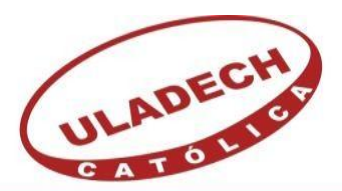

UNIVERSIDAD CATÓLICA LOS ÁNGELES **CHIMBOTE** 

# **FACULTAD DE INGENIERÍA**

# **ESCUELA PROFESIONAL DE INGENIERÍA CIVIL**

# DISEÑO DEL SISTEMA DE ALCANTARILLADO PARA

LA MEJORA DE LA CONDICIÓN SANITARIA DEL

CASERÍO VICHAMARCA, DISTRITO DE MORO,

PROVINCIA DEL SANTA, REGIÓN ÁNCASH - 2019.

**TESIS PARA OPTAR EL TÍTULO PROFESIONAL DE** 

**INGENIERA CIVIL**

# **AUTOR:**

MELÉNDEZ CALDERÓN, FIORELLA STACY

ORCID: 0000-0002-6900-1197

# **ASESOR:**

Mgtr. LEÓN DE LOS RÍOS, GONZALO MIGUEL

ORCID: 0000-0002-1666-830X

**CHIMBOTE – PERÚ**

**2019**

# <span id="page-1-0"></span>**1. Título de la Tesis**

Diseño del sistema de alcantarillado y su incidencia en la condición sanitaria del caserío Vichamarca, distrito de Moro, provincia del Santa, región Áncash - 2019.

<span id="page-2-0"></span>**2. Equipo de Trabajo**

# **AUTOR**

Meléndez Calderón, Fiorella Stacy

ORCID: 0000-0002-6900-1197

Universidad Católica Los Ángeles de Chimbote, Bachiller, Chimbote, Perú

# **ASESOR**

León de los Ríos, Gonzalo Miguel

ORCID: 0000-0002-1666-830X

Universidad Católica Los Ángeles de Chimbote, Facultad de Ingeniería, Escuela Profesional de Ingeniería Civil, Chimbote, Perú

# **JURADO**

Sotelo Urbano Johanna, del Carmen

ORCID: 0000-0001-9298-4059

Cerna Chavez, Rigoberto

ORCID: 0000-0003-8970-5629

Quevedo Haro, Elena Charo

ORCID: 0000-0003-4367-1480

<span id="page-4-0"></span>**3. Hoja de firma del jurado y asesor**

# **Jurado**

Mgtr. Sotelo Urbano, Johanna del Carmen

ORCID: 0000-0001-9298-4059

Presidente

Dr. Cerna Chávez, Rigoberto

ORCID: 0000-0003-4245-5983

Miembro

Mgrt. Quevedo Haro, Elena Charo

ORCID: 0000-0003-4367-1480

Miembro

**Asesor**

Mgtr. Gonzalo Miguel León de los Ríos

ORCID: 0000-0002-1666-830X

Asesor

<span id="page-6-0"></span>**4. Hoja de agradecimiento y/o dedicatoria**

# **Agradecimiento**

A la Universidad Católica los Ángeles de Chimbote, a todos los docentes que me formaron durante los años de estudio. Al Ing. Gonzalo León de los Ríos, asesor de mi tesis; que me guio en todo el proceso de elaboración del trabajo de investigación. A mi familia que me apoyó en todo momento. En general a todos aquellos que me ayudaron e hicieron posible la culminación y concretización de este proyecto tan importante trazado en mi vida.

# **Dedicatoria**

# **A mi familia:**

Por ser los cimientos de mi desarrollo, todos y cada uno de ustedes, mi familia, han destinado tiempo y paciencia para enseñarme cosas nuevas, para brindarme su apoyo y aportes invaluables que me servirán para toda mi vida.

Especialmente estuvieron presentes en la evolución del desarrollo de mi tesis, les agradezco con creces. Los quiero.

<span id="page-9-0"></span>**5. Resumen y Abstract**

#### **Resumen**

El presente trabajo de investigación tiene como denominación "Diseño del sistema de alcantarillado para la mejora de la condición sanitaria del caserío de Vichamarca, distrito de Moro, provincia del Santa, región Áncash - 2019" con el objetivo general de diseñar el sistema de alcantarillado en el caserío de Vichamarca. La presente investigación muestra la única variable independiente que es el sistema de alcantarillado sanitario, siendo así de tipo correlacional con diseño cualitativo y de corte transversal, se utilizaron instrumentos de recolección de datos (encuestas), así como, protocolos (levantamiento topográfico, estudio de suelo) y fichas técnicas, el cual sirvió para poder procesar el diseño del sistema de alcantarillado sanitario. El caserío de Vichamarca cuenta con agua potable, con una población de 520 habitantes, una dotación de 180 lt/hab/día y con un caudal promedio diario anual de 0.50 lt/s., pero no cuentan con el sistema de alcantarillado sanitario y es la necesidad de los habitantes que necesitan este servicio básico para tener una mejor condición sanitaria, con estos datos se pudo realizar el diseño del sistema de alcantarillado, dicho sistema está compuesto por una red de alcantarillado, colectores, buzones, emisores y una planta de tratamiento, donde se diseñó cada componente que conforma el sistema de alcantarillado, siguiendo como referencia el Reglamento Nacional de Edificaciones. Se concluyó que el tipo de alcantarillado a diseñar será un sitema de alcantarillado sanitario con un Tanque Imohff como plata de tratamiento.

**Palabras clave:** Sistema de abastecimiento de alcantarillado, alcantarillado sanitario, planta de tratamiento.

#### **Abstract**

This research work has the name "Design of the sewerage system for the improvement of the sanitary condition of the Vichamarca farm, Moro district, Santa province, Ancash region - 2019" with the general objective of designing the sewerage system in the hamlet of Vichamarca. The present investigation shows the only independent variable that is the sanitary sewer system, thus being of a correlational type with qualitative and cross-sectional design, data collection instruments (surveys) were used, as well as protocols (topographic survey, study of soil) and technical data sheets, which served to process the design of the sanitary sewer system.The hamlet of Vichamarca has potable water, with a population of 520 inhabitants, an endowment of 180 lt / room / day and an average flow annual daily of 0.50 lt / s., but they do not have the sanitary sewer system and it is the need of the inhabitants who need this basic service to have a better sanitary condition. With this data, the design of the sewerage system could be carried out. This system is made up of a sewerage network, collectors, mailboxes, emitters and a treatment plant, where each component that forms the sewage system was designed, following the National Building Regulations as a reference. It was concluded that the type of sewage system Design will be a sanitary sewer system with an Imohff Tank as treatment silver.

**Keywords:** Sewer supply system, sanitary sewer system, treatment plant.

xii

# <span id="page-12-0"></span>6. Contenido

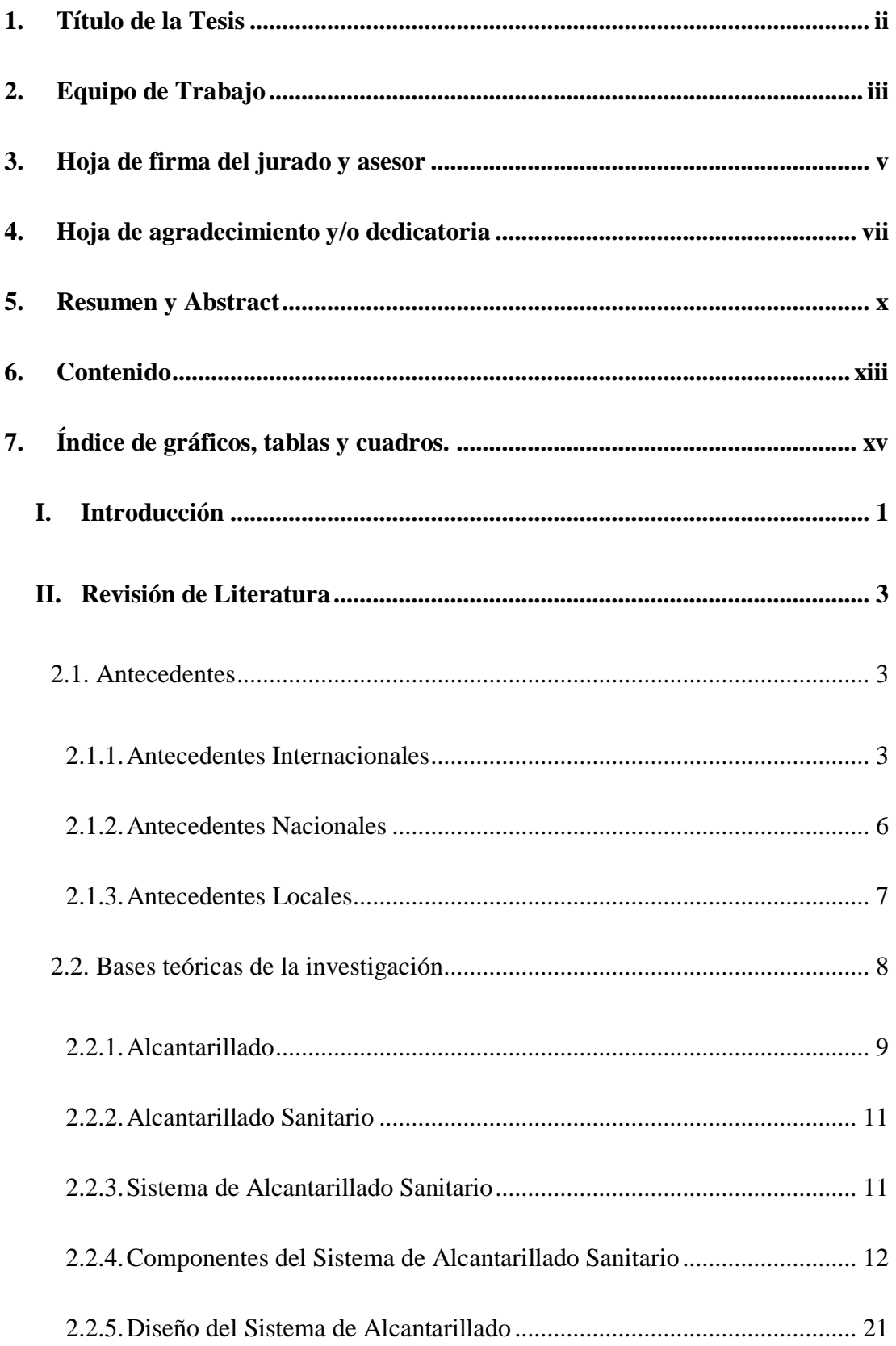

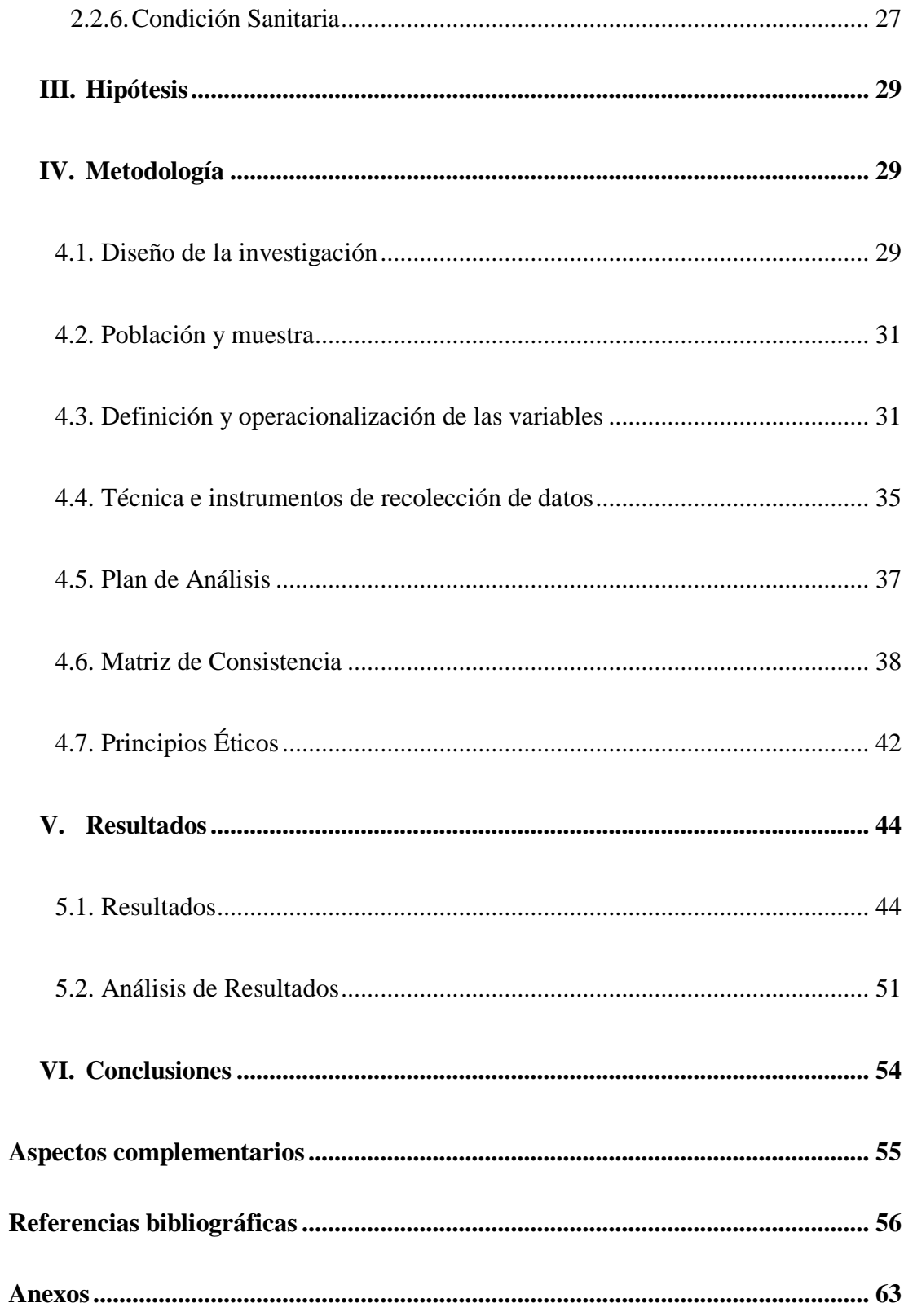

# **7. Índice de gráficos, tablas y cuadros.**

<span id="page-14-0"></span>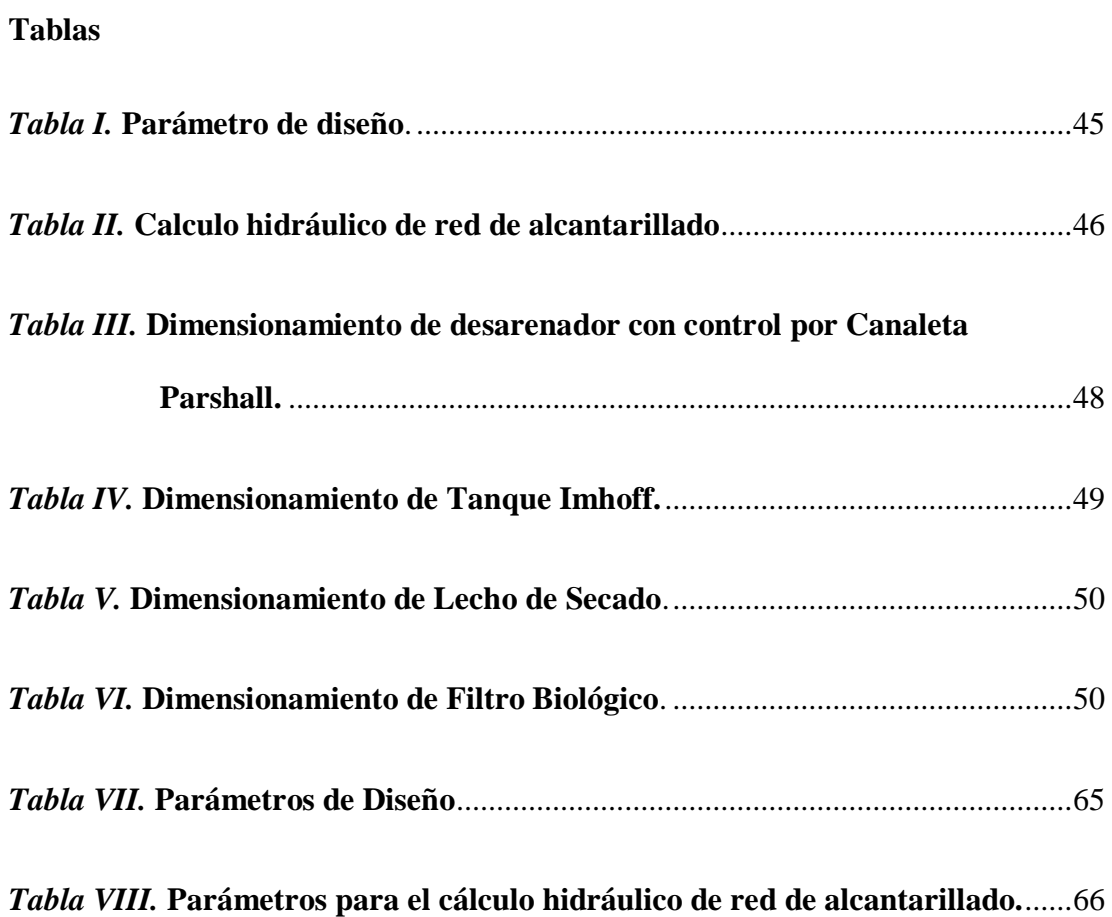

# **Gráfico**

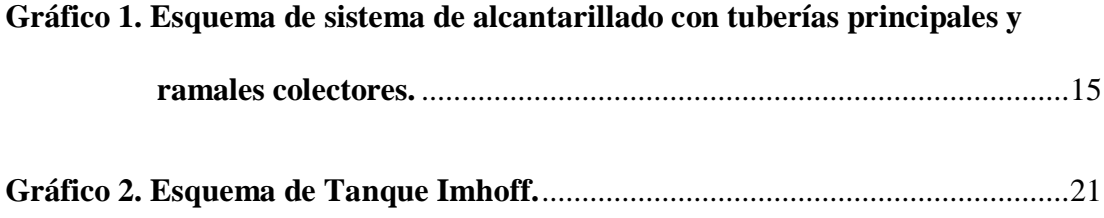

# **Imagen**

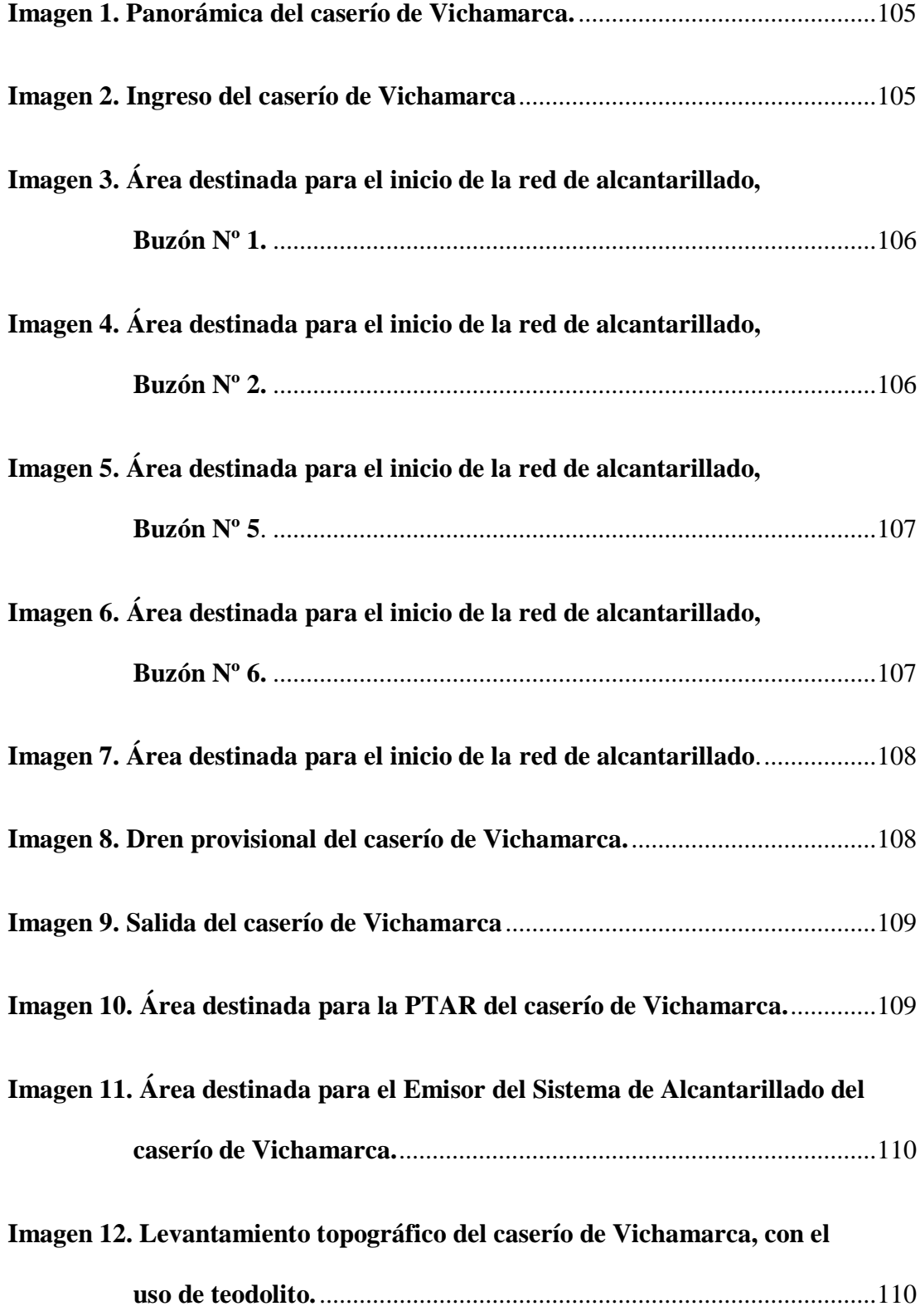

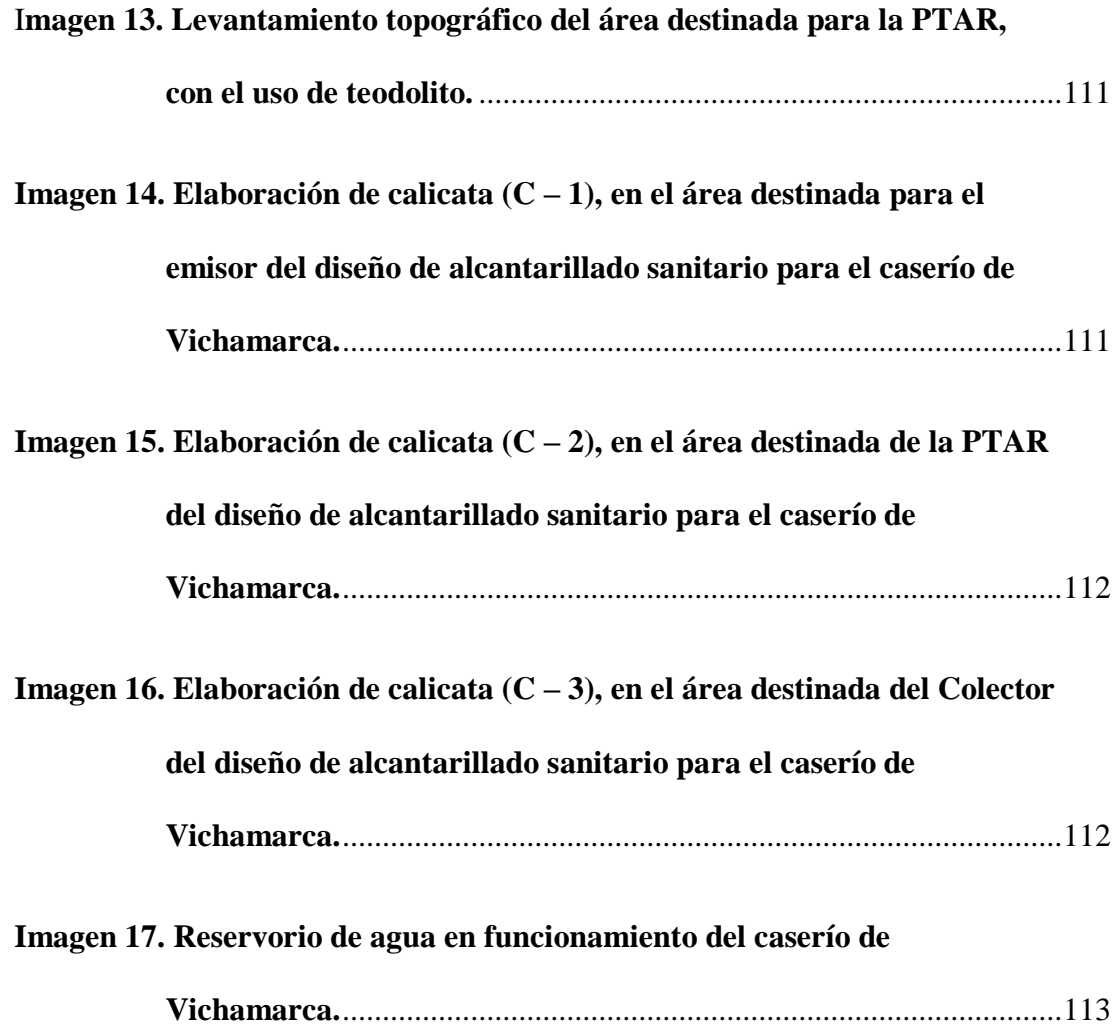

#### <span id="page-18-0"></span>**I. Introducción**

El caserío de Vichamarca del distrito de Moro de la provincia de Santa; cuenta con el sistema de agua potable y con pozos ciegos, tiene la deficiencia de un sistema de alcantarillado sanitario, siendo la población infantil y de la tercera edad los más vulnerables y propensos a las enfermedades hídricas y epidérmicas. Al no contar con el sistema de alcantarillado sanitario la población del caserío de Vichamarca del distrito de Moro se ve afectada con la presencia de insectos, malos olores y la contaminación ambiental. Martínez<sup>1</sup> "toda población que sea abastecido por el agua potable, se requiere de un sistema de evacuación de aguas negras o aguas servidas, ya que la falta de éste produce una alteración en los sistemas ambientales, tanto al edáfico como en lo hídrico, siendo este el responsable de una serie de enfermedades parasitarias. La Ingeniería Sanitaria indica que el saneamiento básico es un factor necesario para la prevención de estos males." Se tuvo como **finalidad** aportar como una alternativa de solución la elaboración de un sistema de alcantarillado sanitario que mejorará la condición sanitaria de los habitantes del caserío de Vichamarca con una planta de tratamiento la cual no afectaría al medio ambiente, **el problema** fue ¿El diseño del sistema de alcantarillado mejorará la condición sanitaria del caserío de Vichamarca, distrito de Moro, provincia del Santa, región Áncash - 2019? con esta interrogante se establece el **objetivo general** el cual fue, diseñar el sistema de alcantarillado en el caserío de Vichamarca, distrito de Moro, provincia del Santa, región Áncash. El cual comprendió los **objetivos específicos,** los cuales serán, establecer los sistemas de alcantarillado para la mejora de la condición sanitaria en el caserío de Vichamarca, distrito de Moro; describir los sistemas de

alcantarillado para la mejora de la condición sanitaria en el caserío de Vichamarca, distrito de Moro; diseñar los sistemas de alcantarillado para la mejor de la condición sanitaria del caserío de Vichamarca, distrito de Moro. La presente investigación se **justificó** por la necesidad que tiene la población para contar con un sistema de alcantarillado sanitario el cual mejorará la condición sanitaria a los habitantes del caserío de Vichamarca distrito de Moro, provincia del Santa, región Áncash con el diseño del sistema de alcantarillado. Además, en las **bases teóricas** se elaboró un marco teórico que tiene antecedentes internacionales, nacionales y locales. **La metodología** de investigación planteada fue correlativa, con un nivel de investigación cuantitativo de corte transversal. **El universo o población** para el siguiente proyecto de investigación fue el caserío de Vichamarca, distrito de Moro, provincia del Santa, región Áncash, **la muestra** para el siguiente proyecto de investigación fue el sistema de alcantarillado sanitario del caserío Vichamarca, distrito de Moro, provincia del Santa, región Áncash. El **espacio** de la línea de investigación fue el caserío de Vichamarca, distrito de Moro, provincia de Santa, región Áncash; teniendo como delimitación **temporal** comprendió el periodo desde agosto 2019 hasta octubre 2019. La **técnica** para esta investigación fue la observación directa, la cual determina iniciar con la identificación de datos problemáticos, se consideró como **instrumento de recolección** fichas técnicas, protocolos y encuestas.

#### <span id="page-20-0"></span>**II. Revisión de Literatura**

#### <span id="page-20-1"></span>**2.1. Antecedentes**

Haciendo uso de la tecnología, se utilizó el internet para determinar la cobertura sobre el abastecimiento de alcantarillado para el mejoramiento de la calidad de vida en las zonas rurales.

# <span id="page-20-2"></span>**2.1.1. Antecedentes Internacionales**

**a. Las aguas residuales y su influencia en la calidad de vida de los pobladores del barrio central de la parroquia Pacayacu, Cantón Lago Agrio, Provincia de Sucumbíos -2014.**

Según López<sup>2</sup>, en su tesis titulada: Las aguas residuales y su influencia en la calidad de vida de los pobladores del barrio central de la parroquia Pacayacu, Cantón Lago Agrio, Provincia de Sucumbíos. Tuvo como **objetivo general** de la investigación: Evaluar las aguas servidas, y su influencia en la calidad de vida de los pobladores del barrio Central, parroquia Pacayacu, cantón Lago Agrio, Provincia de Sucumbíos, utilizando en su investigación **el método** exploratorio, descriptivo y explicativo, **concluyendo** que Los habitantes del barrio Central tienen la necesidad que se implante un sistema de evacuación de aguas residuales lo que permitirá que gocen de un medio saludable. Así mismo que el sistema de evacuación de excretas reduce el riesgo de enfermedades en los pobladores del sector y se mitiga la contaminación del medio ambiente.

**b. Diseño de un sistema de alcantarillado sanitario y un sistema de alcantarillado pluvial para la comunidad El Durazno, Chimaltenango, Chimaltenango - 2016.** 

Para Hernández<sup>3</sup>, en su tesis con título: Diseño de un sistema de alcantarillado sanitario y un sistema de alcantarillado pluvial para la comunidad El Durazno, Chimaltenango, Chimaltenango. con **objetivo general** de la investigación: Diseñar los sistema de alcantarillado sanitario y alcantarillado pluvial para la comunidad El Durazno, el municipio de Chimaltenango, departamento de Chimaltenango; utilizando en su investigación **el método** exploratorio, descriptivo y explicativo, **concluyendo** que actualmente en la mayoría de las aldeas y comunidades del departamento de Chimaltenango, es necesaria la construcción de sistemas de alcantarillados sanitarios y pluviales; ya que no solo la comunidad en estudio carece de este servicio básico., en la comunidad El Durazno, el sistema de alcantarillado les brindará una mejor manera de evacuar las aguas residuales que corren por las calles, ya que provocan contaminación visual y ambiental, así como enfermedades a los pobladores., la construcción de un sistema de alcantarillado pluvial no solo beneficia a la comunidad sino al medio ambiente, ya que de esta manera el agua de lluvia puede ser recolectada y conducida hacia un desfogue apropiado, evitando así su contaminación al momento de ser introducida a un sistema de alcantarillado sanitario, como están acostumbrados a realizarlo en las comunidades., con la construcción de ambos sistemas, la comunidad podrá contar con una mejor calidad de vida, evitando enfermedades y teniendo libre acceso y circulación de sus principales calles.

# **c. Diseño del sistema de alcantarillado de recolección de aguas servidas y planta de tratamiento para beneficio de los habitantes de recinto El Prado - 2017.**

A Cedeño et. al.<sup>4</sup> en su tesis titulada: Diseño del sistema de alcantarillado de recolección de aguas servidas y planta de tratamiento para beneficio de los habitantes de recinto El Prado. teniendo como **objetivo general** de la investigación: Analizar la influencia de las aguas servidas en la calidad de vida de los habitantes del caserío San Carlos del Cantón Mocha, provincia de Tungurahua, utilizando en su investigación el método exploratorio y descriptivo, obteniendo como **conclusión** que con la implementación del sistema de alcantarillado sanitario, las condiciones de salubridad de la población mejoraran, al mismo tiempo que se evitara la contaminación causada al medio ambiente, y el sistema de alcantarillado sanitario contribuirá notablemente en el mejoramiento de las condiciones de vida en los pobladores del caserío San Carlos del cantón Mocha.

#### <span id="page-23-0"></span>**2.1.2. Antecedentes Nacionales**

**a. Diseño e instalación del sistema de saneamiento básico en el caserío de Querobal – Curgos, distrito de Curgos- Sánchez Carrión – La Libertad - 2015.** 

Para Cruzado<sup>5</sup>, en la tesis titulada: Diseño e instalación del sistema de saneamiento básico en el caserío de Querobal – Curgos, distrito de Curgos- Sánchez Carrión – La Libertad. tiene como **objetivo general** de la investigación: Diseñar e instalar el sistema de saneamiento básico en el caserío de Querobal – Curgos, distrito de Curgos- Sánchez Carrión – La Libertad, utilizando en su investigación **el método** exploratorio y descriptivo, obteniendo como **conclusión** que se beneficiaran a 57 familias con el sistema de alcantarillado y a 118 familias con el sistema de letrinas, que llegan a una población de 1050 habitantes. Se ha diseñado este proyecto, teniendo en cuenta que en un futuro cercano; más caseríos se puedan acoplar a este sistema de alcantarillado.

**b. Diseño del sistema de alcantarillado en el caserío de Nuevo Edén, Distrito de Nueva Cajamarca – Provincia de Rioja – Región San Martin - 2017.**

De acuerdo a la tesis Leyva<sup>6</sup>, titulada: Diseño del sistema de alcantarillado en el caserío de Nuevo Edén, Distrito de Nueva Cajamarca – Provincia de Rioja – Región San Martin. tienen como **objetivo general** de la investigación Diseñar el sistema de alcantarillado en el caserío de Nuevo Edén, Distrito de Nueva Cajamarca Provincia de Rioja – Región San Martín, utilizando en su investigación el **método** exploratorio y descriptivo, teniendo como **conclusión** el diseño del sistema de alcantarillado en el sector de Nuevo Edén abarcó la delimitación realizada la cual involucra toda el área urbana., el levantamiento topográfico que se ha realizado fue completo y necesario, con datos detallados y precisos., el desarrollo de este estudio permitió realizar el planteamiento para dar solución al problema de incidencia de enfermedades respiratorias, gastrointestinales, parasitarias y dérmicas de la zona de estudio; y contribuyendo a la gestión de las autoridades locales para la formulación del proyecto de inversión pública y mediante la asignación del presupuesto lograr la ejecución del mismo.

# <span id="page-24-0"></span>**2.1.3. Antecedentes Locales**

# **a. Evaluación del Sistema de Alcantarillado del Caserío Quillhuay, Distrito Moro, propuesta de solución con Alcantarillado Sin Arrastre de Sólidos, Áncash - 2018**

Para Felix, et.al.<sup>7</sup>, su investigación tiene como denominación "Evaluación del Sistema de Alcantarillado del Caserío Quillhuay, Distrito Moro, propuesta de solución con Alcantarillado Sin Arrastre de Sólidos, Áncash - 2018", con el **objetivo** de evaluar el sistema de alcantarillado del Caserío Quillhuay. La presente investigación muestra la única **variable** independiente que es el sistema de alcantarillado y es de **tipo** descriptiva – explicativa, en donde los investigadores lograron obtener datos e información con la ficha

técnica; que con dicho instrumento se pudo recopilar la información detallada de la evaluación sistema de alcantarillado y así, por consiguiente, procesar los datos para brindar una alternativa de solución. De tal manera la **población y muestra** de la presente investigación está constituida por el sistema de alcantarillado del Caserío Quillhuay; dicho sistema está compuesta por buzones, colectores, emisor y tanque de sedimentación, donde se evaluó cada componente que conforman el sistema de alcantarillado, teniendo en cuenta que la propuesta de solución se haya diseñado siguiendo el Reglamento Nacional de Edificaciones y la experiencia internacional. Así mismo, se **concluyó** que para la propuesta de solución se realizó el mejoramiento del sistema de alcantarillado existente y para la población que no cuenta con el acceso a este sistema se planteó el Alcantarillado Sin Arrastre de Sólidos, además se consideró un tanque Imhoff y un Biofiltro.

## <span id="page-25-0"></span>**2.2. Bases teóricas de la investigación**

# **Alcantarillado sanitario a nivel de América Latina**

# Según Mora<sup>8</sup>

"Una de las principales causas de morbilidad y mortalidad en los países de América Latina es la baja cobertura de los servicios de disposición de aguas servidas y excretas; solo 49% de la población cuenta con servicio de alcantarillado, el 38% dispone sus excretas por medio de letrinas y el 13% (60 millones de latinoamericanos) práctica el fecalismo al aire libre."

#### **Alcantarillado sanitario a nivel nacional**

Como indico Oblitas<sup>9</sup>, "para la cobertura del tratamiento del alcantarillado sanitario es un aspecto critico a nivel nacional, se recibe el tratamiento de las aguas servidas el 29% de los volúmenes evacuados. Además, no en todos los casos la calidad del efluente de estas plantas asegura una protección de los recursos receptores."

### <span id="page-26-0"></span>**2.2.1. Alcantarillado**

#### **a. Definición**

Según Cabrera et. al.<sup>10</sup>; el alcantarillado, tiene como su principal función la recolección y conducción de aguas residuales y pluviales hasta sitios donde no provoquen daños e inconvenientes a los habitantes de poblaciones de donde provienen o a las cercanas.

## **b. Tipos**

Según el Sistema Intermunicipal de los Servicios de Agua Potable y Alcantarillado<sup>11</sup>; existen los siguientes tipos de alcantarillado:

# **Alcantarillado Sanitario**

Sistema para recolectar exclusivamente las aguas residuales domésticas, comerciales e industriales.

# **Alcantarillado Pluvial**

Sistema de evacuación de la escorrentía superficial producida por la precipitación.

# **Alcantarillado Combinado**

Conduce conjuntamente las aguas residuales, domésticas, comerciales e industriales, y las aguas de lluvia.

# **Alcantarillado Simplificado**

Se diseña con los mismos lineamientos de un alcantarillado convencional, pero teniendo en cuenta la posibilidad de reducir diámetros y disminuir distancias entre pozos al disponer de mejores equipos de mantenimiento.

# **Alcantarillado Condominal**

Recogen las aguas residuales de un pequeño grupo de viviendas o manzana de viviendas, y las conduce a un sistema de alcantarillado convencional.

# **Alcantarillado No Convencional**

Son sistemas en el cual se retienen los sólidos de los efluentes de la vivienda por medio de una cámara colectora o un tanque séptico; el agua es trasportada a un alcantarillado convencional o sistema de tratamiento en tuberías de diámetro pequeño (con respecto al del alcantarillado convencional) y son redes que trabajan a presión.

### **Alcantarillado Por Vacío**

Tiene como principal función la diferencia de presión entre la atmosférica y la presión negativa en la red colectora, y se utiliza en situaciones adversas, donde las características geomorfológicas y geotécnicas del terreno impidan una construcción de un sistema de alcantarillado convencional.

### <span id="page-28-0"></span>**2.2.2. Alcantarillado Sanitario**

# **a. Definición**

Según Alfaro et. al.<sup>12</sup>; se denomina alcantarillado sanitario, al sistema que está integrado por tuberías y estructuras complementarias necesarias para recibir y evacuar las aguas residuales de la población. El destino final de las aguas servidas podrá ser, previo tratamiento, desde un cuerpo receptor hasta el reusó, dependiendo del tratamiento que se realice y de las condiciones particulares de la zona de estudio.

# <span id="page-28-1"></span>**2.2.3. Sistema de Alcantarillado Sanitario**

# **a. Definición**

Para López <sup>13</sup>; el sistema de alcantarillado consiste en un orden de redes de tuberías y obras estructurales complementarias para recibir, conducir y evacuar las aguas residuales. De no existir estas redes de recolección de aguas residuales, la salud de las personas debido al riesgo de enfermedades epidemiológicas y, a su vez, causaran importantes pérdidas de materiales.

#### <span id="page-29-0"></span>**2.2.4. Componentes del Sistema de Alcantarillado Sanitario**

Para Organización Panamericana de la Salud<sup>14</sup>; "un sistema de alcantarillado constituye un conjunto de tuberías, instalaciones y equipos compuesta por las conexiones domiciliarias, tuberías de conexión, colector principal, colectores secundarios, emisores, interceptores o buzones y planta de tratamiento."

#### **2.2.4.1. Red de Alcantarillado**

La red de alcantarillado está formada por un conjunto de tuberías por las que son conducidas las aguas residuales captadas, compuesta por las conexiones domiciliarias o acometidas, tuberías de conexión, colector y buzones.

# **2.2.4.1.1. Conexión Domiciliaria**

## **Caja de Registro**

La caja de registro será de un material prefabricado, de concreto  $f'c=175$  kg/cm<sup>2</sup>, de una dimensión interior de 0.60 m x 0.30 m. La caja tendrá forma de media caña en el fondo.

La caja de registro debe de ser instalada en la vereda sobre la tubería de salida del predio cuando la caja existente se encuentre cercada dentro del predio y sin facilidad de acceso, quedando la tapa a 0.05 m bajo el nivel de la vereda.

### **Tubería de Descarga**

La tubería de descarga es la comprendida entre la caja de registro y el empalme al colector de servicio.

# **Elemento de Empotramiento**

El empalme de la conexión con el colector de servicio se hará en la clave del tubo colector, obteniéndose una descarga con caída libre sobre éste.

Para el empalme se perforará previamente el tubo colector mediante el uso de una plantilla, permitiendo que el elemento a empalmar quede totalmente apoyado sobre el colector sin dejar vacío que posteriormente puedan implicar riesgos para el sello hidráulico.

### **2.2.4.1.2. Colector Secundario**

Son las tuberías que están conectadas a las conexiones domiciliarias permitiendo la recolección de las aguas servidas formando una red que va llevando al colector principal.

13

#### **2.2.4.1.3. Colector Principal**

Es la tubería con mayor diámetro situada generalmente en la parte con más desnivel en la zona recolectando las aguas de la red de recolección para poder ser transportadas al emisor.

### **2.2.4.1.4. Inspectores o Buzones**

Para La Comisión del Agua de México<sup>15</sup>; además de las estructuras como los colectores, existen varias estructuras hidráulicas para el diseño del sistema y a su vez el correcto funcionamiento de estas, pueden ser las plantas de tratamiento.

# **Pozo de Revisión (Buzones) y Cajas de Revisión**

Según Aldás<sup>16</sup>; los pozos de revisión son aquellos que permiten el acceso a las alcantarillas, para su inspección y su limpieza.

Las cajas de revisión son cámaras de inspección que se ubican en el trazo de los ramales colectores, destinada a la inspección del mismo.

Se proyectan pozos en las siguientes condiciones:

- En el inicio de toda tubería o colector.
- En toda intersección de tubería o colector.
- En la variación de dirección
- En cambios de pendiente.
- En cambios de diámetro.

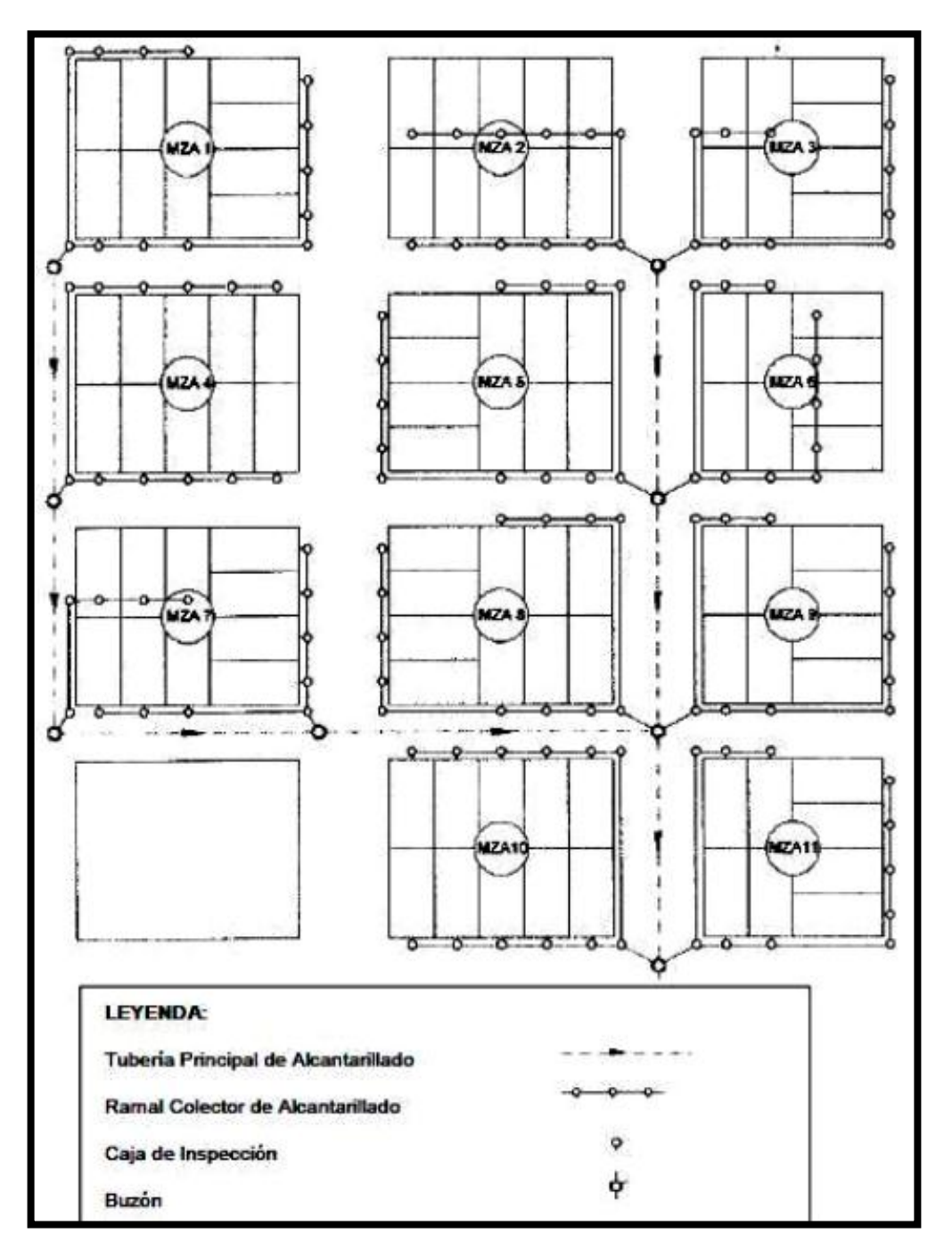

<span id="page-32-0"></span>Gráfico Nº 1. Esquema de sistema de alcantarillado con tuberías principales y ramales colectores.

**Fuente:** Reglamento Nacional de Edificaciones, Norma OS.070.

#### **2.2.4.2. Emisor**

Según Pérez<sup>17</sup>; es un colector que lleva parte la totalidad de las aguas residuales de una localidad al sitio de vertimiento en las afueras de la vecindad. La disposición de los conductos y estructuras en general, dependen única y exclusivamente del accidente topográfico del lugar.

#### **2.2.4.3. Planta de Tratamiento de Aguas Residuales (PTAR)**

Para Instituto Nicaragüense de Acueductos y Alcantarillados ente Regulador<sup>18</sup>; la selección de un proceso de tratamiento de aguas residuales, depende principalmente de: las características del agua cruda, la calidad requerida del efluente, la disponibilidad de terreno, los costos de construcción y operación del sistema de tratamiento, la confiabilidad del sistema de tratamiento.

Para la SUNASS<sup>19</sup>, el reuso de efluentes de las PTAR cuando no existen otras fuentes de agua disponibles para riego agrícola y otros usos. En otros casos, los agricultores solo utilizan una parte del efluente y el resto se vierte a un cuerpo receptor o se pierde por infiltración al terreno.

Existen varios tipos de planta de tratamiento, los más utilizados son:

#### **2.2.4.3.1. Tratamiento Anaeróbico**

Según Vásquez <sup>20</sup>; el proceso anaerobio o vida sin aire. Es la descomposición u oxidación de compuestos orgánicos, en ausencia de oxígeno libre, para obtener la energía requerida para el crecimiento y mantenimiento de los organismos anaerobios. El proceso anaerobio es menos eficiente en producción de energía que el aerobio, puesto que la mayoría de la energía liberada en el catabolismo anaerobio proveniente de la sustancia descompuesta aún permanece en los productos finales orgánicos reducidos, como el metano, generándose una cantidad de biomasa mucho menor que la producida en el proceso aerobio.

#### **2.2.4.3.2. Tratamiento Aeróbico**

Según Vásque $z^{20}$ ; el proceso aerobio se caracteriza porque la descomposición de la materia orgánica se llevará a cabo en una masa de agua que contiene oxígeno disuelto. En este proceso, en el que participan bacterias aerobias o facultativas, se originan compuestos inorgánicos que sirven de nutrientes a las algas, las cuales a su vez producen más oxígeno que facilita la actividad de las bacterias aerobias.

# **2.2.4.3.3. Tanque Imhoff**

Según Barrera<sup>21</sup>; tienen una operación muy simple y no requiere de partes mecánicas. Antepuesto al tanque Imhoff se coloca un desarenador para remover las partículas o alguna partícula de gran tamaño que pudiera alterar los procesos de estas o dañar las estructuras.

# **Cámara de sedimentación**

Para el diseño del sedimentar se debe de tener en cuenta los siguientes pasos:

- Caudal de diseño
- Área del sedimentador
- Volumen del sedimentador
- Longitud mínima de vertimiento de salida

A su vez, se debe tomar en cuenta los siguientes criterios:

- El área requerida para el proceso se determina con una carga superficial de 1 m<sup>3</sup>/m<sup>2</sup>/hab., calculando en base al caudal medio.
- El periodo de retención nominal será de 1.5 a 2.5 horas, la profundidad será según la carga superficial y el periodo.
- El borde libre tendrá como mínimo 0.30 m.

# **Cámara de digestión de lodos**

Para el diseño del digestor se tiene en cuenta los siguientes pasos:

- Volumen de almacenamiento y digestión
- Tiempo para digestión de lodos
Extracción de lodos

A su vez, se debe tomar en cuenta los siguientes criterios:

 El volumen lodos se determina considerando la reducción del 50% de solidos volátiles, con densidad de 1.05 kg/l. y un contenido promedio de solidos de 12.5% (al peso). El comportamiento para el dimensionamiento de los lodos durante el proceso será de acuerdo a la temperatura.

| Temperatura $(^{\circ}C)$ | Tiempo de digestión (días) |
|---------------------------|----------------------------|
| 5                         | 110                        |
| 10                        | 76                         |
| 15                        | 55                         |
| 20                        | 40                         |
| 25                        | 30                         |

*Cuadro 1.* **Tiempo de digestión según la temperatura.**

**Fuente:** Reglamento Nacional de Edificaciones, Norma OS.090.

 Alternativamente se determina el volumen del compartimiento considerando un volumen de 70 litros por habitante para la temperatura de 15 °C. Para otras temperaturas este volumen se debe de multiplicar por un factor de capacidad relativa.

*Cuadro 2.***Según estas temperaturas, el volumen unitario** 

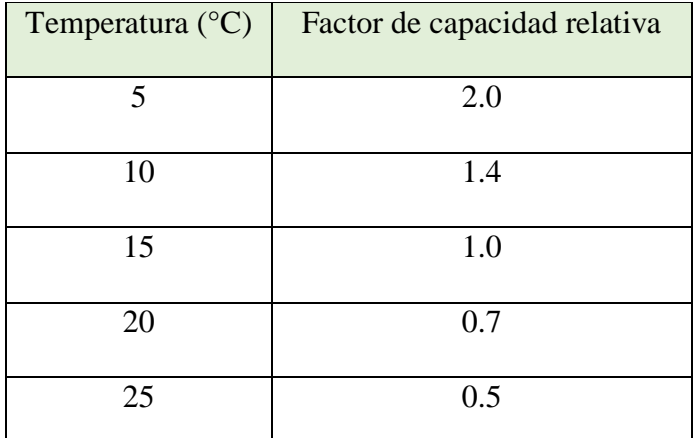

**debe multiplicarse con el factor de capacidad relativa.**

**Fuente:** Reglamento Nacional de Edificaciones, Norma OS.090.

 La altura máxima de lodos deberá estar 0.50m por debajo del fondo del sedimentador.

# **Área de ventilación y acumulación de natas**

Se debe de tener en cuenta los siguientes criterios:

- El espaciamiento libre
- La superficie libre total del tanque
- Borde libre

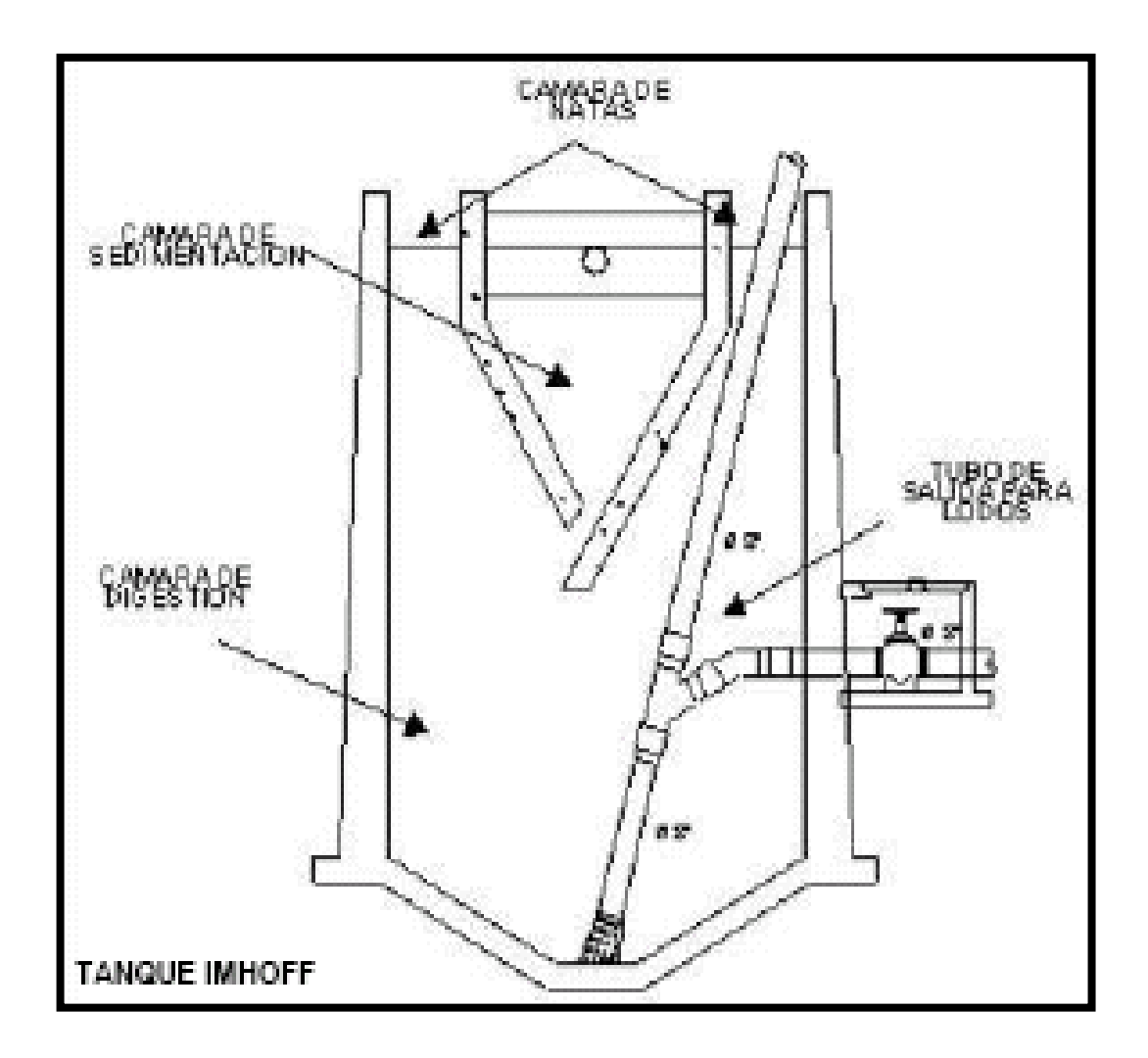

**Gráfico Nº 2.** Esquema de Tanque Imhoff.

**Fuente:** Tratamientos de Aguas residuales en Pequeñas Comunidades.

### **2.2.5. Diseño del Sistema de Alcantarillado**

## **2.2.5.1. Periodo de diseño**

Según Dirección Nacional de Saneamiento del Perú<sup>22</sup>

"Para realizar obras en poblaciones, el período de diseño es fijado utilizando un procedimiento que garantice los períodos óptimos para cada componente de los sistemas. Para un proyecto típico de saneamiento es de 20 años."

## **2.2.5.2. Población de diseño**

Según Dirección Nacional de Saneamiento del Perú<sup>22</sup>, la población futura se utiliza en el período de diseño y deberá calcularse:

- **a.** Tratándose de centros poblados, el crecimiento deberá ir junto al plan regulador del centro poblado como los programas de desarrollo social, en caso contrario se tendrá en cuenta los factores socioeconómicos y su tendencia de desarrollo u otros que se pudieren obtener.
- **b.** Tratándose de nuevas habilitaciones para viviendas deberá considerarse de 6 hab/viv.
- La fórmula de crecimiento aritmético es:

$$
P_f = P_0 + \overline{r} \cdot t
$$

$$
\overline{r} = \frac{\sum_{i=1}^{i=n} \frac{P_{i+1} - P_i}{t_{i+1} - t_i}}{n - 1}
$$

Dónde:

 $P_f$  = Población futura.

 $P_0$  = Población actual.

- $r =$ Tasa de crecimiento.
- $t =$ Tiempo en años.

n = Número de datos de la información censal.

#### **2.2.5.3. Dotación de Agua**

Según Dirección Nacional de Saneamiento del Perú<sup>23</sup>, la dotación promedio diaria anual por habitante, se basa a un estudio de consumos estadísticas comprobadas.

Si no existieran en la población estudios de consumo, se considerará para sistemas con conexiones domiciliarias una dotación en clima frío de 180 l/hab/d, y en clima templado y cálido de 220 l/hab/d.

| Población       | <b>Clima</b> |               |  |
|-----------------|--------------|---------------|--|
|                 | Frio         | <b>Cálido</b> |  |
| <b>Rural</b>    | 100          | 100           |  |
| $2000 - 10000$  | 120          | 150           |  |
| $10000 - 50000$ | 150          | 200           |  |
| 50000           | 200          | 250           |  |

*Cuadro 3.* **Dotación de agua por población y clima.**

**Fuente:** Organización Mundial de la Salud.

Y según el tipo de proyecto se consideran estas demandas de agua:

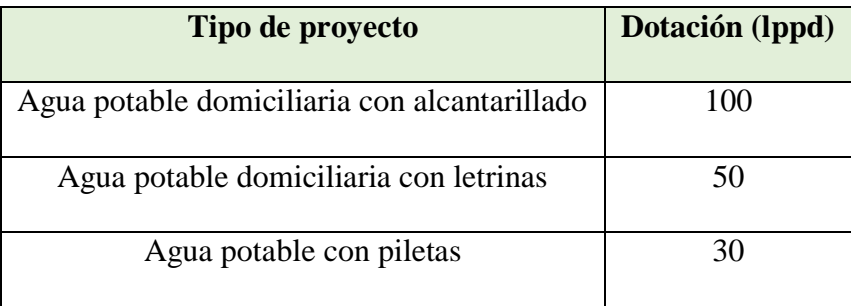

#### *Cuadro 4.* **Dotación de agua por tipo de proyecto.**

**Fuente:** Fondo Perú Alemania.

#### **2.2.5.4. Caudal de Diseño**

Se determina para el inicio y fin del periodo de diseño. El diseño se realizará con el valor del caudal máximo horario.

## **2.2.5.5. Caudal de Infiltración**

Agua que proviene del subsuelo, peligrosos para el sistema separado y que puede penetrar la red de distribución.

## **2.2.5.6. Caudal de Contribución al Alcantarillado**

El caudal de contribución al alcantarillado se calcula con un coeficiente de retorno (C) del 80 % del caudal de agua potable consumida.

#### **2.2.5.7. Diámetro**

Para López<sup>13</sup>, el diámetro nominal mínimo para red de colectores de un sistema de alcantarillado sanitario convencional debe de ser de 8" (200 mm). En alcantarillados simplificados o poblaciones pequeñas, puede justificarse la reducción a 6" (150 mm) como diámetro mínimo.

| <b>DIÁMETRO NOMINAL DE</b><br>LA TUBERÍA (mm) | <b>DISTANCIA MÁXIMA</b><br>(m) |
|-----------------------------------------------|--------------------------------|
| $100 - 150$                                   | 60                             |
| 200                                           | 80                             |
| 250 a 300                                     | 100                            |
| Diámetros Mayores                             | 150                            |

*Cuadro 5.* **Distancia máxima según el diámetro de la tubería.**

**Fuente:** Dirección Nacional de Saneamiento del Perú.

#### **2.2.5.8. Velocidad**

Cuando la velocidad final  $(V_f)$  es mayor a la velocidad crítica (Vc), la mayor altura de lámina de agua admisible debe ser 50% del diámetro del colector, dando la ventilación del tramo. La velocidad crítica está dada por la siguiente expresión:

$$
V_C = 6 \times \sqrt{g \times R_H}
$$

Donde:

 $V_C$  = Velocidad crítica (m/s)

 $g =$  Aceleración de la gravedad (m/s<sup>2</sup>)

 $R_H$  = Radio hidráulico (m)

## **2.2.5.9. Topografía**

Para la realización de un levantamiento topográfico de una red de alcantarillado es necesario definir las diferentes fases del proceso, como tener en cuenta los factores para la red se realice correctamente.

Los métodos que se utilizan para una red de alcantarillado son a través de:

- **Red de Alcantarillado,** se utilizará una poligonal taquimétrica con lecturas angulares.
- **Inspectores o Buzones,** poligonal taquimétrica.
- **Pendientes,** se realizará el levantamiento topográfico por medios taquimétricos.

## **2.2.5.10.Pendientes**

Las pendientes de las tuberías deben cumplir la condición de auto limpieza aplicando el criterio de tensión tractiva. Cada tramo debe ser verificado por el criterio de Tensión Tractiva Media (σt) con un valor mínimo σt = 1.0 Pa, calculada para el caudal inicial (Qi), valor correspondiente para un coeficiente de Manning  $n = 0.013$ .

La pendiente mínima que satisface esta condición puede ser determinada por la siguiente expresión aproximada:

$$
S_0 min = 0.0055 \; Qi^{-0.47}
$$

Donde:

Somin. = Pendiente mínima (m/m)

 $Qi = Caudal inicial (l/s)$ 

La máxima pendiente permitida es la que corresponde a una velocidad final  $V_f = 5$  m/s.

#### **2.2.5.11.Estudio de Suelo**

El estudio es el que permite conocer las propiedades físico mecánico del terreno, tipo de suelo, características de resistencia y deformación mediante realización de ensayos in situ y de laboratorio. Eso sirve +para poder proyectar la cimentación de las estructuras que lleva un sistema de alcantarillado.

## **2.2.6. Condición Sanitaria**

Según el Ministerio de Salud<sup>24</sup>, es un conjunto de comportamientos saludables y de higiene, promoviendo el nivel de la organización comunal, la participación activa en las iniciativas de desarrollo, la gestión local de servicios básicos y en el cuidado de su salud.

Para el Programa Nacional de Saneamiento Rural<sup>25</sup>, fortalece y mejora los estilos de vida saludables en la comunidad, garantizando el adecuado uso y mantenimiento a los sistemas de saneamientos básicos.

#### **2.2.6.1. Cobertura**

Según la Organización Mundial de la Salud<sup>26</sup>, el objetivo es asegurar que todas las personas reciban los servicios sanitarios que necesitan, implicando la necesidad de reconocer la función crucial que desempeñando todos los sectores para asegurar la salud de las personas.

Para Seguí Gómez M., Toledo Atucha E. y Jiménez Moleón J.<sup>27</sup>, el nivel de cobertura sanitaria indica la proporción de la población que tiene acceso a los sistemas sanitarios.

## **2.2.6.2. Cantidad**

Según la Organización Mundial de la Salud<sup>28</sup>, las condiciones en que vive la población inciden de forma importante en la equidad sanitaria. El acceso a una vivienda y un alojamiento de calidad, a agua salubre y a servicios de saneamiento es un derecho de todo ser humano y una condición indispensable para una vida sana.

#### **2.2.6.3. Calidad**

Según la Secretaria de Estados de Medio Ambiente y Recursos Naturales<sup>29</sup>, implica un juicio subjetivo que es función del uso. Relación de parámetros físicos, químicos y biológicos que define su composición, grado de alteración, y la utilidad del cuerpo hídrico.

#### **III. Hipótesis**

No corresponde por ser investigación descriptiva.

#### **IV. Metodología**

## **Tipo de investigación**

El tipo de investigación propuesta será el que corresponde a un estudio correlacional; ya que ofrece predicciones mediante la explicación de la relación entre variables y las cuantifica, a su vez si se realiza un cambio en una variable no influye en que la otra pueda variar.

#### **Nivel de la investigación**

El nivel de investigación de la tesis será cuantitativo y de corte transversal.

Cuantitativo: Es la técnica descriptiva de recopilación de datos concretos, como cifras, brindando el respaldo necesario para llegar a conclusiones generales de la investigación.

Transversal: Las variables son medidas en una sola ocasión; y por ello se realiza comparaciones, tratando a cada muestra como independientes.

#### **4.1.Diseño de la investigación**

 Búsqueda de antecedentes y elaboración del marco conceptual, para analizar los sistemas de saneamiento básico en zonas rurales y su incidencia en la condición sanitaria de la población de Vichamarca.

- Analizar criterios de diseño de sistemas de saneamiento básico en zonas rurales y su incidencia en la condición sanitaria de la población de Vichamarca.
- Diseño del instrumento que permita elaborar el diseño de saneamiento básico en zonas rurales y su incidencia en la condición sanitaria de la población de Vichamarca.
- Aplicar los instrumentos para elaborar el diseño de saneamiento básico en zonas rurales y su incidencia en la condición sanitaria de la población bajo estudio de acuerdo al marco de trabajo, estableciendo conclusiones.

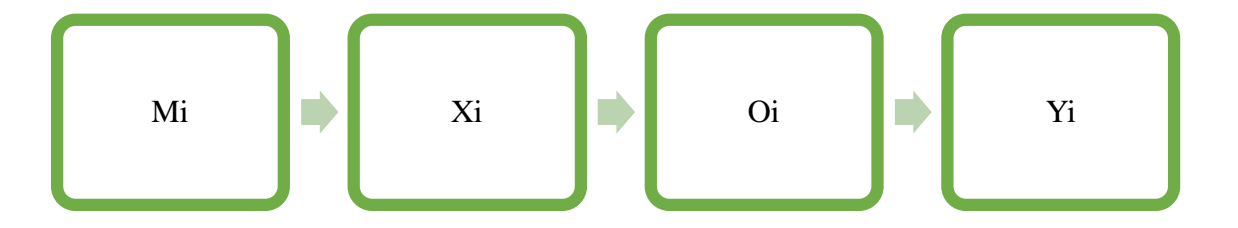

Leyenda del diseño

**Mi:** Caserío de Vichamarca.

**Xi:** Sistema de alcantarillado sanitario en el caserío de Vichamarca.

**Yi:** Condición sanitaria.

**Oi:** Resultados.

**Fuente:** Elaboración propia (2019)

## **4.2. Población y muestra**

Para el siguiente proyecto de investigación la población y la muestra es el diseño del sistema de alcantarillado.

# **4.3.Definición y operacionalización de las variables**

# **4.3.1. Variable Independiente**

*Cuadro 6.* **Variable Independiente.**

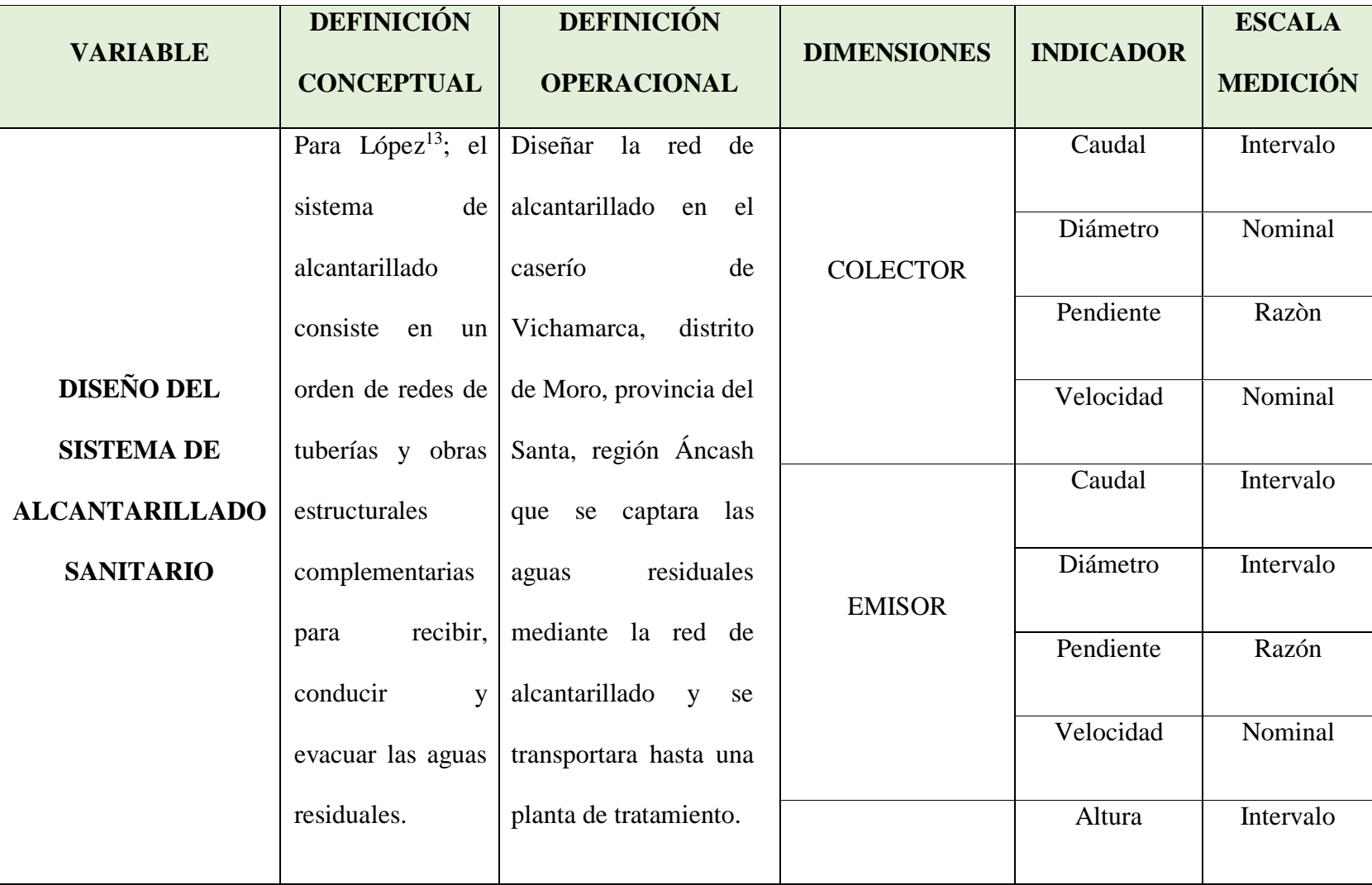

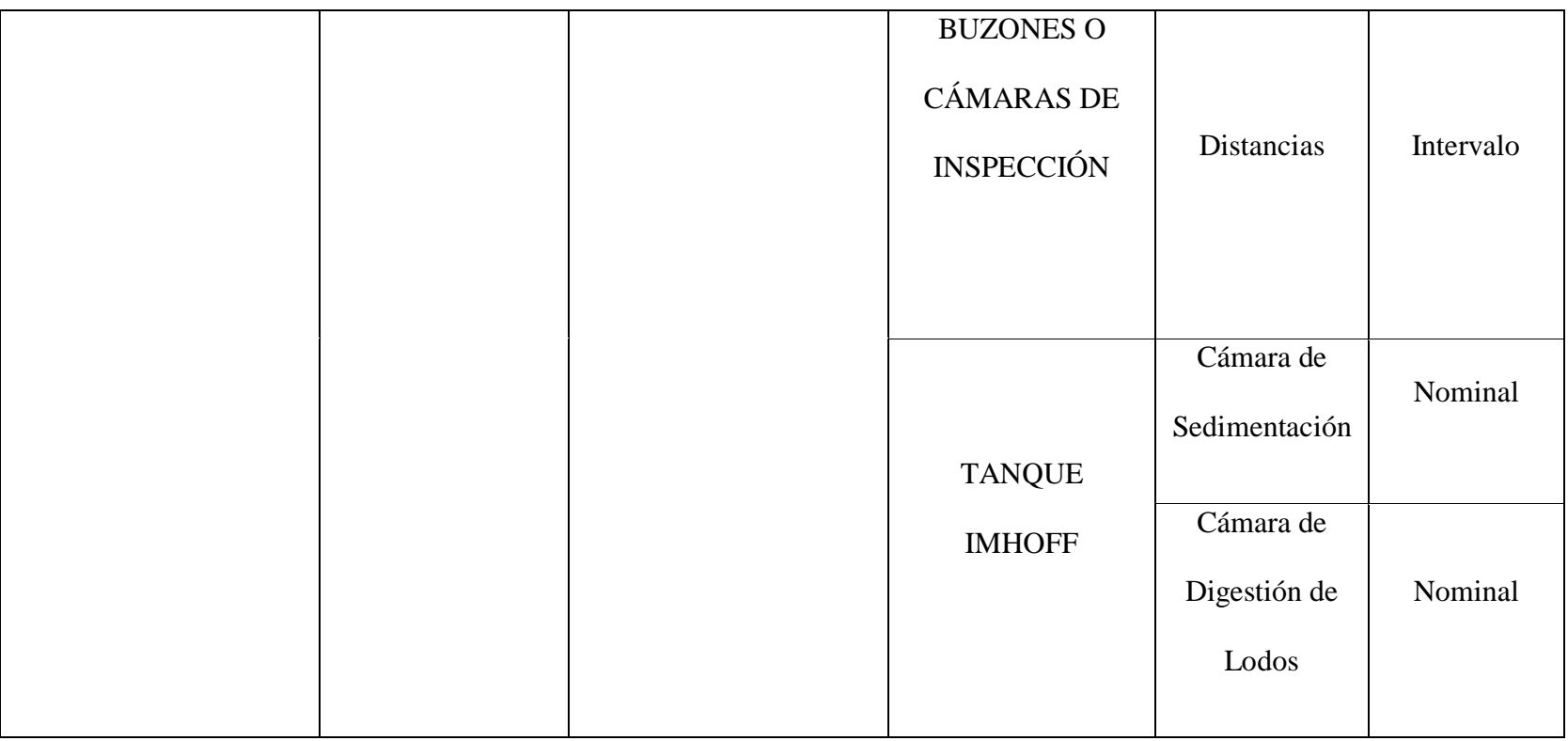

Fuente Propia (2019).

# **4.3.2. Variable Dependiente**

# *Cuadro 7.* **Variable Dependiente.**

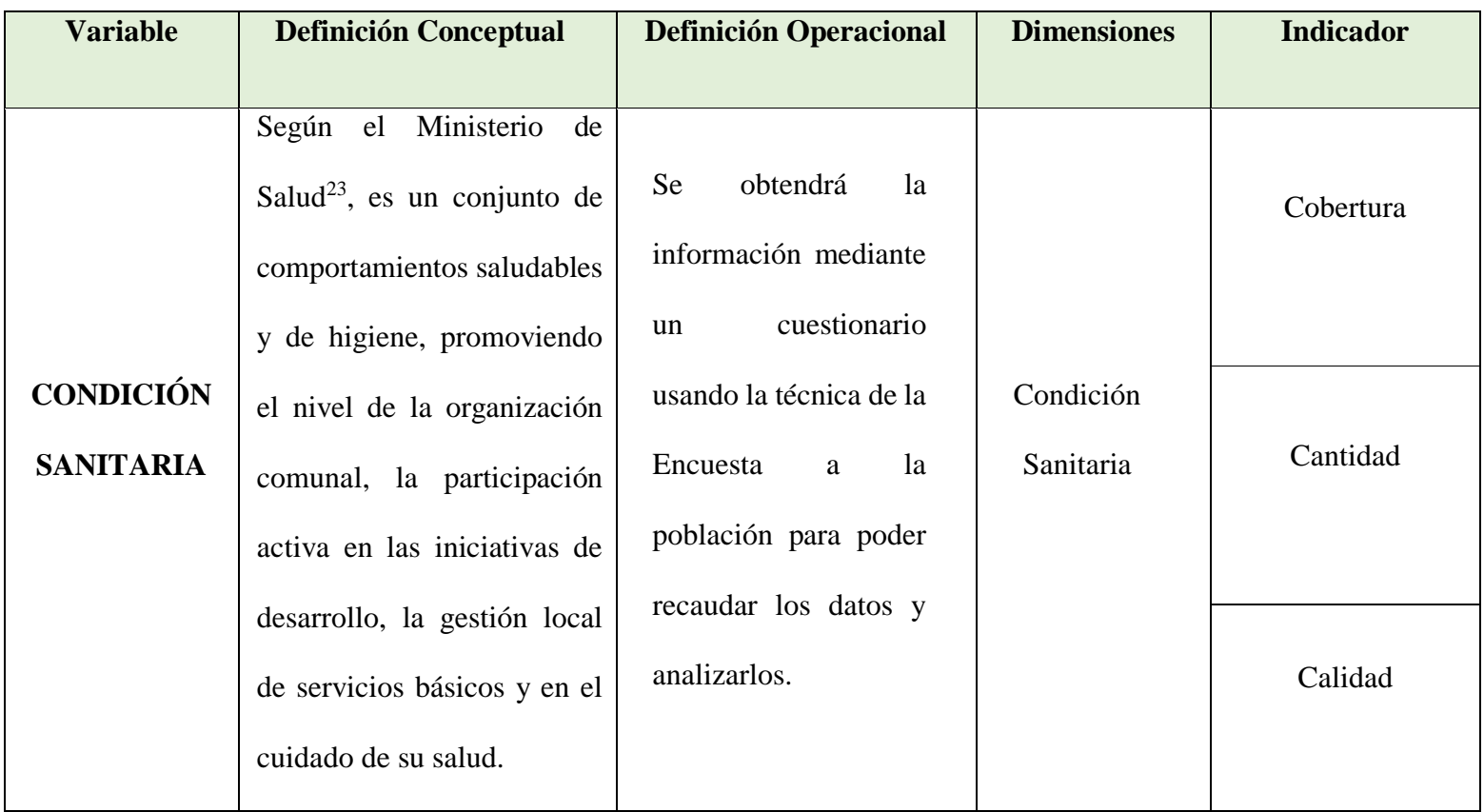

Fuente Propia (2019).

## **4.4.Técnica e instrumentos de recolección de datos**

#### **4.4.1. Técnica de recolección de datos**

Para la realización de la investigación se utilizó la técnica encuesta y observación con la obtención de información necesaria para identificar a la población actual y ubicación de la planta de tratamiento de aguas residuales.

### **4.4.2. Instrumento de recolección de datos**

Se utilizó como instrumentos fichas técnicas de inspección, protocolos y cuestionarios para la evaluación de cada variable en el caserío de Vichamarca, distrito de Moro, Provincia del Santa, región Áncash. En la cual se registró la población actual, caudal, ubicación de la planta de tratamiento.

Además, durante la recolección de datos se empleó los siguientes equipos y herramientas: Cámara fotográfica para registrar cada una de las zonas y áreas a trabajar; wincha para medir las longitudes y las áreas.

| <b>VARIABLE</b>                         |             | TÉCNICA INSTRUMENTO | <b>TIPO DE</b><br><b>INVESTIGACIÓN</b> |
|-----------------------------------------|-------------|---------------------|----------------------------------------|
| Diseño del Sistema<br>de Alcantarillado | Observación | Ficha Técnica       | Correlacional                          |
| <b>Sanitario</b>                        |             |                     |                                        |
| Condición<br><b>Sanitaria</b>           | Encuesta    | Cuestionario        | Correlacional                          |

*Cuadro 8.* **Técnica e instrumentos de recolección de datos.**

**Fuente:** Elaboración propia (2019).

## **4.4.2.1. Ficha Técnica**

Se recaudaron los datos obtenidos en la ejecución del proyecto de investigación en el área destinada, como la población, topografía, estudio de mecánica de suelos; para el diseño del sistema de alcantarillado sanitario para la mejora de la condición sanitaria del caserío Vichamarca, distrito de Moro, provincia del Santa, región Áncash.

## **4.4.2.2. Protocolos de estudios**

Se ejecutó el estudio de mecánica de suelos, levantamiento topográfico de la zona; con ello se pudo identificar el tipo de suelo para emplearse en sistema de alcantarillado sanitario en el caserío de Vichamarca; donde se realizó la colocación de buzones, las tuberías de red de distribución, colector y emisor, y donde se realizará la planta de tratamiento de aguas residuales.

#### **4.4.2.2.1. Levantamiento topográfico**

El levantamiento topográfico nos sirvió para saber qué tipo de terreno tiene el caserío de Vichamarca, en la cual desarrollaremos nuestro proyecto de investigación, donde obtuvimos las curvas de nivel, perfil longitudinal, ubicación donde estarán las partes del sistema de alcantarillado.

#### **4.4.2.2.2. Estudio de suelo**

El estudio de suelo nos proporcionó el tipo de suelo que tiene el caserío de Vichamarca., así como, tipo de suelo, resistencia de suelo, estratigrafía, granulometría y elasticidad plástica donde estarán ubicadas las partes del sistema de alcantarillado.

## **4.5.Plan de Análisis**

Para el análisis de datos el método que se utilizo fue el descriptivo, porque los datos e información necesaria para el diseño se obtuvieron con instrumentos de campo. Se describió el comportamiento de la variable dependiente, sistema de alcantarillado, basándome en el Reglamento Nacional de Edificaciones y utilizando el software Micrsoft Excel, la cual permitió procesar los datos obtenidos realizando tablas; se realizó de la siguiente manera:

Se inició con la visita al caserío de Vichamarca, obtenido información como la población actual, dotación de agua, ubicación insitu de las partes del sistema de alcantarillado, posteriormente con el levantamiento topográfico y por ultimo con el estudio de suelos con la finalidad de utilizar los datos para realizar el diseño del sistema de alcantarillado.

El levantamiento topográfico se utilizó para obtener las curvas de nivel y perfil longitudinal del caserío de Vichamarca, nos indicó las pendientes para la ubicación de los buzones y la planta de tratamiento.

En el estudio de suelos se adquirió el tipo de suelo, estratigrafía, resistencia de suelo, granulometría y elasticidad plástica.

## **4.6.Matriz de Consistencia**

*Cuadro 9.* **Matriz de consistencia.**

# **TITULO: DISEÑO DEL SISTEMA DE ALCANTARILLADO SANITARIO DEL CASERÍO VINCHAMARCA, DISTRITO DE MORO, PROVINCIA DEL SANTA, REGION DE ANCASH.**

 $\mathbb{R}^2$ 

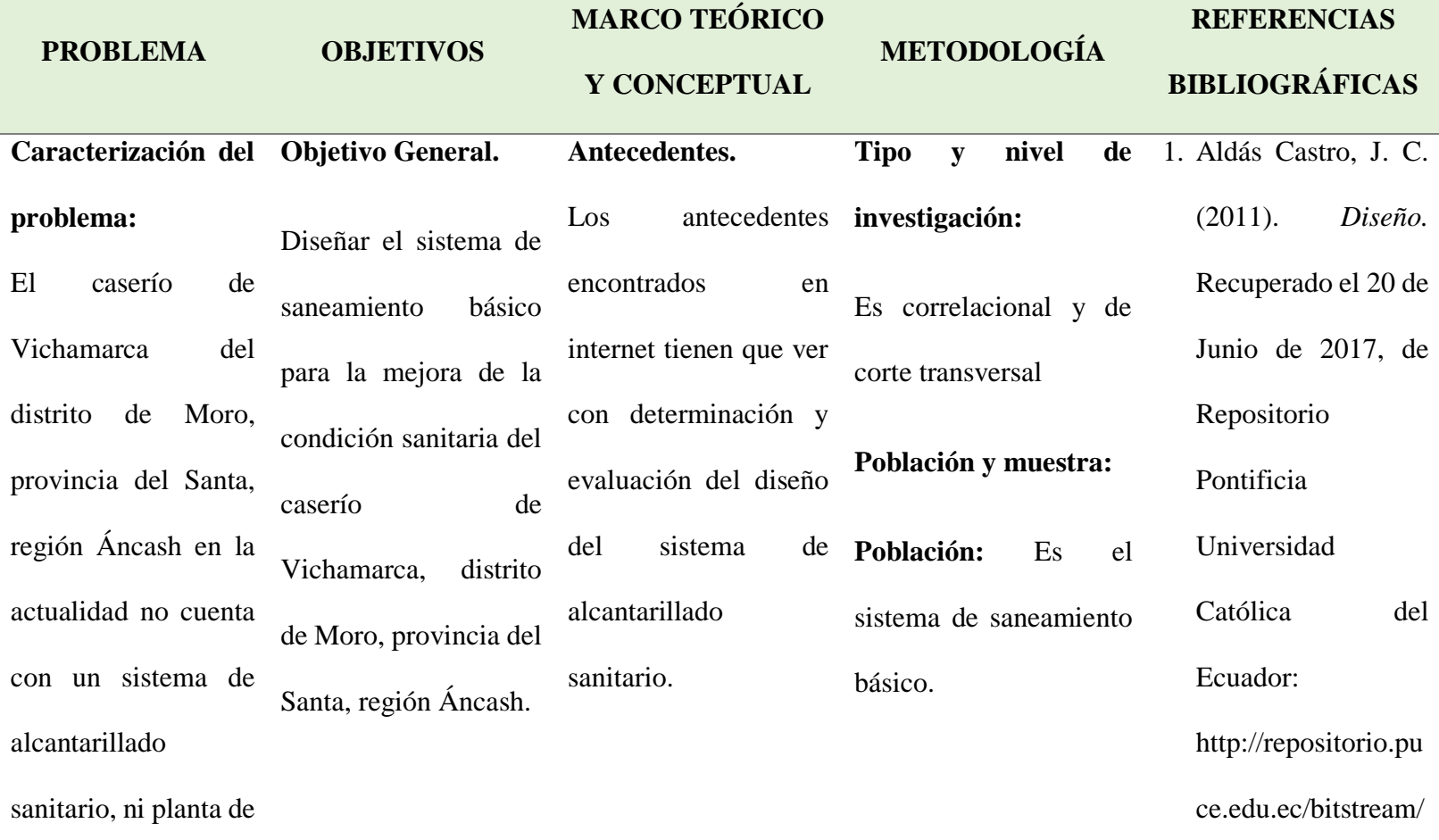

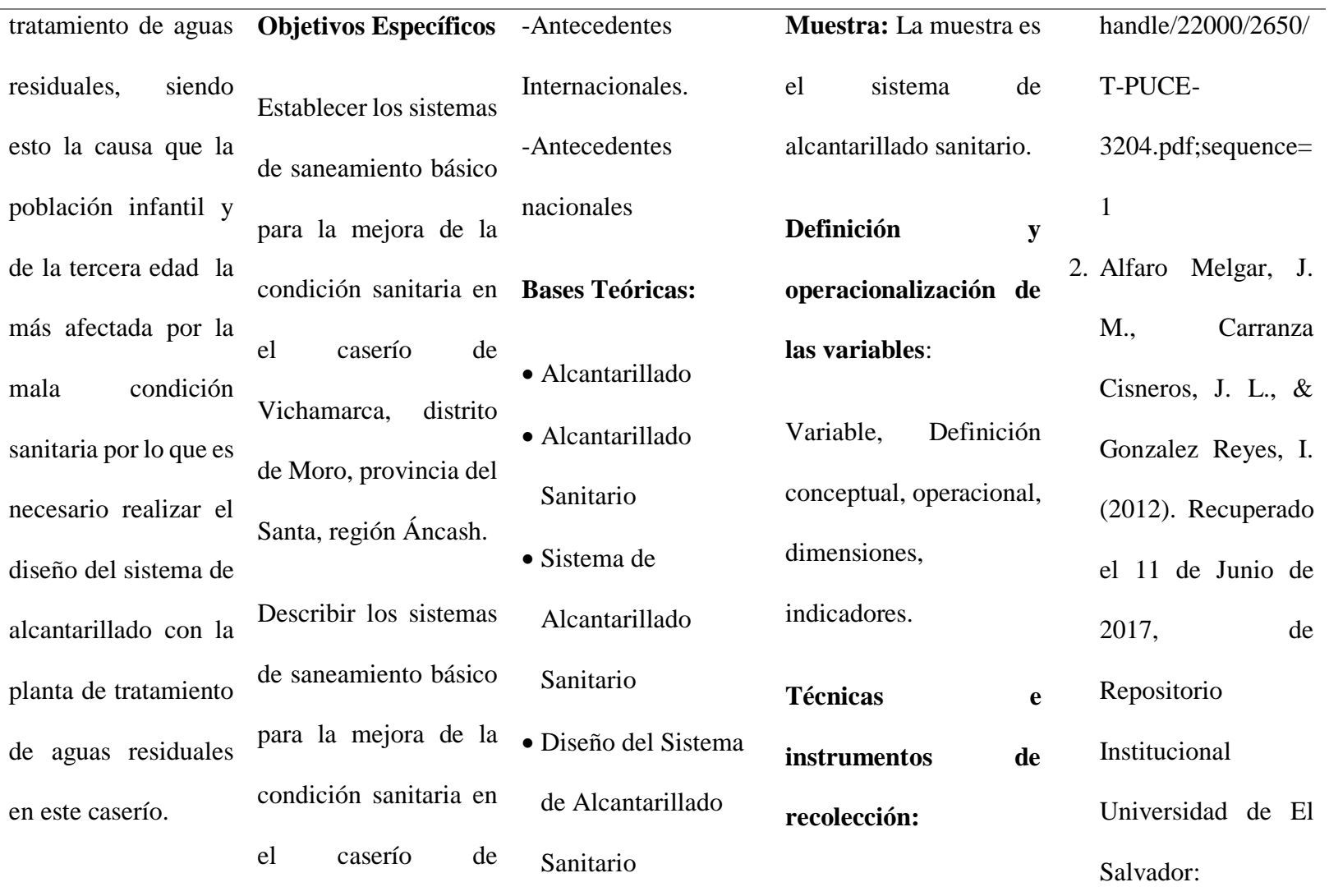

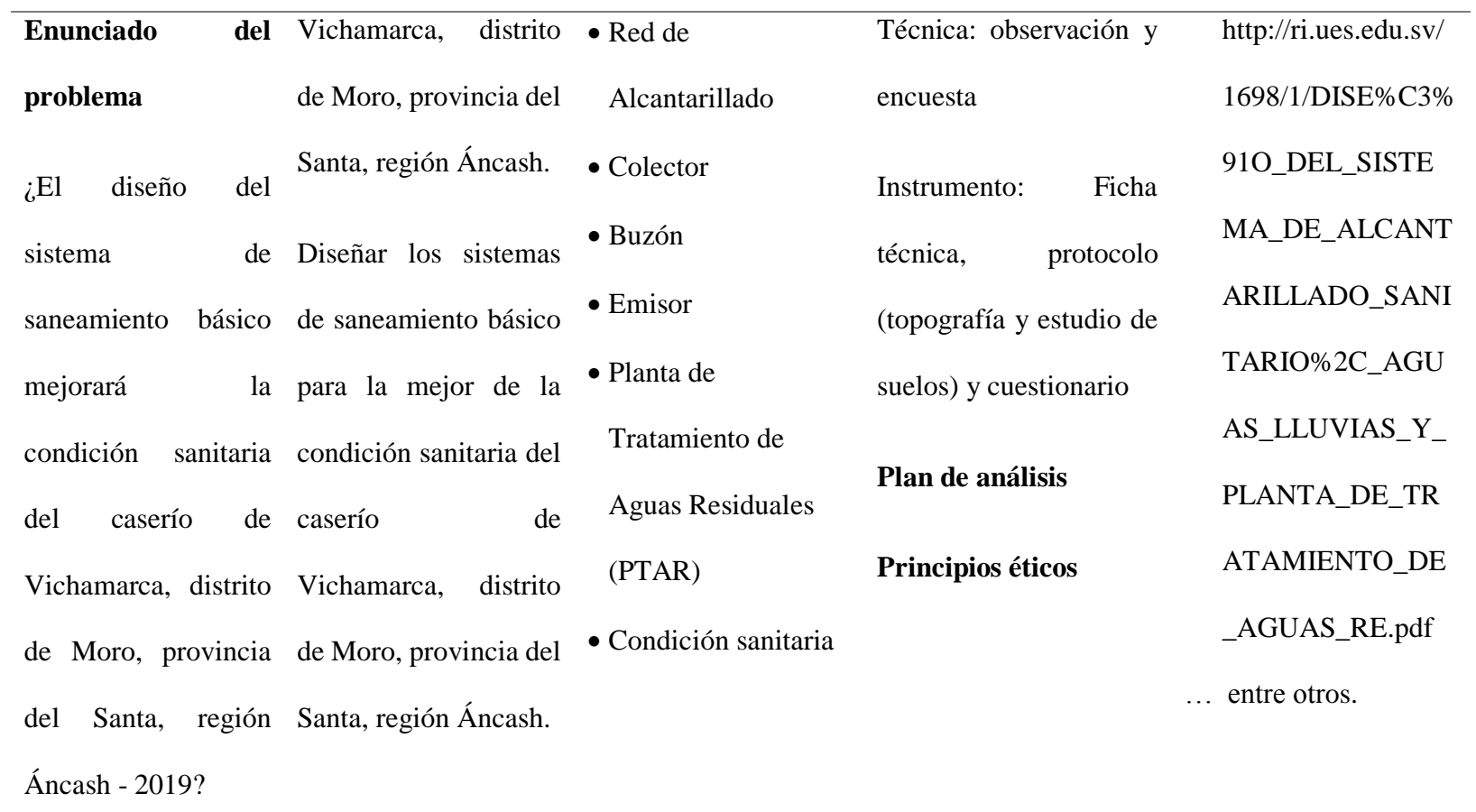

**Fuente:** Elaboración Propia (2019).

## **4.7.Principios Éticos**

## **a. Ética en la recolección de datos**

Tener responsabilidad y veracidad cuando se realicen la toma de datos en la zona de estudio.

De esa forma los análisis serán verídicos y así se obtendrán resultados conforme lo estudiado y recopilado. Para ello es importante que el trabajo sea realizado con seriedad.

#### **b. Ética para el inicio de la evaluación**

Realizar, utilizar de manera responsable y ordenada los materiales a emplear para la evaluación visual en campo antes de acudir a ella.

Pedir los permisos correspondientes y explicar de manera concisa los objetivos y justificación de la investigación antes de acudir a la zona de estudio, obteniendo la aprobación respectiva para la ejecución del proyecto de investigación.

Utilizar la información en forma debida sin adulterar ni distorsionar el contenido de la información.

## **c. Ética en la solución de resultados**

Obtener los resultados de las evaluaciones de las muestras, tomando en cuenta la veracidad.

#### **d. Ética para la solución de análisis**

Tener en cuenta y proyectarse en lo que respecta al área de estudio, la cual podría posteriormente ser considerada para diseño.

#### **e. Responsabilidad Social**

Responsabilidad social, respecto a la privacidad; proteger la identidad de los individuos que participan en el estudio de investigación.

Los investigadores están al servicio de la sociedad. Por consiguiente, tienen la obligación de contribuir al bienestar humano, dando importancia primordial a la seguridad y adecuada utilización de los recursos en el desempeño de sus tareas.

## **f. Respeto a la propiedad intelectual**

Se tendrá en cuenta la veracidad de resultados; el respeto por la propiedad intelectual; el respeto por los derechos de autoría.

## **g. Protección al medio ambiente**

Durante el desarrollo de esta investigación se procurará hacer la recolección de datos teniendo en cuenta no causar ningún daño al medio ambiente.

#### **V. Resultados**

#### **5.1.Resultados**

**1. El resultado del primer objetivo específico:** Establecer los sistemas de alcantarillado para la mejora de la condición sanitaria en el caserío de Vichamarca, distrito de Moro, provincia del Santa, región Áncash.

Se estableció el sistema de alcantarillado sanitario, el cual recolecta las aguas residuales domésticas y comerciales.

**2. El resultado del segundo objetivo específico:** Describir los sistemas de alcantarillado para la mejora de la condición sanitaria en el caserío de Vichamarca, distrito de Moro, provincia del Santa, región Áncash.

El sistema de alcantarillado sanitario contará con conexiones domiciliarias, llevando las aguas residuales a una red de alcantarillado conectado a un colector secundario a través de los buzones, transportándolo a un colector principal, el cual el ultimo buzón enviara las aguas residuales al emisor para finalmente llevando los afluentes a la planta de tratamiento.

**3. El resultado del tercer objetivo específico:** Diseñar los sistemas de alcantarillado para la mejora de la condición sanitaria en el caserío de Vichamarca, distrito de Moro, provincia del Santa, región Áncash.

El sistema de alcantarillado diseñado para el caserío de Vichamarca, cuenta con conexiones domiciliarias de 6 pulg. de diámetro una red de alcantarillado de longitud de 384.20 m de 8 pulg. de diámetro, con 24 buzones de concreto simple con un diámetro de 1.20 m y una altura menor 0a 2.10 m, un emisor 445.30 m y 8 pulg. y una planta tratamiento para 4.16 m3/hora.

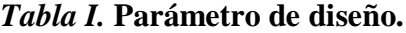

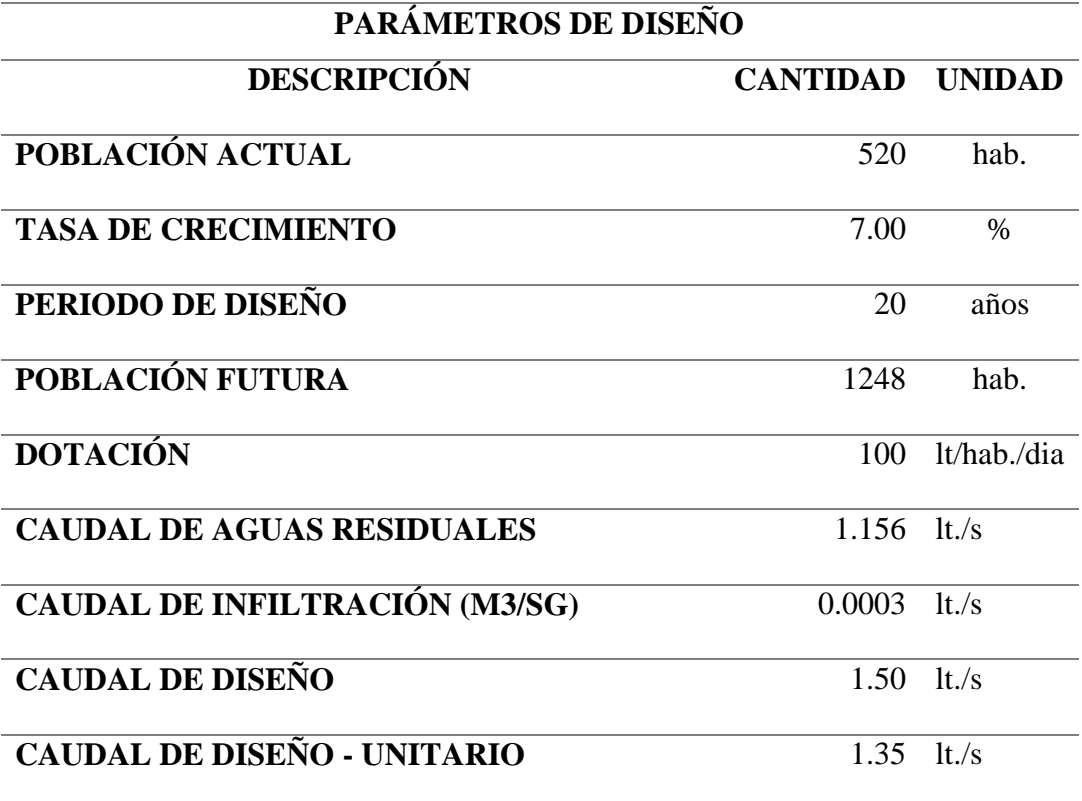

**Fuente:** Elaboración Propia (2018)

## *Tabla II.* **Calculo hidráulico de red de alcantarillado**

# **CALCULO HIDRÁULICO DE REDES DE ALCANTARILLADO**

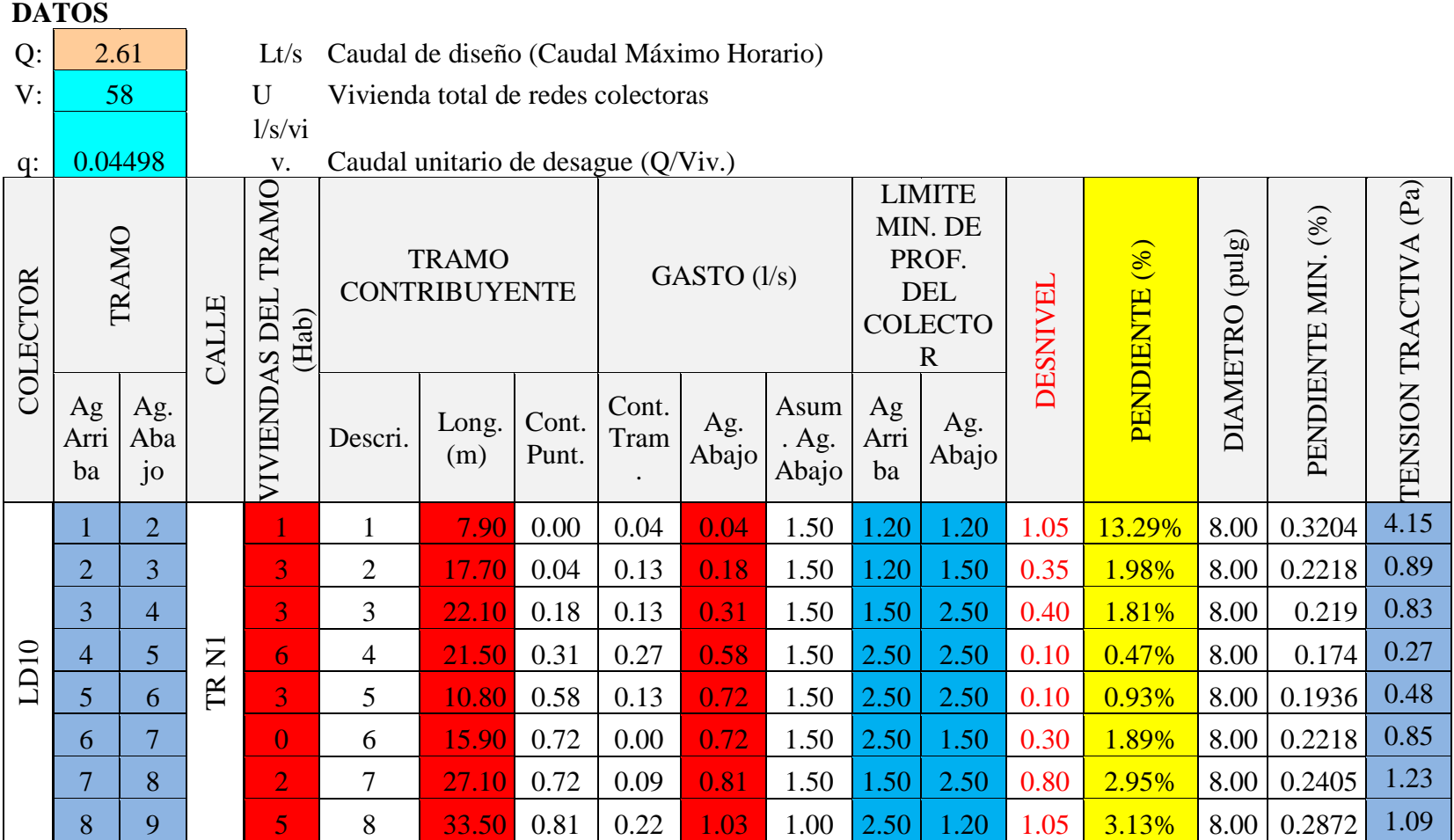

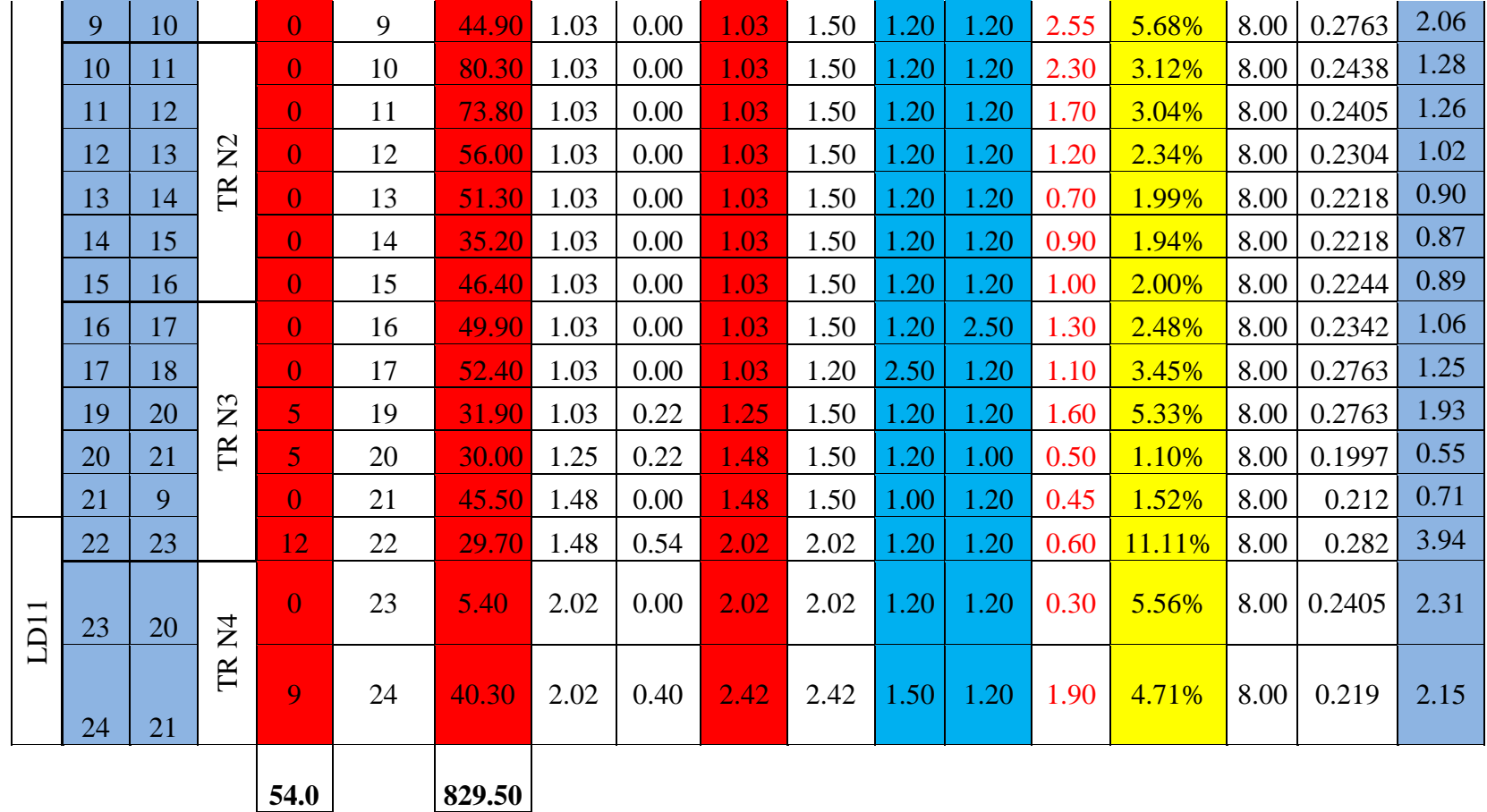

**Fuente:** Elaboración propia (2018)

## *Tabla III.* **Dimensionamiento de desarenador con control por Canaleta Parshall.**

# **DIMENSIONAMIENTO DE DESARENADOR CONTROL POR**

## **CANALETA PARSHALL**

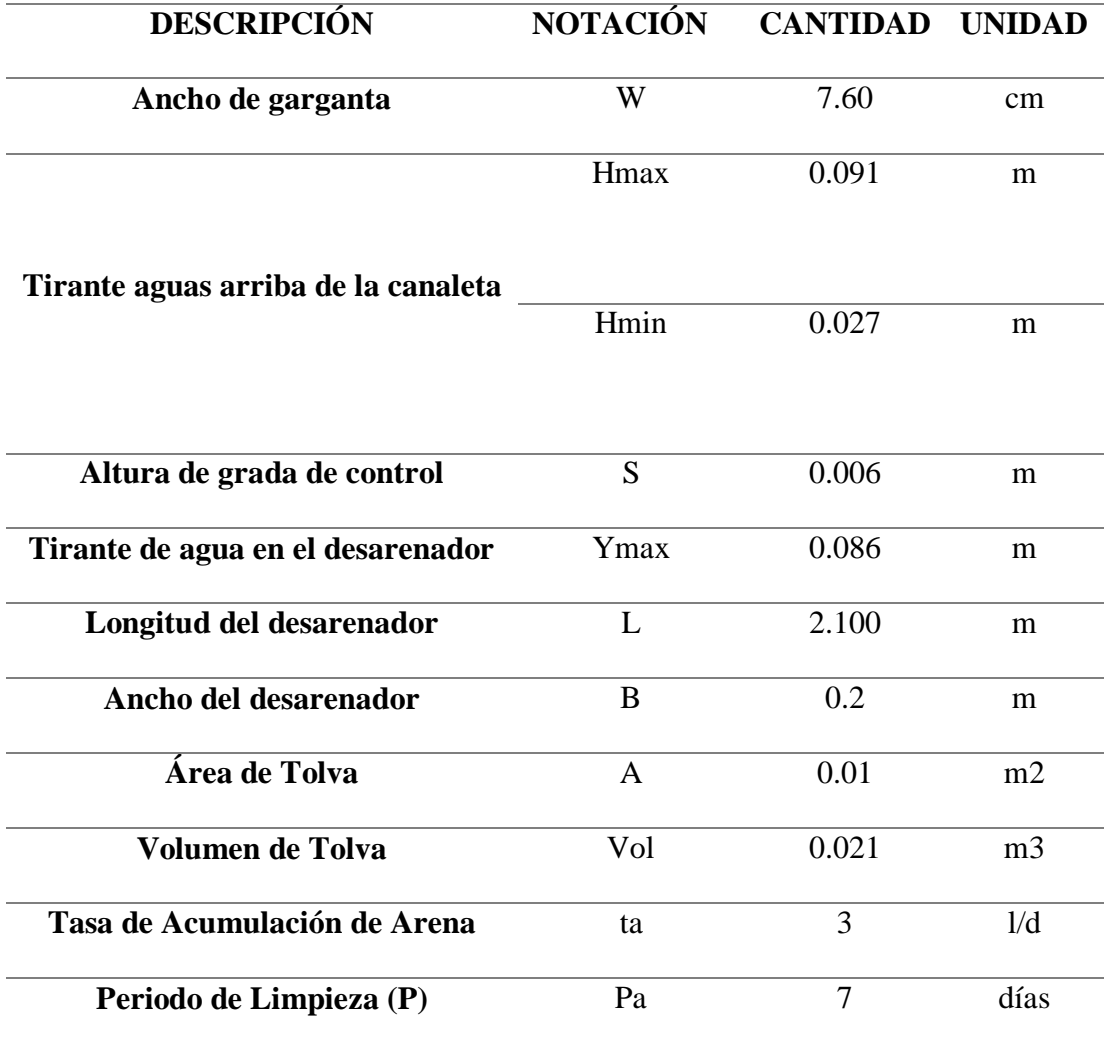

**Fuente:** Elaboración Propia (2018).

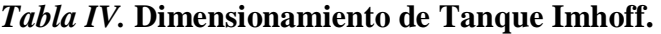

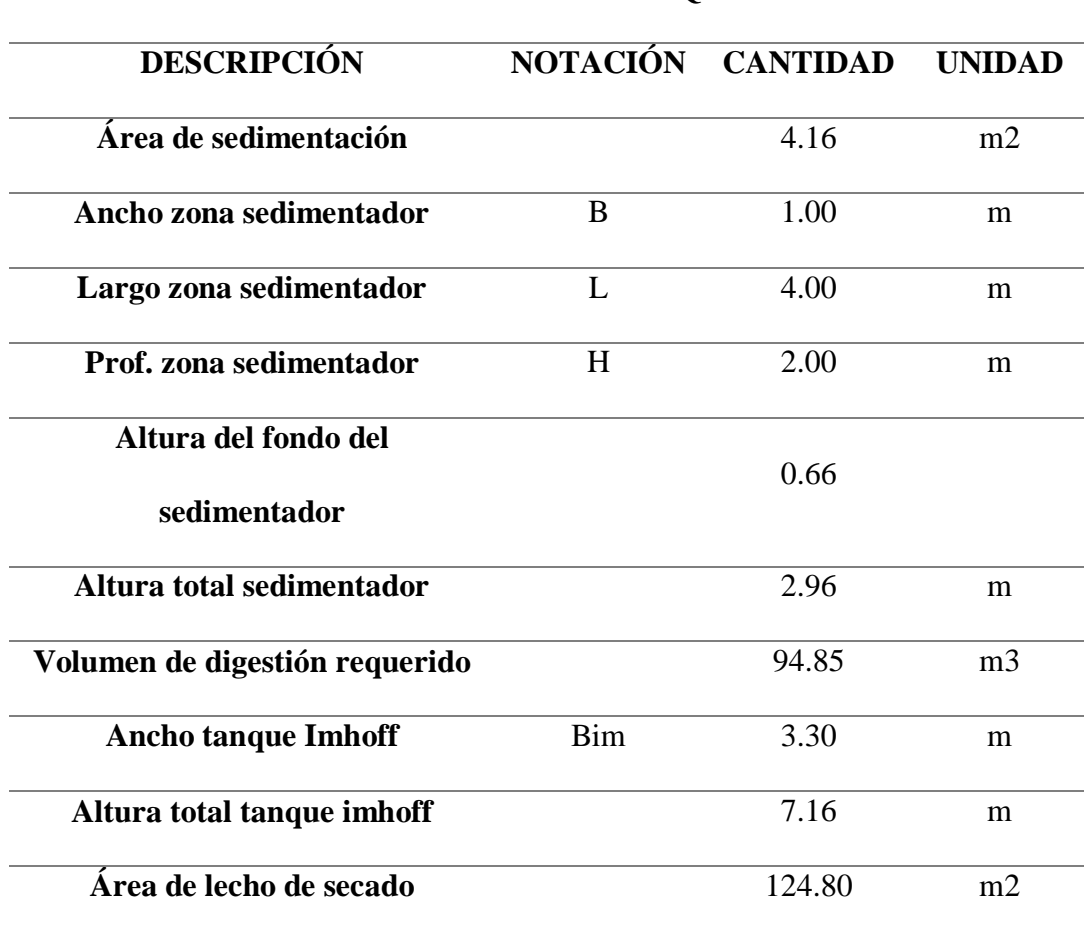

# **DIMENSIONAMIENTO DE TANQUE IMHOFF**

**Fuente:** Elaboración Propia (2018).

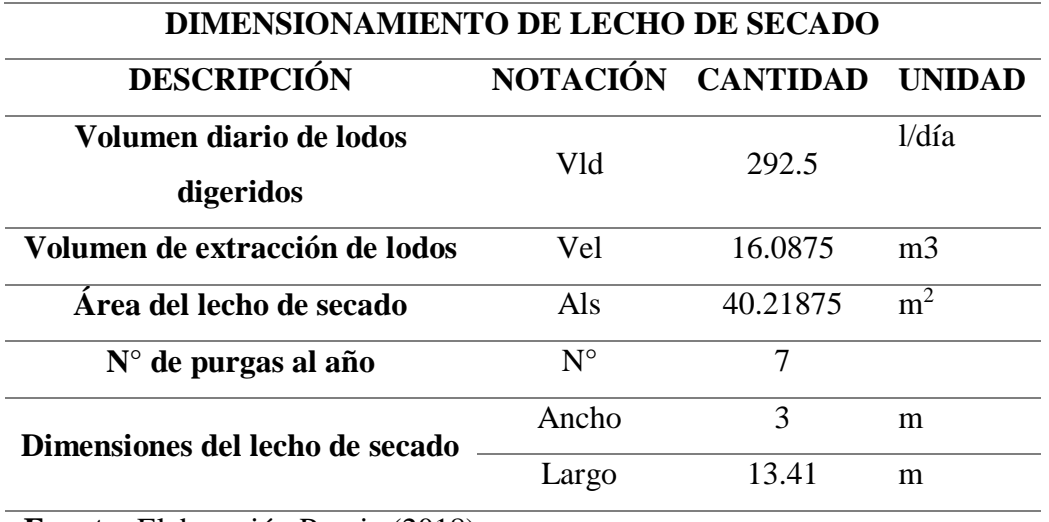

*Tabla V.* **Dimensionamiento de Lecho de Secado.**

**Fuente:** Elaboración Propia (2018).

# *Tabla VI.* **Dimensionamiento de Filtro Biológico.**

## **DIMENSIONAMIENTO DE FILTROS BIOLÓGICOS**

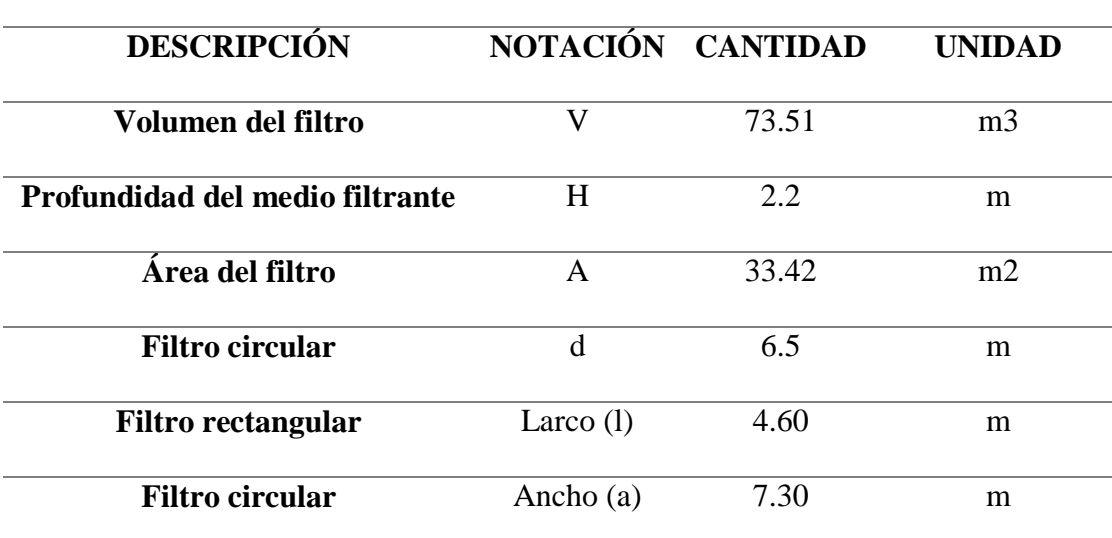

**Fuente:** Elaboración Propia (2018).

#### **5.2.Análisis de Resultados**

En la presente investigación se diseñó el sistema de alcantarillado del caserío de Vichamarca en el distrito de Moro, se constataran los resultados obtenidos del diseño de la presente investigación con el Reglamento Nacional de Edificaciones en el capítulo de Obras de Saneamiento. Se realizó el diseño del sistema de alcantarillado que costa con colectores, buzones, emisores y el tanque Imhoff.

- **1.** Se estableció el sistema de alcantarillado sanitario ya que según la norma OS. 060, Drenaje Pluvial Urbano, del Reglamento Nacional de Edificaciones, Ministerio de Vivienda, Construcción y Saneamiento, menciona tres (3) tipos de sistema de drenaje, entre ellos el sistema de alcantarillado sanitario.
- **2.** El sistema de alcantarillado cuenta con conexiones domiciliarias de alcantarillado los cuales son instalados con la finalidad de evacuar aguas residuales provenientes de cada vivienda o lote, el cual llevara a una red de alcantarillado que es el conjunto de tuberías de la recolección de aguas residuales de cada vivienda llevándolas al colector quien recibe las aguas residuales de la red y de otros ramales a través de los buzones quien determina y cambia la dirección de cada ramal de acuerdo al flujo, pendiente y empalmes del colector al emisor, el emisor lleva el afluente de las viviendas mediante una pendiente determinada descargando a la planta de tratamiento, Tanque Imhoff, que mejorará la calidad de las aguas residuales para la reutilización correspondiente. En la norma OS. 070, Redes de Aguas Residuales, y en la norma OS. 090, Plantas de Tratamiento de Aguas

Residuales, del Reglamento Nacional de Edificaciones, Ministerio de Vivienda, Construcción y Saneamiento, consecutivamente establece las partes de una red de aguas residuales y los tratamientos de las aguas residuales para una mejor calidad como efluente.

**3.** Se determinó los parámetros para el diseño de la red de alcantarillado parte del diseño del sistema de alcantarillado sanitario tras la visita a la zona, obteniendo la cantidad de población actual, su tasa de crecimiento y dotación de agua. Se inició con el diseño de la planta de tratamiento, se optó por un tratamiento preliminar con una estructura de repartición de caudal, que permitirá la distribución del caudal considerando todas sus variaciones, en proporción a la capacidad del proceso inicial de tratamiento, ya que no se generara acumulación de arena, lo que va de acuerdo al Reglamento Nacional de Edificaciones en la Norma OS. 070, Norma OS. 090.

Posteriormente se realiza el tratamiento primario, que es la remoción de solidos orgánicos e inorgánicos sediméntales, para disminuir la carga en el tratamiento biológico. Los sólidos removidos en el proceso tienen que ser procesado antes de su disposición final. Consecutivamente se realiza el tratamiento de lodos, que se realizara un cálculo de la producción de lodos en el proceso del tratamiento de la planta, se escogió el tratamiento de Lecho de Secado, por ser un método más simple y económico de deshidratar los lodos estabilizados. Se calcular mediante la masa y el volumen de los lodos estabilizados, considerando una reducción de 50% de solidos volátiles, con una densidad de 1.05 kg/l y un contenido promedio de solidos de 12.5% al peso. La norma Os. 090. Señala que las PTAR deben contar con un sistema de rebosa para evitar el ingreso de caudales que sobrepasen el caudal máximo horario de diseño de la PTAR.

#### **VI. Conclusiones**

- 1. Se concluye que de acuerdo a la norma OS. 060, el tipo de sistema de alcantarillado será el sistema de alcantarillado sanitario según las características del caserío de Vichamarca.
- 2. Se concluye que el sistema de alcantarillado sanitario consistirá con conexiones domiciliarias, una red de alcantarillado, un colector que recibirá las aguas servidas de cada vivienda a través de buzones ubicados en el eje de la vía que darán el flujo, dirección y el empalme del colector al emisor quien llevara el afluente a la planta de tratamiento de aguas residuales.
- 3. Se concluye que el diseño de alcantarillado contara con conexiones domiciliarias con tuberías de PVC de diámetro de 6 pulg., una red de alcantarillado con tuberías de PVC de 384.20 m de diámetro de 8 pulg. con 1 buzón de 1.00 m de altura, 15 buzones de con una altura de 1.20 m y 3 buzones con una altura de 1.50 m, de concreto ciclópeo y 5 buzones de concreto armado ya que tienen una altura de 2.50 m, con un diámetro de 1.60 m y, un emisor con tuberías de PVC de 445.30 m de diámetro de 8 pulg. y una planta de tratamiento de aguas residuales para un caudal a tratar de 4.16 m3/hora con un periodo de retención de 2 horas.
### **Aspectos complementarios**

## **Recomendaciones**

- **1.** Se recomienda que para establecer el tipo de sistema de alcantarillado se tome en cuenta la geología de sector, características topográficas, puntos de proyección de colector, basándose en la Norma OS. 060 del Ministerio de Vivienda, Construcción y Saneamiento.
- **2.** Se recomienda proyectar el sistema de alcantarillado en el sector, empezando por proyectar el punto más alto para colocar el primer buzón de la red de alcantarillado, considerando buzones cada 80 m, teniendo en cuenta esta proyección se podrá consideran las redes domiciliarias.
- **3.** Se recomienda que para el diseño del sistema de alcantarillado se tome en cuenta los parámetros de diseño dado por Ministerio de Vivienda, Construcción y Saneamiento, ya que estos parámetros son estándar para cualquier tipo de diseño.
- **4.** Se recomienda que el efluente sea destinada para terrenos de cultivo de plantas ornamentales y los sólidos después de ser tratados se destines como abono para dichas áreas.

### **Referencias bibliográficas**

- (1) Martínez Jordán O. DISEÑO DEL SISTEMA DE ALCANTARILLADO SANITARIO PARA EL BARRIO EL CENTRO Y SISTEMA DE ABASTECIMIENTO DE AGUA POTABLE PARA EL BARRIO LA TEJERA, MUNICIPIO DE SAN JUAN ERMITA, DEPARTAMENTO DE CHIQUIMULA. [Internet]. Universidad de San Carlos de Guatemala: Guatemala; 2011 [citado 26 jun 2018]. Disponible en: [http://biblioteca.usac.edu.gt/tesis/08/08\\_3229\\_C.pdf](http://biblioteca.usac.edu.gt/tesis/08/08_3229_C.pdf)
- (2) López Sánchez B. LAS AGUAS RESIDUALES Y SU INFLUENCIA EN LA CALIDAD DE VIDA DE LOS POBLADORES DEL BARRIO CENTRAL DE LA PARROQUIA PACAYACU, CANTÓN LAGO AGRIO, PROVINCIA DE SUCMBÍOS. [Internet]. Universidad Técnica de Ambato: Ecuador; 2014 [citado 26 jun 2018]. Disponible en : <http://repo.uta.edu.ec/handle/123456789/7427>
- (3) Hernández Miculax E. DISEÑO DE UN SISTEMA DE ALCANTARILLADO SANITARIO Y UN SISTEMA DE ALCANTARILLADO PLUVIAL PARA LA COMUNIDAD EL DURAZNO, CHIMALTENANGO, CHIMALTENANGO. [Internet]. Universidad de San Carlos de Guatemala: Guatemala; 2016 [actualizado 04 oct 2016; citado 26 jun 2018]. Disponible en: <http://www.repositorio.usac.edu.gt/5674/>
- (4) Cedeño Parrales J., Balarezo Molina, B. DISEÑO DEL SISTEMA DE ALCANTARILLADO DE RECOLECCIÓN DE AGUAS SERVIDAS Y PLANTA DE TRATEMIENTO PARA BENEFICIO DE LOS HABITANTES

DEL RECINTO EL PRADO. [Internet]. Escuela Superior Politécnica del Litoral: Ecuador; 2017 [actualizado 01 jun 2017; citado 26 jun 2018]. Disponible en: dspace.espol.edu.ec/xmlui/handle/123456789/38827

- (5) Cruzado Ruiz L. DISEÑO E INSTALACIÓN DEL SISTEMA DE SANEAMIENTO BASICO EN EL CASERÍO DE QUEROBAL – CURGOS, DISTRITO DE CURGOS – SÁNCHEZ CARRIÓN – LA LIBERTAD. [Internet]. Universidad Nacional de Trujillo: Perú, 2015 [citado 20 abr 2017]. Disponible en:<http://dspace.unitru.edu.pe/handle/UNITRU/2835>
- (6) Leyva Angulo J. DISEÑO DEL SISTEMA DE ALCANTARILLADO EN EL CASERÍO DE NUEVO EDÉN, DISTRITO DE NUEVA CAJAMARCA – PROVINCIA DE RIOJA – REGIÓN SAN MARTÍN. [Internet]. Universidad Nacional de San Martín: Perú; 2017 [citado 13 ago 2019]. Disponible en: <http://repositorio.unsm.edu.pe/handle/11458/2570>
- (7) Felix Rodriguez R., Villar Polo L. EVALUACIÓN DEL SISTEMA DE ALCANTARILLADO DEL CASERÍO QUILLHUAY, DISTRITO MORO, PROPUESTA DE SOLUCIÓN CON ALNCATARILLADO SIN ARRASTRE DE SÓLIDOS, ÁNCASH – 2018. [Internet]. Universidad Cesar Vallejo: Perú; 2018 [citado 12 ago 2019]. Disponible en: <http://repositorio.ucv.edu.pe/handle/UCV/30902>
- (8) Isabel Mora A. Apropiación de Territorio a través de la Gestión del Ordenamiento Hídrico. [Internet]. Grupo GIRSA: Colombia; 2013 [citado 16 ago 2019]. Disponible en:

57

## [https://books.google.com.pe/books?id=WGkZBAAAQBAJ&printsec=frontc](https://books.google.com.pe/books?id=WGkZBAAAQBAJ&printsec=frontcover&hl=es#v=onepage&q&f=false) [over&hl=es#v=onepage&q&f=false](https://books.google.com.pe/books?id=WGkZBAAAQBAJ&printsec=frontcover&hl=es#v=onepage&q&f=false)

- (9) Oblitas de Ruiz L. Servicios de Agua Potable y Saneamiento en el Perú: Beneficios Potenciales y Determinantes de Éxito. [Intenet]. Ministerio Federal de Cooperación Económica y Desarrollo: Chile; 2010 [actualizado oct 2010; citado 16 ago 2019]. Disponible en: <https://repositorio.cepal.org/bitstream/handle/11362/3819/1/lcw355.pdf>
- (10)Cabrera Davila A., Carranza Cárdenas W. DISEÑO DE UN SISTEMA CONDOMINAL DE ALCANTARILLADO SANITARIO DE LOS BARRIOS 3 Y 4, CENTRO POBLADO ALTO TRUJILLO – EL PORVE
- (11) Sistema Intermunicipal de los Servicios de Agua Potable y Alcantarillado (SIAPA). ACTUALIZACIÓN DE LOS CRITERIOS Y LINEAMIENTOS TÉCNICOS PARA FACTIBILIDADES EN LA Z.M.G. [Internet]. México: SIAPA; 2014. [actualizado feb 2014; citado 20 abr 2017]. Disponible en: [http://www.siapa.gob.mx/transparencia/criterios-y-lineamientos-tecnicos](http://www.siapa.gob.mx/transparencia/criterios-y-lineamientos-tecnicos-para-factibilidades-en-la-zmg)[para-factibilidades-en-la-zmg](http://www.siapa.gob.mx/transparencia/criterios-y-lineamientos-tecnicos-para-factibilidades-en-la-zmg)
- (12) Alfaro Melgar J., Carranza Cisneros J., Gonzales Reyes I. DISEÑO DEL SISTEMA DE ALCANTARILLADO SANITARIO, AGUAS LLUVIAS Y PLANTA DE TRATAMIENTO DE AGUAS RESIDUALES PARA EL AREA URBANA DEL MUNICIPIO DE SAN ISIDRO, DEPARTAMENTO DE CABAÑAS. [Internet]. Universidad de El Salvador: Perú; 2012 [citado 11 jun 2017]. Disponible en: [http://ri.ues.edu.sv/1698/1/DISE%C3%91O\\_DEL\\_SISTEMA\\_DE\\_ALCANT](http://ri.ues.edu.sv/1698/1/DISE%C3%91O_DEL_SISTEMA_DE_ALCANTARILLADO_SANITARIO%2C_AGUAS_LLUVIAS_Y_PLANTA_DE_TRATAMIENTO_DE_AGUAS_RE.pdf)

## [ARILLADO\\_SANITARIO%2C\\_AGUAS\\_LLUVIAS\\_Y\\_PLANTA\\_DE\\_TR](http://ri.ues.edu.sv/1698/1/DISE%C3%91O_DEL_SISTEMA_DE_ALCANTARILLADO_SANITARIO%2C_AGUAS_LLUVIAS_Y_PLANTA_DE_TRATAMIENTO_DE_AGUAS_RE.pdf) [ATAMIENTO\\_DE\\_AGUAS\\_RE.pdf](http://ri.ues.edu.sv/1698/1/DISE%C3%91O_DEL_SISTEMA_DE_ALCANTARILLADO_SANITARIO%2C_AGUAS_LLUVIAS_Y_PLANTA_DE_TRATAMIENTO_DE_AGUAS_RE.pdf)

- (13)López Cualla R. ELEMENTOS DE DISEÑO PARA ACUEDUCTOS Y ALCANTARILLADOS. [Internet]. 2da ed. Colombia: Escuela Colombiana de Ingenieria; 1995 [citado 11 jun 2017]. Disponible en: [https://www.academia.edu/35920755/Este\\_89822446\\_Alcantarillados\\_Lopez](https://www.academia.edu/35920755/Este_89822446_Alcantarillados_Lopez_Cualla_OCR) [\\_Cualla\\_OCR](https://www.academia.edu/35920755/Este_89822446_Alcantarillados_Lopez_Cualla_OCR)
- (14) Organización Panamericana de la Salud. [Internet]. [citado 20 jun 2017]. Disponible en: [https://www.paho.org/hia2007/archivosvol1/volregionalesp/SEA07%20Regio](https://www.paho.org/hia2007/archivosvol1/volregionalesp/SEA07%20Regional%20SPA%20Cap%203.pdf) [nal%20SPA%20Cap%203.pdf](https://www.paho.org/hia2007/archivosvol1/volregionalesp/SEA07%20Regional%20SPA%20Cap%203.pdf)
- (15)Comisión Nacional del Agua. MANUAL DE AGUA POTABLE, ALCANTARILLADO Y SANEAMIENTO. 2009 [citado 20 jun 2017]; 1 – 15 (4): 8 – 23. Disponible en: [http://aneas.com.mx/wp](http://aneas.com.mx/wp-content/uploads/2016/04/SGAPDS-1-15-Libro4.pdf)[content/uploads/2016/04/SGAPDS-1-15-Libro4.pdf](http://aneas.com.mx/wp-content/uploads/2016/04/SGAPDS-1-15-Libro4.pdf)
- (16) Aldás Castro J. DISEÑO DEL ALCANTARILLADO SANITARIO Y PLUVIAL Y TRATAMIENTO DE AGUAS SERVIDAS DE 4 LOTIZACIONES UNIDAS (VARIOS PROPIETARIOS), DEL CANTÓN EL CARMEN. [Internet]. Pontificia Universidad Católica del Ecuador: Ecuador; 2011. [citado 12 jun 2017]. Disponible en: [http://repositorio.puce.edu.ec/bitstream/handle/22000/2650/T-PUCE-](http://repositorio.puce.edu.ec/bitstream/handle/22000/2650/T-PUCE-3204.pdf;sequence=1)[3204.pdf;sequence=1](http://repositorio.puce.edu.ec/bitstream/handle/22000/2650/T-PUCE-3204.pdf;sequence=1)
- (17) Pérez Carmona R. Diseño y construcción de alcantarillados sanitario, pluvial y drenaje en carreteras. [Internet]. 1era ed. Bogotá: Eco Ediciones; 2013. [citado 12 jun 2017]. Disponible en: [https://www.ecoeediciones.com/libros/libros-de](https://www.ecoeediciones.com/libros/libros-de-ingenieria/diseno-y-construccion-de-alcantarillados-sanitario-pluvial-y-drenaje-en-carreteras-1ra-edicion/)[ingenieria/diseno-y-construccion-de-alcantarillados-sanitario-pluvial-y](https://www.ecoeediciones.com/libros/libros-de-ingenieria/diseno-y-construccion-de-alcantarillados-sanitario-pluvial-y-drenaje-en-carreteras-1ra-edicion/)[drenaje-en-carreteras-1ra-edicion/](https://www.ecoeediciones.com/libros/libros-de-ingenieria/diseno-y-construccion-de-alcantarillados-sanitario-pluvial-y-drenaje-en-carreteras-1ra-edicion/)
- (18)Instituto Nicaragüense de Acueductos y Alcantarillados ente Regulador. GUIAS TÉCNICAS PARA EL DISEÑO DE ALCANTARILLADO SANITARIO Y SISTEMAS DE TRATAMIENTO DE AGUAS RESIDUALES. [Internet]. 2017 [citado 18 dic 2018]: 269. Disponible en: [https://issuu.com/ernestocano0/docs/alcantarillado\\_sanitario\\_completa](https://issuu.com/ernestocano0/docs/alcantarillado_sanitario_completa)
- (19) Dirk Loose. Superintendencia Nacional de Servicios de Saneamiento (SUNASS) [Internet]. 2015[consulta 18 dic 2018]: 1- 150. Disponible en: <https://www.sunass.gob.pe/doc/Publicaciones/ptar.pdf>
- (20) Vásquez Núñez G. Panorama del tratamiento de aguas residuales con tecnología anaerobia en la Costa Atlántica Colombiana. [Internet]. 2013 [citado 15 may 2018]: 174. Disponible en: [http://www.bdigital.unal.edu.co/49437/1/panorama%20del%20tratamiento%](http://www.bdigital.unal.edu.co/49437/1/panorama%20del%20tratamiento%20de%20aguas%20residuales%20con%20tecnologia%20anaerobia%20en%20la%20costa%20atlantica%20colombiana.pdf) [20de%20aguas%20residuales%20con%20tecnologia%20anaerobia%20en%2](http://www.bdigital.unal.edu.co/49437/1/panorama%20del%20tratamiento%20de%20aguas%20residuales%20con%20tecnologia%20anaerobia%20en%20la%20costa%20atlantica%20colombiana.pdf) [0la%20costa%20atlantica%20colombiana.pdf](http://www.bdigital.unal.edu.co/49437/1/panorama%20del%20tratamiento%20de%20aguas%20residuales%20con%20tecnologia%20anaerobia%20en%20la%20costa%20atlantica%20colombiana.pdf)
- (21)Barrera Hernández R. ESTUDIO DE PREFACTIBILIDAD PARA EL DISEÑO, PLANIFICACIÓN Y CONSTRUCCIÓN DE UNA PLANTA DE TRATAMIENTO DE AGUAS RESIDUALES EN LA COLONIA EL MAESTRO, MUNICIPIO DE CHIQUIMULA. [Internet]. Universidad de San

Carlos de Guatemala: Guatemala; 2011. [citado 25 jun 2017]. Disponible en: [http://biblioteca.usac.edu.gt/tesis/08/08\\_2290\\_IN.pdf](http://biblioteca.usac.edu.gt/tesis/08/08_2290_IN.pdf)

- (22) Dirección Nacional de Saneamiento del Perú. Reglamento Nacional de Edificaciones. [Internet]. 2006 [consultado 25 jun 2017]; OS.070:156. Disponible en: [http://www3.vivienda.gob.pe/Direcciones/Documentos/RNE\\_Actualizado\\_So](http://www3.vivienda.gob.pe/Direcciones/Documentos/RNE_Actualizado_Solo_Saneamiento.pdf) [lo\\_Saneamiento.pdf](http://www3.vivienda.gob.pe/Direcciones/Documentos/RNE_Actualizado_Solo_Saneamiento.pdf)
- (23) Dirección Nacional de Saneamiento del Perú. Reglamento Nacional de Edificaciones. [Internet]. 2006 [consultado 25 jun 2017]; OS.080:156. Disponible en: [http://www3.vivienda.gob.pe/Direcciones/Documentos/RNE\\_Actualizado\\_So](http://www3.vivienda.gob.pe/Direcciones/Documentos/RNE_Actualizado_Solo_Saneamiento.pdf) [lo\\_Saneamiento.pdf](http://www3.vivienda.gob.pe/Direcciones/Documentos/RNE_Actualizado_Solo_Saneamiento.pdf)
- (24) Ministerio de Salud. Manual de Educación Sanitaria. [Internet]. [consultado 4 ago 2019]; 4.6 (4):59. Disponible en: [http://bvs.minsa.gob.pe/local/MINSA/755\\_MINSA181.pdf](http://bvs.minsa.gob.pe/local/MINSA/755_MINSA181.pdf)
- (25) Programa Nacional de Saneamiento Rural. ESTRATEGIA DE COMUNICACIÓN Y EDUCACIÓN SANITARIA PARA LA PROMOCIÓN DE LA VALORACIÓN DEL SERVICIO, BUEN USO Y PRÁCTICAS SALUDABLES Y DE HIGIENE FAMILIAR. [Internet] 2014 [consultado 4 ago 2019]:62. Disponible en: [http://pnsr.vivienda.gob.pe/portal/wp](http://pnsr.vivienda.gob.pe/portal/wp-content/uploads/2015/03/RD-070-2014-PNSR-Estrategia-de-comunicaci%C3%B3n-y-educaci%C3%B3n-sanitaria-para-la-promoci%C3%B3n-de-la-valoraci%C3%B3n-del-servicio-buen-u1.pdf)[content/uploads/2015/03/RD-070-2014-PNSR-Estrategia-de](http://pnsr.vivienda.gob.pe/portal/wp-content/uploads/2015/03/RD-070-2014-PNSR-Estrategia-de-comunicaci%C3%B3n-y-educaci%C3%B3n-sanitaria-para-la-promoci%C3%B3n-de-la-valoraci%C3%B3n-del-servicio-buen-u1.pdf)[comunicaci%C3%B3n-y-educaci%C3%B3n-sanitaria-para-la](http://pnsr.vivienda.gob.pe/portal/wp-content/uploads/2015/03/RD-070-2014-PNSR-Estrategia-de-comunicaci%C3%B3n-y-educaci%C3%B3n-sanitaria-para-la-promoci%C3%B3n-de-la-valoraci%C3%B3n-del-servicio-buen-u1.pdf)[promoci%C3%B3n-de-la-valoraci%C3%B3n-del-servicio-buen-u1.pdf](http://pnsr.vivienda.gob.pe/portal/wp-content/uploads/2015/03/RD-070-2014-PNSR-Estrategia-de-comunicaci%C3%B3n-y-educaci%C3%B3n-sanitaria-para-la-promoci%C3%B3n-de-la-valoraci%C3%B3n-del-servicio-buen-u1.pdf)

(26) Organización Mundial de la Salud.  $\lambda$ , QUÉ ES LA COBERTURA SANITARIA UNIVERSAL? [Internet]. 2012 oct 22 [consultado 17 set 2019]. Disponible en:

[https://www.who.int/features/qa/universal\\_health\\_coverage/es/](https://www.who.int/features/qa/universal_health_coverage/es/)

(27) Seguí-Gómez M., Toledo Atucha E. y Jiménez-Moleón J. SISTEMAS DE SALUD. MODELOS. Martínez Gonzáles M. CONCEPTOS DE SALUD PÚBLICA Y ESTRATEGIAS PREVENTIVAS. 2da ed. España: Elsevier; 2013. [consultado 17 set 2019]. 419 – 423. Disponible en: [http://paginas.facmed.unam.mx/deptos/sp/wp-](http://paginas.facmed.unam.mx/deptos/sp/wp-content/uploads/2013/12/biblio-basica-3.3.1.pdf)

[content/uploads/2013/12/biblio-basica-3.3.1.pdf](http://paginas.facmed.unam.mx/deptos/sp/wp-content/uploads/2013/12/biblio-basica-3.3.1.pdf)

(28) Organización Mundial de la Salud. SUBSANAR LAS DESIGUALDADES EN UNA GENERACIÓN [Internet]. 2008 [consultado 17 set 2019]. 1 – 40. Disponible en: [https://cursos.campusvirtualsp.org/file.php/118/Modulo\\_I/WHO\\_IER\\_CSDH](https://cursos.campusvirtualsp.org/file.php/118/Modulo_I/WHO_IER_CSDH_08.1_spa.pdf)

 $_08.1$ \_spa.pdf

(29) Secretaria de Estado de Medio Ambiente y Recursos Naturales. NORMAS AMBIENTALES [Internet]. [consultado 17 set 2019]. 1 – 53. Disponible en: <https://www.elaw.org/system/files/do.calidad.del.agua.pdf>

Anexos

**Anexo 01: Instrumento - Fichas Técnicas**

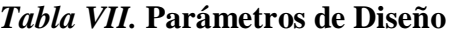

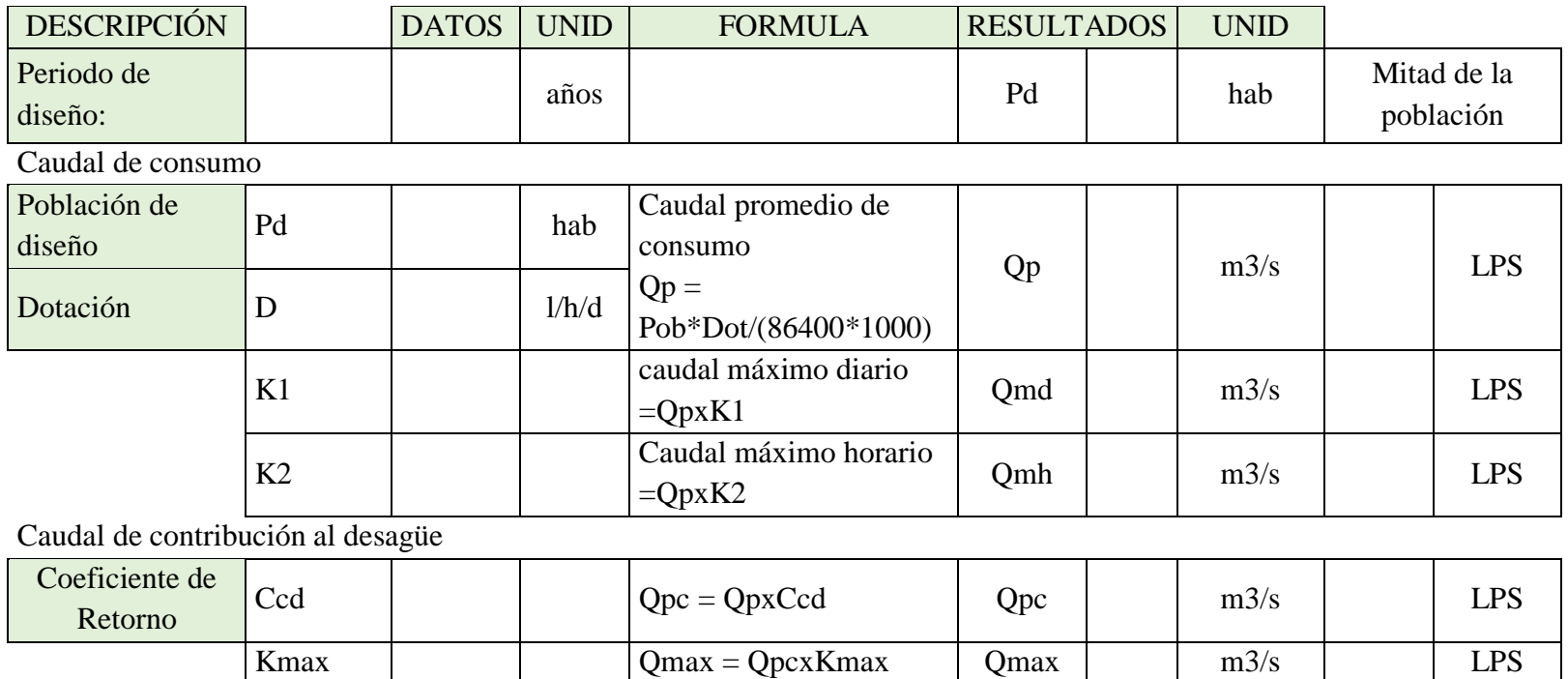

Kmin Qmin = QpcxKmin Qmin m3/s LPS

**Fuente:** Elaboración Propia (2018).

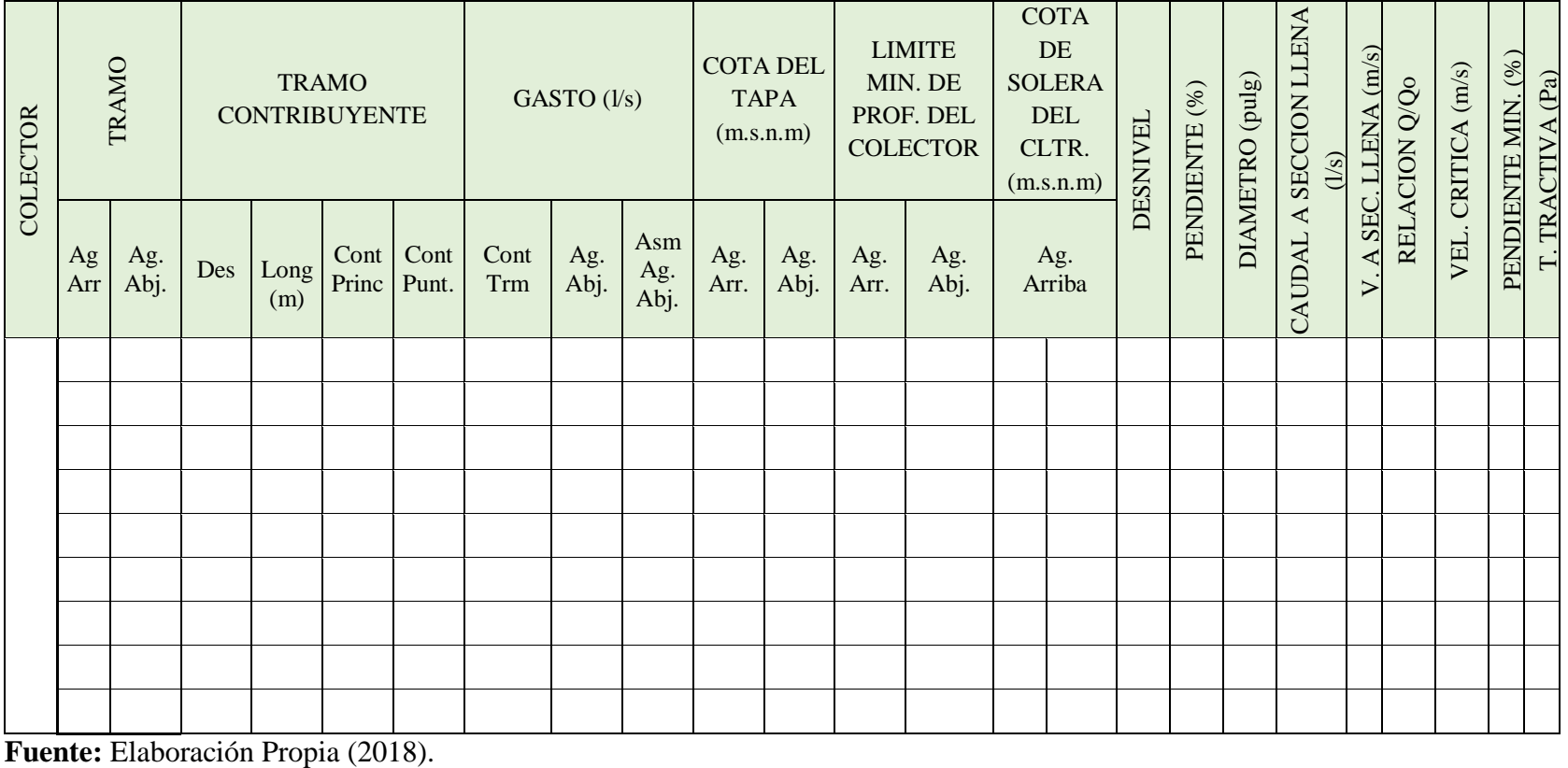

## *Tabla VIII.* **Parámetros para el cálculo hidráulico de red de alcantarillado.**

Anexo 02: Instrumento - Encuesta

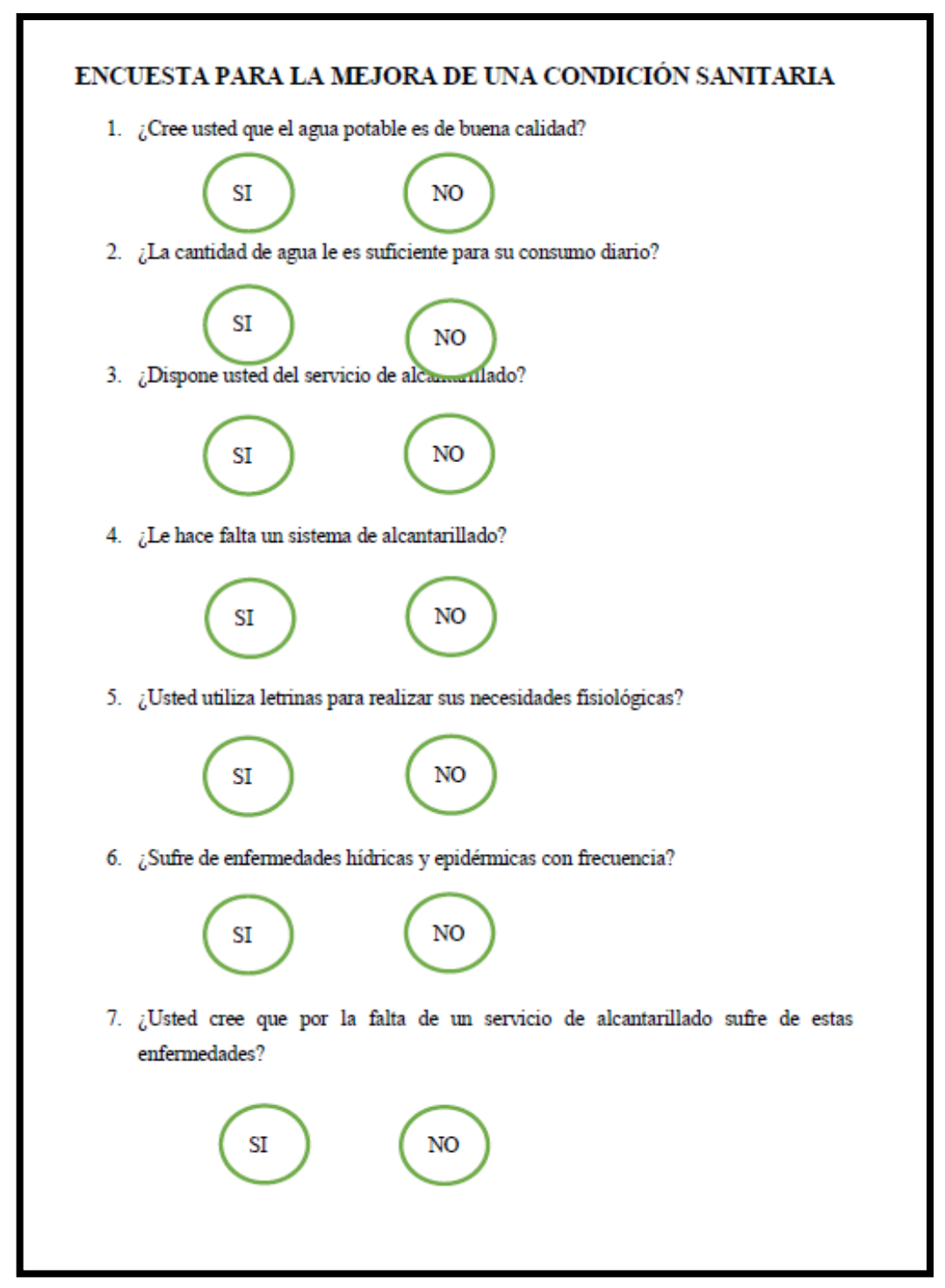

## **Encuesta para la mejora de la condición sanitaria**

**Fuente:** Elaboración Propia (2018).

**Anexo 03: Protocolos.**

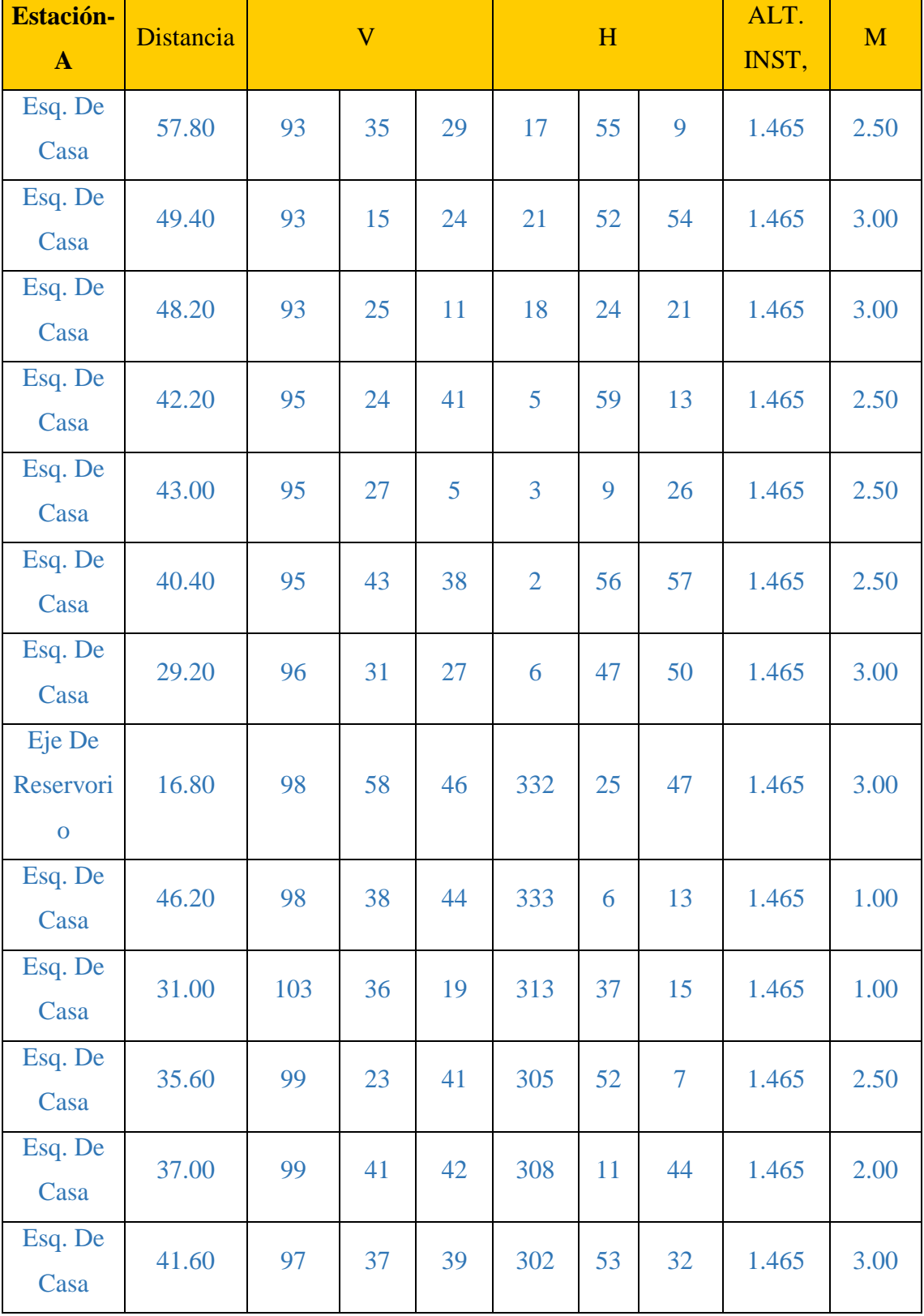

## **Puntos topográficos en el caserío de Vichamarca**

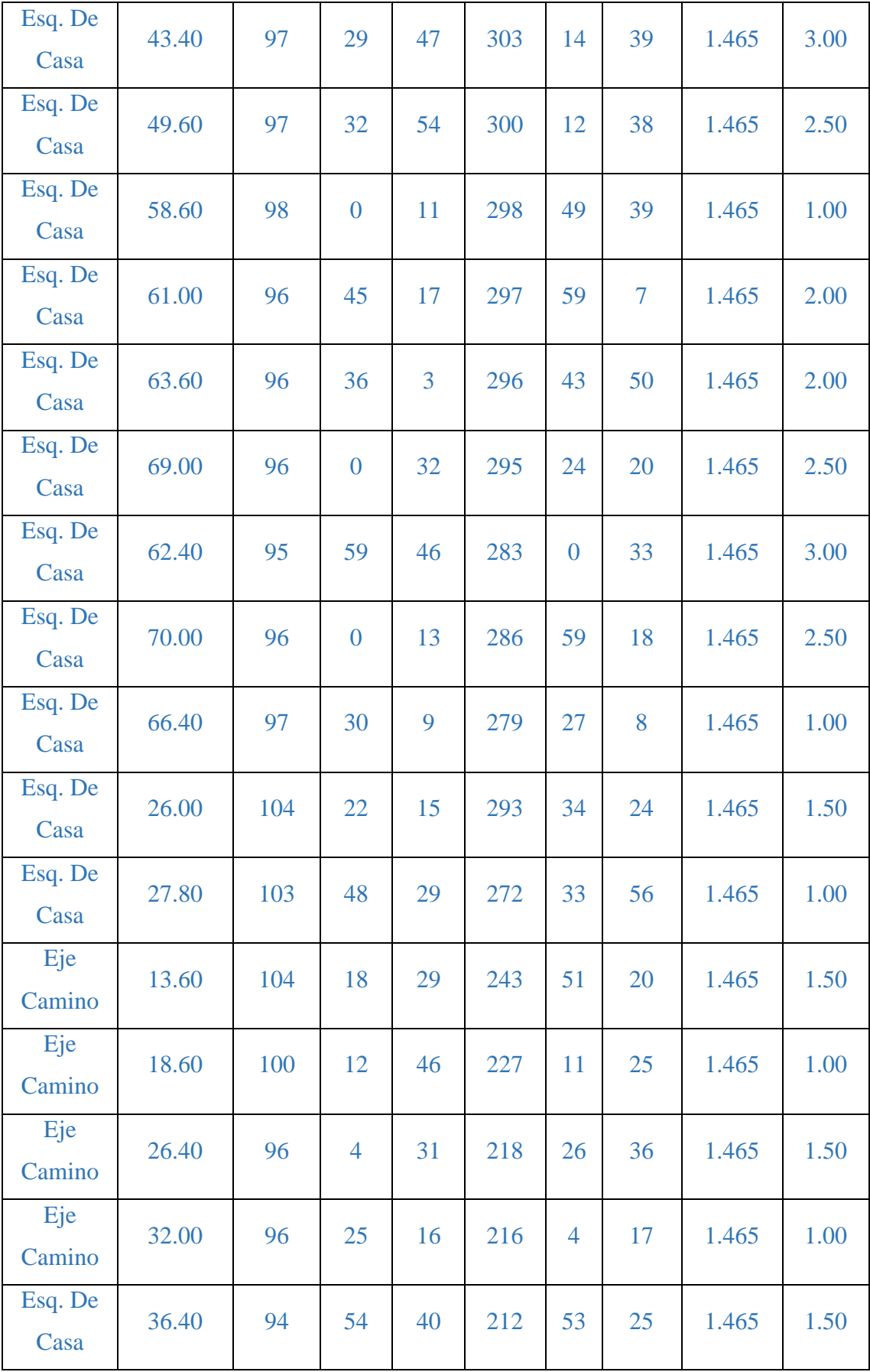

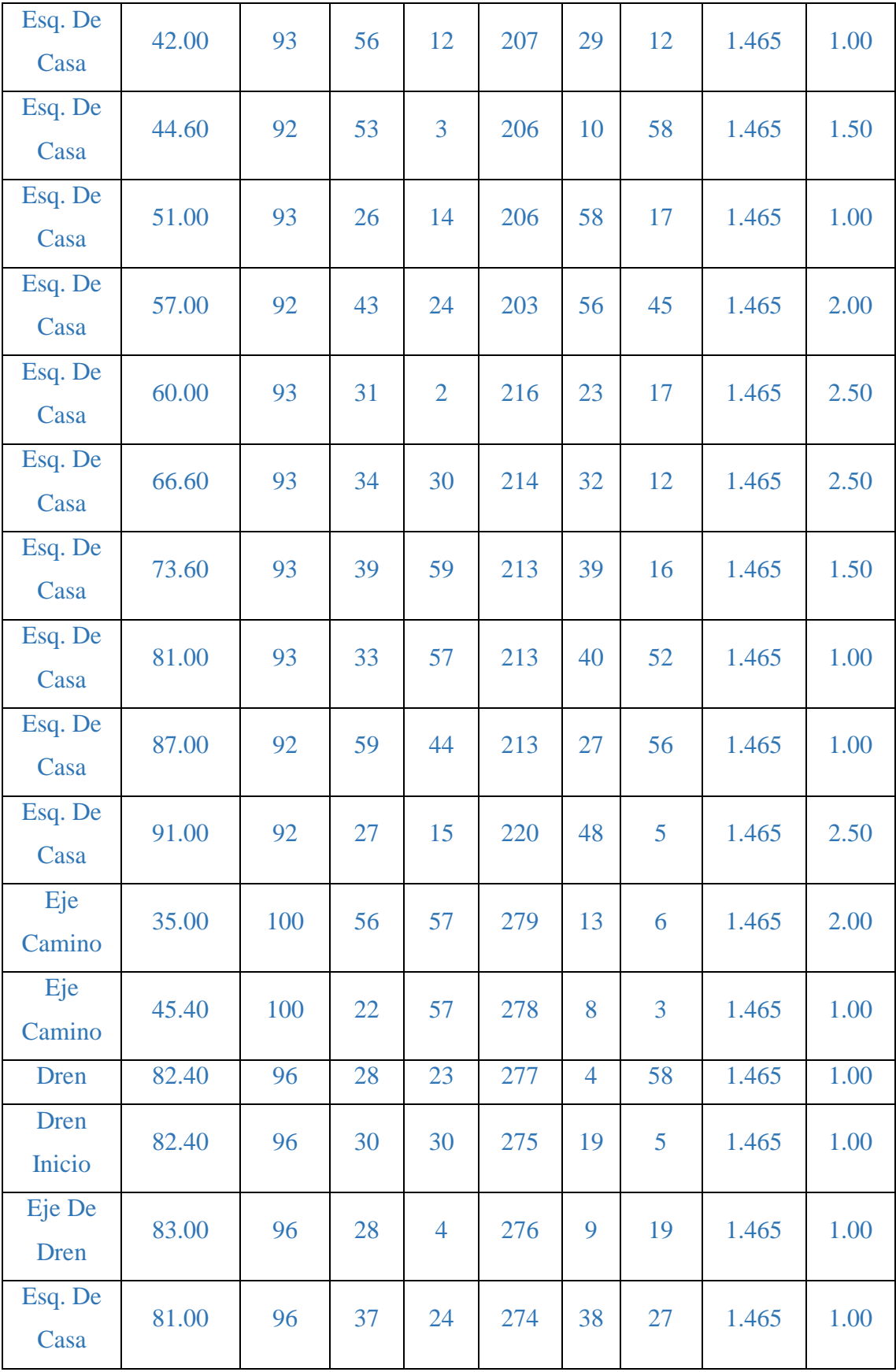

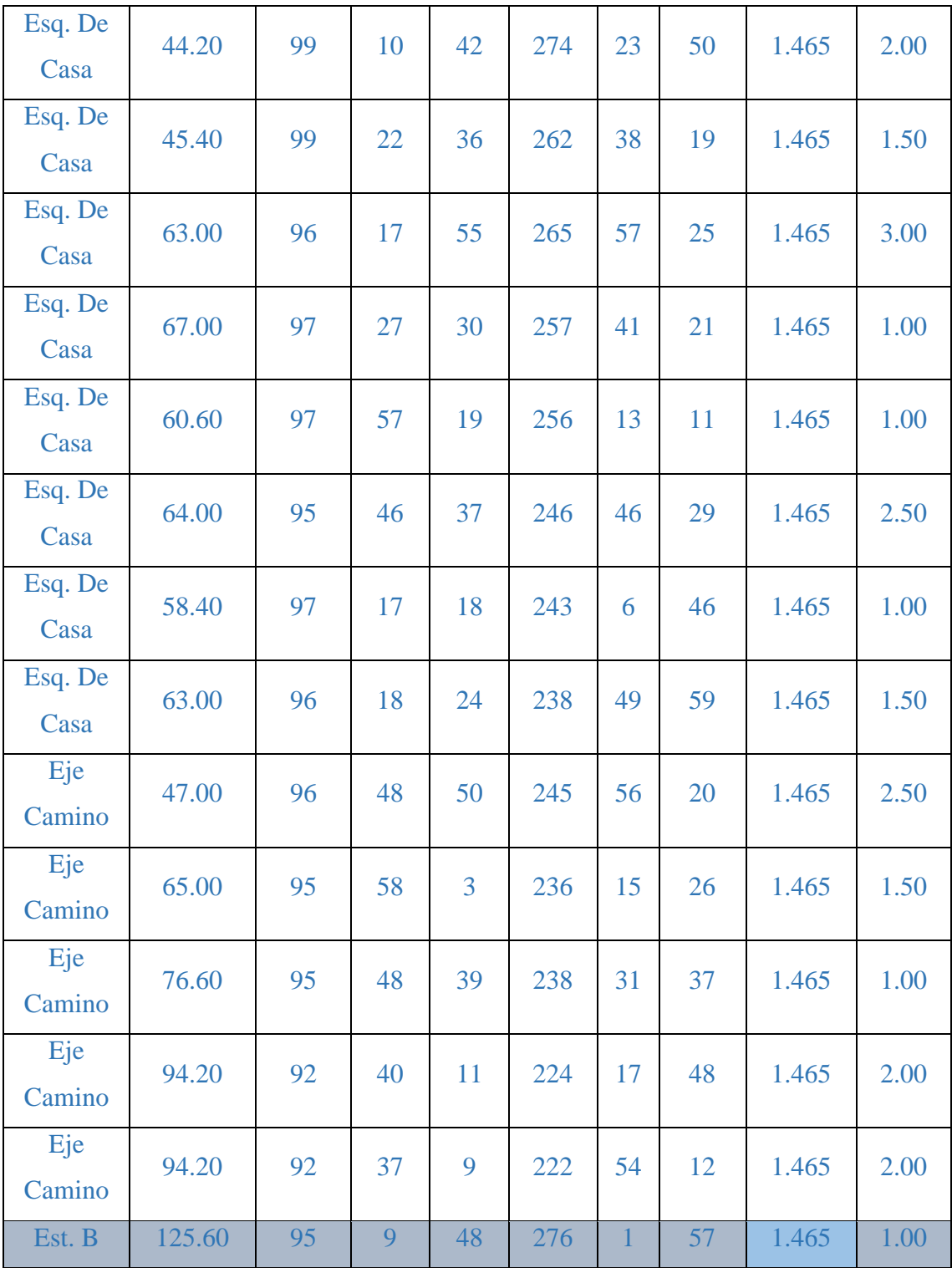

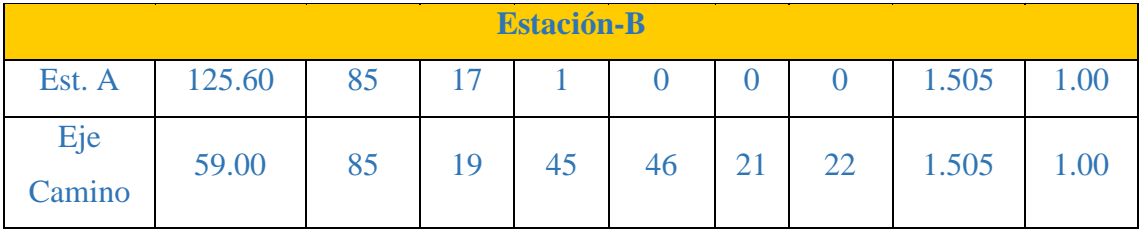

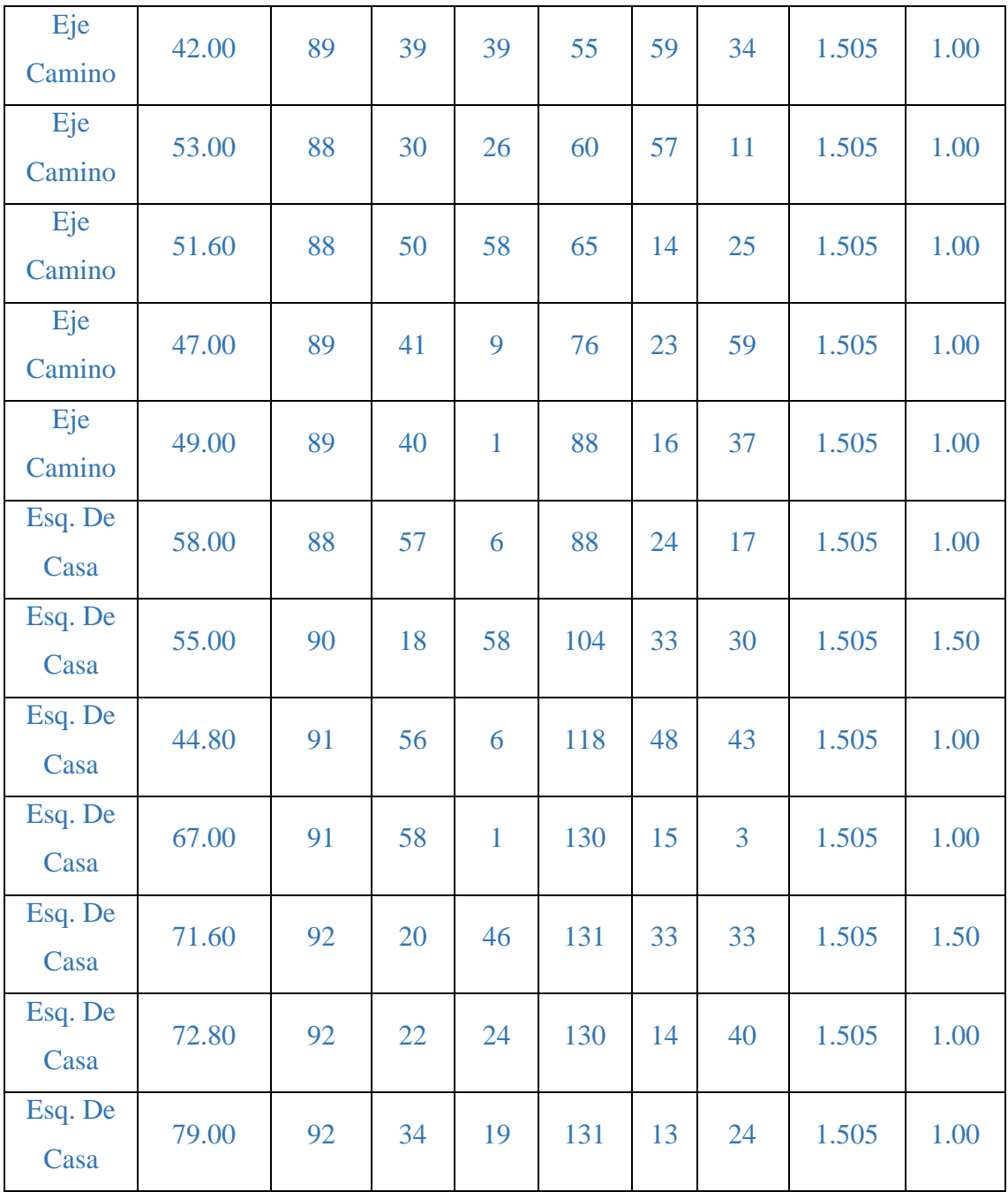

## **Puntos topográficos en el área destinada para la PTAR**

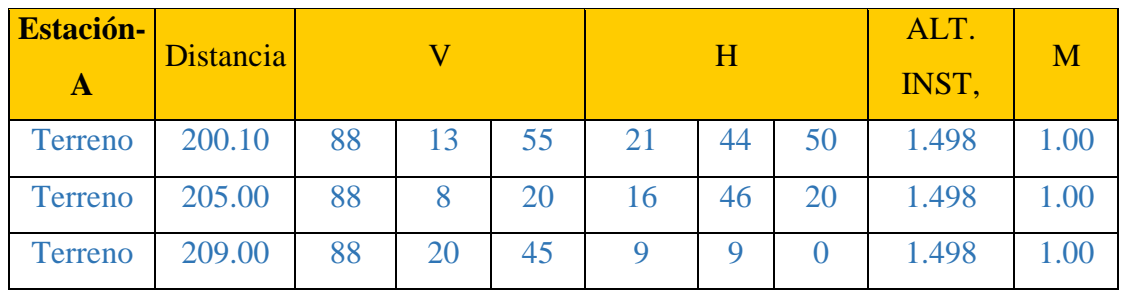

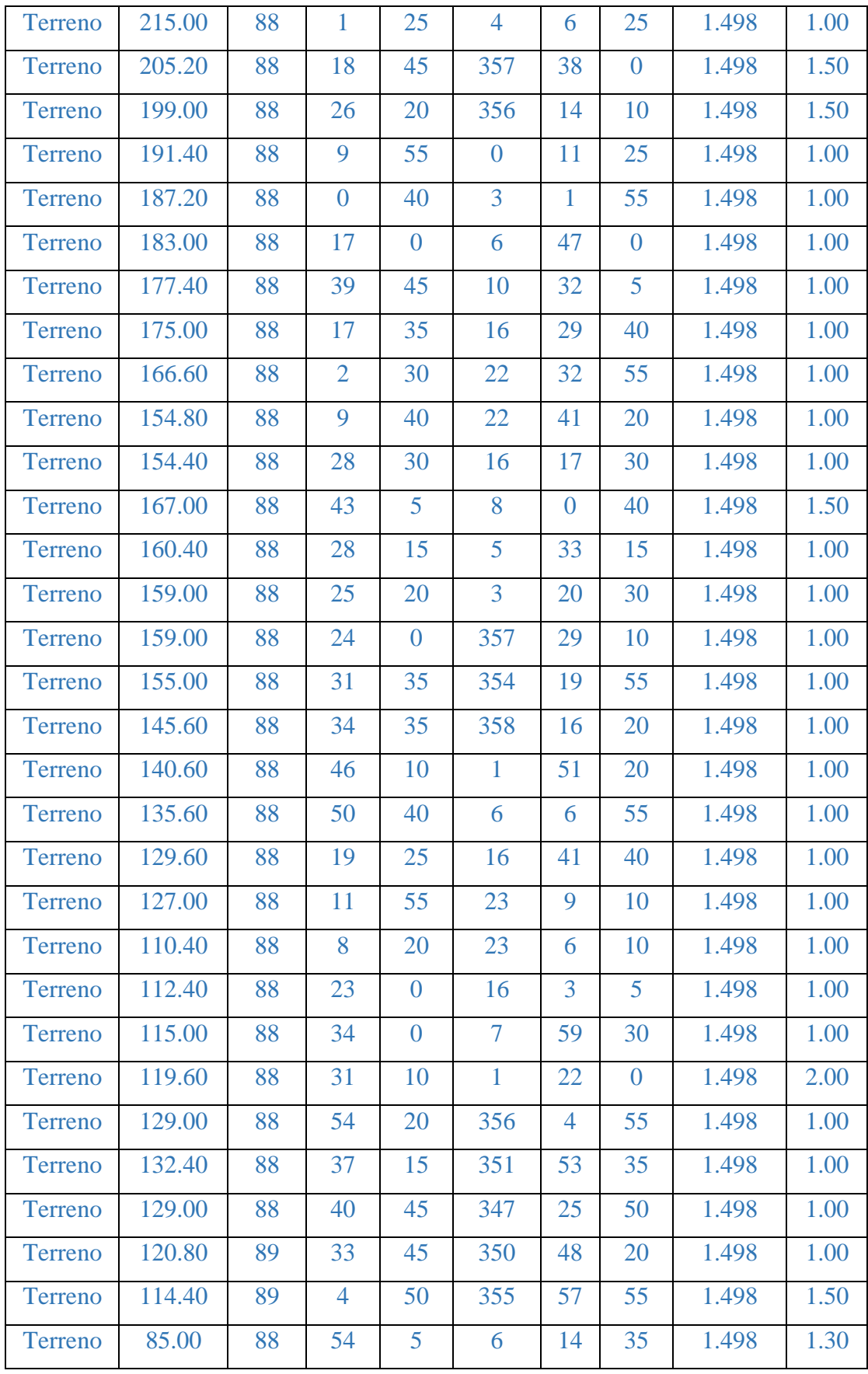

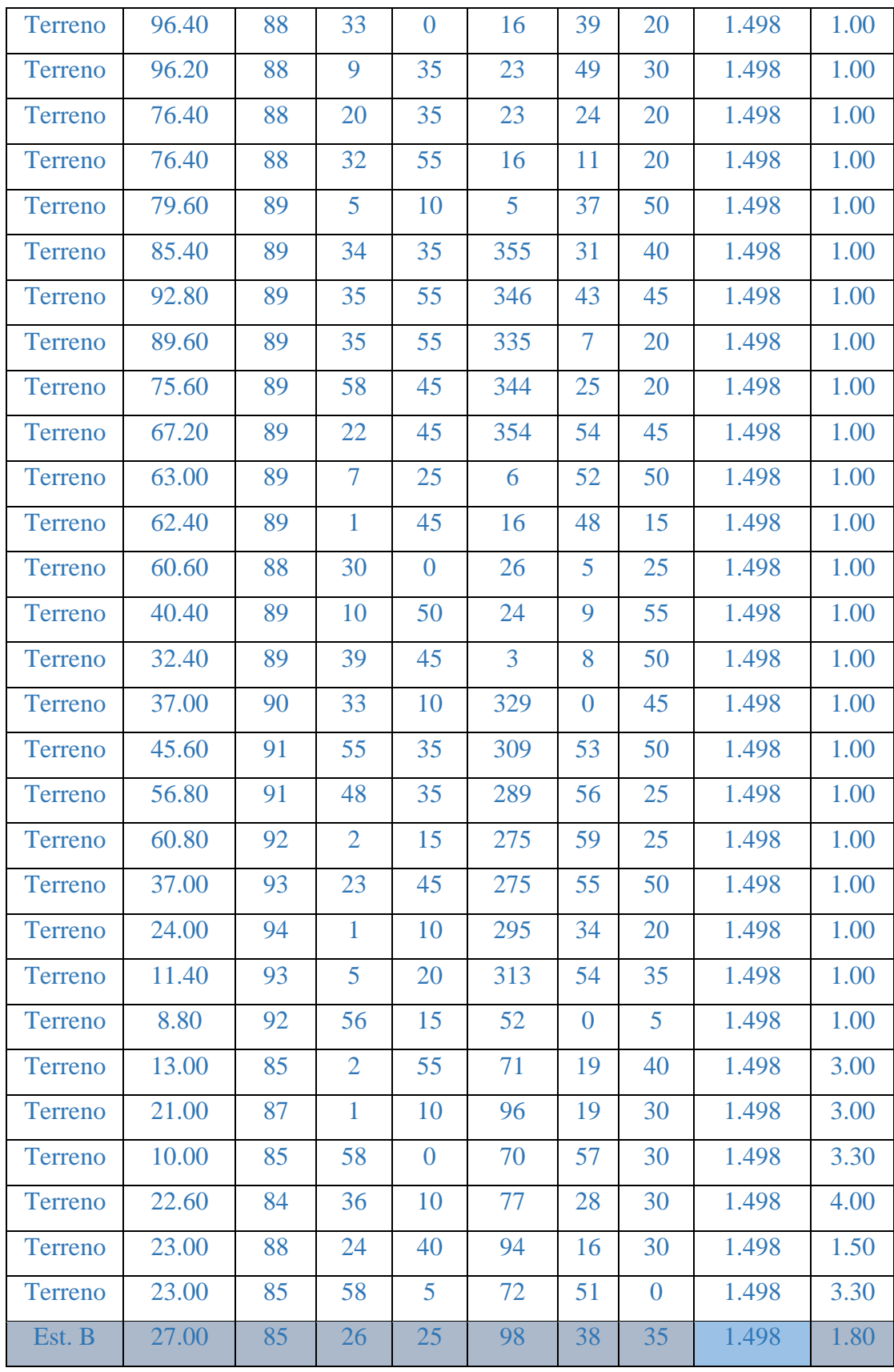

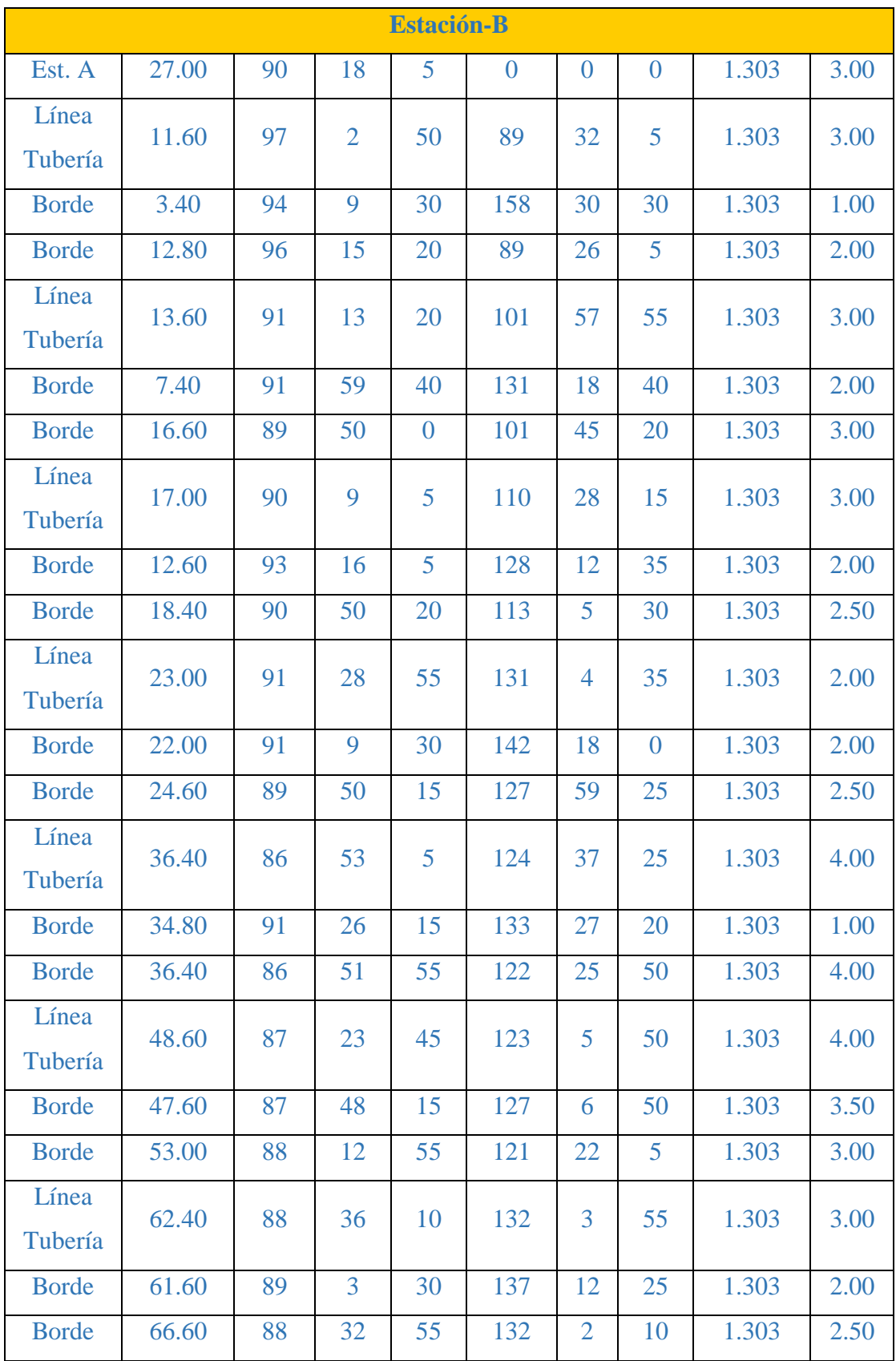

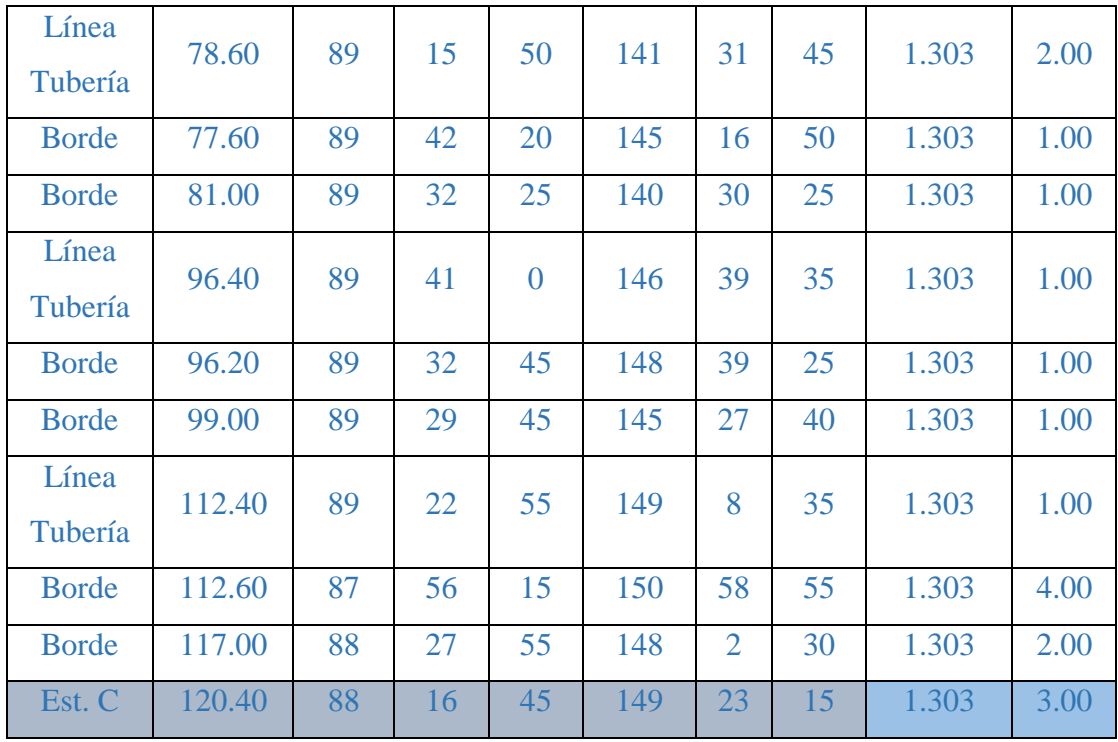

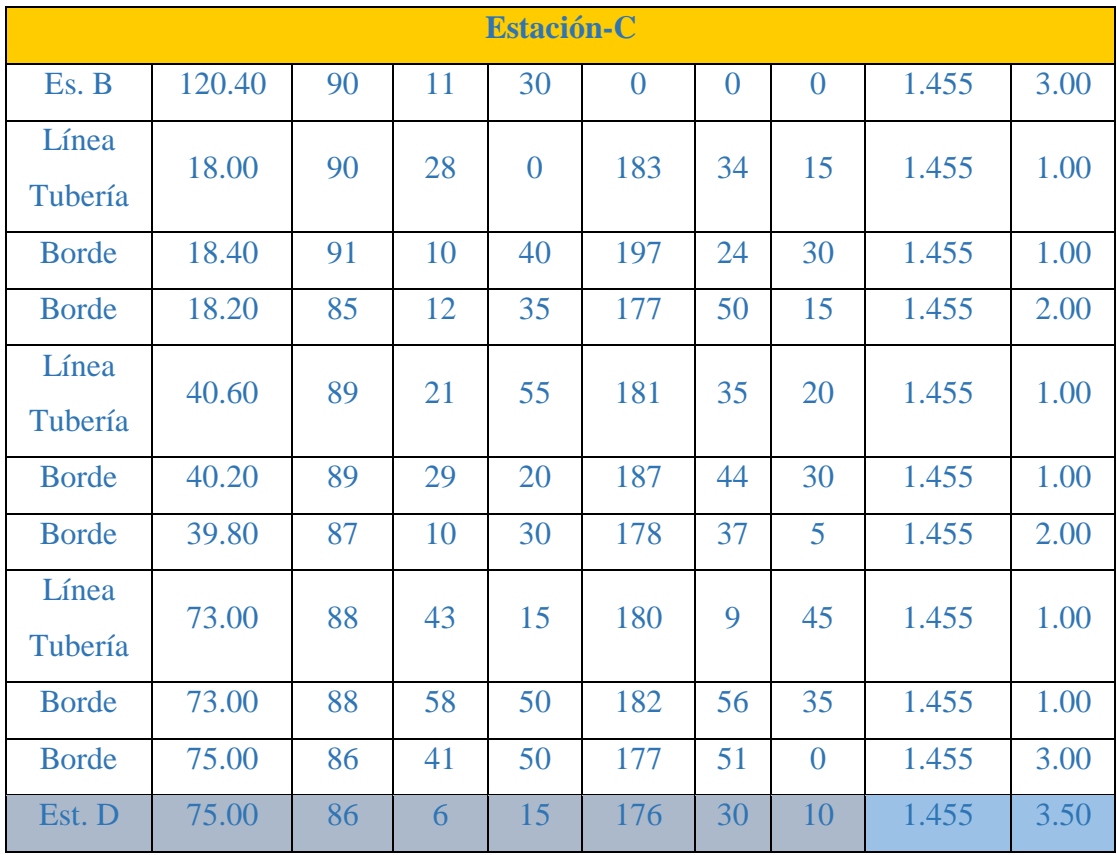

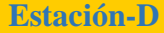

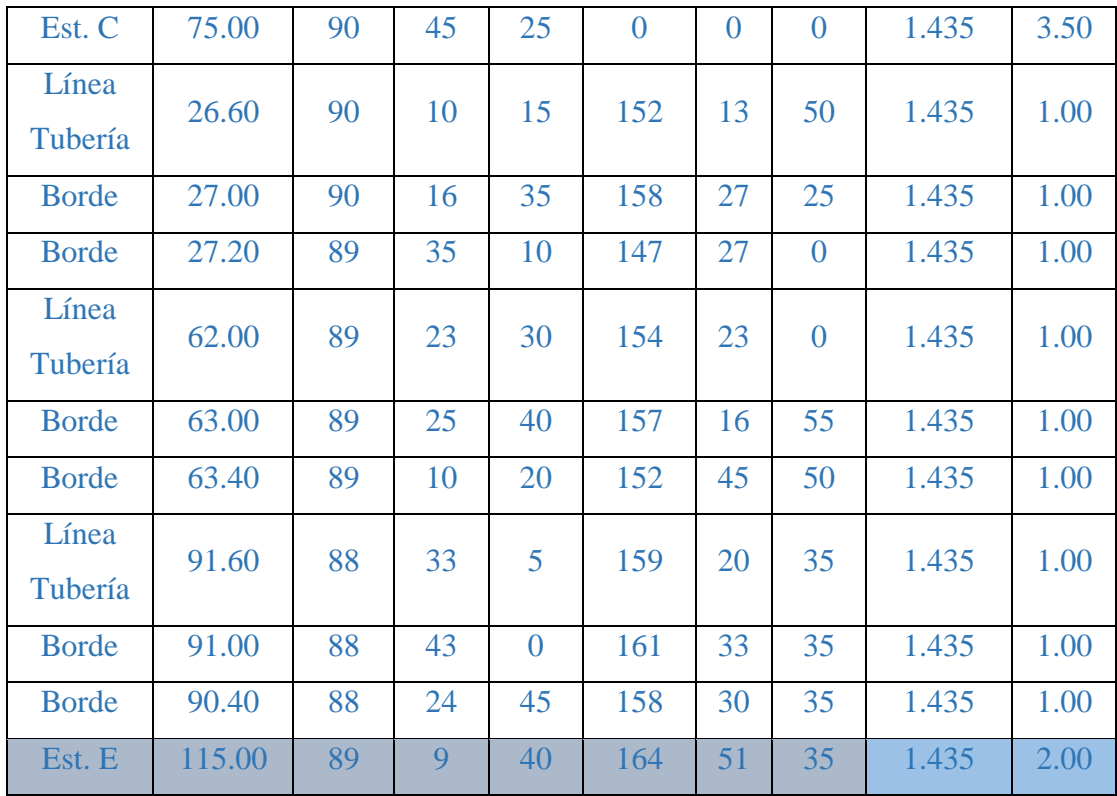

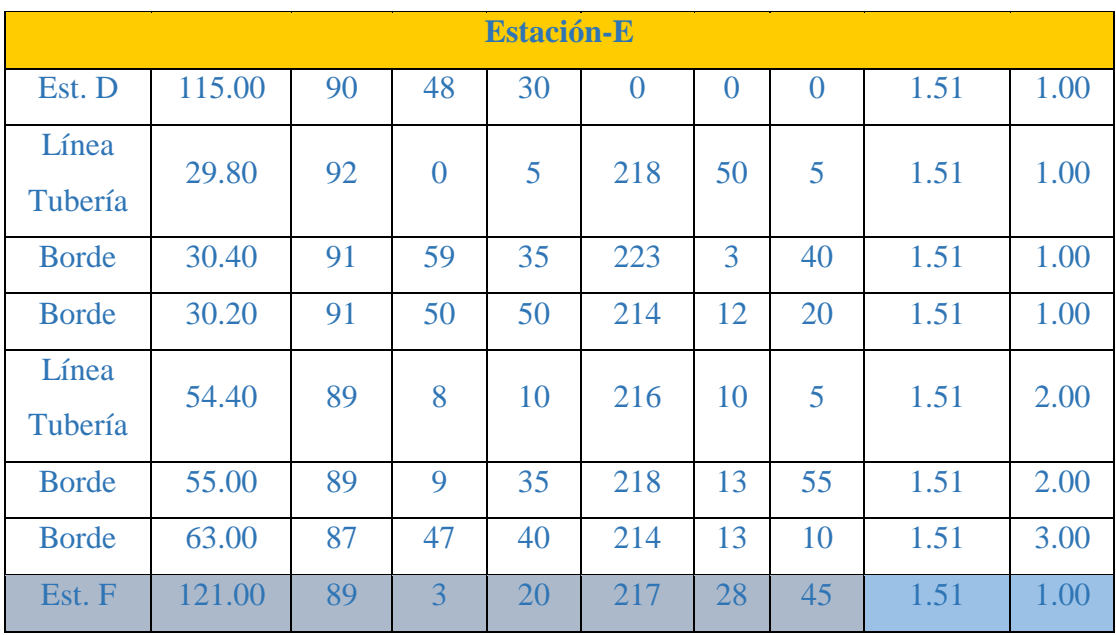

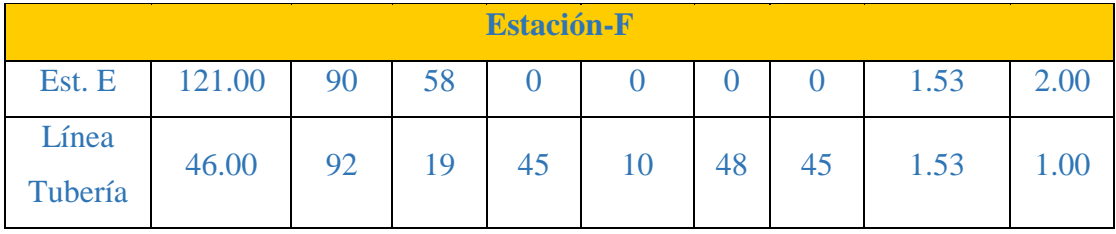

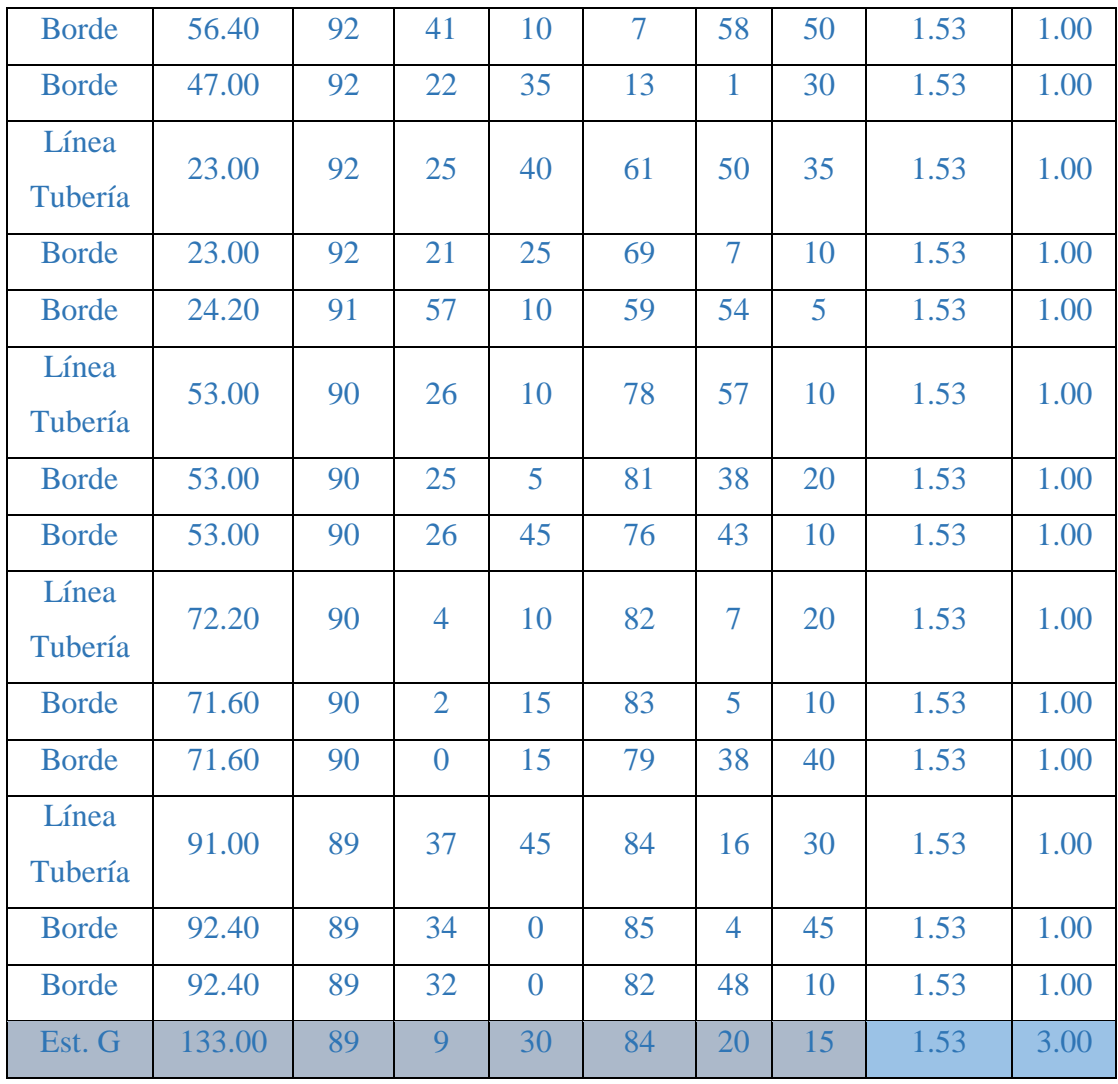

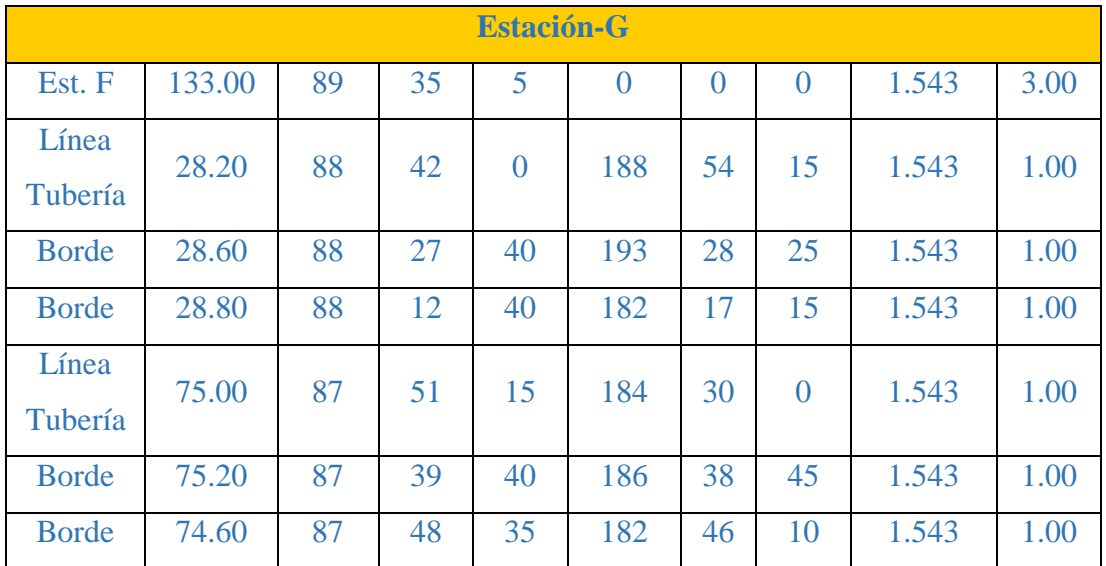

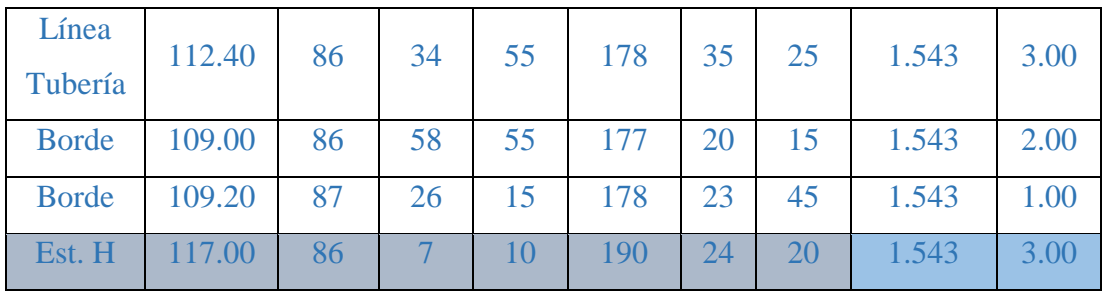

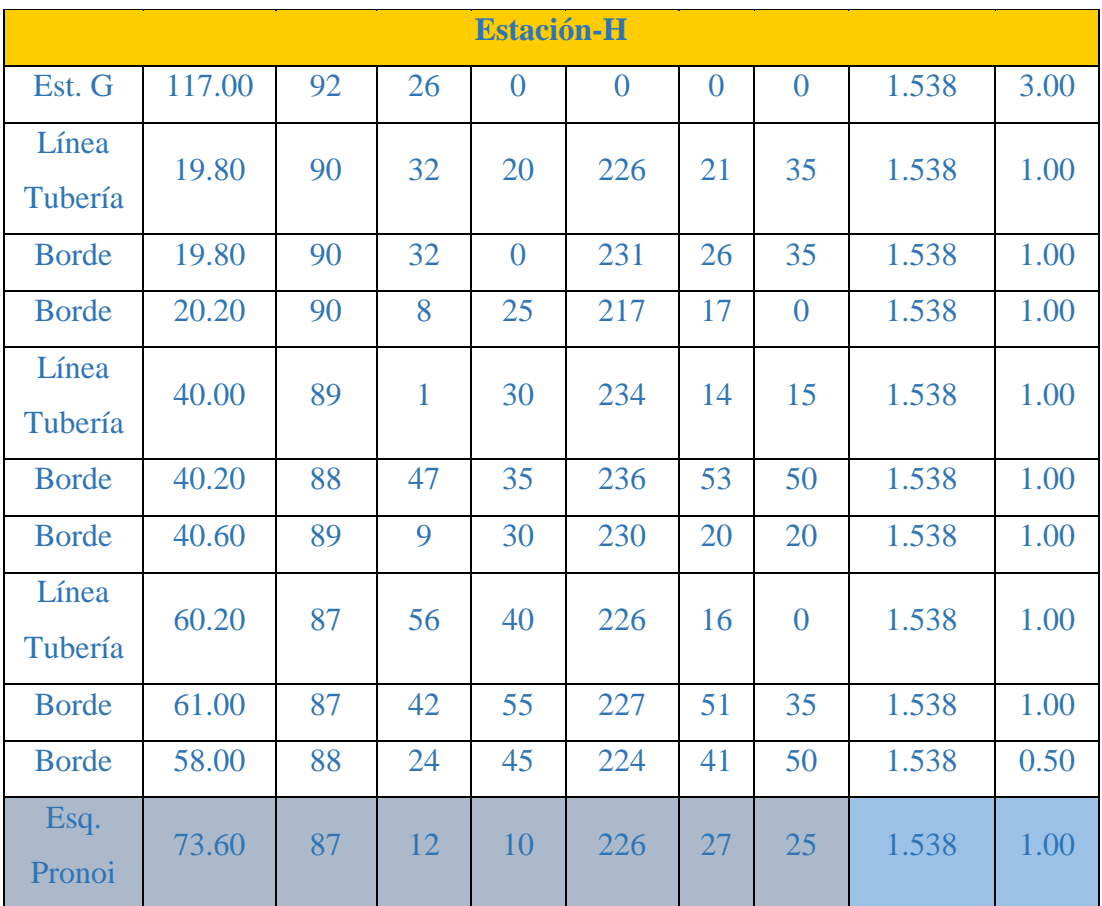

**Estudio de Suelo**

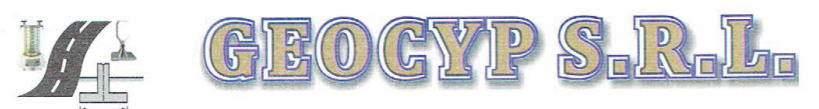

ORIO DE MECANICA DE SUELOS - CONCRETO Y ASFALTO - CIMENTACIONES PAVIMENTACIONES - CONSULTORIA Y SUPERVISIONES DE OBRAS CIVILES

# **INFORME TECNICO** ESTUDIO DE MECÁNICA DE SUELOS

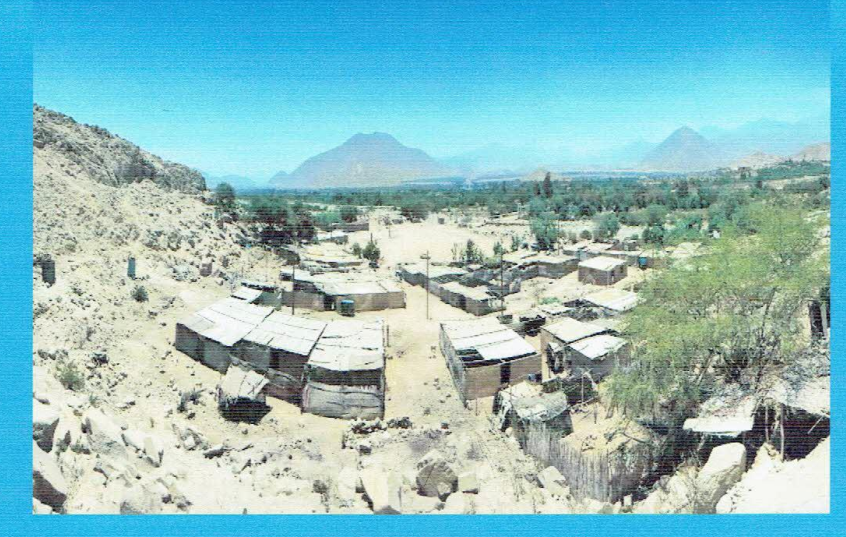

### **SOLICITA:**

## FIORELLA STACY MELÉNDEZ CALDERÓN

**PROYECTO:** 

"DISEÑO DEL SISTEMA DE ALCANTARILLADO SANITARIO CON INFLUENCIA A LA CALIDAD DE VIDA DEL CASERÍO VICHAMARCA, DISTRITO MORO, PROVINCIA DEL SANTA, REGIÓN ÁNCASH - 2018"

**UBICACIÓN:** 

**DISTRITO PROVINCIA** DEPARTAMENTO : ANCASH

: MORO : SANTA

**OCTUBRE DEL 2018** 

RPM: #975489080 - RPC: 992512283 - ~ celman50@hotmail.com

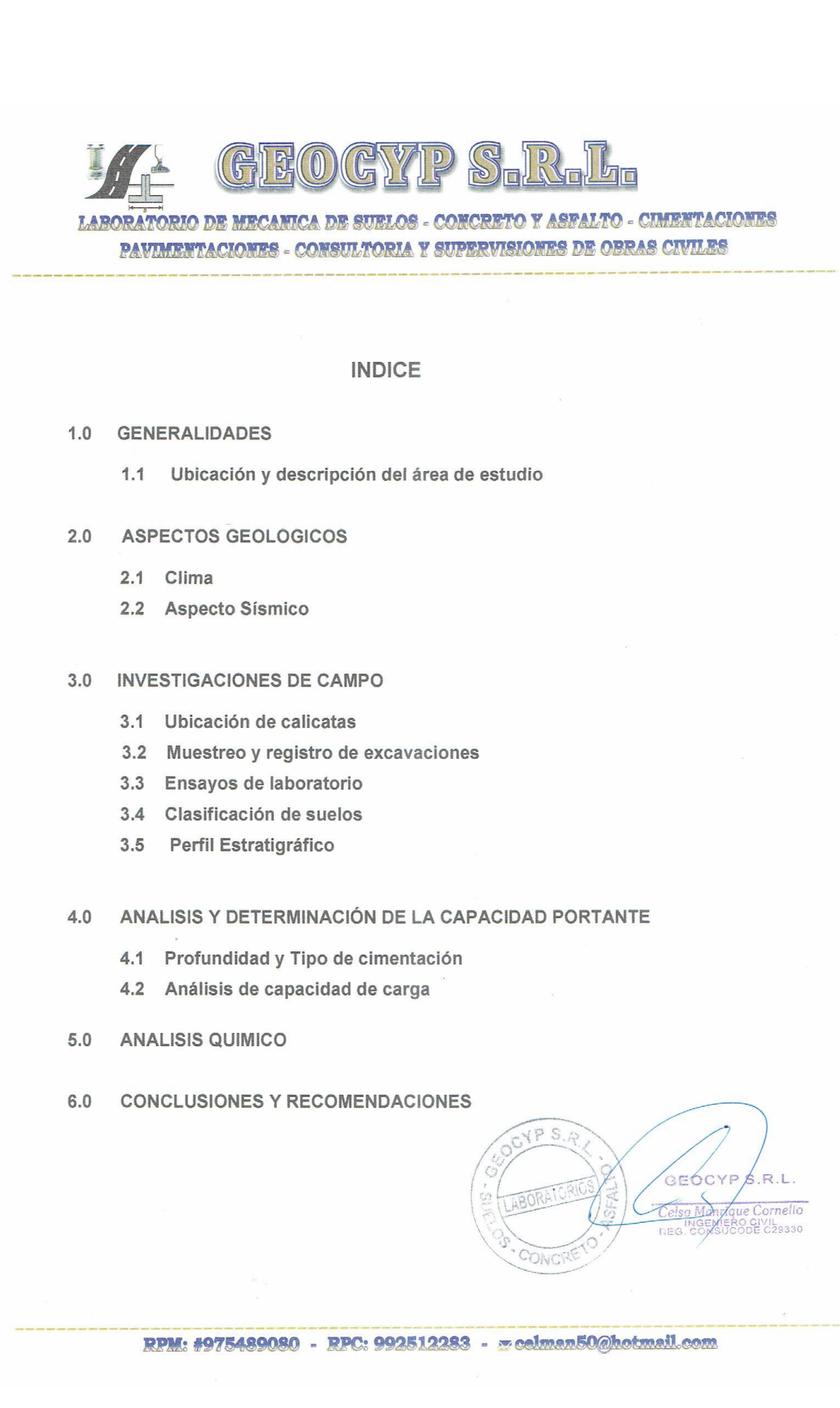

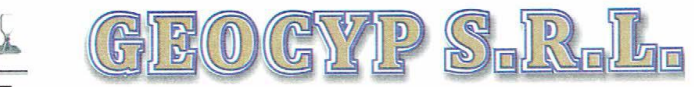

**ABORATORIO DE MECANICA DE SUELOS - CONCRETO Y ASFALTO - CIMENTACIONES** PAVIMENTACIONES - CONSULTORIA Y SUPERVISIONES DE OBRAS CIVILES

## **ANEXOS**

## ANEXO I

Registros de Excavaciones

## **ANEXO II**

Resultados de los Ensayos de Laboratorio

## **ANEXO III**

Plano de Ubicación de calicatas

### **ANEXO IV**

Material Fotográfico

Ċ.

 $\frac{1}{2}$ 

Ċ

 $4P S.6$  $/R.L.$ **SEOCYPS** Cornelio  $\overline{r}$ Manr O CIVIL<br>O CIVIL<br>ODE C29330

RPM: #975489080 - RPC: 992512283 - x celman50@hotmail.com

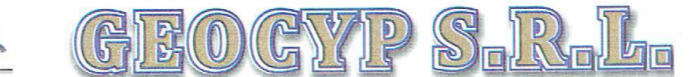

**BORATORIO DE MECANICA DE SUBLOS - CONCRETO Y ASFALTO - CIMENTACIONES** PAVIMENTACIONES - CONSULTORIA Y SUPERVISIONES DE OBRAS CIVILES

#### 1. GENERALIDADES:.

#### 1.1. Ubicación y descripción del área de estudio:

El proyecto denominado "Diseño del Sistema de Alcantarillado Sanitario con Influencia a la Calidad de Vida del Caserio Vichamarca, Distrito de Moro, Provincia del Santa, Región Ancash -2018", ubicado en el Caserío de Vichamarca.

Distrito : Moro

Provincia Santa

Departamento : Ancash

El terreno en estudio tiene una superficie ligeramente ondulada, proyectada para la construcción de una red de alcantarillado y PTAR.

#### 2. ASPECTOS GEOLÓGICOS:

#### 2.1. Clima:

El clima de la zona en estudio es templado. Presentan temperaturas que descienden hasta 15° C y temperatura máxima de 30° C.

#### 2.2. Aspectos sísmico:

El territorio peruano, para un mejor estudio sísmico se ha dividido en zonas, las cuales presentan diferentes características de acuerdo a la mayor o menor presencia de sismos. Según el mapa de zonificación sísmica del Perú y de acuerdo a las Normas Sismo -Resistentes del Reglamento Nacional de Edificaciones E.030-2003, el área en estudio se encuentra ubicado en la zona 3, Tipo S2 con un periodo de diseño de 1.15 seg., suelos intermedios.

#### 3. INVESTIGACIÓN DE CAMPO:

#### 3.1. Ubicación de las calicatas:

Se hizo un reconocimiento de toda el área del terreno y se procedió a ubicar las calicatas convenientemente en la zona donde se ha previsto la cimentación de la estructura y zona de apoyo de las tuberías de la red de alcantarillado, la cual se excavó a cielo abierto con profundidad suficiente de acuerdo a los términos de referencia. El tipo de excavación nos ha permitido visualizar y analizar directamente los diferentes estratos encontrados, así como también sus principales características físicas y mecánicas (granulometría, color, humedad, plasticidad, compactación, etc.). Las calicatas C-1, C-2 y C-3 se hicieron hasta una profundidad de 3.00 m. y no-se

 $R<sub>1</sub>$ 

ue Cornelio **ŔO CIVIL**<br>CODE C20300

GZÓCYP

 $C \nvdash G$ 

encontró el nivel freático.

#### 3.2. Muestreo y Registros de Excavaciones:

#### RPM: #975489080 - RPC: 992512283 - x celman50@hotmail.com

GYP SIR  $($  $)$  all  $\boxed{0}$ 

ABORATORIO DE MECANICA DE SUELOS - CONCRETO Y ASFALTO - CIMENTACIONES PAVIMENTACIONES - CONSULTORIA Y SUPERVISIONES DE OBRAS CIVILES

#### 3.2.1. Muestreo alterado:

Se tomaron muestras alteradas de cada estrato de las calicatas efectuadas, seleccionándose las muestras representativas para ser ensayadas en el laboratorio con fines de identificación y clasificación.

#### 3.2.2. Registro de Excavación:

Se elaboró un registro de excavación, indicando las principales características de cada uno de los estratos encontrados, tales como humedad, compacidad, consistencia, N. F., densidad del suelo, etc.

#### 3.3. Ensayos de Laboratorio:

Los ensayos fueron realizados siguiendo las normas establecidas por la ASTM: Análisis granulométrico por tamizado (ASTM D-422) Peso específico (ASTM D-854) Contenido de humedad (ASTM D-2216) Limite líquido (ASTM D-423) Limite plástico (ASTM D-424) Densidad in situ (ASTM D-1556) Corte Directo (ASTM D-3080)

#### 3.4. Clasificación de suelos:

Las muestras ensayadas se han clasificado usando el Sistema Unificado de Clasificación de Suelos (SUCS).

#### 3.5. Perfil Estratigráfico:

 $\alpha$ 

 $\sigma$ CVP

 $P$  S.R

En base a los trabajos de campo y ensayos de laboratorio se deduce lo siguiente:

Presenta una capa inicial de material de relleno de arena limosa de espesor variable de 0.10 m, a 0.20 m, con la presencia de gravas aisladas, raíces, pajillas y boloneria de T.M. 7", sequidamente presenta hasta la profundidad de estudio arena limosa arena mal graduada, de mediana compacidad, ligeramente húmedo a seco, con la presencia de gravas asiladas T.M. 2".

### ANÁLISIS Y DETERMINACIÓN DE LA CAPACIDAD PORTANTE DEL SUELO:

#### 4.1. Profundidad y Tipo de Cimentación:

Analizando los perfiles estratigráficos, los resultados de los ensayos de laboratorio, campo y las condiciones del proyecto, se concluye que la estructura a construir de concreto armado deberá llevar zapata corrida, a una profundidad de 1.40 m. con respecto al nivel del terreno natural existente.

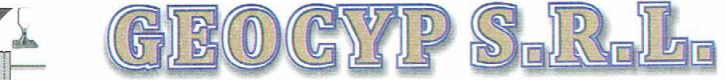

## **ABORATORIO DE MECANICA DE SUELOS - CONCRETO Y ASFALTO - CIMENTACIONES** PAVIMENTACIONES - CONSULTORIA Y SUPERVISIONES DE OBRAS CIVILES

#### 4.2. Análisis de capacidad de carga:

Aplicamos la ecuación general de capacidad de carga de terzaghy:

q ult = c Nc Sc + qo Nq + 0.5 B  $\gamma$  N  $\gamma$  S  $\gamma$ 

 $\ldots$  (1)

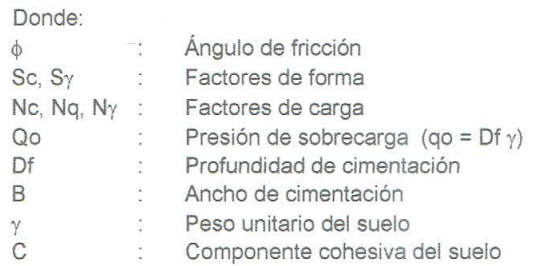

Presentándose para el tipo de suelo los siguientes datos:

Zona de PTAR :

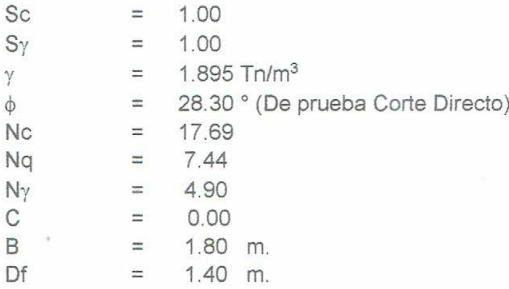

Considerando un factor de seguridad F.S. = 3 ( Reglamento Nacional de Construcciones), se considera el siguiente valor de presión admisible para el diseño final de la cimentación de la estructura a ejecutar:

Aplicando la ecuación (1), se obtiene:

q adm =  $0.937$  Kg/cm<sup>2</sup>

(Profundidad: 1.40 m.)

anylque Cornelio ERO CIVIL<br>HOODE C29330

#### 5. ANALISIS QUIMICO:

Del Análisis Químico efectuado con una muestra representativa de la Calicata C-2, se obtiene los siguientes resultados: ØCYP Ø.R.L.

RPM: #975489080 - RPC: 992512283 - mcelman50@hotmail.com

GY/IP S.  $F(x) = x^2$  $\left( 0\right)$ 

ABORATORIO DE MECANICA DE SUELOS - CONCRETO Y ASFALTO - CIMENTACIONES PAVIMENTACIONES - CONSULTORIA Y SUPERVISIONES DE OBRAS CIVILES

#### **CUADRO DE ANALISIS QUIMICO**

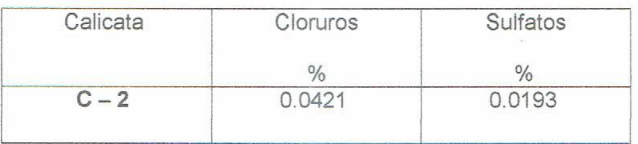

Del reporte obtenido los valores superan los permisibles, por lo que se recomienda utilizar Cemento Portland Tipo 2 o MS en la preparación del concreto de los cimientos de la estructura.

#### 6. CONCLUSIONES Y RECOMENDACIONES:

 $\vec{v}$ 

OCYP

 $S.R$ 

 $\tau$ 

r

 $\tau$ 

- El Estudio de Mecánica de Suelos corresponde al área del reservorio proyectado del provecto "Diseño del Sistema de Alcantarillado Sanitario con Influencia a la Calidad de Vida del Caserio Vichamarca, Distrito de Moro, Provincia del Santa, Región Ancash -2018". Dicho proyecto se ubica en el Caserío de Vichamarca, Distrito de Moro, Provincia del Santa y Región Ancash.
- La investigación geotécnica corresponde a trabajos de campo, ensayos de laboratorio y análisis cuyos resultados se han presentado en el presente informe.
- La topografía del terreno presenta superficie ligeramente ondulada.
- Presenta una capa inicial de material de relleno de arena limosa de espesor variable de 0.10 m, a 0.20 m, con la presencia de gravas aisladas, raíces, pajillas y boloneria de T.M. 7", seguidamente presenta hasta la profundidad de estudio arena limosa arena mal graduada, de mediana compacidad, ligeramente húmedo a seco, con la presencia de gravas asiladas T.M. 2".
- Se diseñará la estructura para una capacidad portante admisible de 0.937 Kg/cm<sup>2</sup>.
- La profundidad de cimentación, no será menor de 1.40 m., asimismo se recomienda zapata corrida, considerar una sub zapata de 0.20 m. de espesor, de mezcla de concreto 1:10.
- De acuerdo al análisis químico efectuado al terreno de fundación sobre el cual se cimentará, se empleará cemento tipo 2 o MS para la elaboración del concreto de la cimentación de la estructura, cajas de desagüe y buzones.

La zona en estudio se encuentra en la zona 3 del nuevo mapa de Zonificación Sísmica del Perú, por lo que es importante considerar la acción del sismo para cualquier estructura a construir

RPM: #975489080 - RPC: 992512283 - ~ celman50@hotmail.com

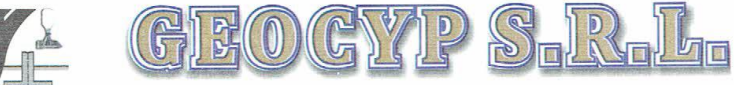

LABORATORIO DE MECANICA DE SUELOS - CONCRETO Y ASFALTO - CIMENTACIONES PAVIMENTACIONES - CONSULTORIA Y SUPERVISIONES DE OBRAS CIVILES

- Los resultados de este estudio se aplican exclusivamente al área de provección del reservorio del proyecto "Diseño del Sistema de Alcantarillado Sanitario con Influencia a la Calidad de Vida del Caserio Vichamarca, Distrito de Moro, Provincia del Santa, Región Ancash -2018", del Caserío de Vichamarca, Distrito Moro, Provincia del Santa y Región Ancash, este estudio no se puede aplicar para otros sectores o para otros fines.

 $QPS.A$ GEOCYP S  $R.L$ Celso Manri ue Cornelio NGENIE **CIVIL**<br>DE C29330  $RFA$ CONCR
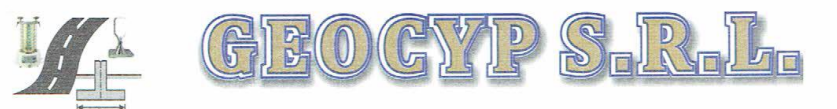

Š.

X.

 $\sim$ Š.

 $\bar{N}$ 

 $\sum_{i=1}^n$ 

Š.

Ċ

 $\leq$ 

 $\bar{\chi}$ 

LABORATORIO DE MECANICA DE SUELOS - CONCRETO Y ASFALTO - CIMENTACIONES PAVIMENTACIONES - CONSULTORIA Y SUPERVISIONES DE OBRAS CIVILES

# **ANEXO I**

**Registros de Excavaciones** 

 $\sqrt{P}$  S,  $R$ GEODYP S.R.L. Celso Manrique Cornelio CONCRE

RPM: #975489080 - RPC: 992512283 - meelman50@hotmail.com

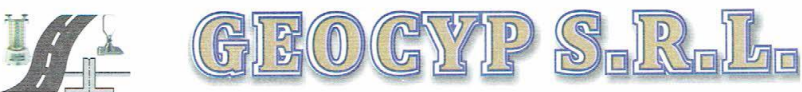

#### **REGISTRO DE EXCAVACIÓN**

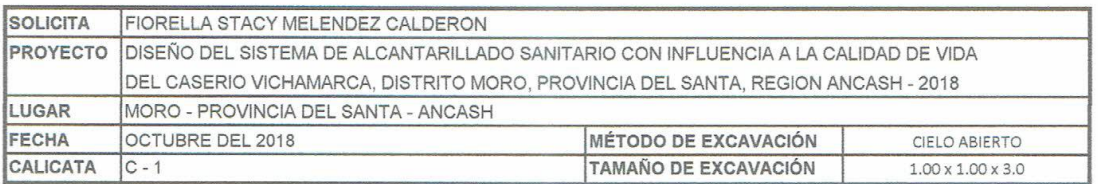

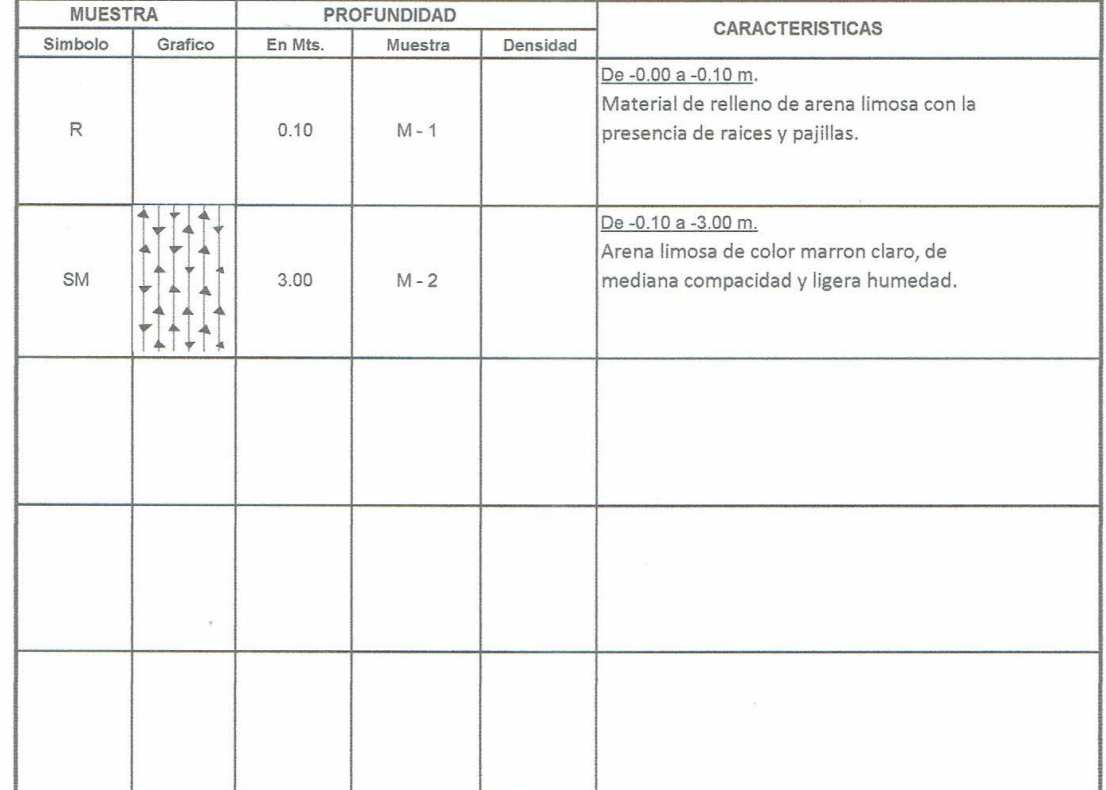

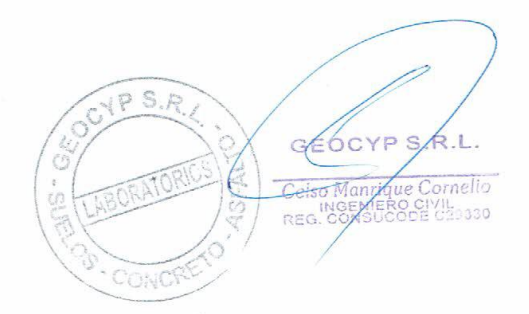

#### **REGISTRO DE EXCAVACIÓN**

Ċ.

 $\cup$ 

 $\overline{\phantom{a}}$ 

Ψ

 $\overline{\phantom{0}}$ 

 $\smile$ 

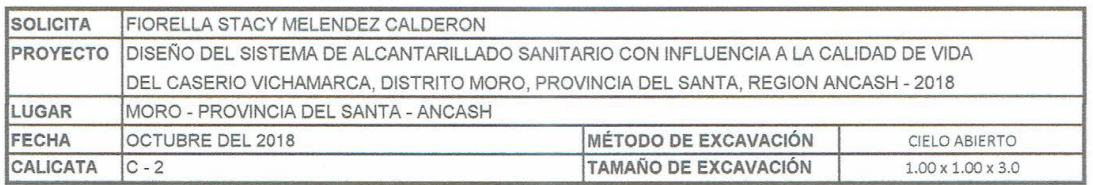

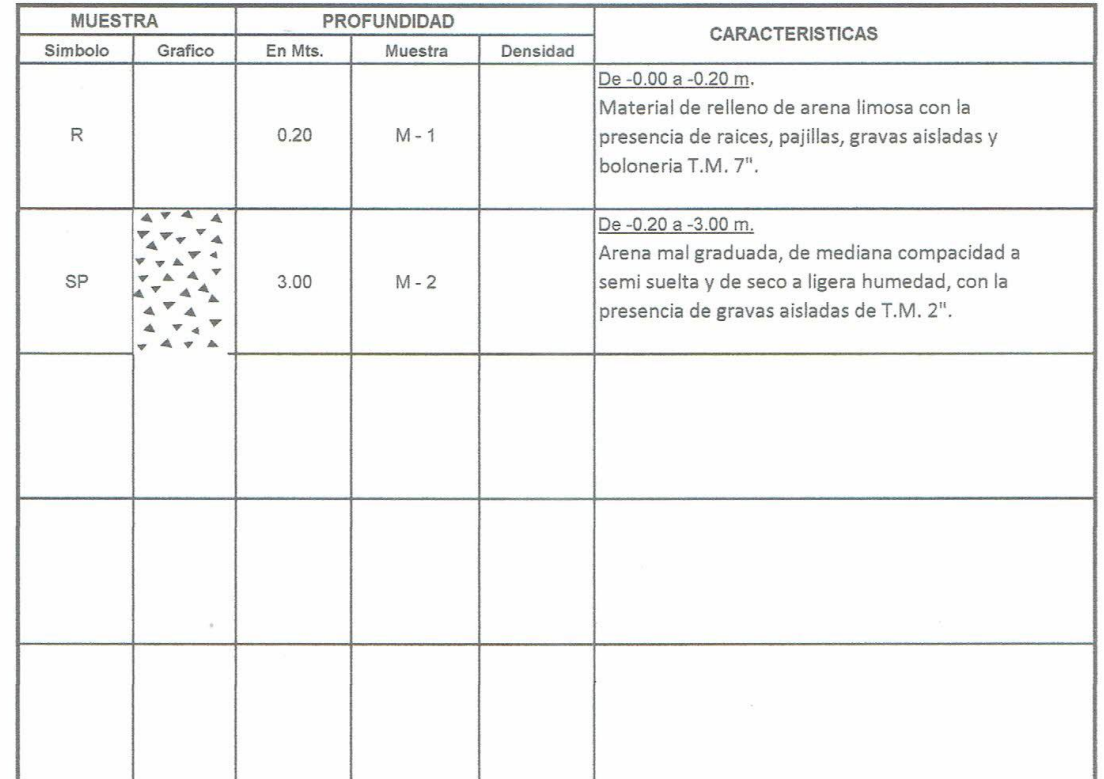

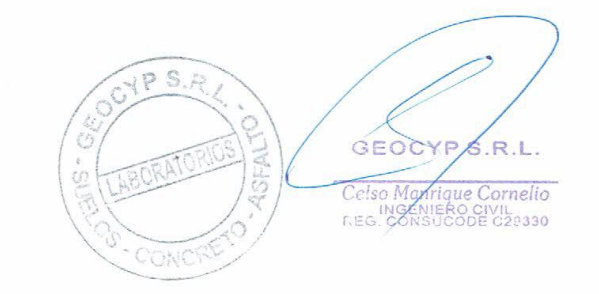

RPM: #975489080 - RPC: 992512283 - w celman50@hotmail.com

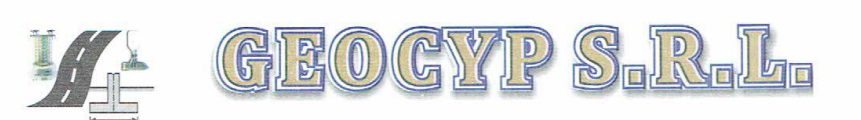

#### **REGISTRO DE EXCAVACION**

 $\ddot{\phantom{0}}$ 

 $\overline{\phantom{a}}$ 

 $\overline{\phantom{a}}$ 

 $\overline{\phantom{a}}$  $\sim$ 

 $\sim$ 

 $\smile$ 

 $\sim$  $\overline{\phantom{a}}$  $\sim$ 

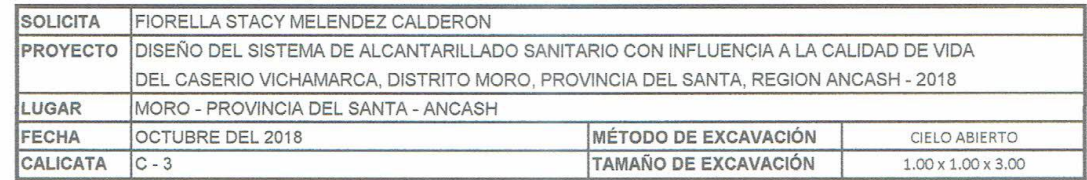

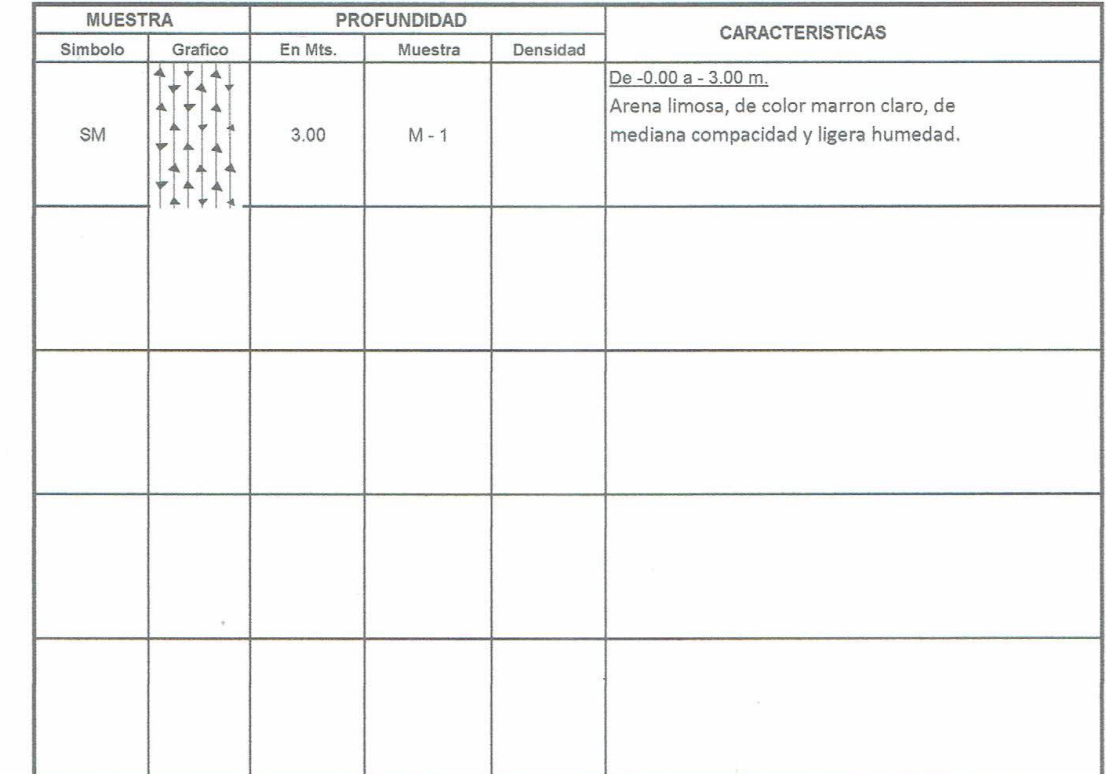

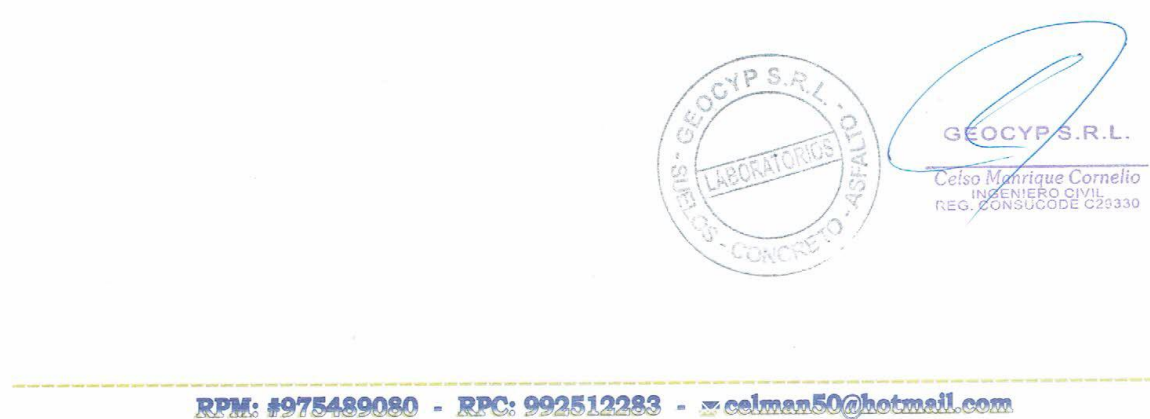

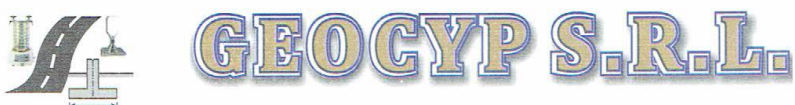

Q

 $\ddot{}$  $\ddot{\sim}$ 

 $\sim$ 

 $\overline{\phantom{a}}$ 

 $\overline{\phantom{a}}$ 

 $\overline{\phantom{a}}$ Ú  $\cup$  $\ddot\sim$ 

 $\geq$ Ù

LABORATORIO DE MECANICA DE SUELOS - CONCRETO Y ASFALTO - CIMENTACIONES PAVIMENTACIONES - CONSULTORIA Y SUPERVISIONES DE OBRAS CIVILES

#### REGISTRO DE EXCAVACIÓN

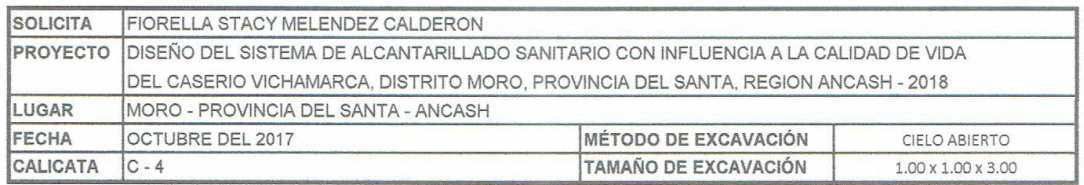

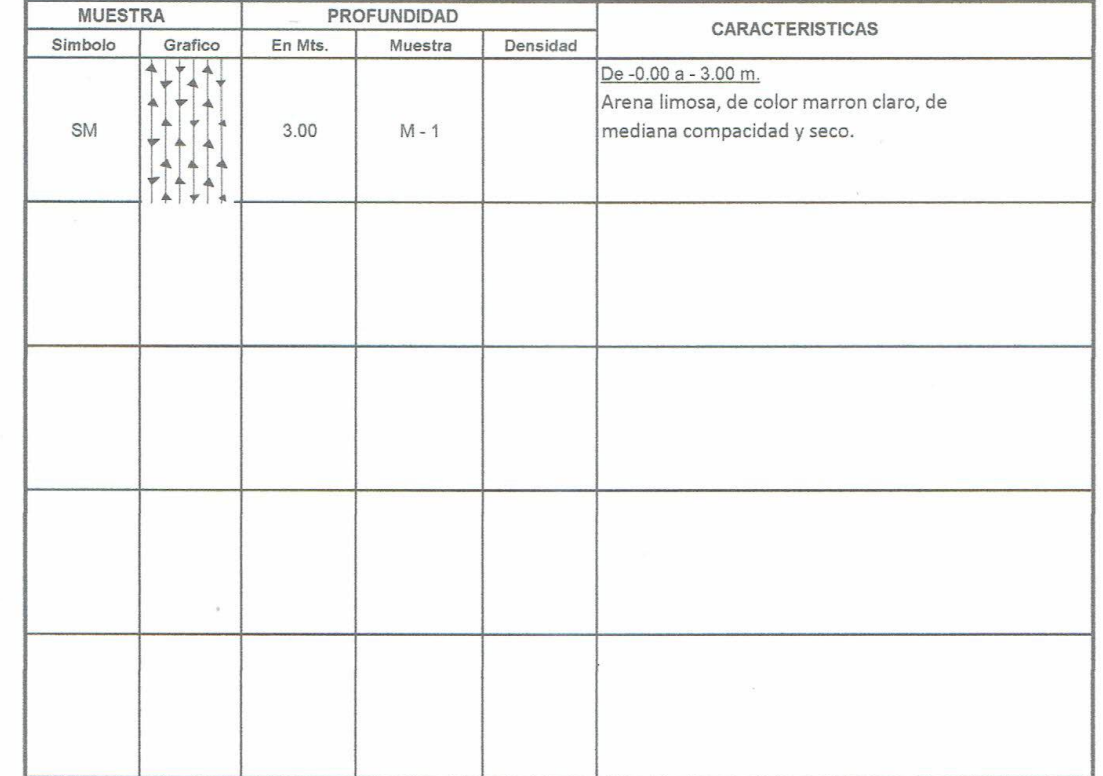

 $GYP S. B$ **VEOCYPS.R.L.** Cetso Manague Cornelio

RPM: #975489080 - RPC: 992512283 - x celman50@hotmail.com

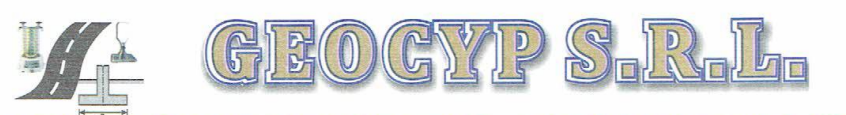

 $\searrow$ 

LABORATORIO DE MECANICA DE SUELOS - CONCRETO Y ASFALTO - CIMENTACIONES PAVIMENTACIONES - CONSULTORIA Y SUPERVISIONES DE OBRAS CIVILES

# **ANEXO II**

Resultados de los Ensayos de Laboratorio

 $\bar{z}$ 

 $\widetilde{QP}$  S.A **GEOCYPS.R** Celso Manrique Cornelio CONC

RPM: #975489080 - RPC: 992512283 - ~ celman50@hotmail.com

Š.

S CYP  $\mathbb{R}^n$  $\mathbb{E}(0)$ 

LABORATORIO DE MECANICA DE SUELOS - CONCRETO Y ASFALTO - CIMENTACIONES PAVIMENTACIONES - CONSULTORIA Y SUPERVISIONES DE OBRAS CIVILES

#### **ANALISIS DE SUELOS**

SOLICITA : FIORELLA STACY MELENDEZ CALDERON

PROYECTO: DISEÑO DEL SISTEMA DE ALCANTARILLADO SANITARIO CON INFLUENCIA A LA CALIDAD DE VIDA DEL CASERIO VICHAMARCA, DISTRITO MORO, PROVINCIA DEL SANTA, REGION ANCASH - 2018 UBICACIÓN : MORO - PROVINCIA DEL SANTA - ANCASH

FECHA : OCT. 2018 CALICATA :  $C-1$ ESTRATO: E-2 PROF. (m) : 0.10 - 3.00

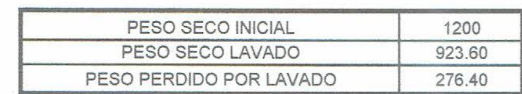

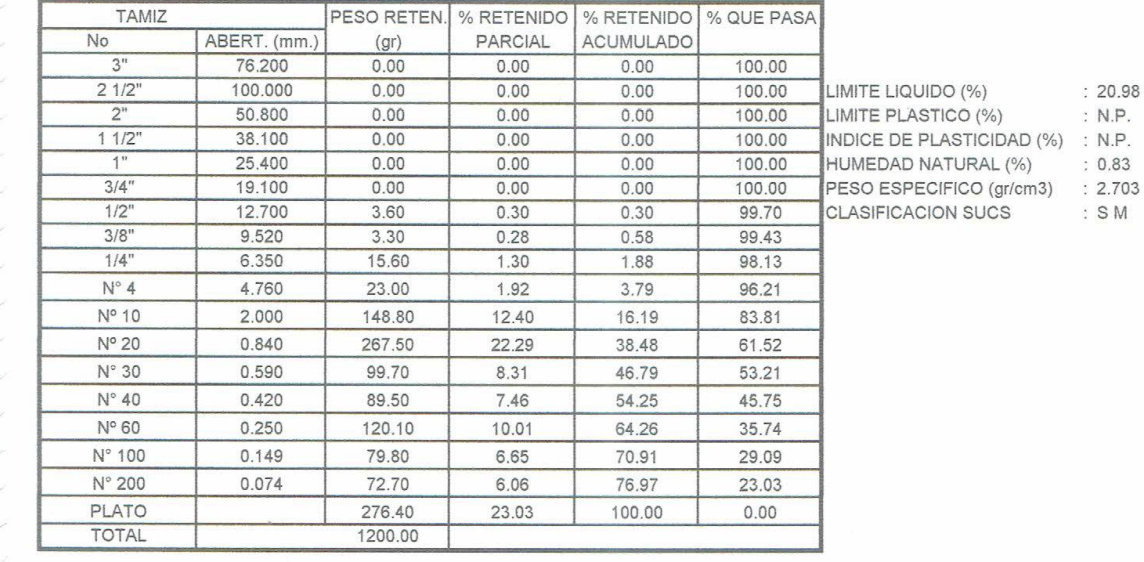

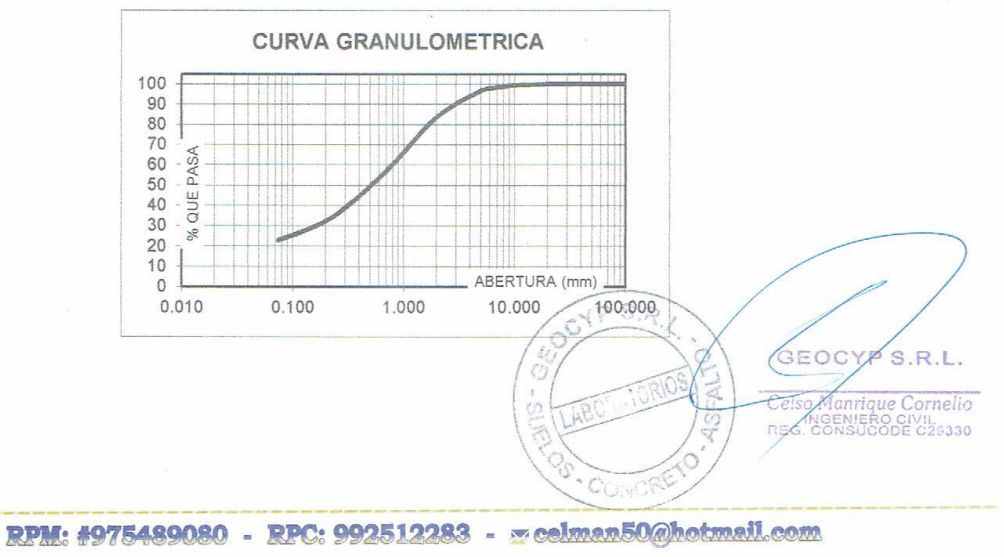

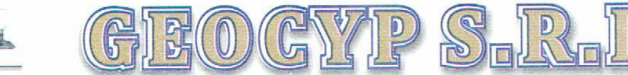

#### **ANALISIS DE SUELOS**

SOLICITA : FIORELLA STACY MELENDEZ CALDERON

 $\sim$ 

PROYECTO : DISEÑO DEL SISTEMA DE ALCANTARILLADO SANITARIO CON INFLUENCIA A LA CALIDAD DE VIDA DEL CASERIO VICHAMARCA, DISTRITO MORO, PROVINCIA DEL SANTA, REGION ANCASH - 2018 UBICACIÓN : MORO - PROVINCIA DEL SANTA - ANCASH

FECHA : OCT. 2018 CALICATA : C-2 ESTRATO: E-2 PROF. (m): 0.20 - 3.00

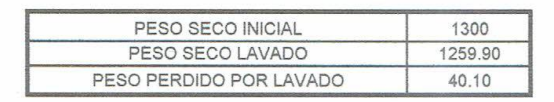

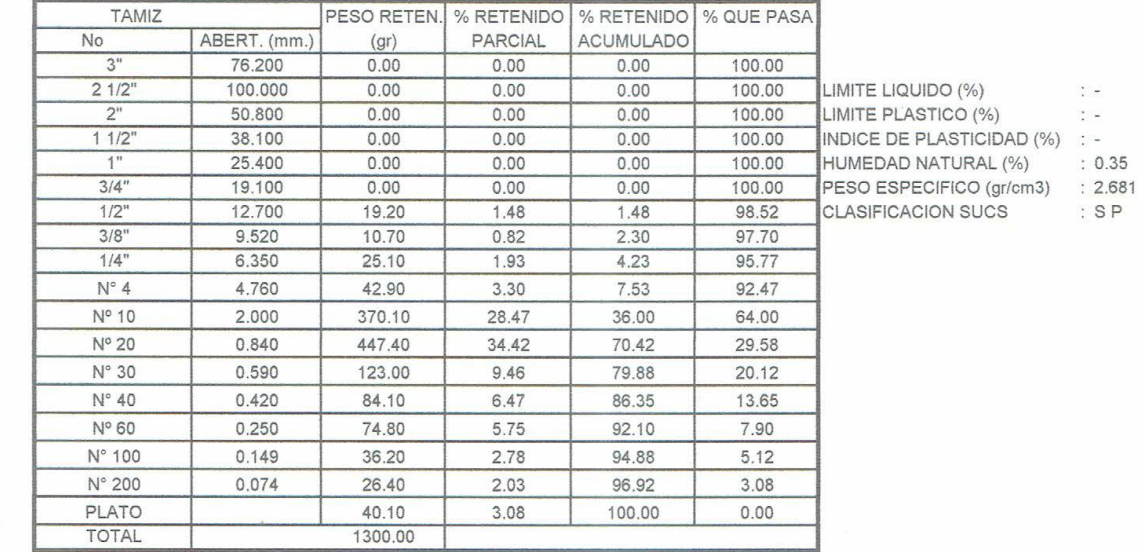

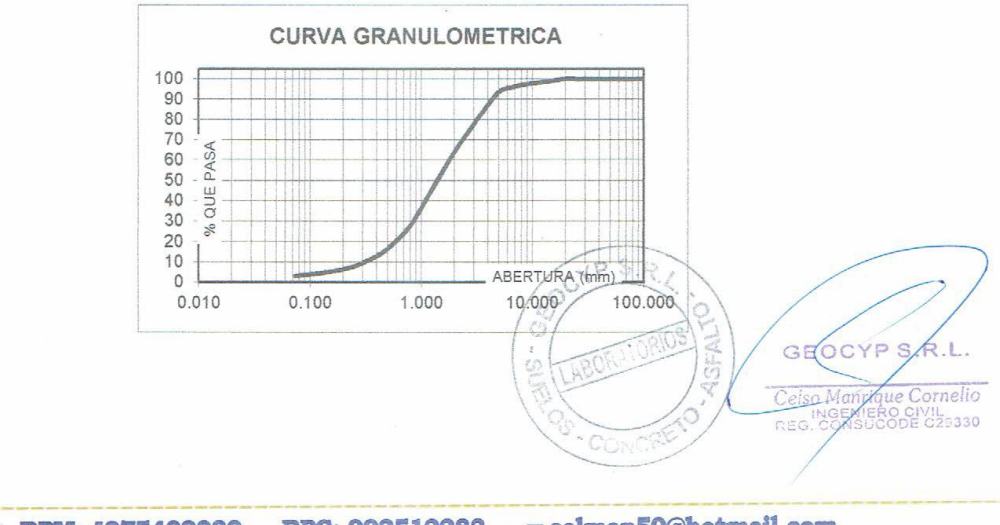

RPM: #975489080 - RPC: 992512283 - ~ celman50@hotmail.com

 $\overline{\phantom{0}}$ Ù Ċ, ⊵

GEOGYP S-R

LABORATORIO DE MECANICA DE SUELOS - CONCRETO Y ASFALTO - CIMENTACIONES PAVIMENTACIONES - CONSULTORIA Y SUPERVISIONES DE OBRAS CIVILES

#### **ANALISIS DE SUELOS**

SOLICITA : FIORELLA STACY MELENDEZ CALDERON

PROYECTO: DISEÑO DEL SISTEMA DE ALCANTARILLADO SANITARIO CON INFLUENCIA A LA CALIDAD DE VIDA DEL CASERIO VICHAMARCA, DISTRITO MORO, PROVINCIA DEL SANTA, REGION ANCASH - 2018 **UBICACIÓN:** MORO - PROVINCIA DEL SANTA - ANCASH

FECHA : OCT. 2018 CALICATA : C-3 ESTRATO : E-1 PROF. (m) : 0.00 - 3.00

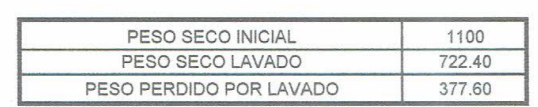

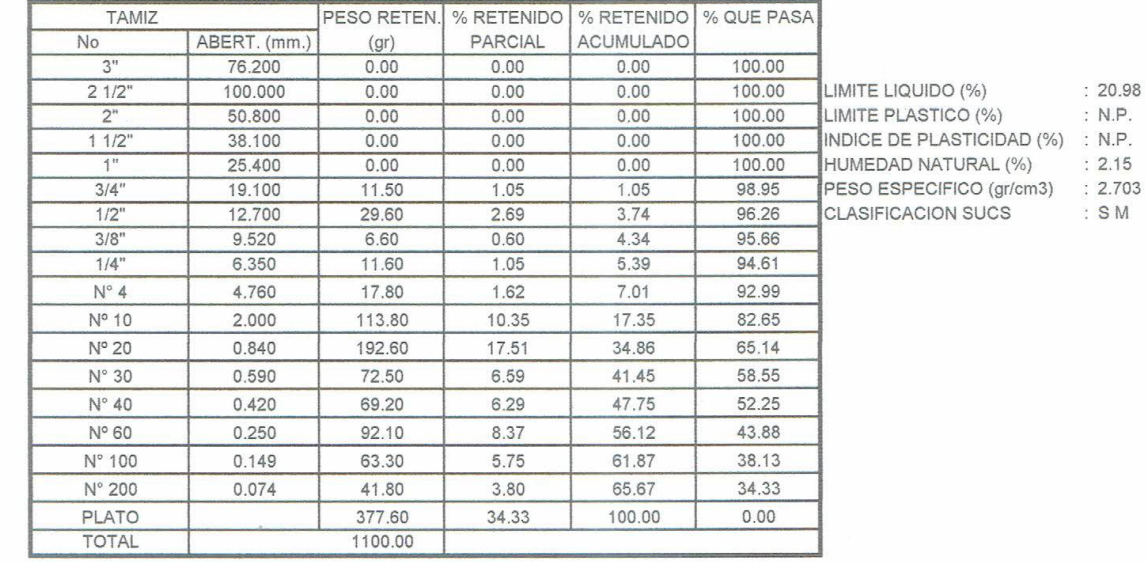

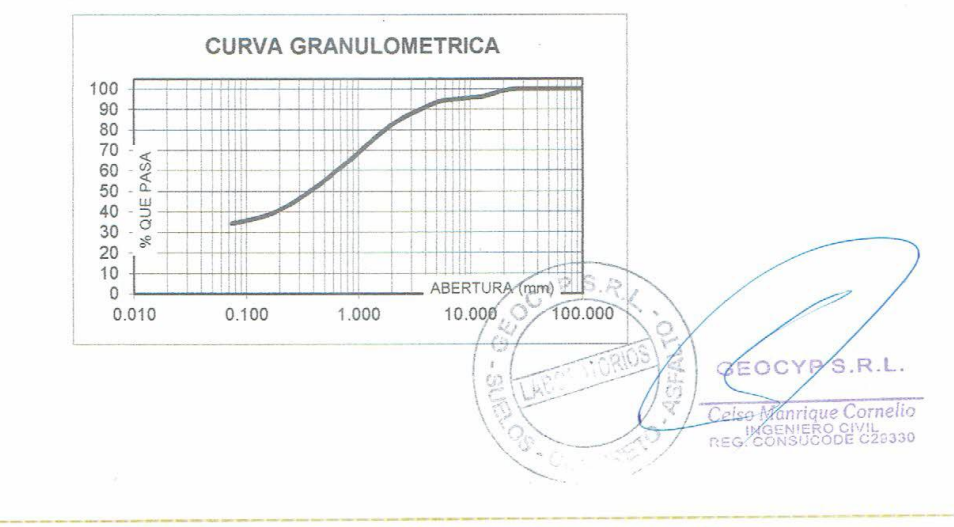

RPM: #975489080 - RPC: 992512283 - ~ celman50@hotmail.com

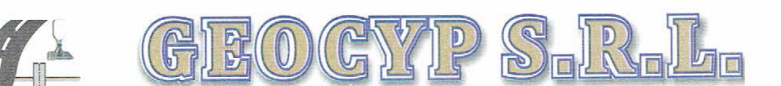

#### **ANALISIS DE SUELOS**

 $C-4$ 

SOLICITA : FIORELLA STACY MELENDEZ CALDERON

OCT. 2018 CALICATA:

 $\sim$ 

PROYECTO: DISEÑO DEL SISTEMA DE ALCANTARILLADO SANITARIO CON INFLUENCIA A LA CALIDAD DE VIDA DEL CASERIO VICHAMARCA, DISTRITO MORO, PROVINCIA DEL SANTA, REGION ANCASH - 2018 UBICACIÓN: MORO - PROVINCIA DEL SANTA - ANCASH PROF. (m) : 0.00 - 3.00

ESTRATO:

 $E-1$ 

**FECHA**  $\subseteq$ 

 $\sim$ 

 $\overline{\phantom{a}}$ 

Š.

Q

PESO SECO INICIAL 1100 PESO SECO LAVADO 819.10 PESO PERDIDO POR LAVADO 280.90

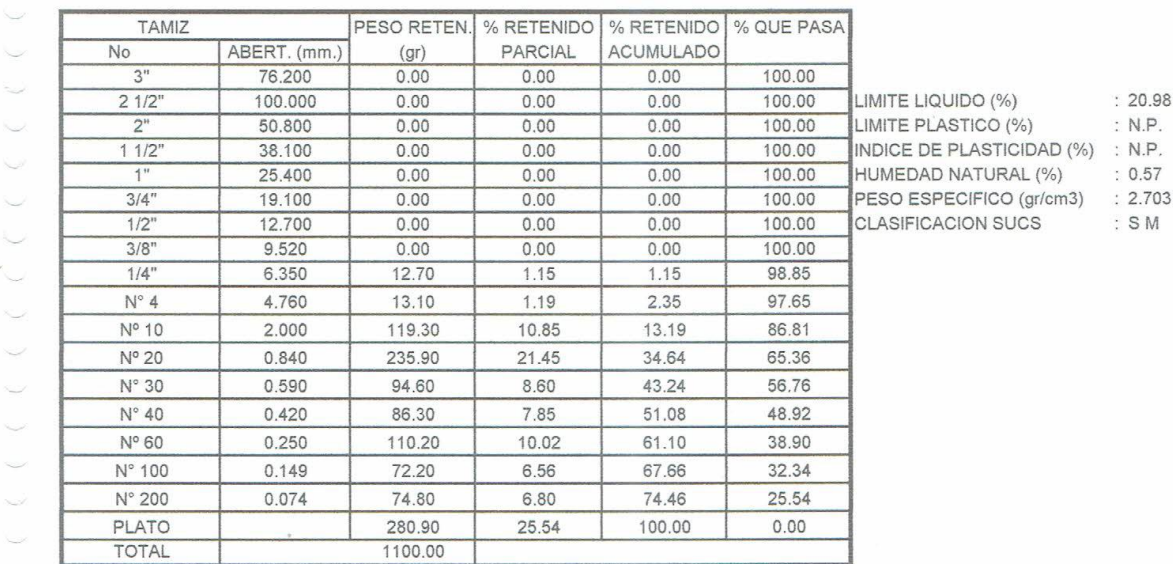

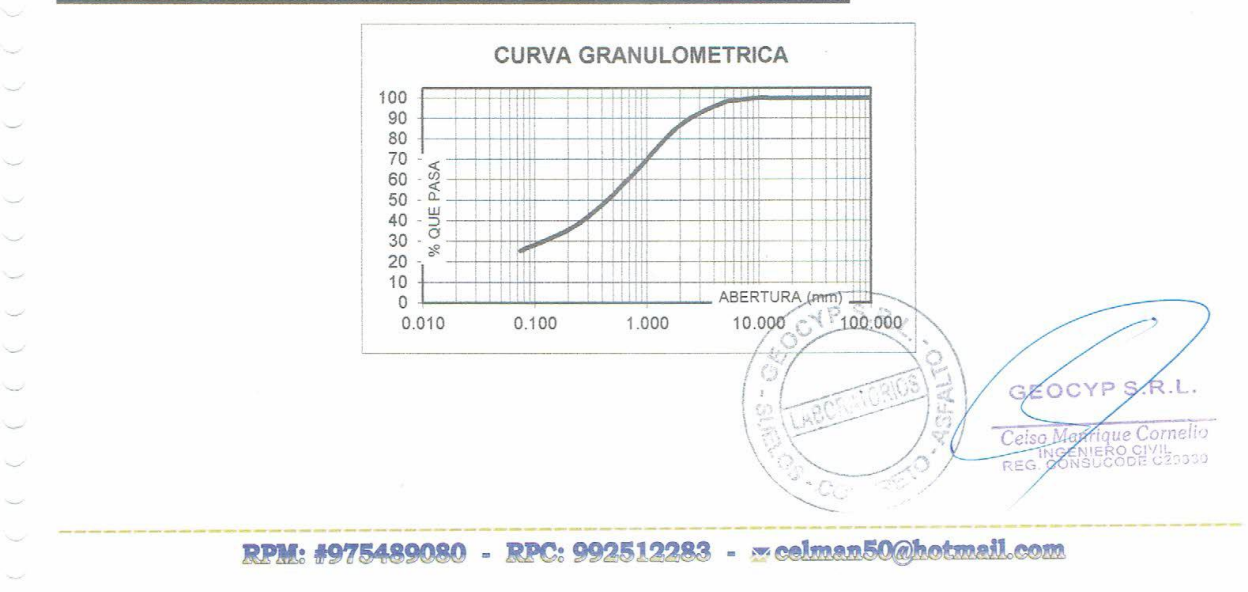

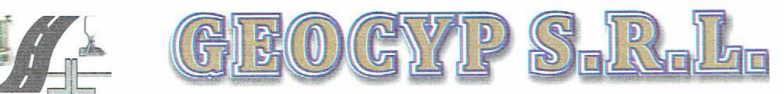

Ċ

k.

L

U Ċ. ×.

> .<br>Sa Ų

> Ċ

Ċ.

Ċ  $\overline{ }$ 

k.

 $\overline{\phantom{a}}$ 

 $\sim$  $\sim$  $\sim$ 

 $\overline{\phantom{a}}$ 

LABORATORIO DE MECANICA DE SUELOS - CONCRETO Y ASFALTO - CIMENTACIONES PAVIMENTACIONES - CONSULTORIA Y SUPERVISIONES DE OBRAS CIVILES

# **ANEXO IV**

**Material Fotográfico** 

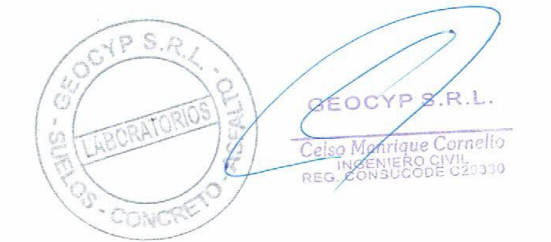

RPM: #975489080 - RPC: 992512283 - weelman50@hotmail.com

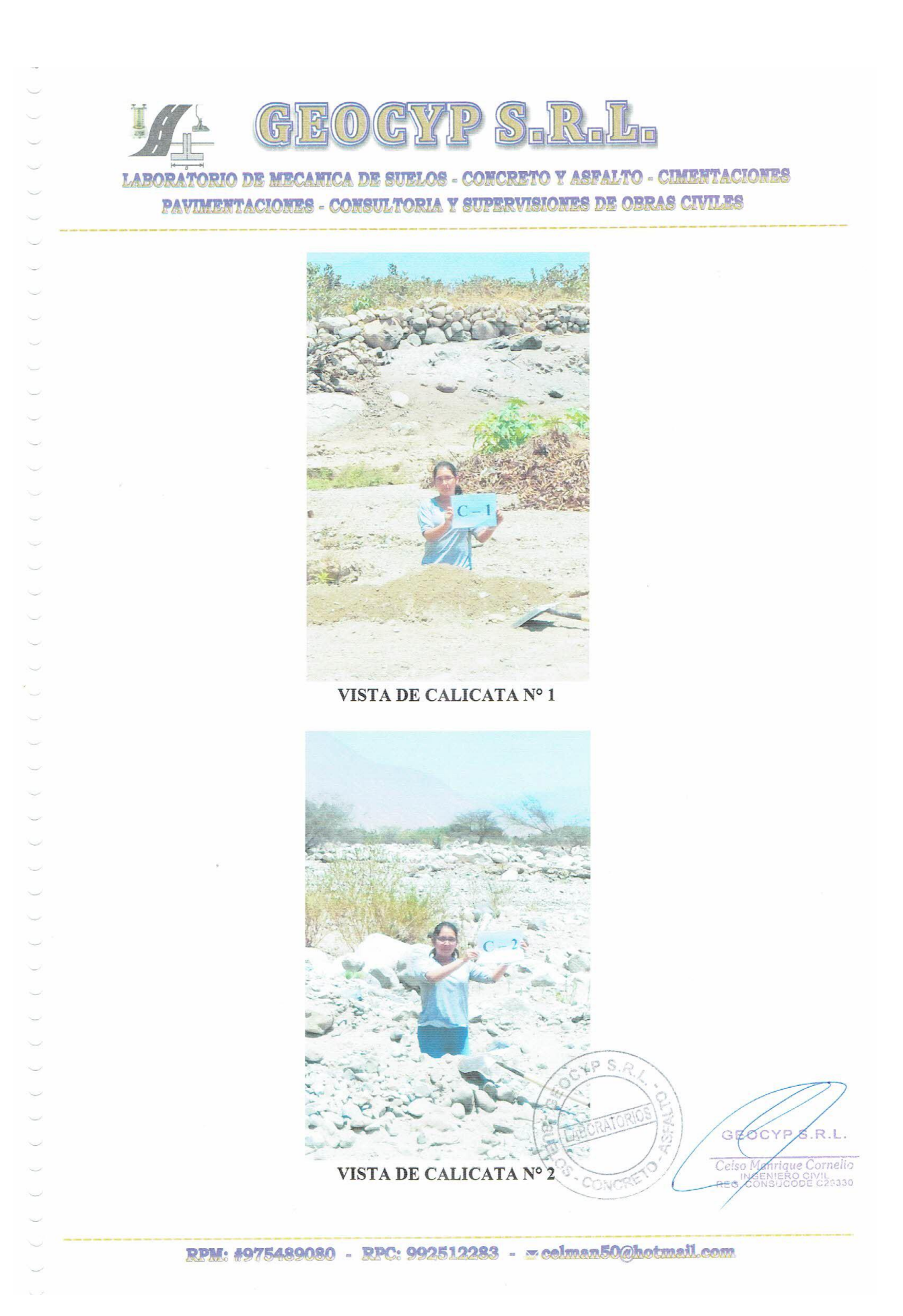

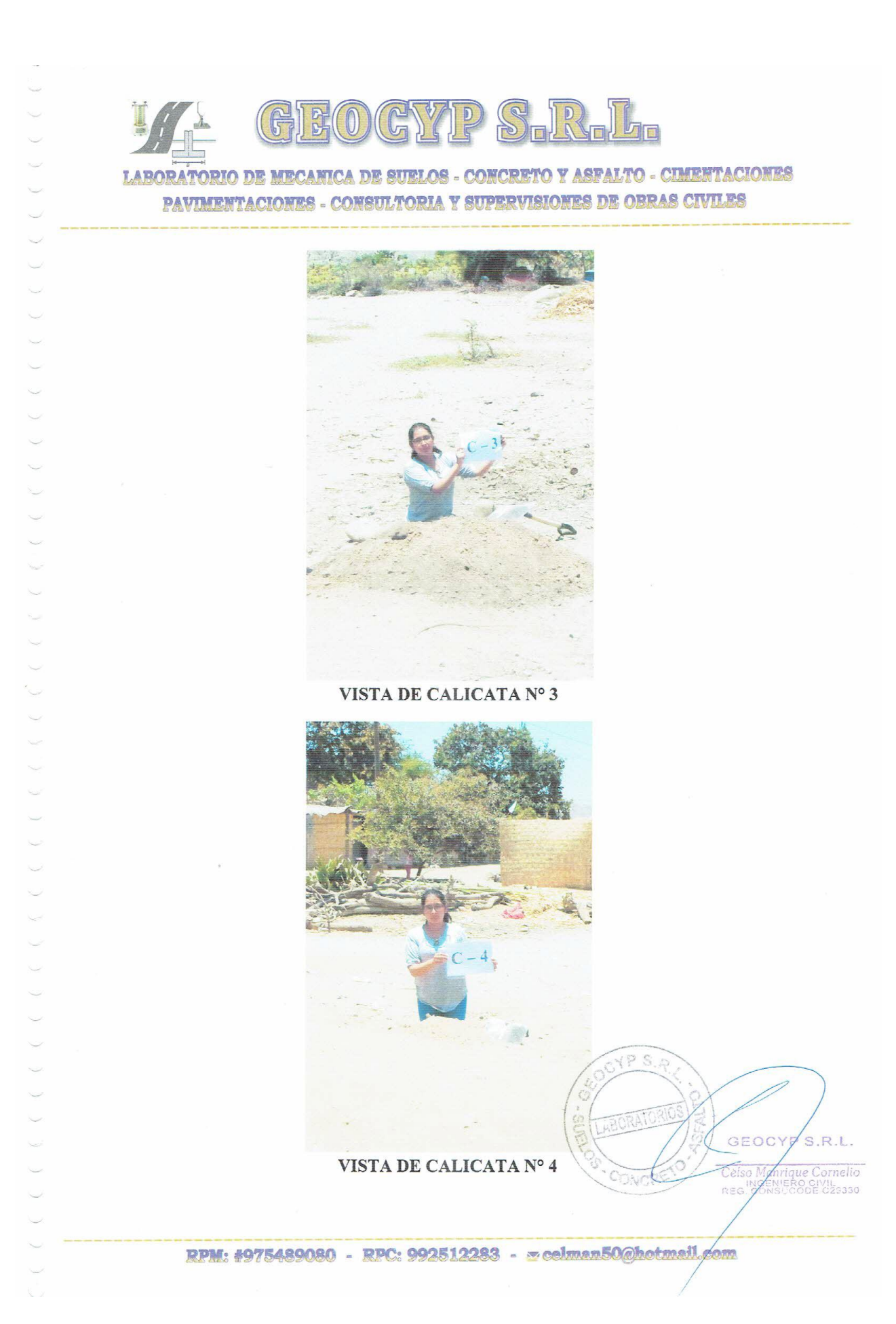

**Anexo 03: Panel Fotográfico**

**Imagen 1.** Panorámica del caserío de Vichamarca.

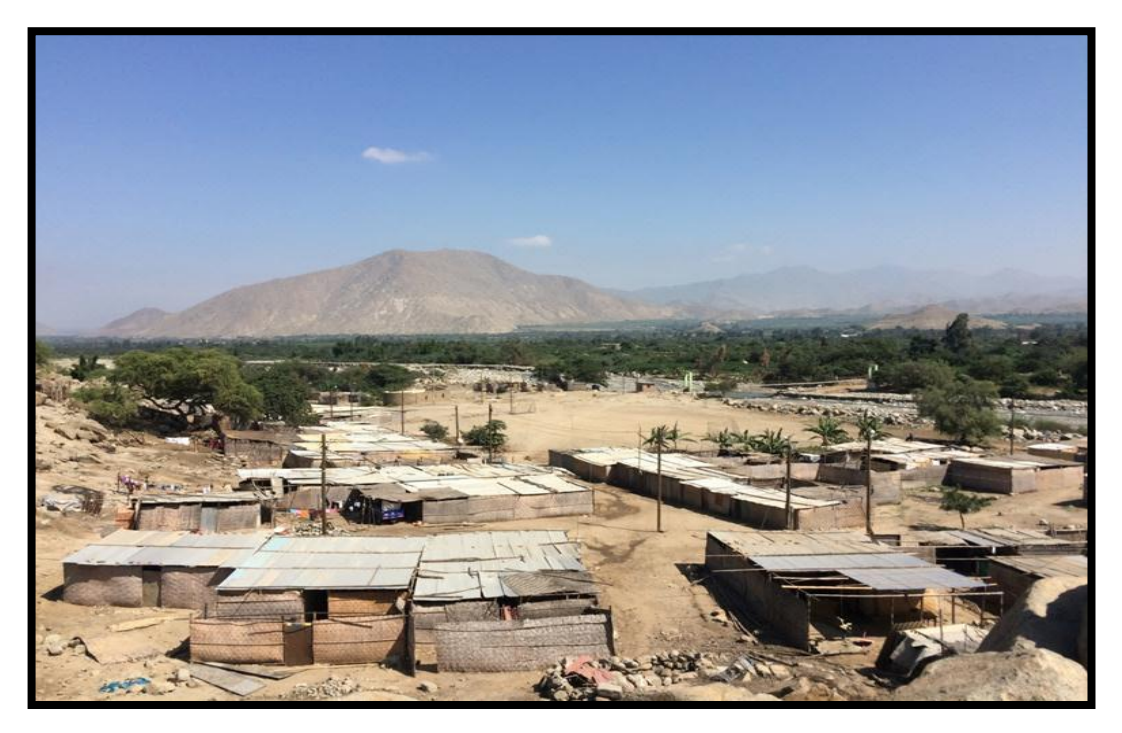

**Imagen 2.** Ingreso del caserío de Vichamarca

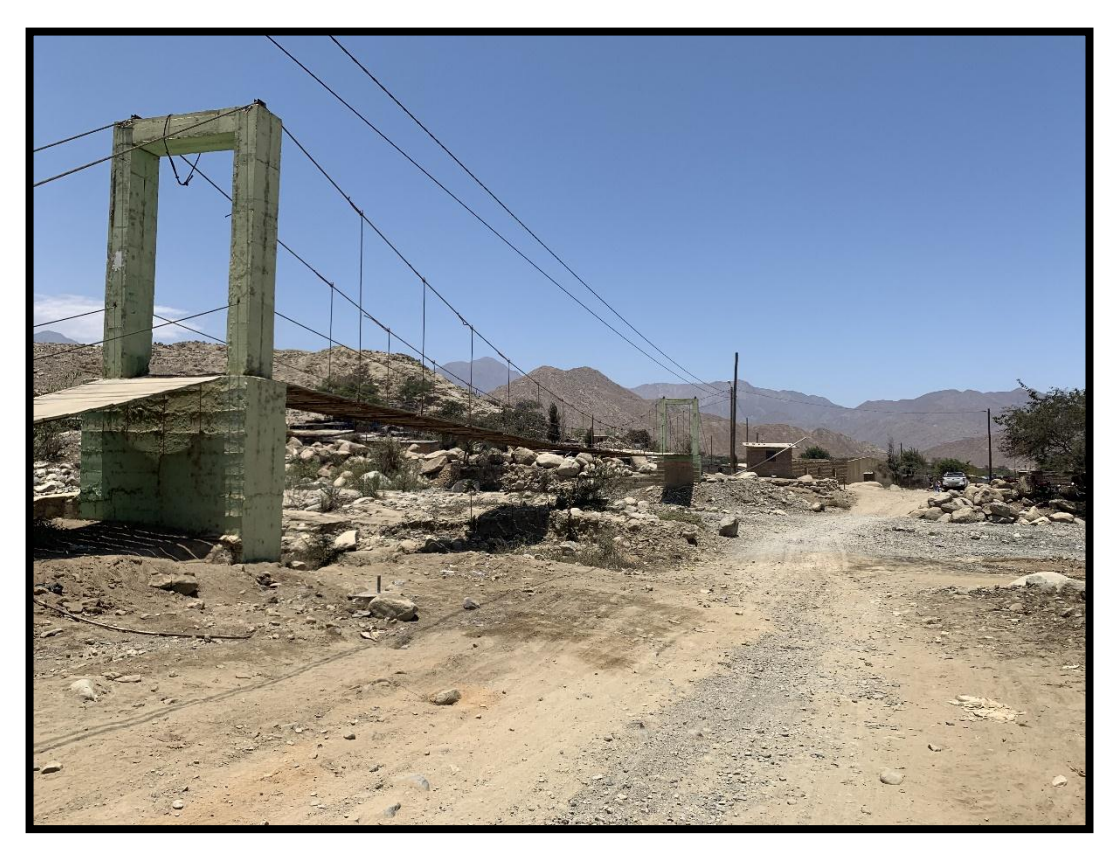

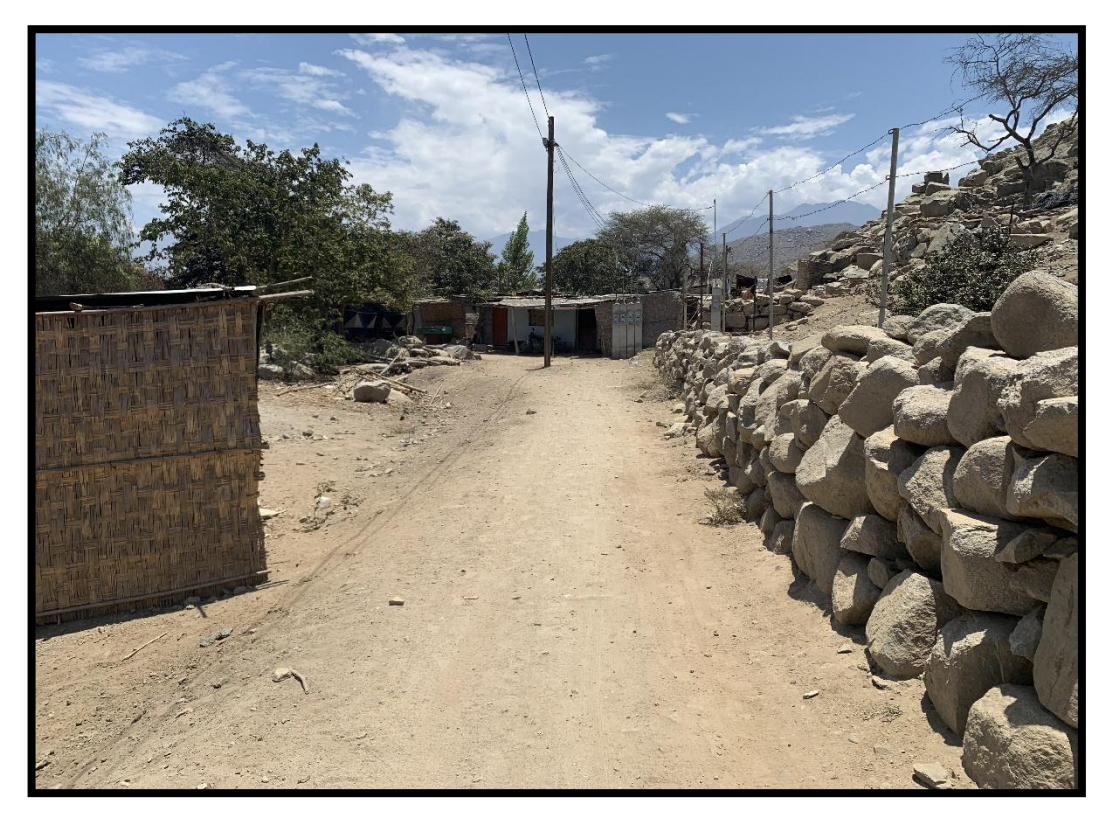

**Imagen 3.** Área destinada para el inicio de la red de alcantarillado, Buzón Nº 1.

**Imagen 4.** Área destinada para el inicio de la red de alcantarillado, Buzón Nº 2.

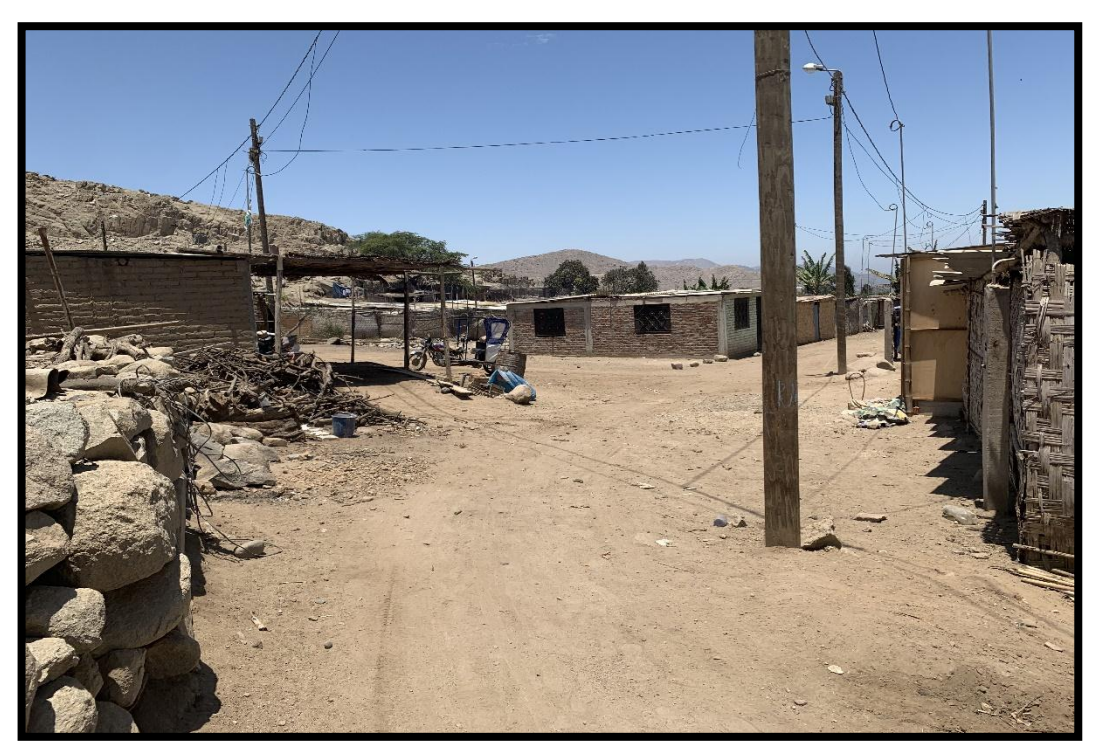

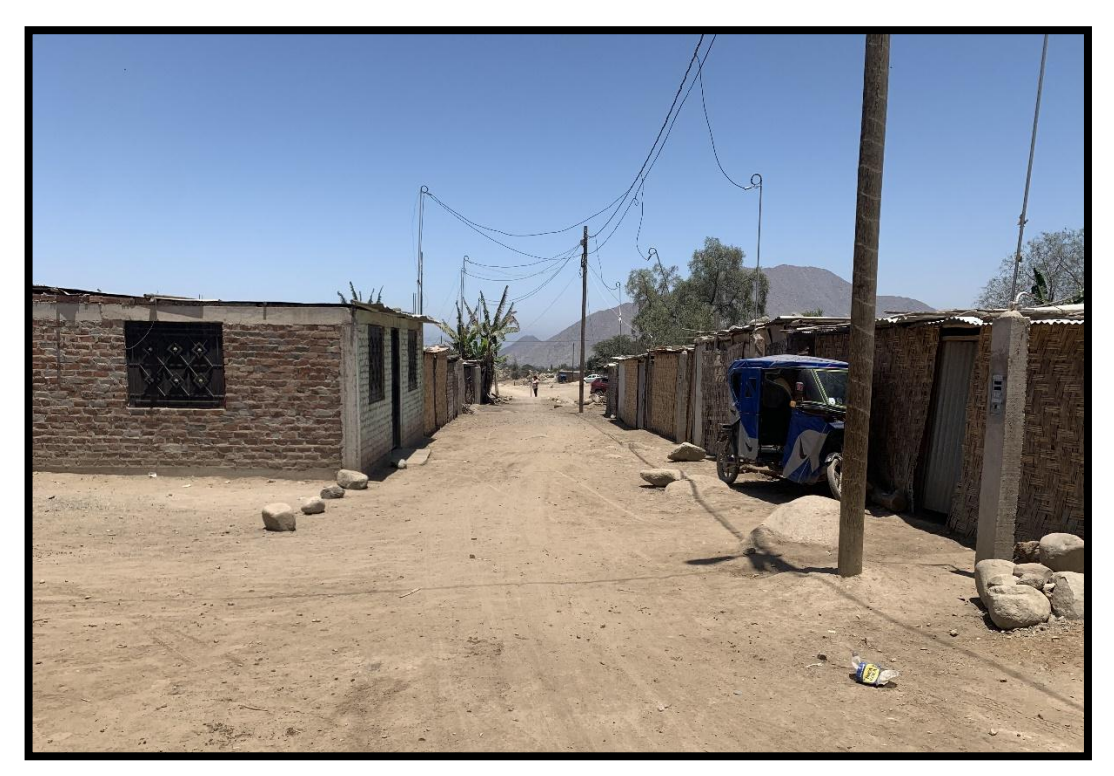

**Imagen 5.** Área destinada para el inicio de la red de alcantarillado, Buzón Nº 5.

**Imagen 6.** Área destinada para el inicio de la red de alcantarillado, Buzón Nº 6.

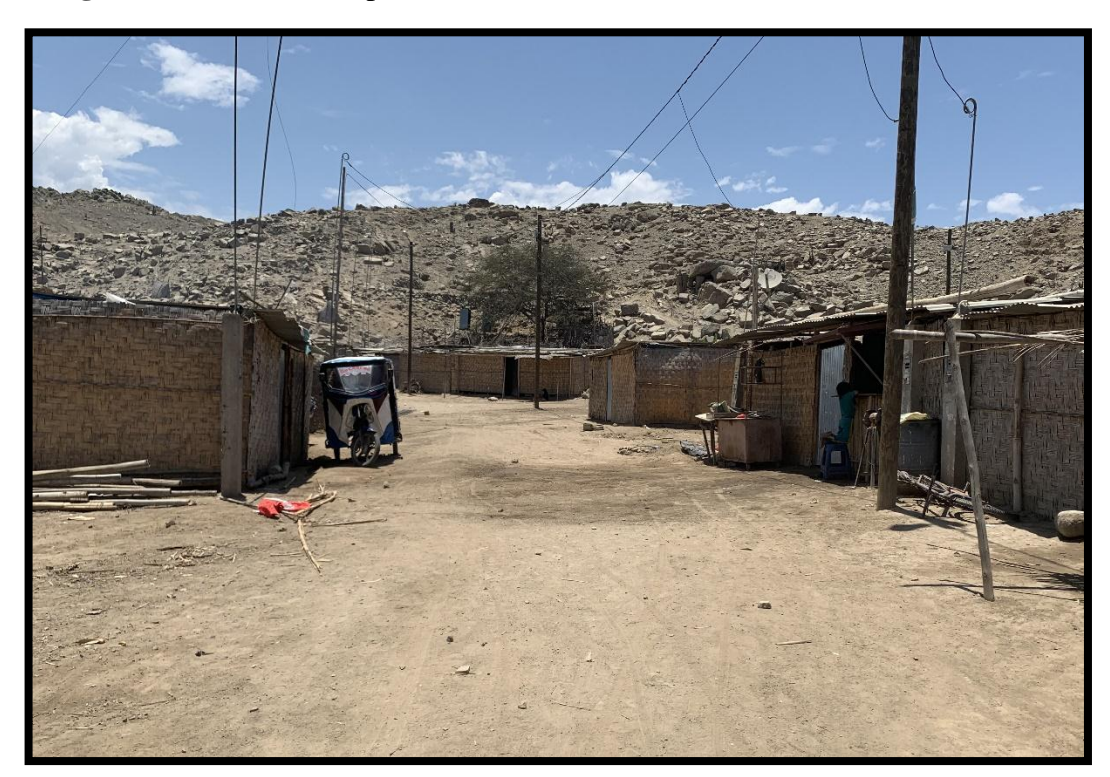

**Imagen 7.** Área destinada para el inicio de la red de alcantarillado.

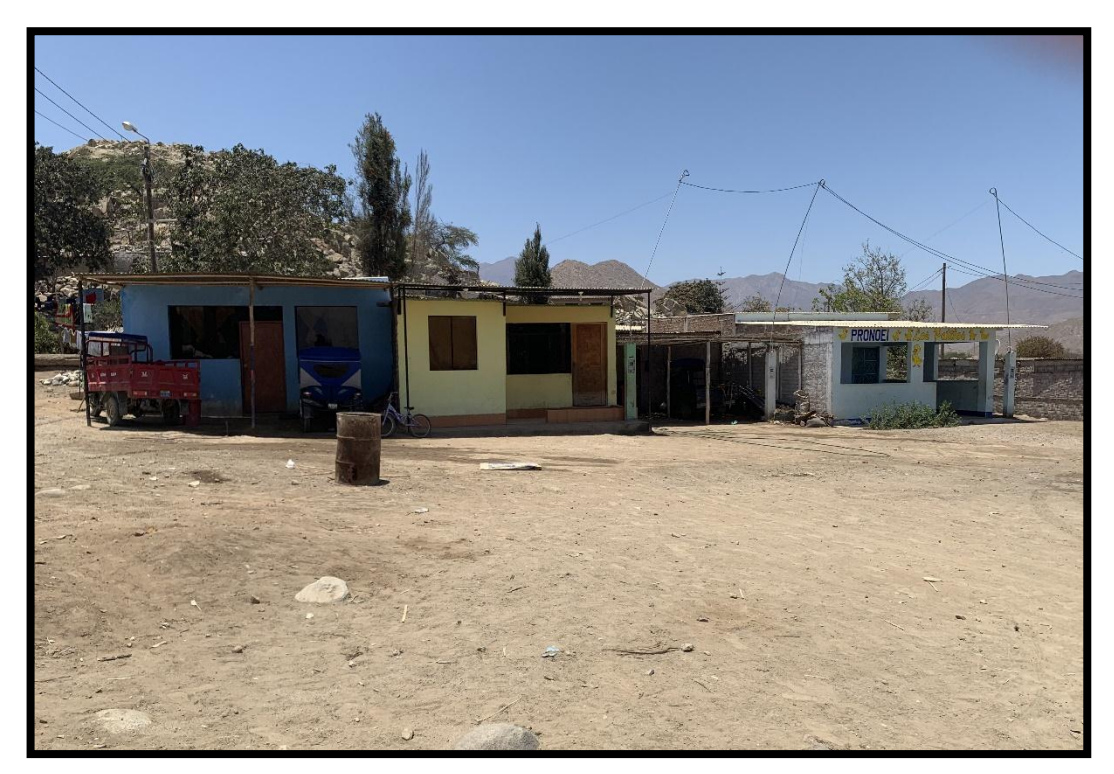

**Imagen 8.** Dren provisional del caserío de Vichamarca.

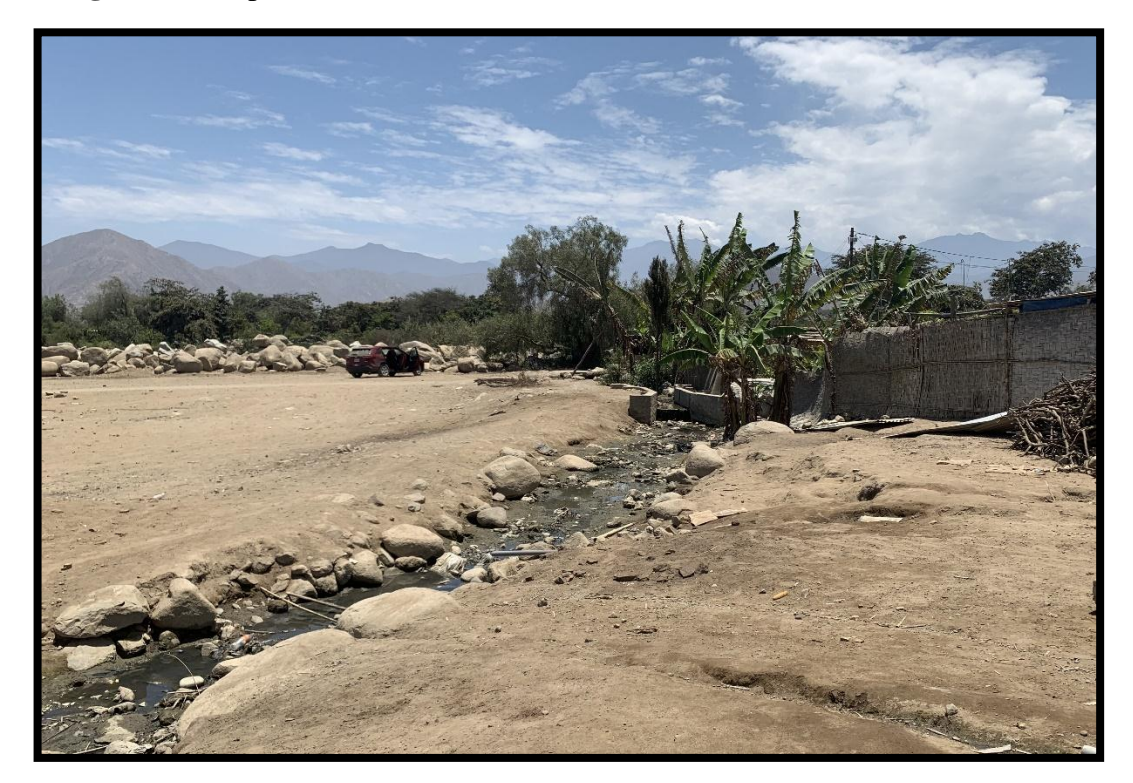

**Imagen 9.** Salida del caserío de Vichamarca

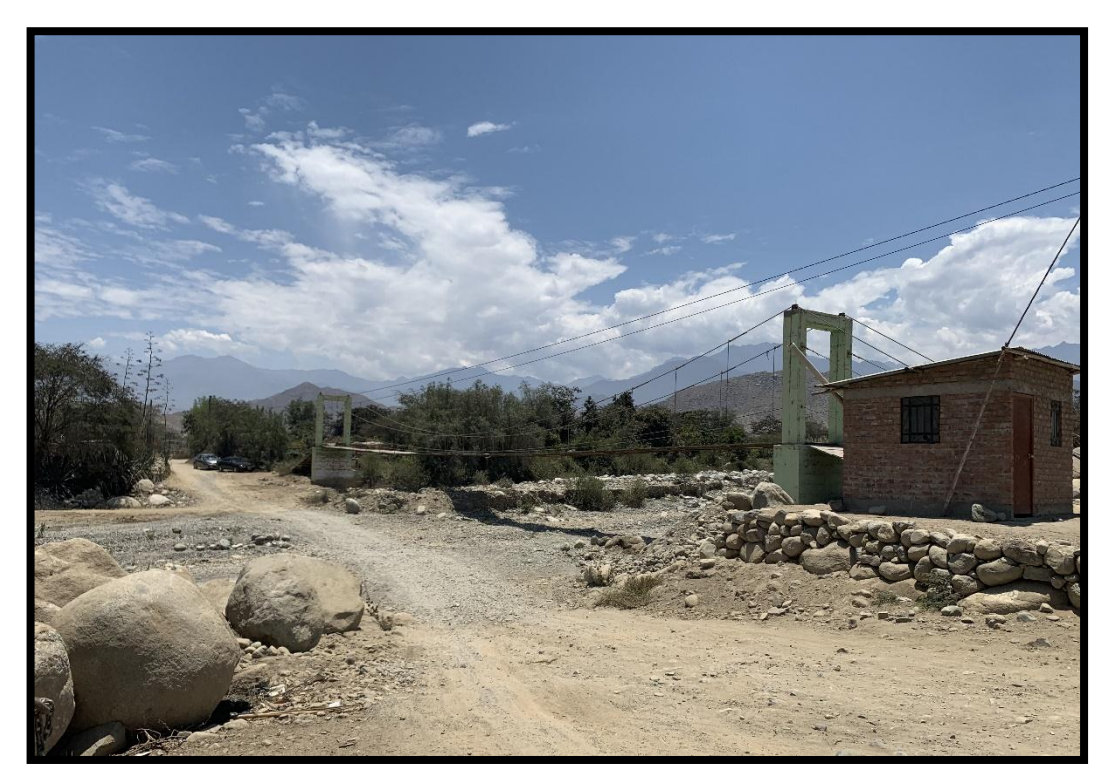

**Imagen 10.** Área destinada para la PTAR del caserío de Vichamarca.

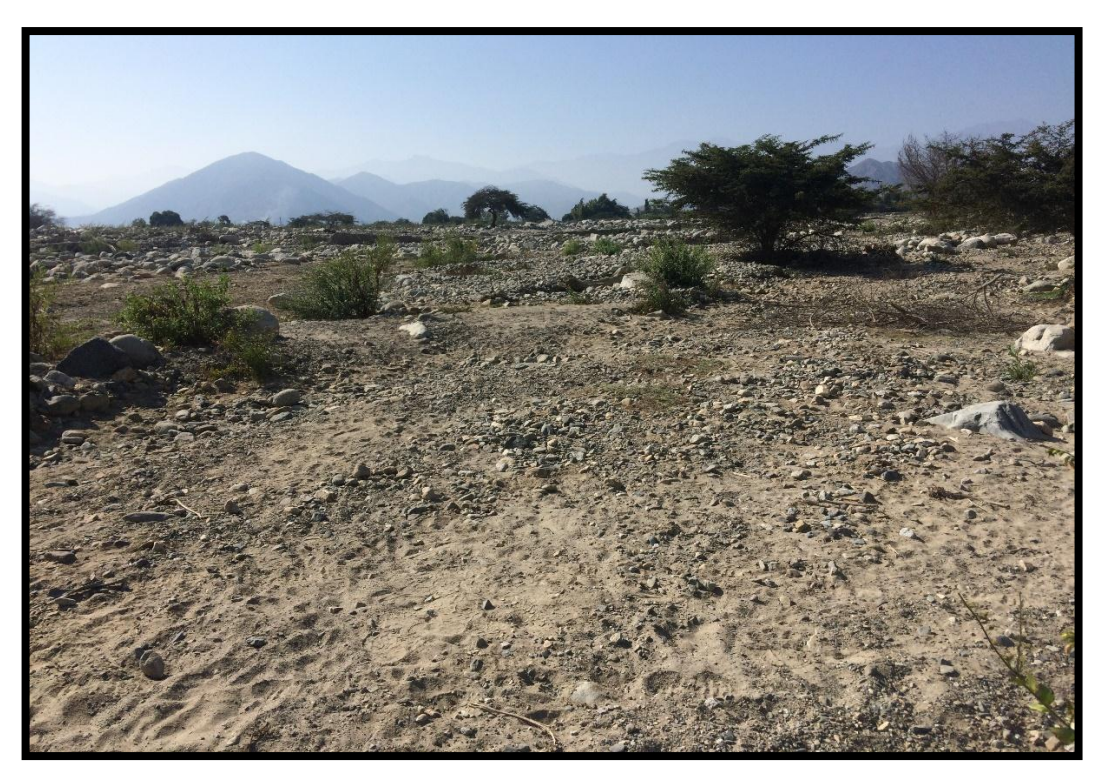

**Imagen 11.** Área destinada para el Emisor del Sistema de Alcantarillado del caserío de Vichamarca.

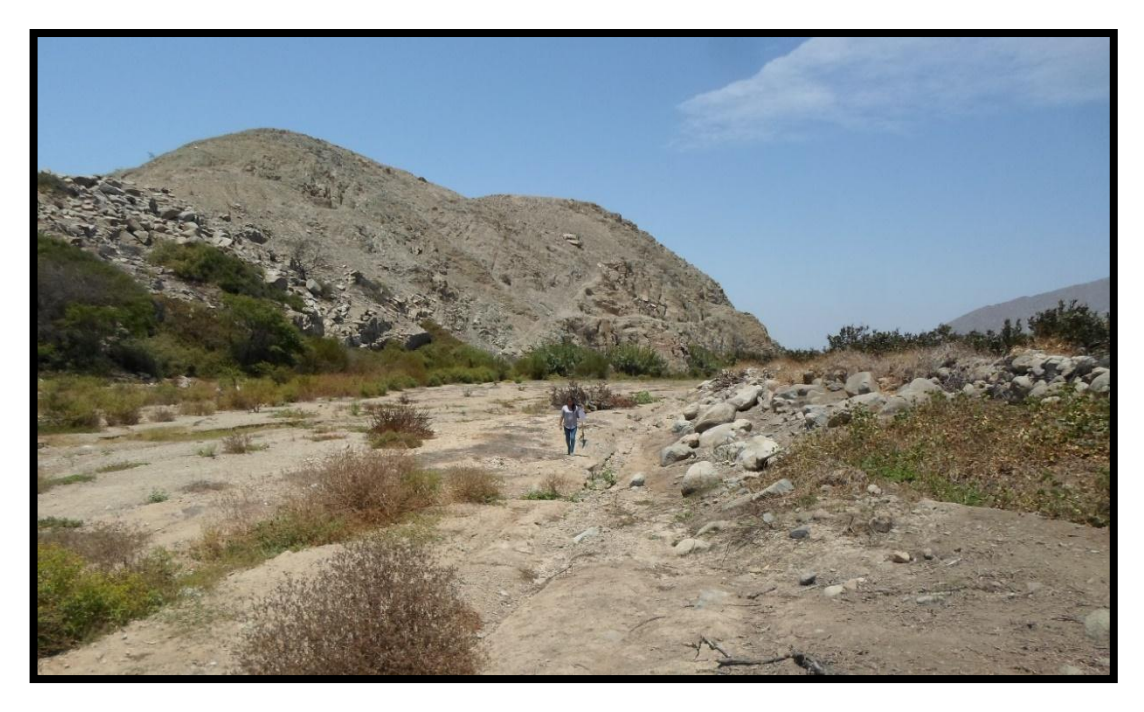

**Imagen 12.** Levantamiento topográfico del caserío de Vichamarca, con el uso de teodolito.

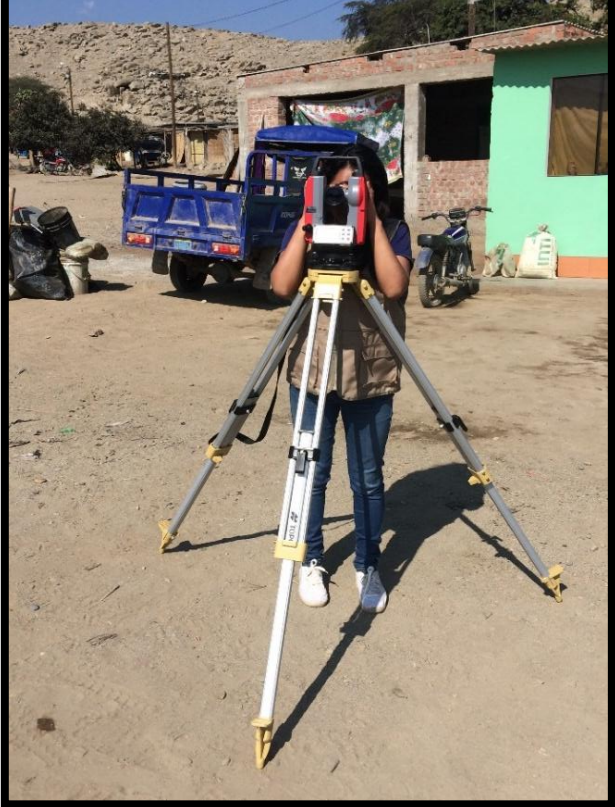

**Imagen 13.** Levantamiento topográfico del área destinada para la PTAR, con el uso de teodolito.

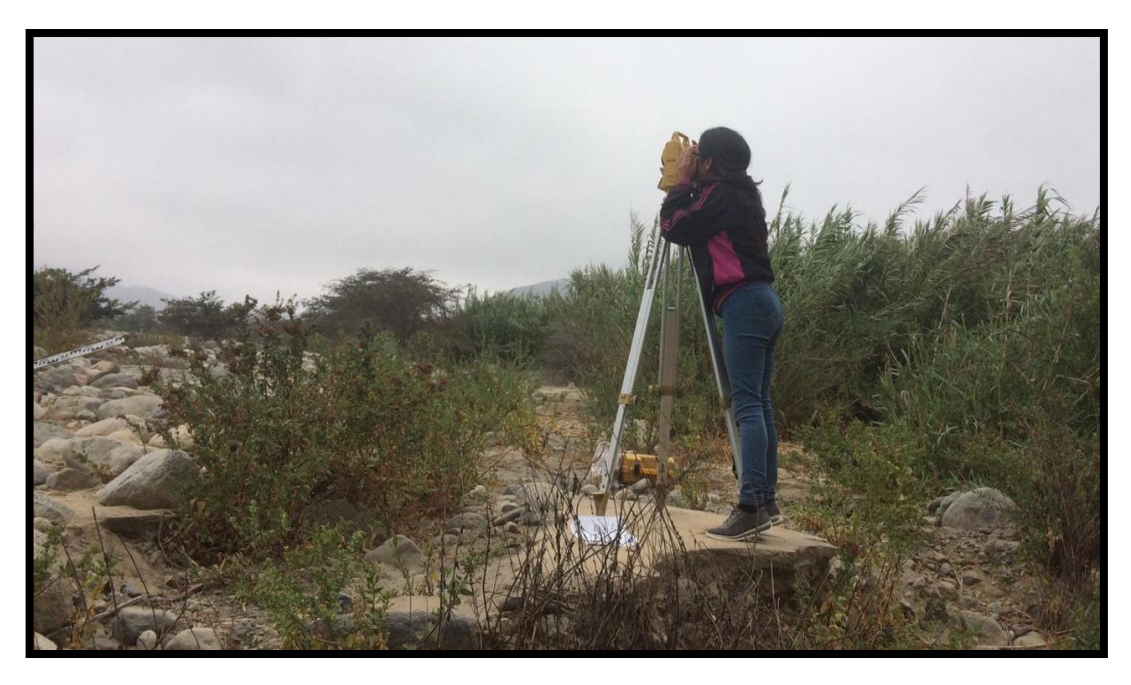

**Imagen 14.** Elaboración de calicata (C – 1), en el área destinada para el emisor del diseño de alcantarillado sanitario para el caserío de Vichamarca.

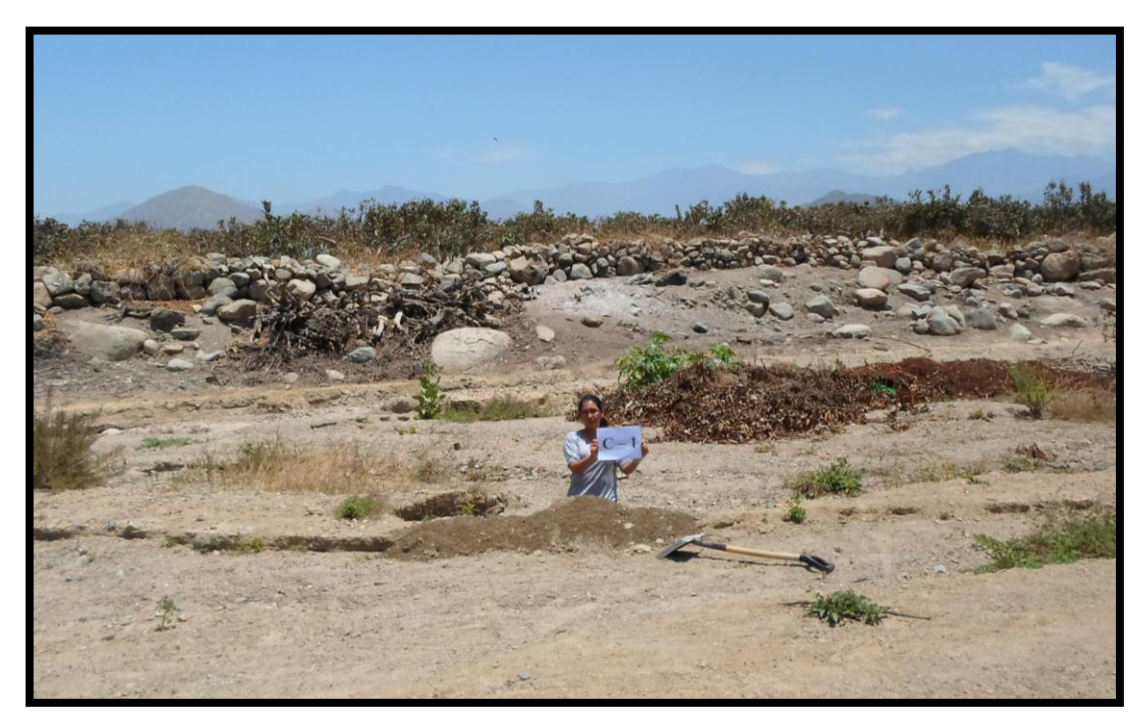

**Imagen 15.** Elaboración de calicata (C – 2), en el área destinada de la PTAR del diseño de alcantarillado sanitario para el caserío de Vichamarca.

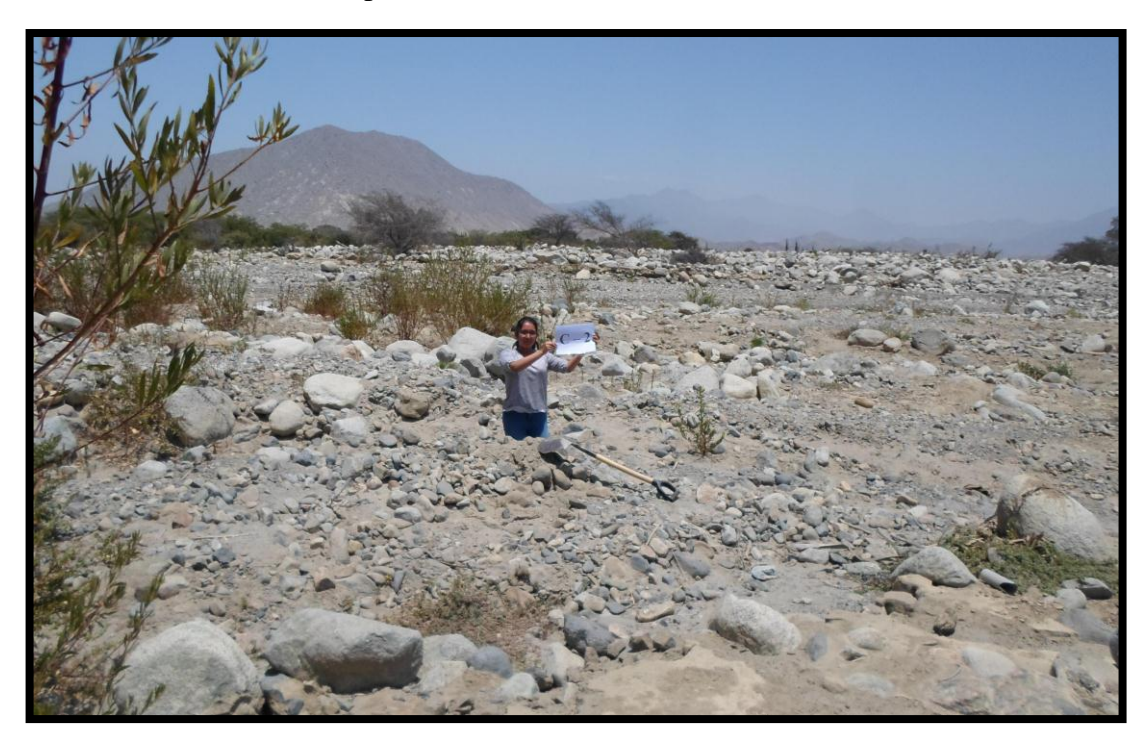

**Imagen 16.** Elaboración de calicata (C – 3), en el área destinada del Colector del diseño de alcantarillado sanitario para el caserío de Vichamarca.

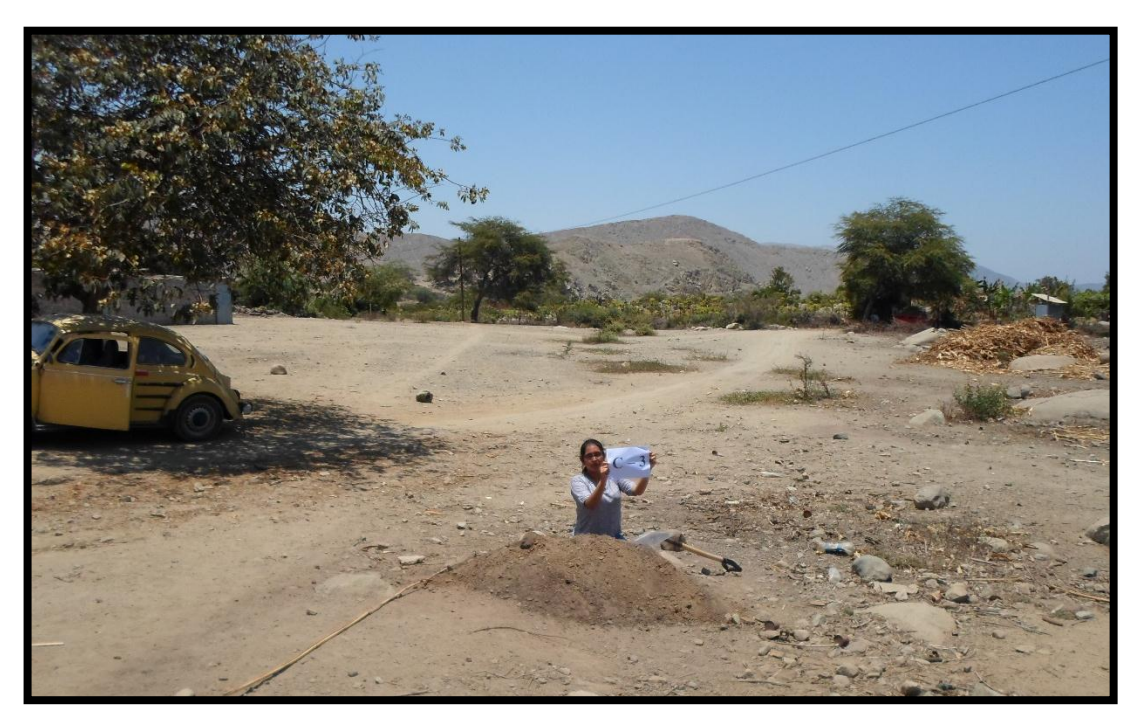

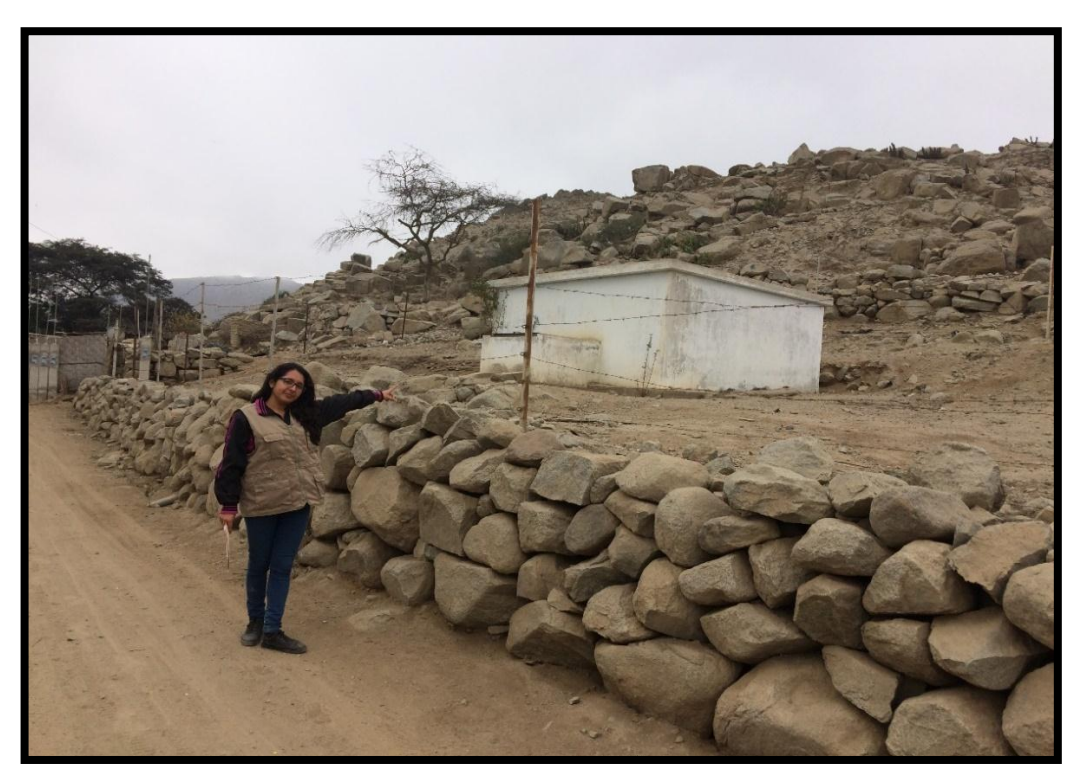

**Imagen 17.** Reservorio de agua en funcionamiento del caserío de Vichamarca.

**Anexo 04: Matriz de Consistencia**

# **TITULO: DISEÑO DEL SISTEMA DE ALCANTARILLADO SANITARIO DEL CASERÍO VINCHAMARCA, DISTRITO DE MORO, PROVINCIA DEL SANTA, REGION DE ANCASH.**

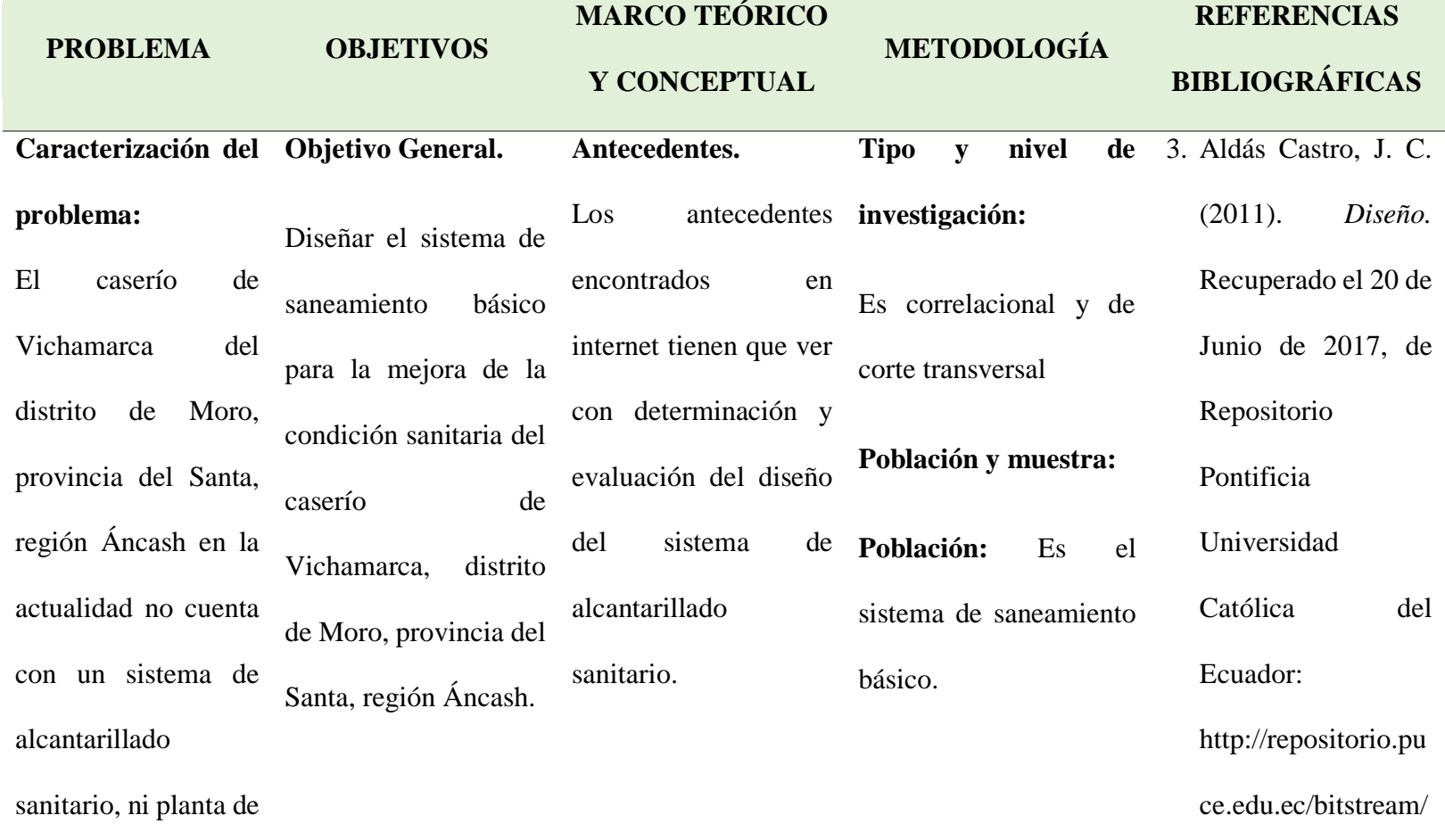

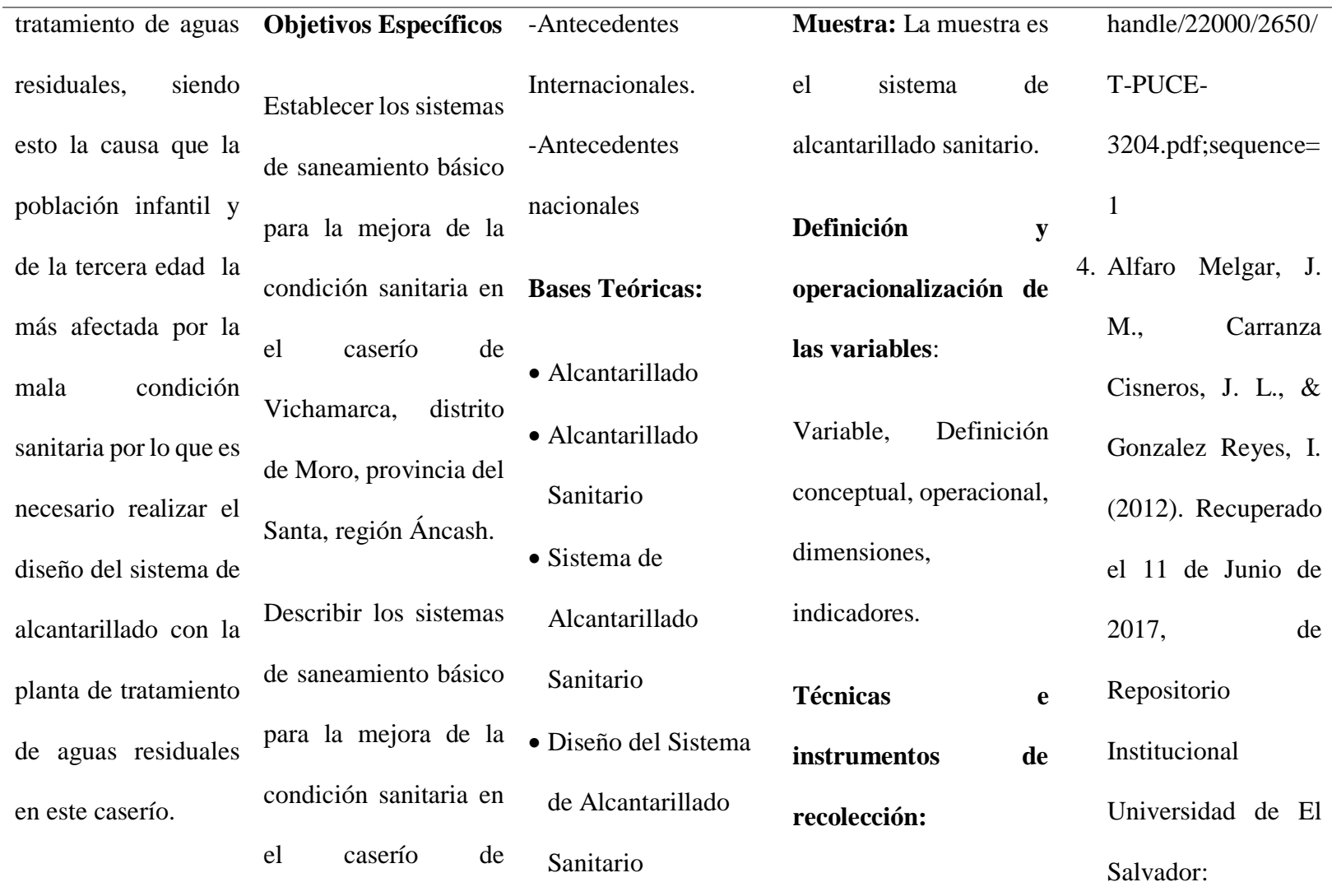

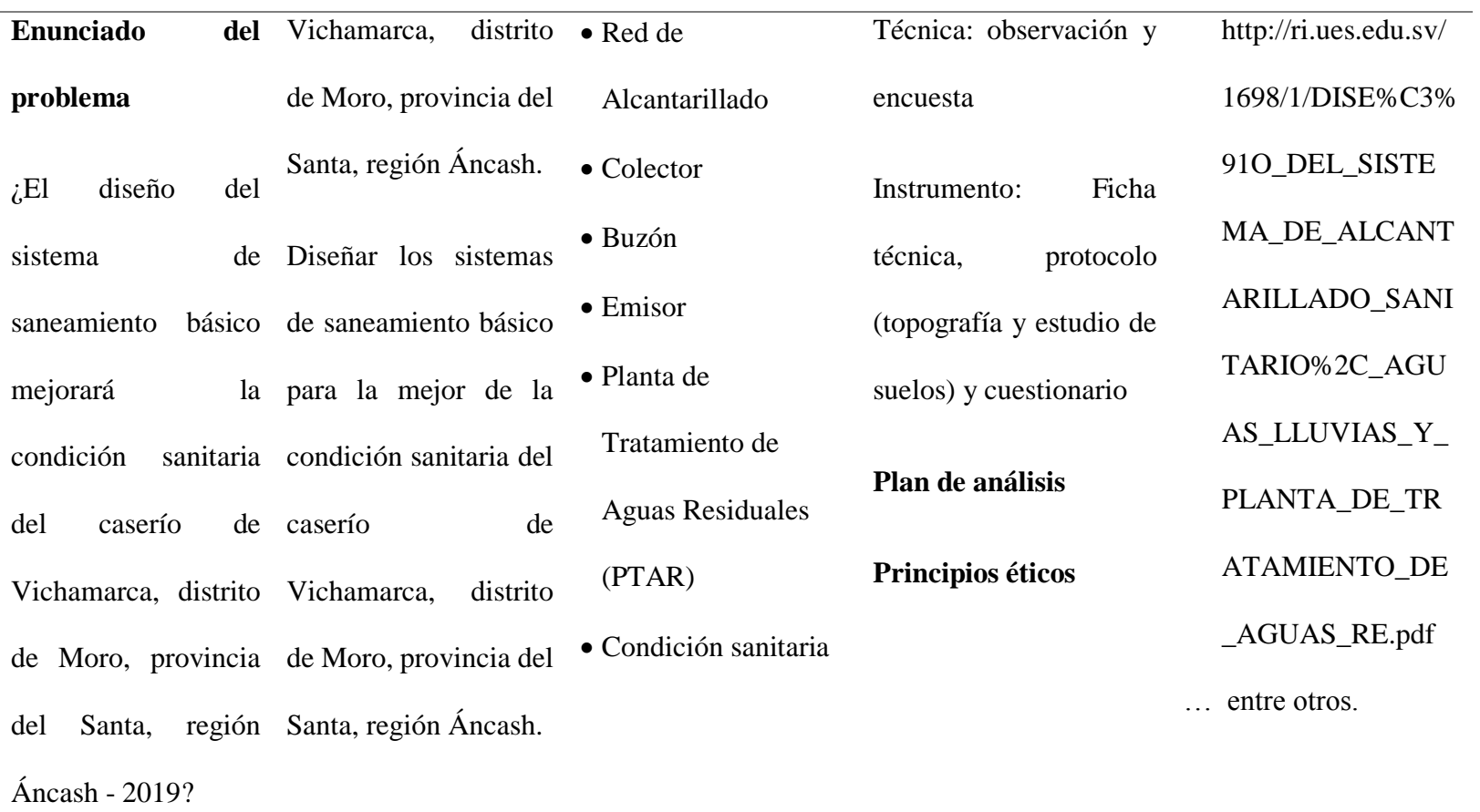

**Fuente:** Elaboración Propia (2019).

Anexo 05: Cálculos Hidráulicos

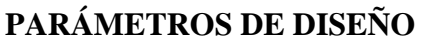

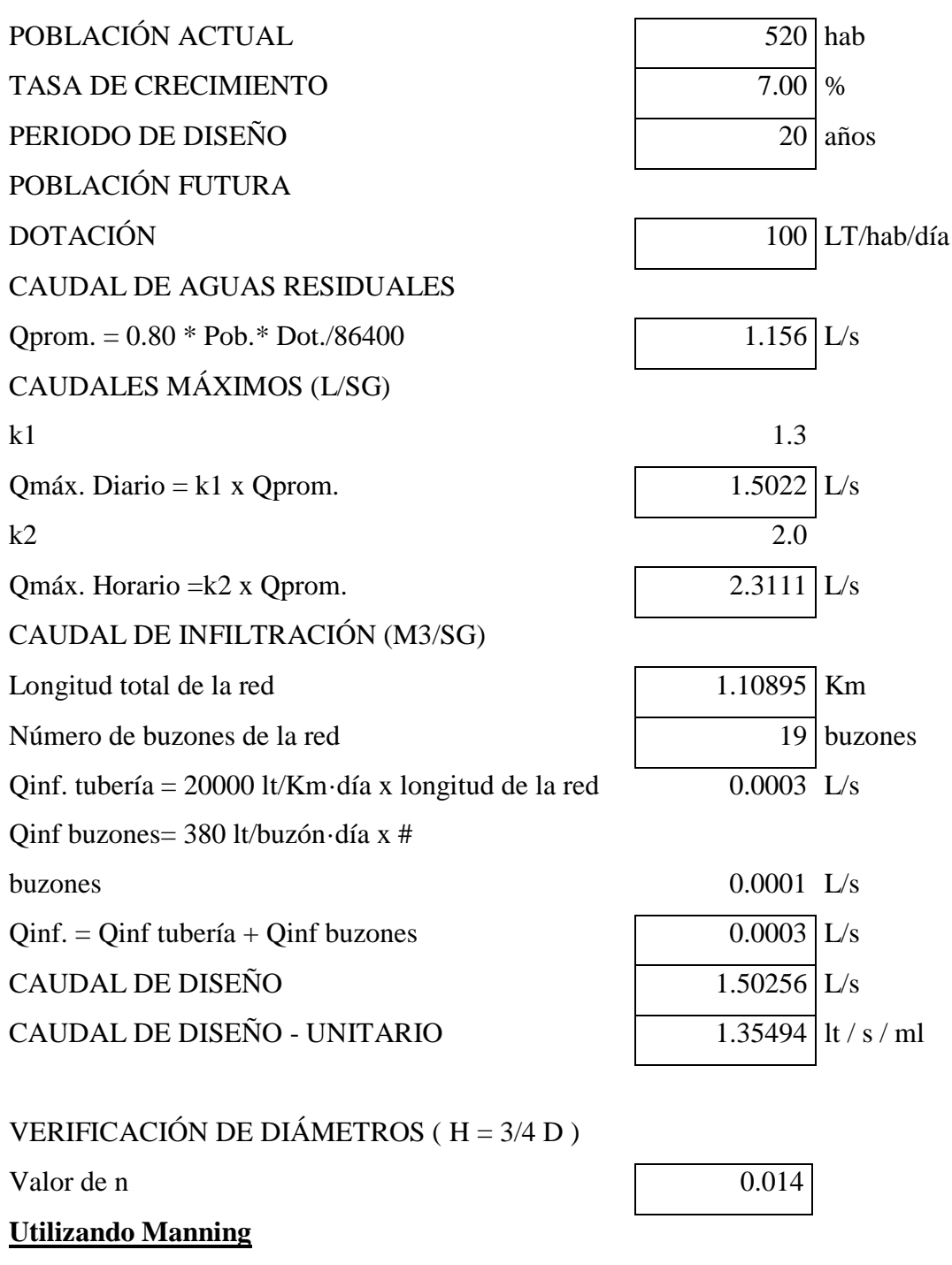

 $Q = 0.284$  x  $d^{(8/3)}$  x S<sup>^0</sup>.5 / n

 $V = 0.450 \times d^{\wedge}(2/3) \times S^{\wedge}0.5 / n$  V tramo = Q tramo / A mojada

## **DISEÑO DE REJAS**

PLANTA ÁREA DE DRENAJE ÚNICA

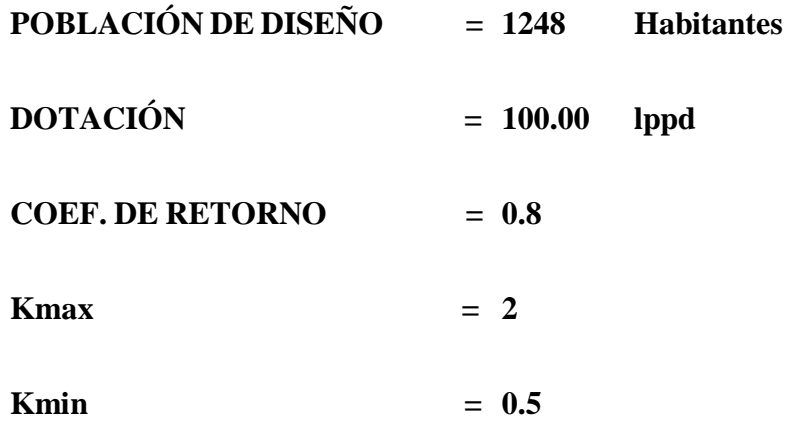

## **CALCULO DEL CAUDAL DE DISEÑO**

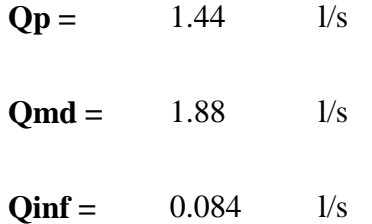

# **CALCULO DEL CAUDAL DE CONTRIBUCIÓN AL DESAGÜE**

**Qcd** =  $1.59$   $1/s$ 

#### **VALORES PARA EL DISEÑO**

 $Qcd = 1.59$  **l/s** 

**Qmax= 3.17 l/s**

**Qmin= 0.79 l/s**

#### **VELOCIDAD ENTRE REJAS**

Tomamos una velocidad que estará comprendida entre 0,6 m/s y 0,75 m/s

 $v=$  0.75  $1/s$ 

## **CALCULO DEL ÁREA DE PASO (ÁREA ÚTIL) (Au)**

**Au =** 0.0042 m

#### **DIMENSIONAMIENTO DE REJAS**

Asumimos los valores siguientes:

**e=** 0.5 pulg.

**a=** 0.5 pulg.

Cálculo de la Eficiencia

 $E = 0.5$ 

Esta dentro del Rango establecido: 0,6 m/s y 0,85 m/s

#### **CALCULO DEL ÁREA TOTAL AGUAS ARRIBA**

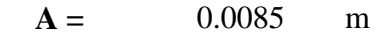

Asumo: **B =** 0.15 m

 $Y = 0.056$  m

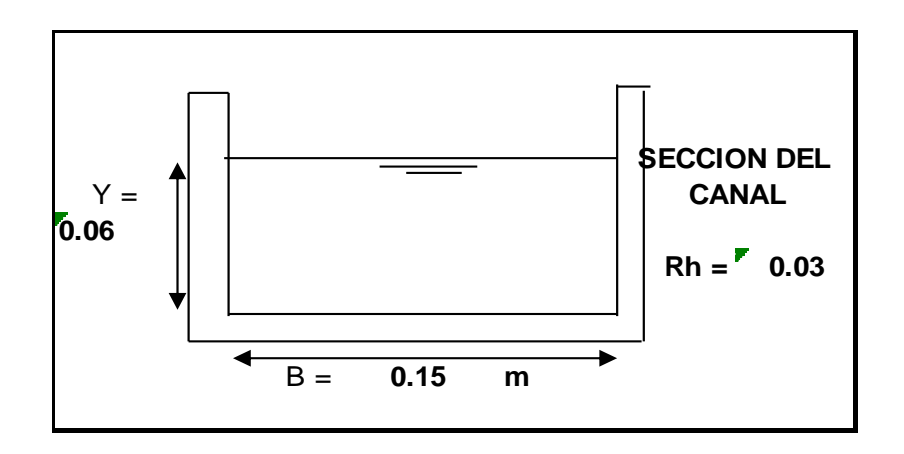

#### **VELOCIDAD DE APROXIMACIÓN**

 $Vo = 0.38$  m/s

Esta dentro del Rango establecido: 0,3 m/s y 0,6 m/s

#### **CALCULO DEL NUMERO DE BARRAS**

 $n = 6$ 

#### **CALCULO DE LA PENDIENTE**

 $S = 0.002321$  m/m 0.005

#### **CALCULO DE LA PERDIDA DE CARGA EN LAS REJAS**

Considerando el 50% de suciedad

 $Hfr = 0.1230$  m

# **VERIFICAREMOS LAS CONDICIONES PARA EL CAUDAL MÍNIMO**

## **CALCULO DEL TIRANTE MÍNIMO**

Para ello usaremos el ABACO:

EJE "X"

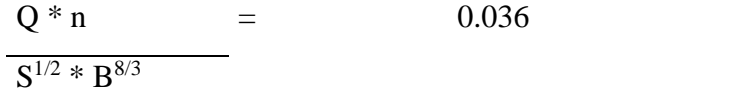

0.050

EJE "Y"

 $Y/B$  = 0.00001

 $\implies$ Ymin= 0.009

#### **CALCULO DE LA SECCIÓN MÍNIMA**

Amin =  $0.0014$  m<sup>2</sup>

## **CALCULO DE LA VELOCIDAD DE APROXIMACIÓN**

 $Vo = 0.587$  m/s

Esta dentro del Rango establecido: 0,3 m/s y 0,6 m/s, entonces el dimensionamiento fue correcto.

## **DISEÑO DEL BY - PASS**

Sabemos que:

$$
Q= 1,838*L*H^{3/2}
$$

2/3

$$
\leftarrow
$$
 H= 
$$
\left| \frac{Q}{1,838 \cdot L} \right|
$$

Asumimos el largo del BY-PASS es igual a 1,5 m.

 $L=$  0.25 m

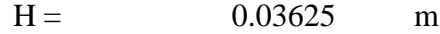

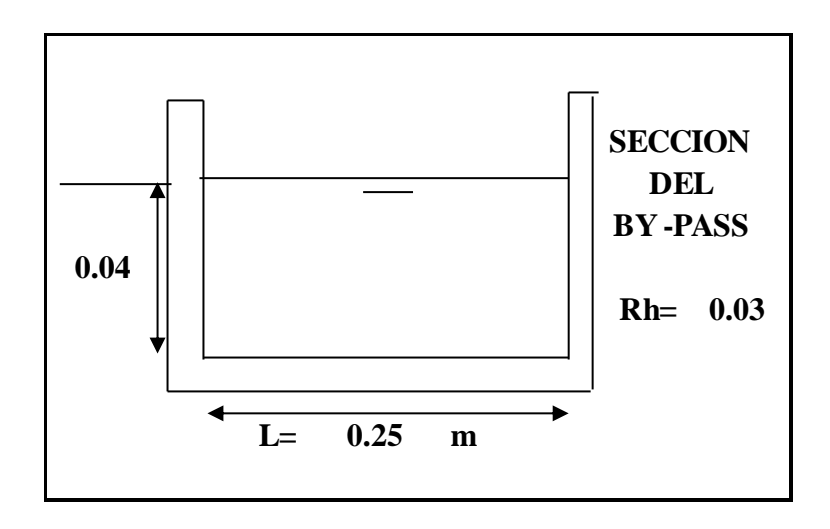

## **CALCULO DE LA SECCIÓN DEL BY-PASS**

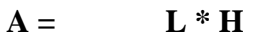

 $A = 0.01 \text{ m}$ 

#### **CALCULO DE LA PENDIENTE DEL BY-PASS**

 $S = 0.0024$  m/m

#### **ZONA DE TRANSICIÓN**

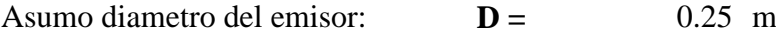

 $L = B - D$ 2\*Tng12º30´

$$
L = -0.23 \text{ m}
$$

#### **CALCULO DE LOS TIRANTES EN EL EMISOR**

Para esto debemos de asumir una pendiente del emisor y con esto calculamos los tirantes: Ymax e Ymin

Aplicando Maning en el Emisor:

$$
\mathbf{S} = \mathbf{n} = \mathbf{0.008}
$$

$$
Q=\frac{A * Rh^{2/3} * S^{1/2}}{n}
$$

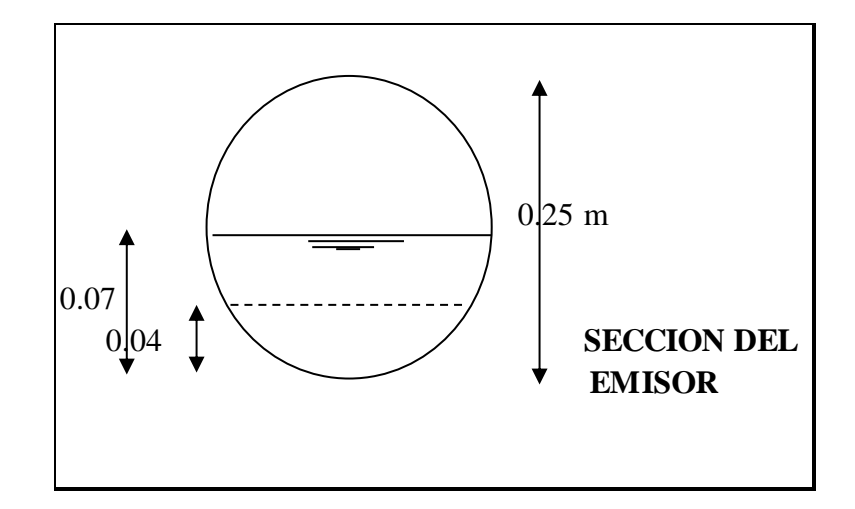

#### **CALCULO DE LA PERDIDA DE CARGA EN LA TRANSICIÓN**

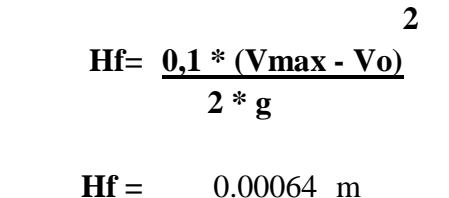

**CALCULO DEL DESNIVEL ENTRE LA TUBERÍA DEL EMISOR Y EL CANAL Z**

$$
\sum Z = E1 - E2 - Hf
$$
  
\n
$$
\sum Z = \frac{(\text{Vemisor}^2 + \text{Yemisor}) - (\text{Vo}^2 + \text{Ycanal}) - Hf}{2g} = \frac{2g}{2}
$$
  
\n
$$
Z = 0.0290 \text{ m}
$$
 COMO MINIMO

Consideraremos en este caso para que no se dé represamiento:

 $Z = 0.10$  m

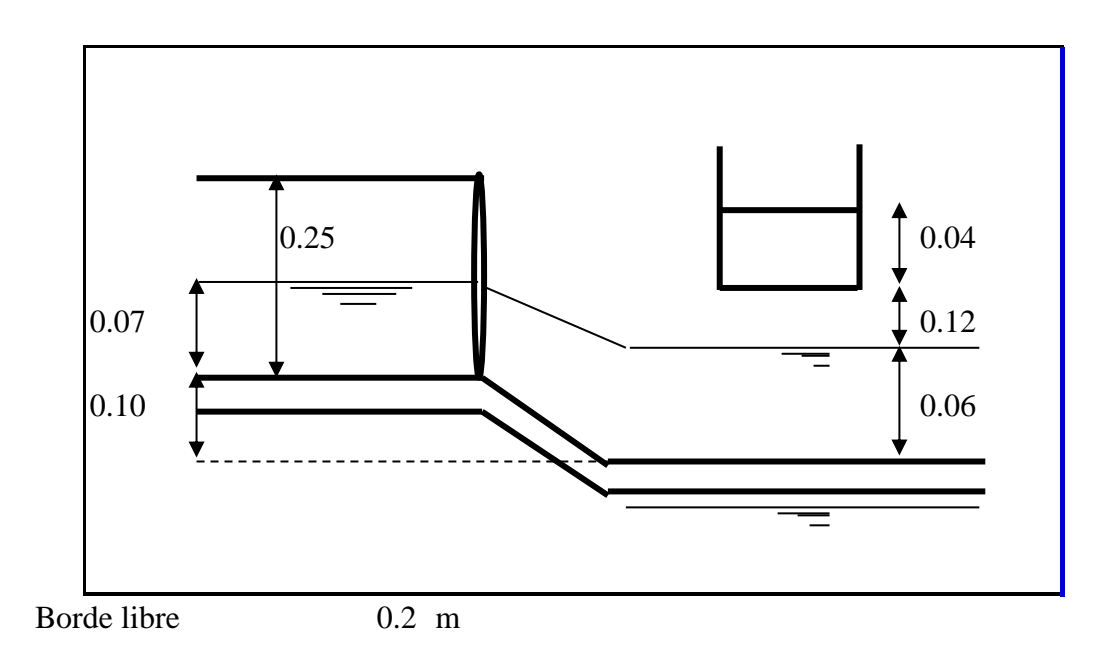

#### **VERTEDERO DE SALIDA**

**Q= 1,838\*L\*H3/2 L= 0.15** m **H= 0.05** m
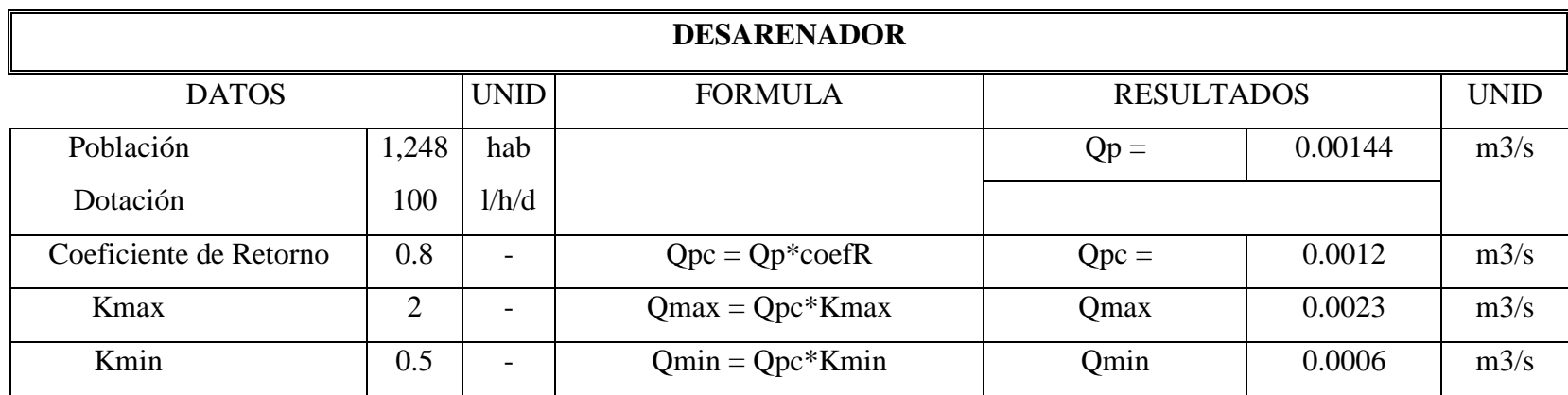

# **DISEÑO DE DESARENADOR CON CONTROL POR CANALETA PARSHALL**

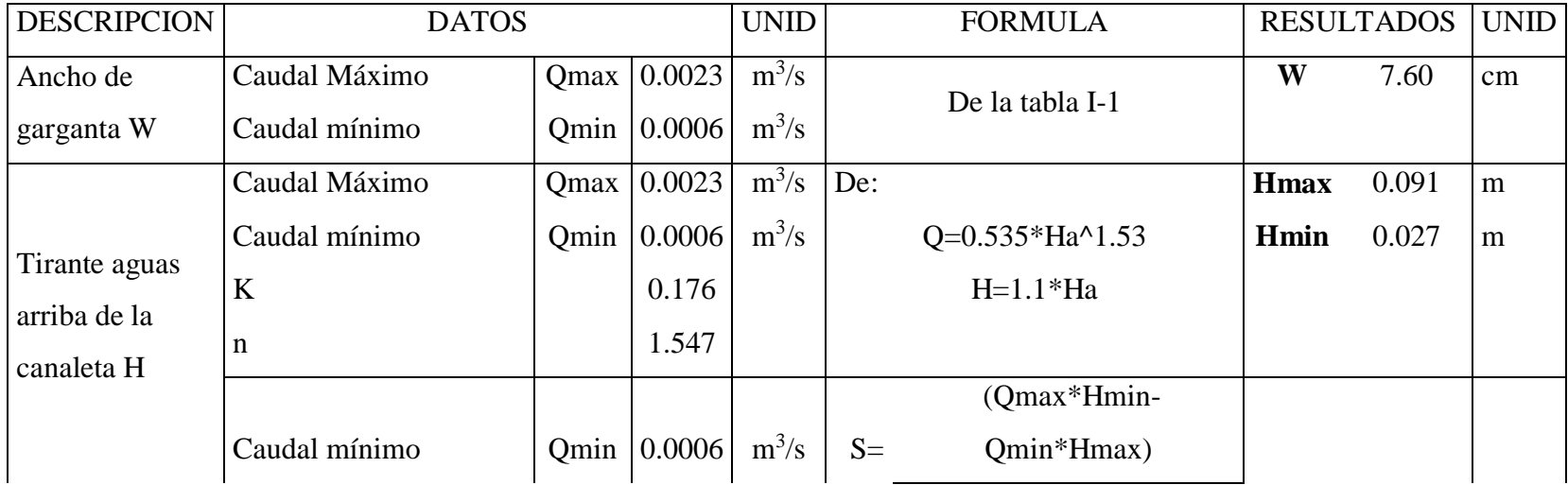

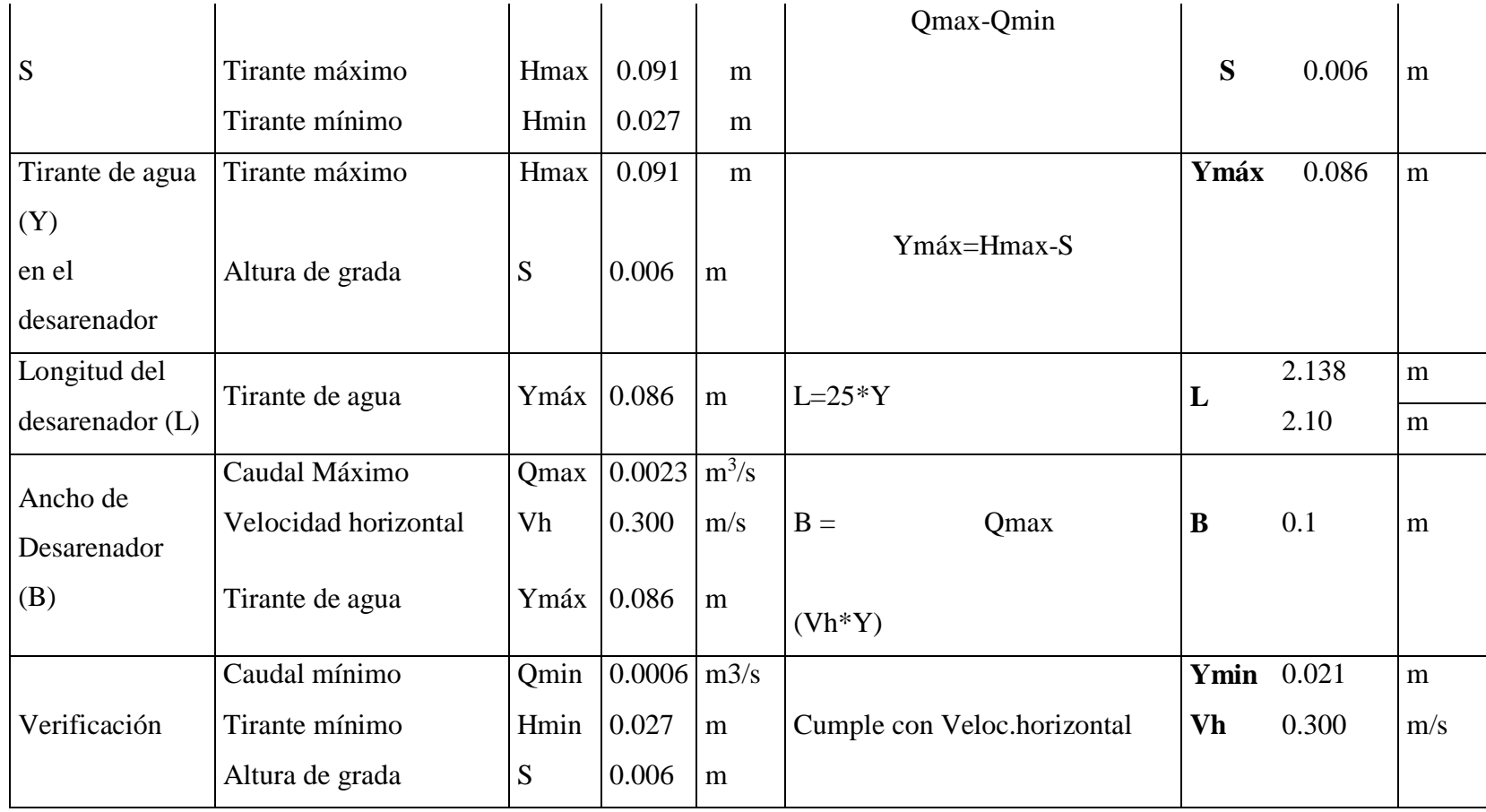

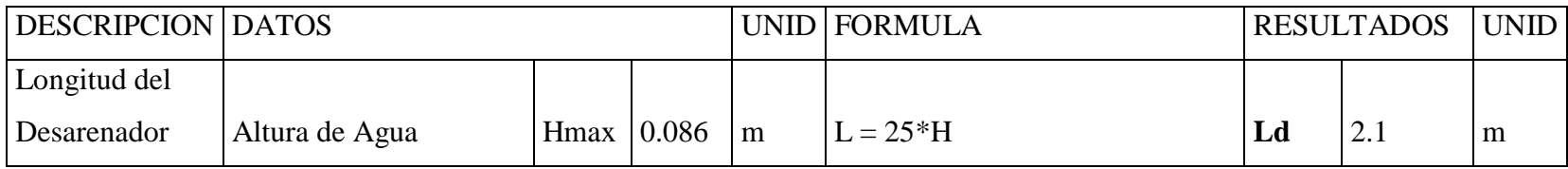

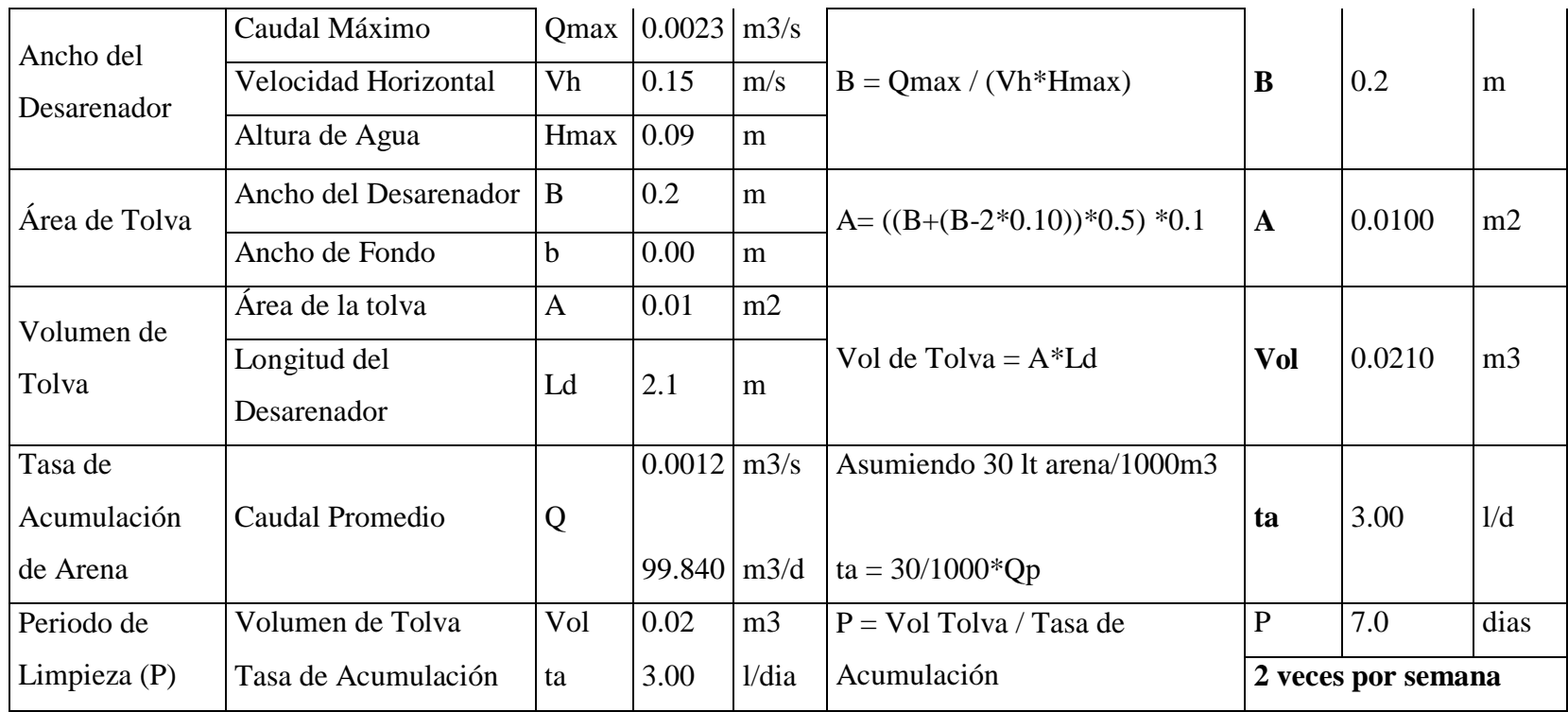

# **DISEÑO TANQUE IMHOFF**

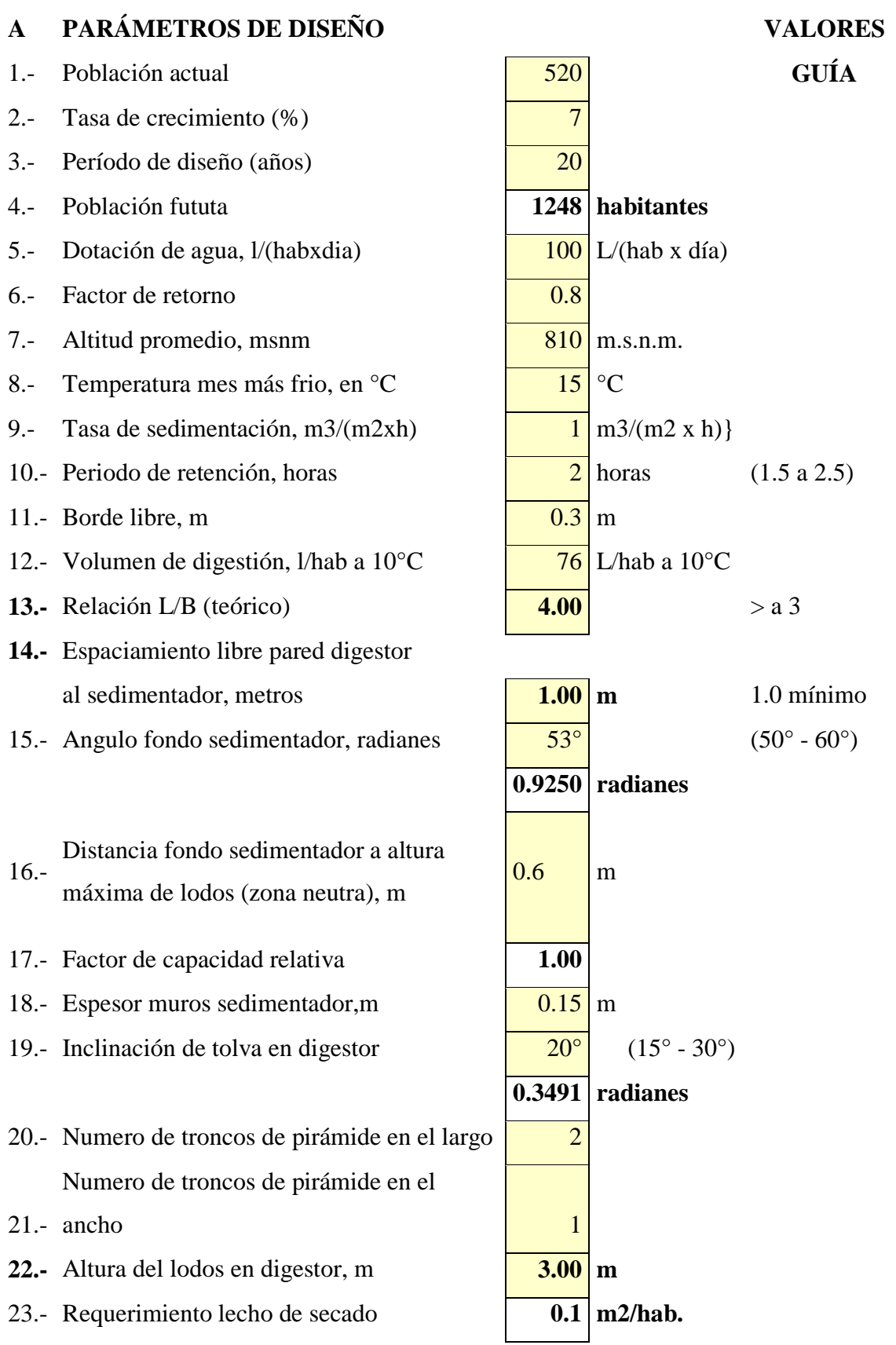

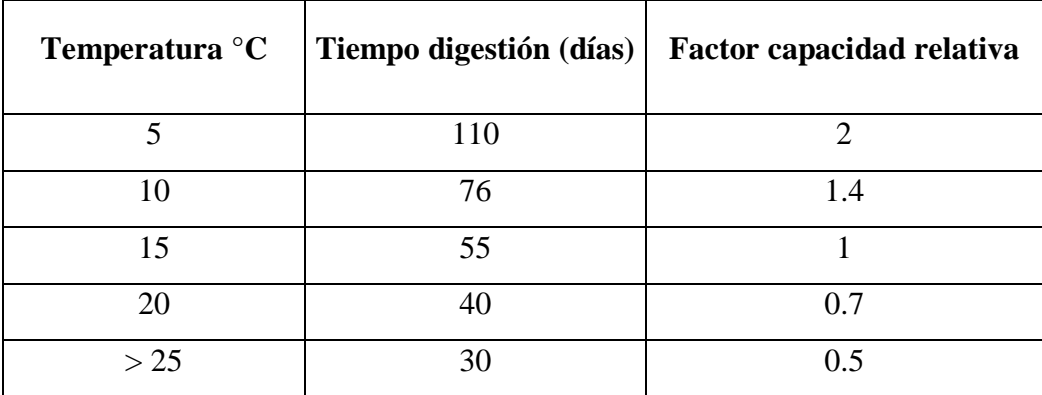

# **Factores de capacidad relativa y tiempo de digestión de lodos**

# **B RESULTADOS**

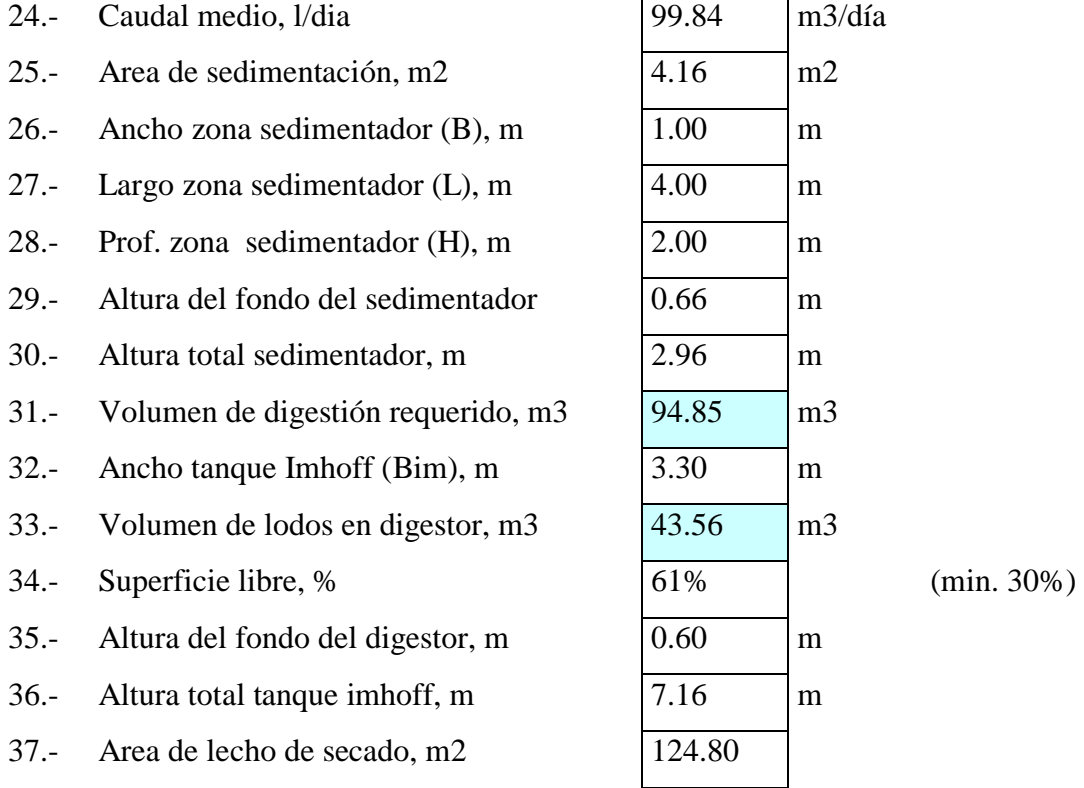

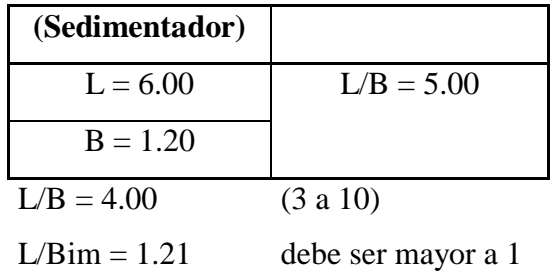

131

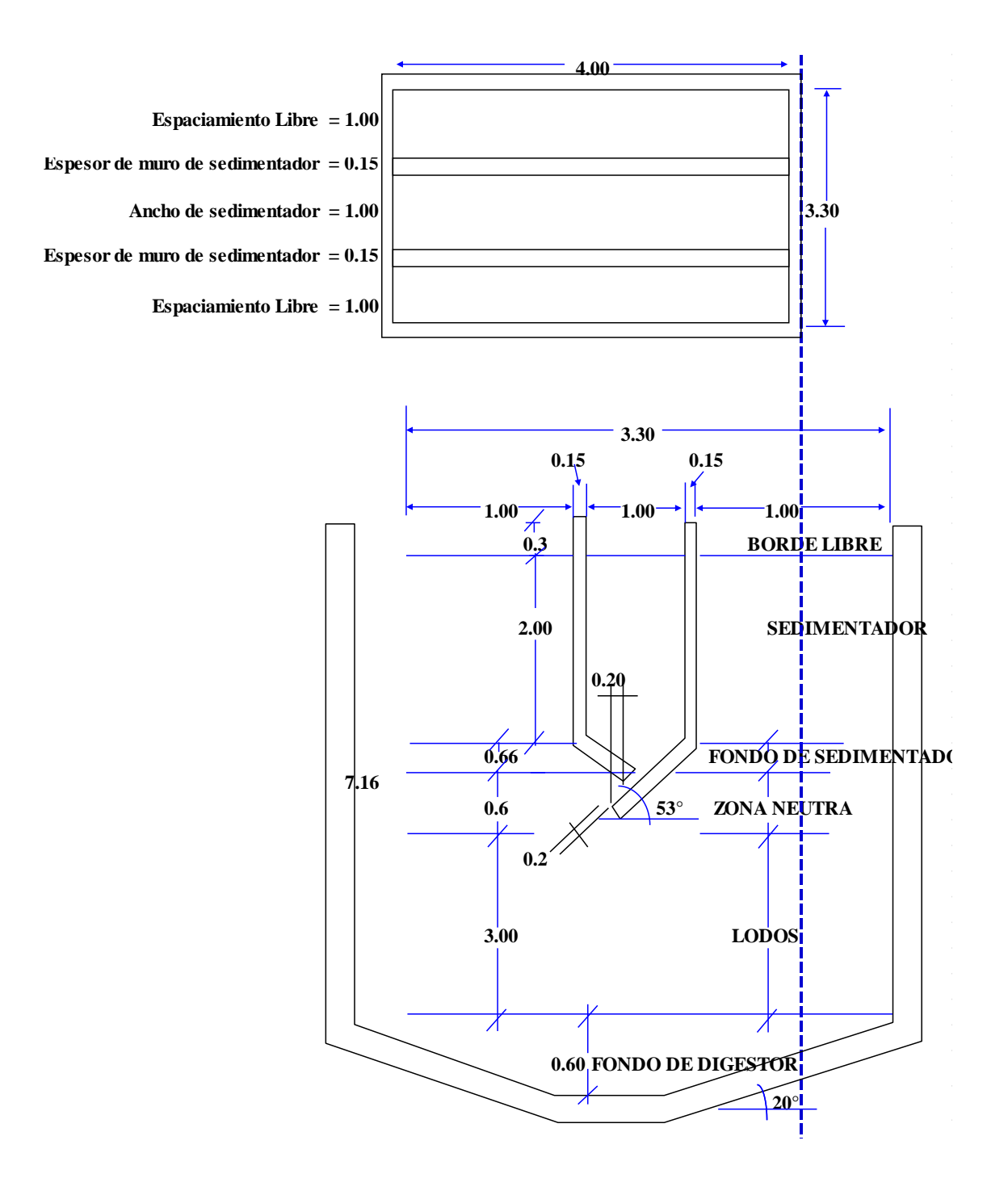

## **LECHO DE SECADO**

## **1.0 Calculo de la carga de solidos que ingresan al sedimentador**

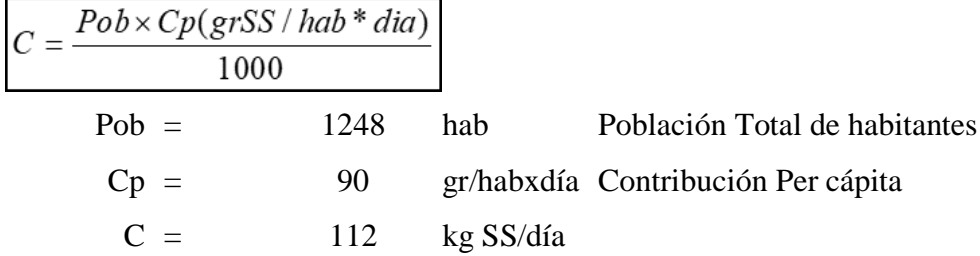

## **2.0 Calculo de la masa de los sólidos que conforman el lodo digerido**

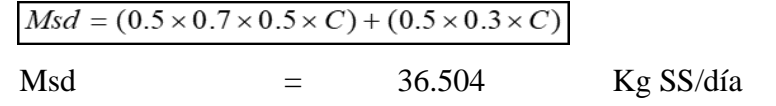

## **3.0 Calculo del volumen diario de lodos digeridos**

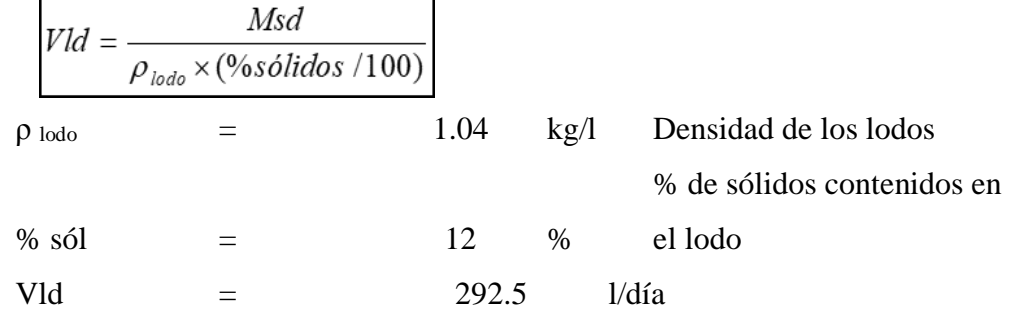

## **4.0 Calculo del volumen de extracción de lodos**

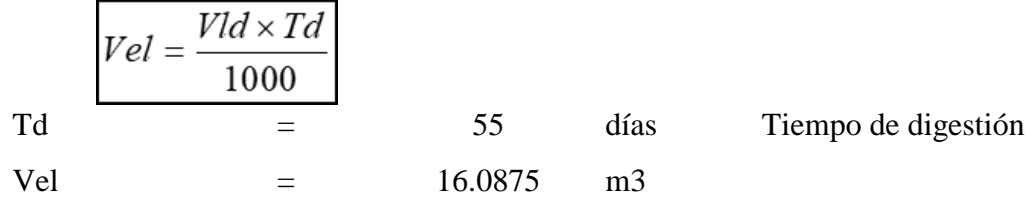

## **5.0 Calculo del área del lecho de secado**

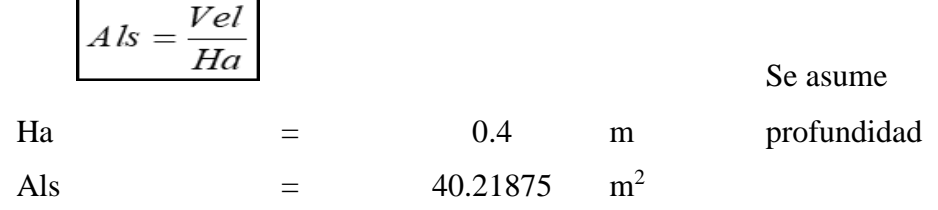

**6.0 Calculo del Nº Purgas al año**

$$
N^\circ \text{purgas} = \frac{365}{Td}
$$

Nº Purgas= 7

## **7.0 Dimensionamiento del lecho de secado**

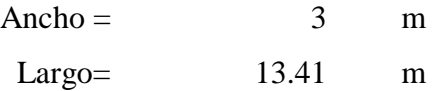

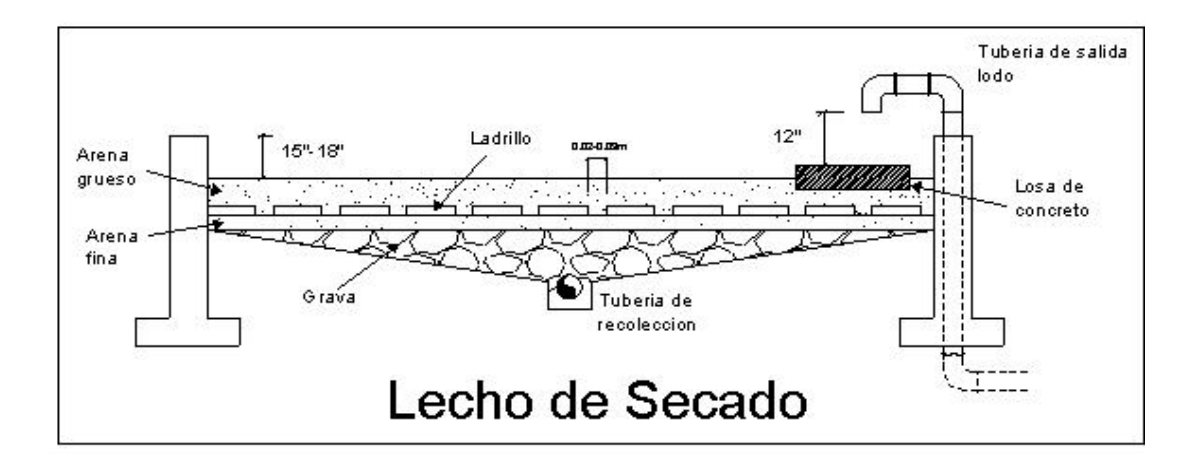

## **DIMENSIONAMIENTO DE FILTROS BIOLÓGICOS**

Se aplica el método de la National Research Council (NRC) de los Estados Unidos de América Este método es válido cuando se usa piedras como medio filtrante. Población de diseño (P) 1248 habitantes Población de diseño (P) 1248 habitantes Dotación de agua (D) 100.00 L/(habitante.día) Contribución de aguas residuales (C) 80% Contribución per cápita de DBO5 (Y) 50 grDBO5/(habitante.día) Eficiencia Tratamiento anterior 30% **Producción per cápita de aguas residuales:**  $q = P \times C$  **80**  $L/(\text{habitante.día})$ **DBO5** teórica:  $St = Y \times 1000 / q$  625.0 mg/L Eficiencia de remoción de DBO5 del tratamiento primario  $(Ep)$  40% **DBO5 remanente: So = (1 - Ep) x St 375.0 mg/L Caudal de aguas residuales: Q= P x q / 1000 99.8 m3/día** Dimensionamiento del filtro percolador DBO requerida en el efluente (Se) 90 mg/L **Eficiencia del filtro (E):**  $E = (So - Se)/So$  76% **Carga de DBO (W): W = So x Q / 1000 37.44 KgDBO/día** Caudal de recirculación (Q**R)** 0 m3/día **Razón de recirculación (R = QR/Q) 0 Factor de recirculación (F): F=(1 + R)/(1 +**   $R/10$ <sup>2</sup> **1 Volumen del filtro (V): V= (W/F) x**   $(0,4425E/(1-E))^2$ **73.51 m3**

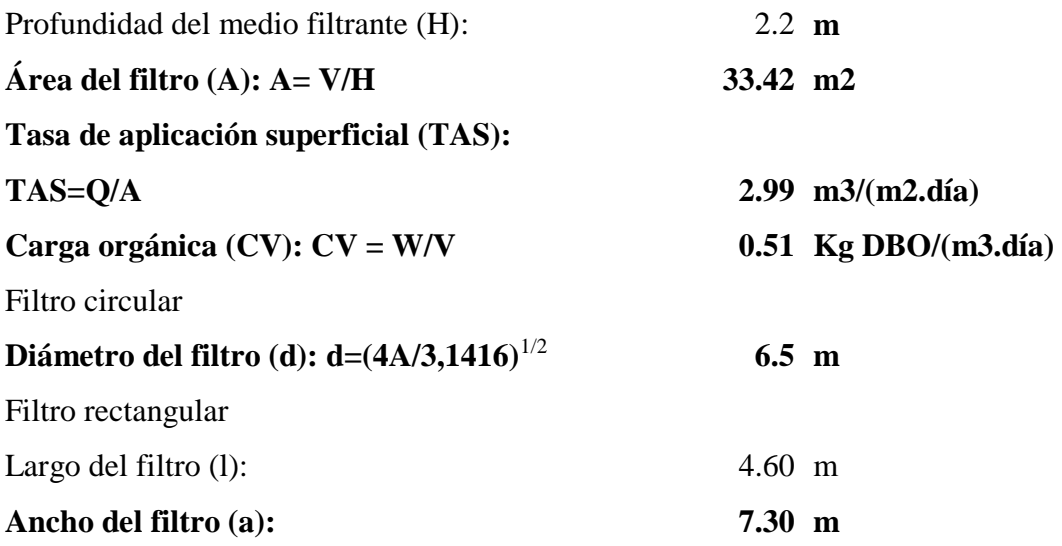

# **ZONA DE RECOLECCIÓN AGUA FILTRADA**

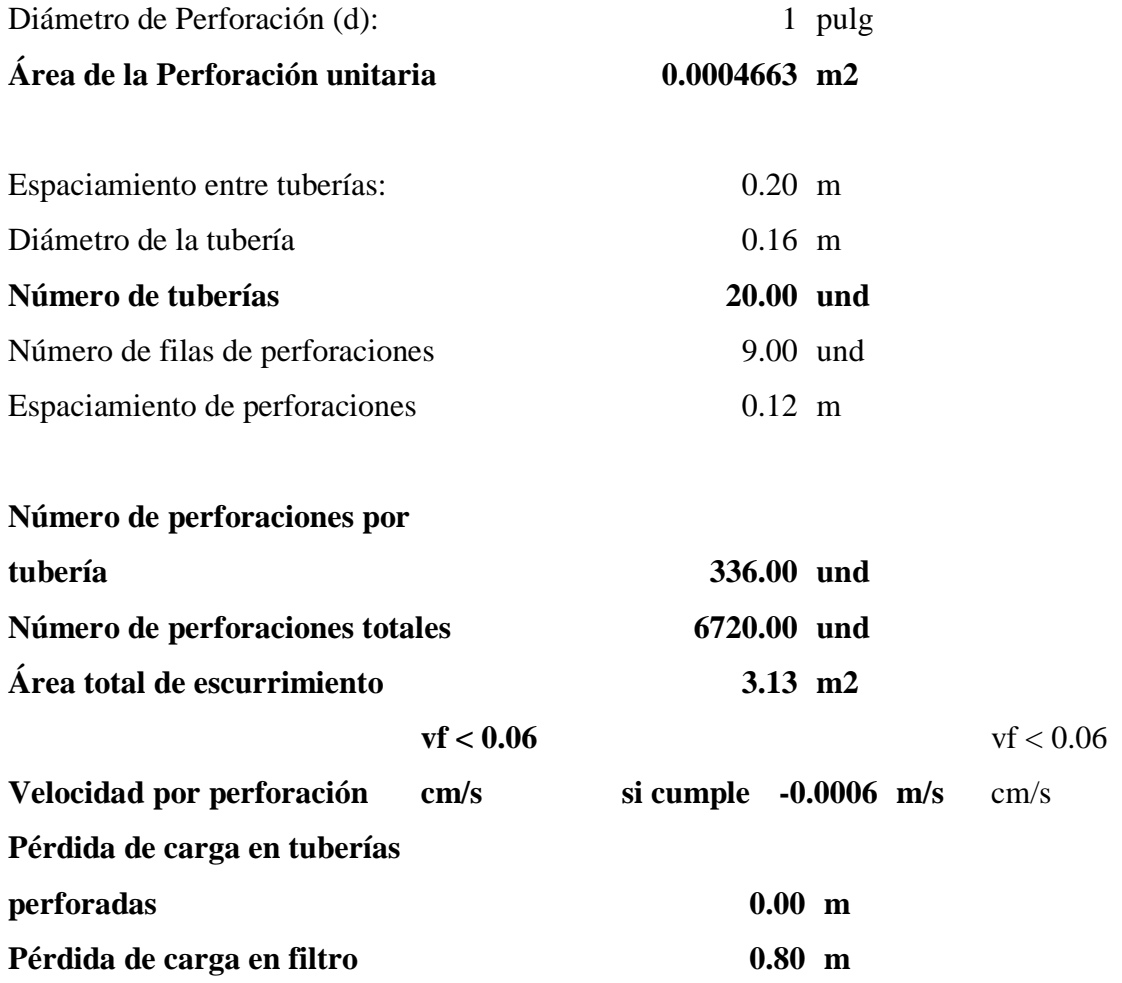

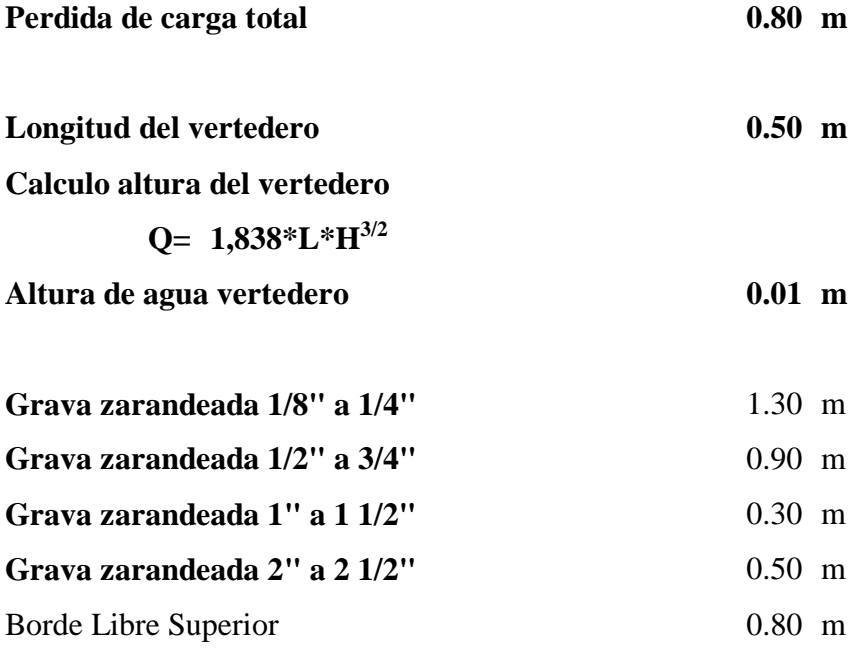

# **ZONA DE DISTRIBUCIÓN DE AGUAS RESIDUALES**

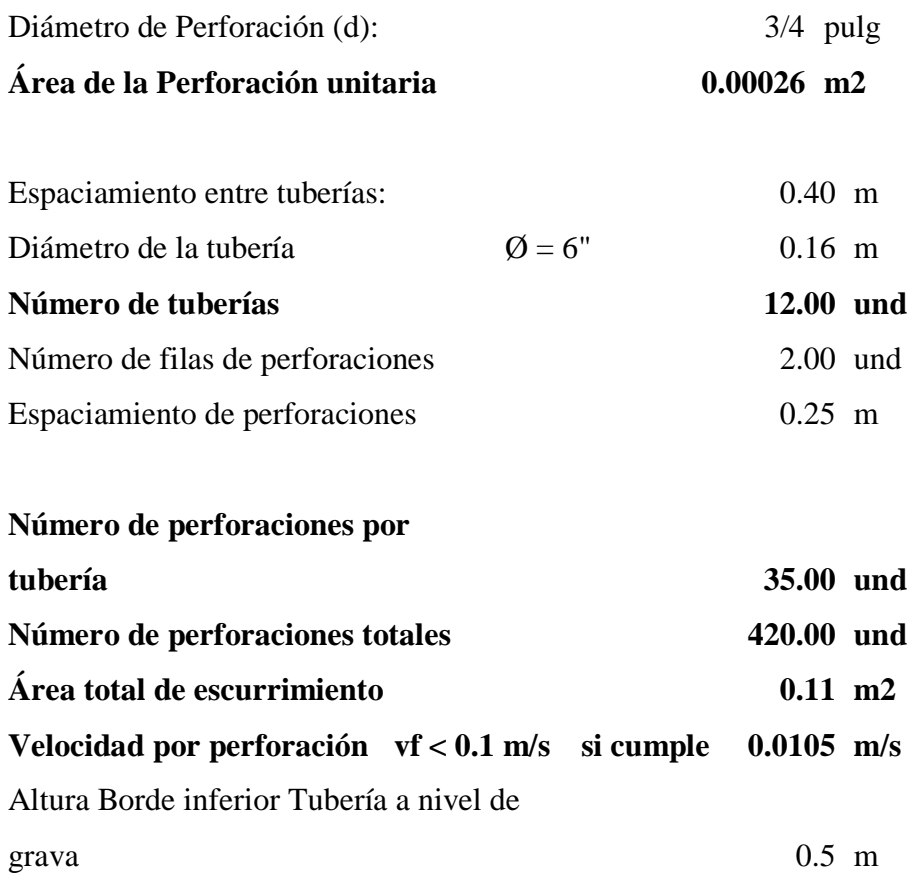

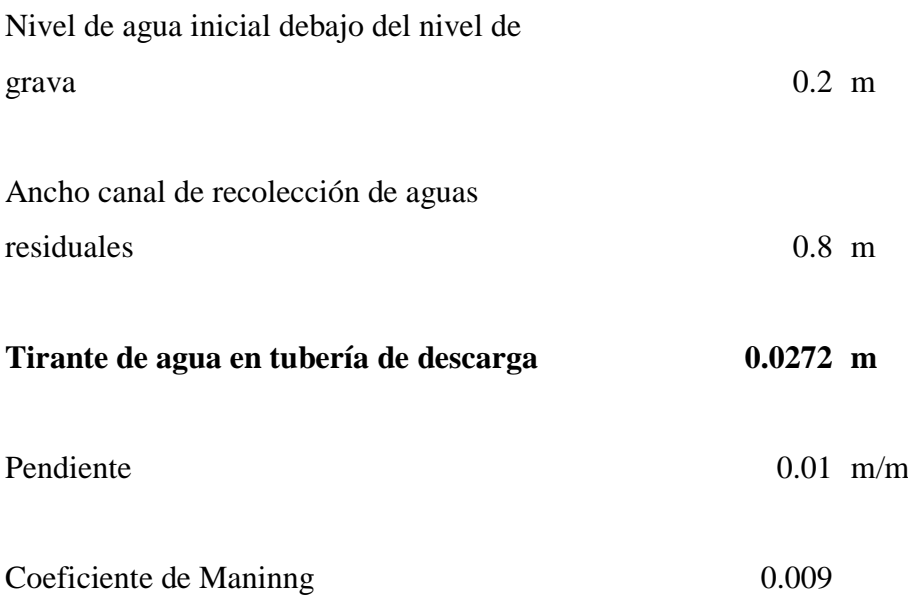

Altura libre 0.1 m

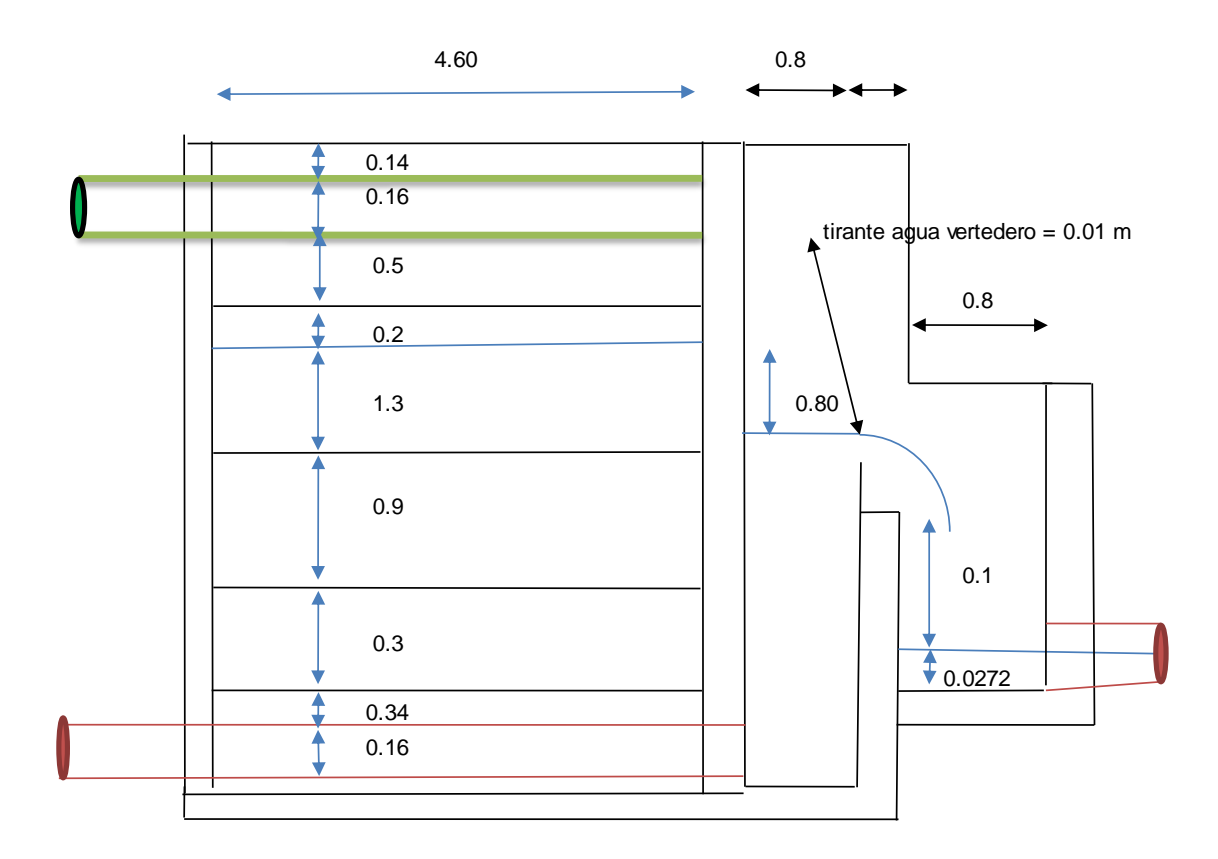

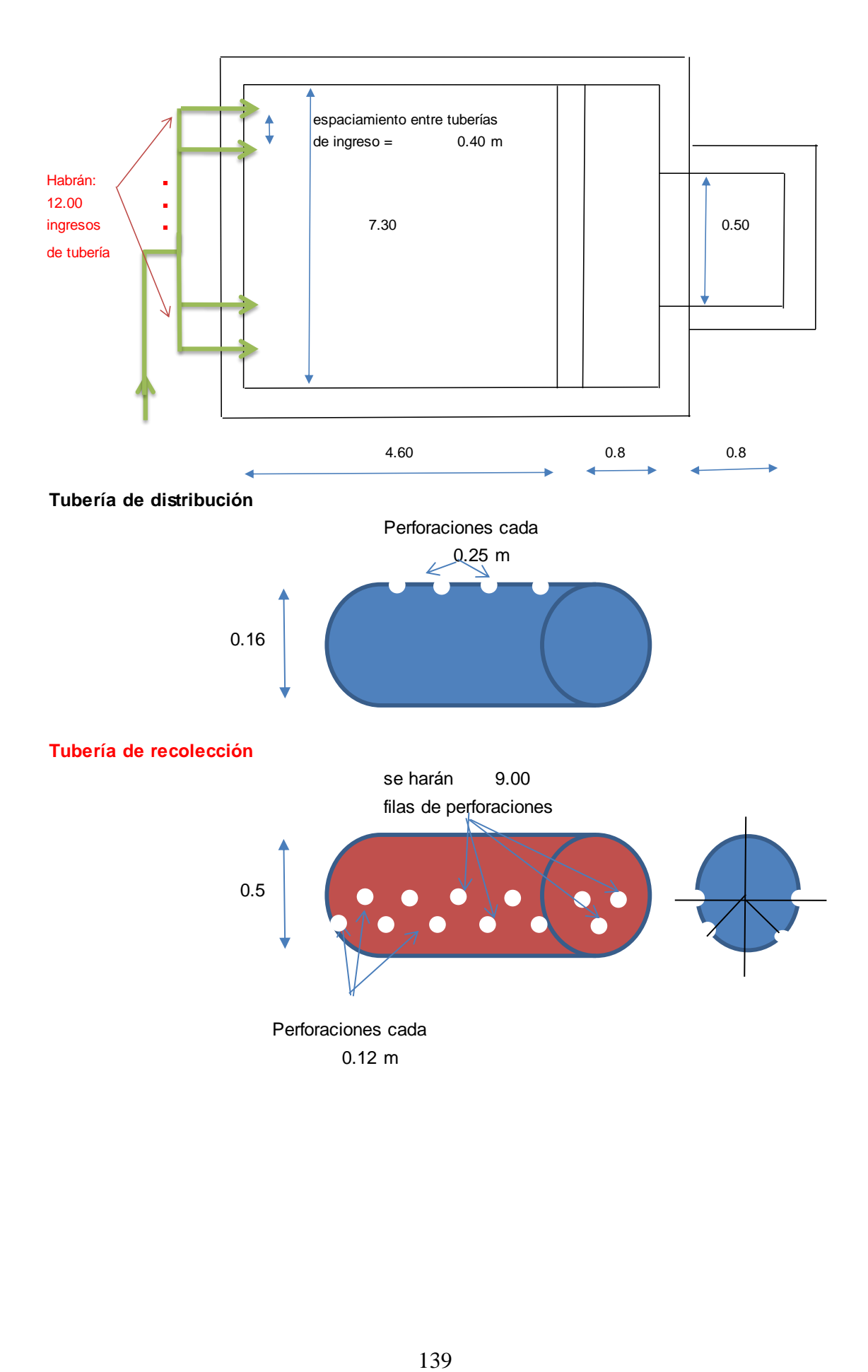

**Anexo 06: Metrados, Costos y Presupuestos**

## **DISEÑO DEL SISTEMA DE ALCANTARILLADO PARA LA MEJORA DE LA CONDICIÓN SANITARIA DEL CASERÍO VICHAMARCA, DISTRITO DE MORO, PROVINCIA DEL SANTA, REGIÓN ÁNCASH - 2019**

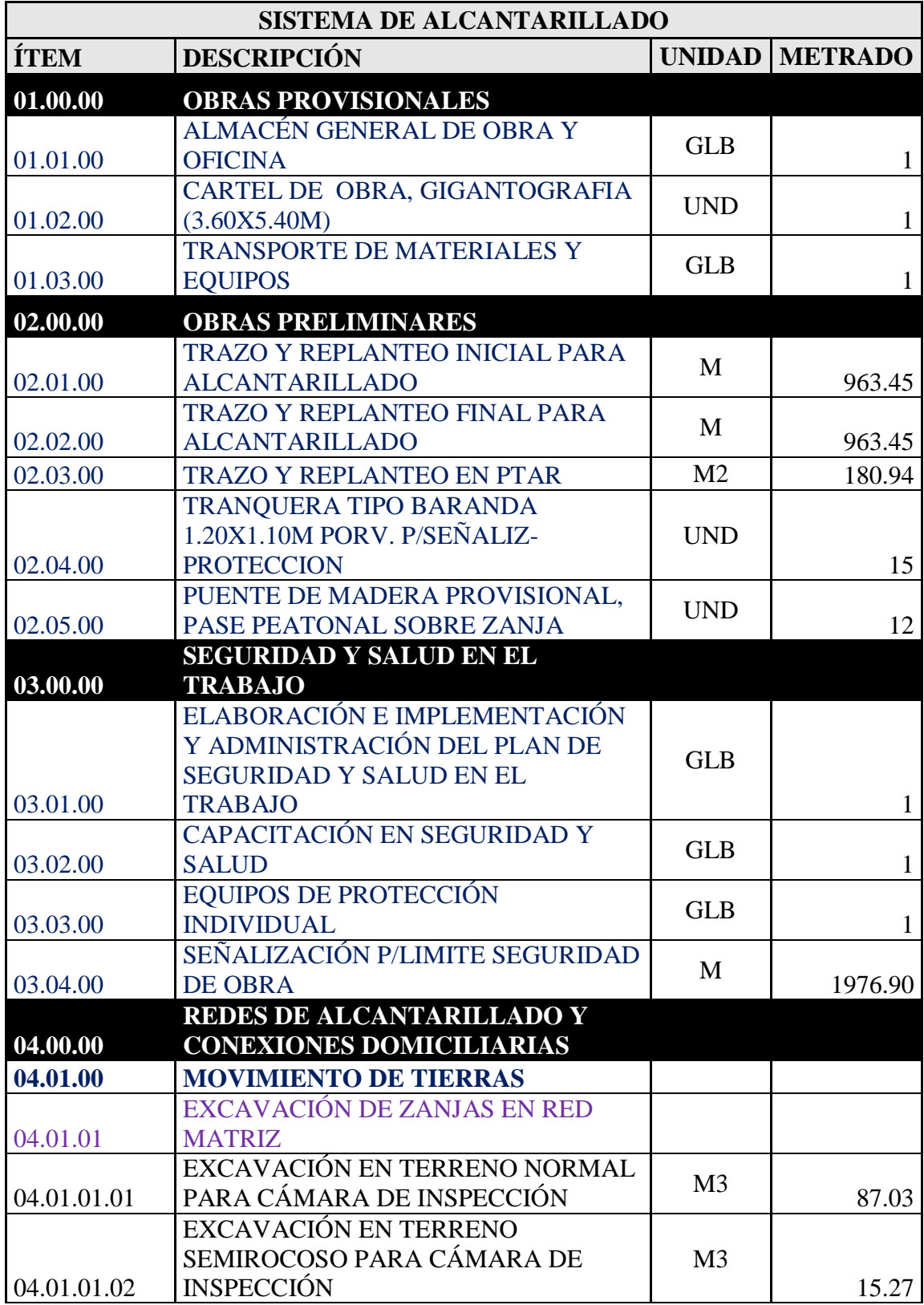

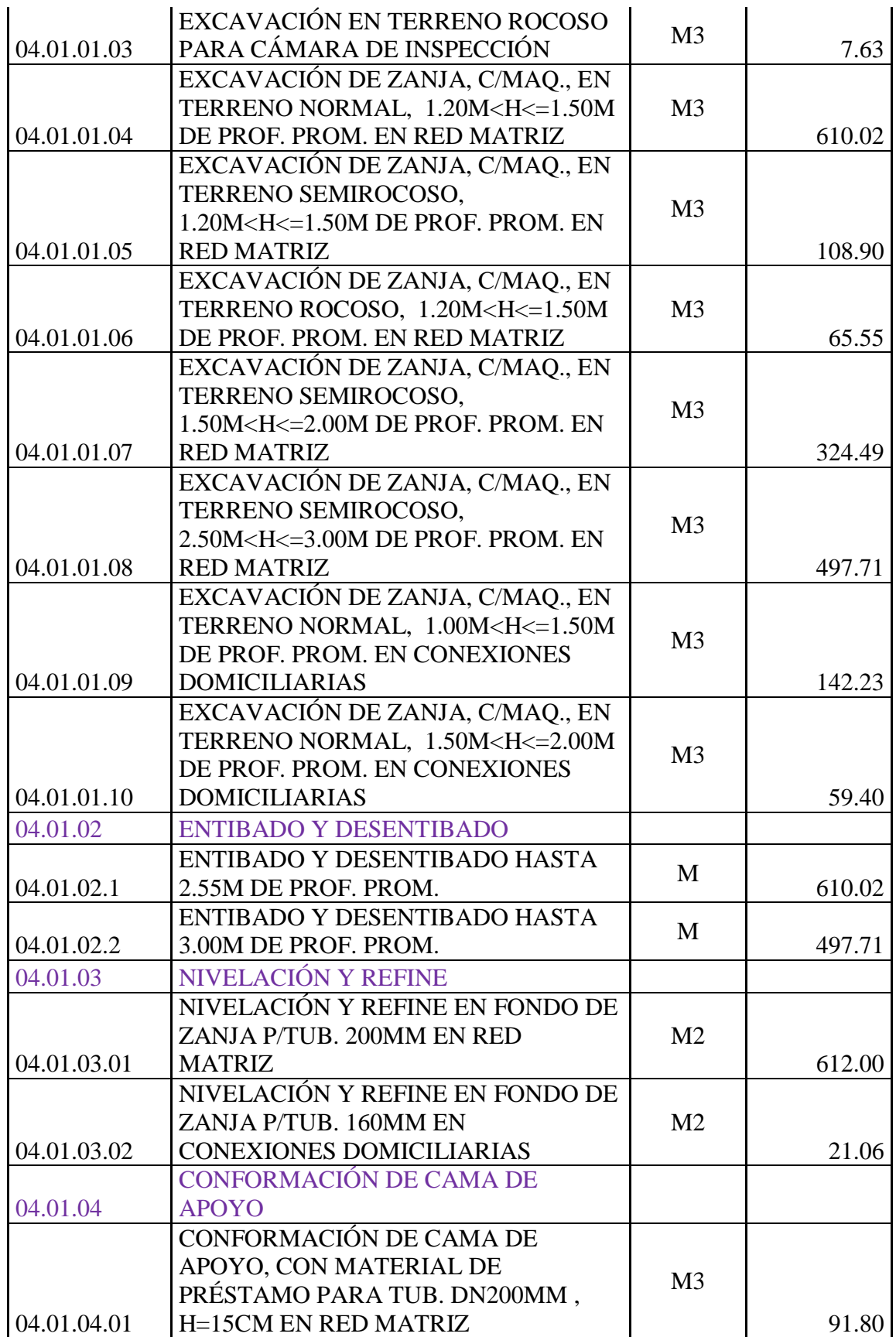

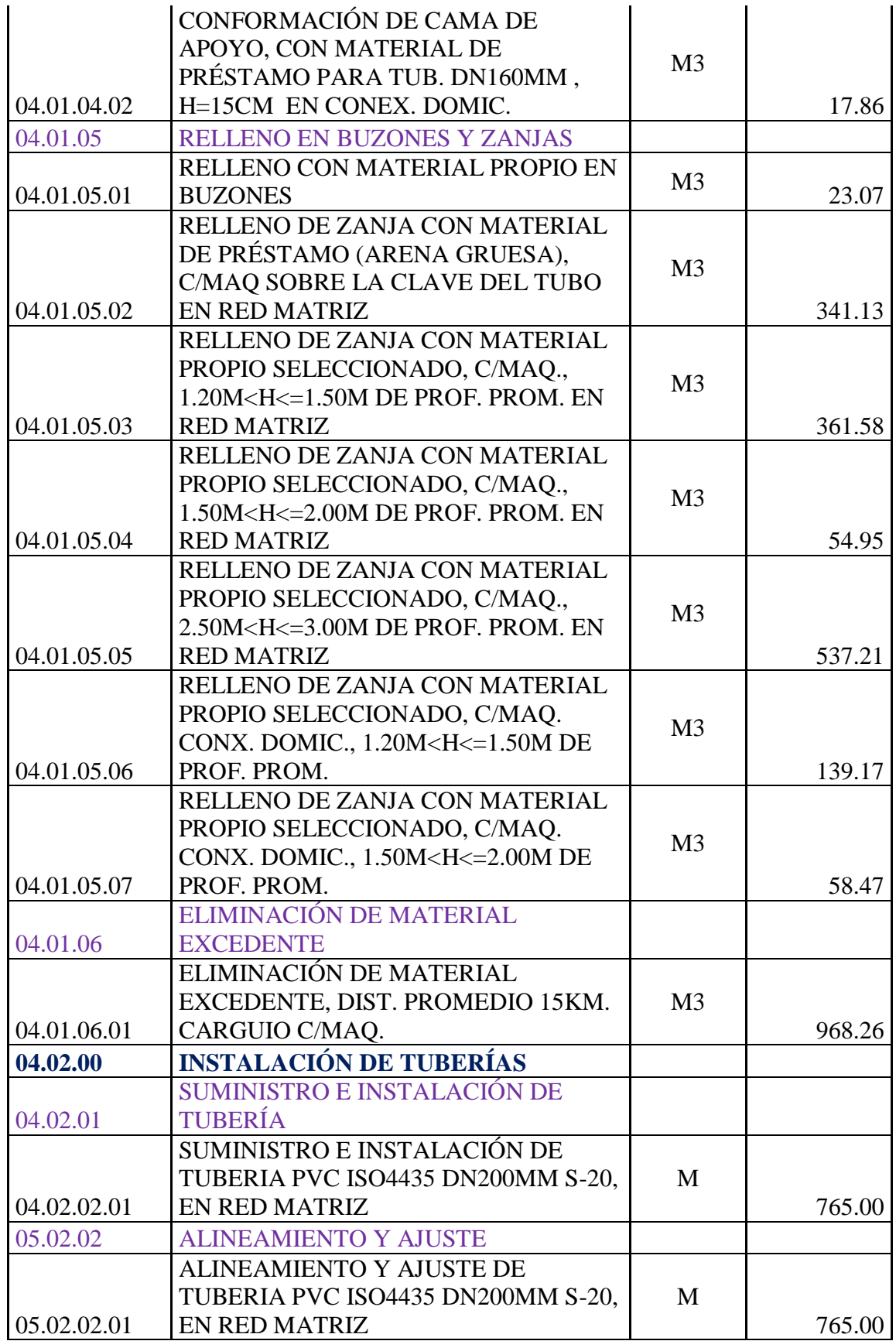

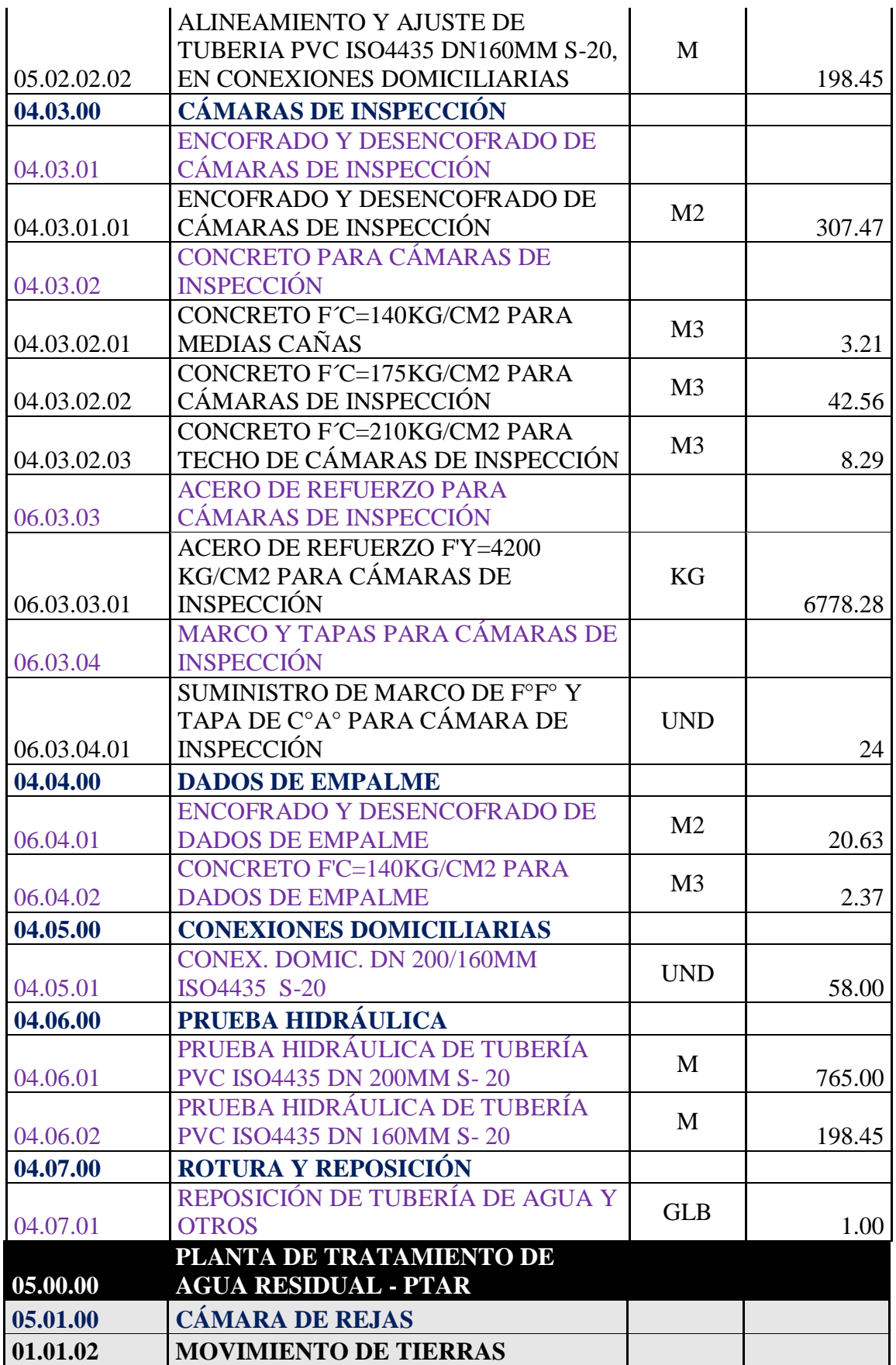

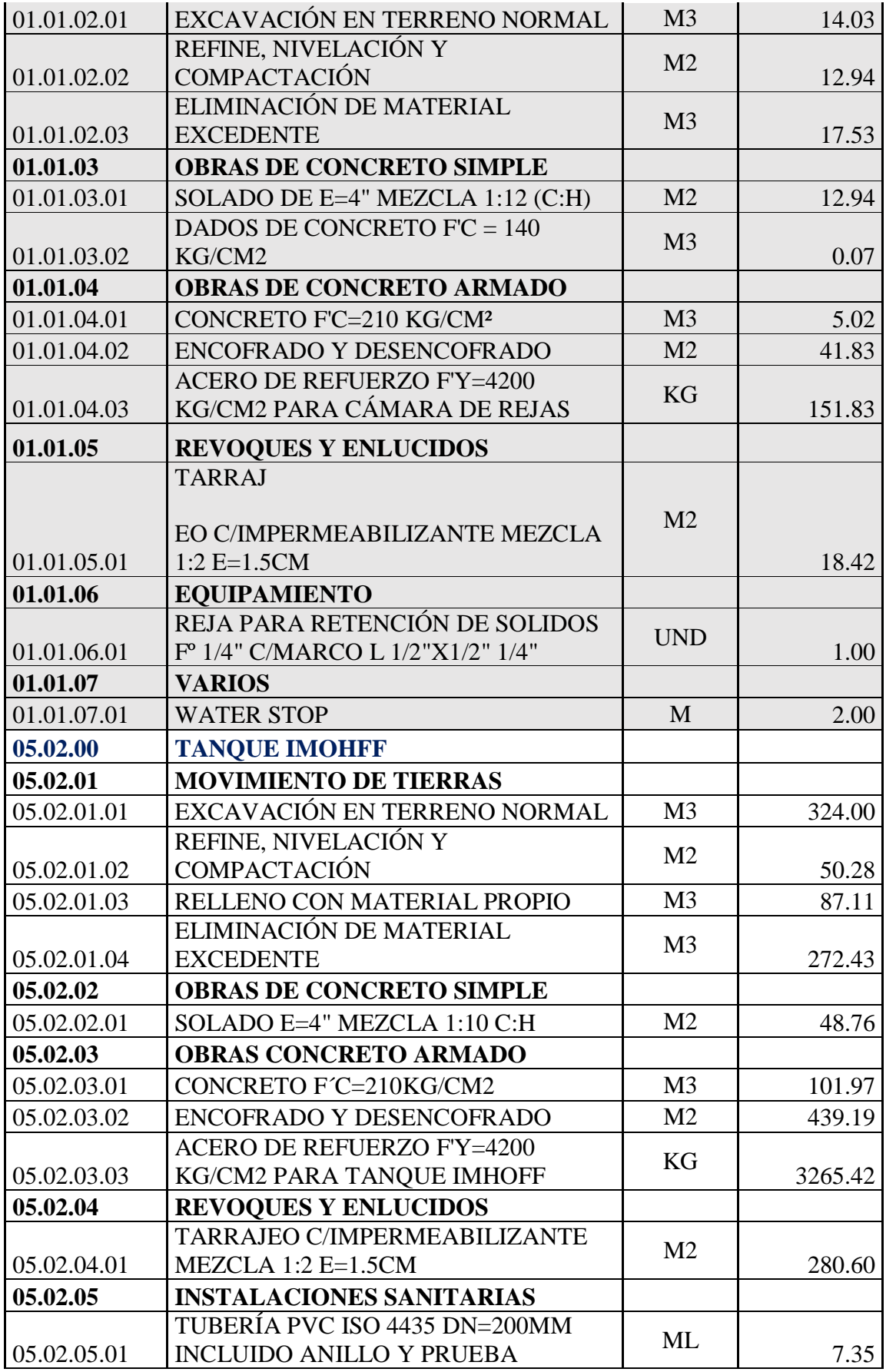

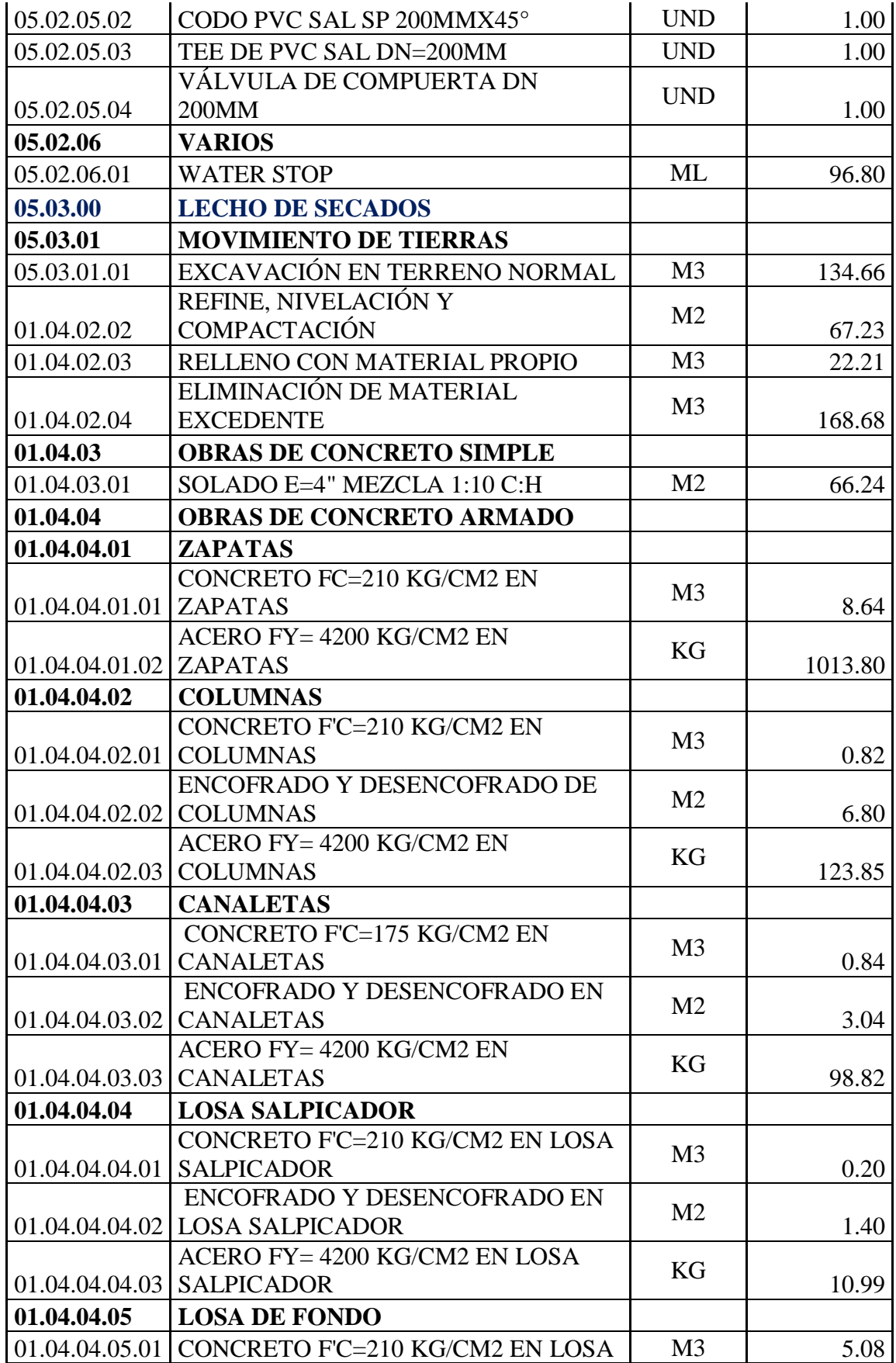

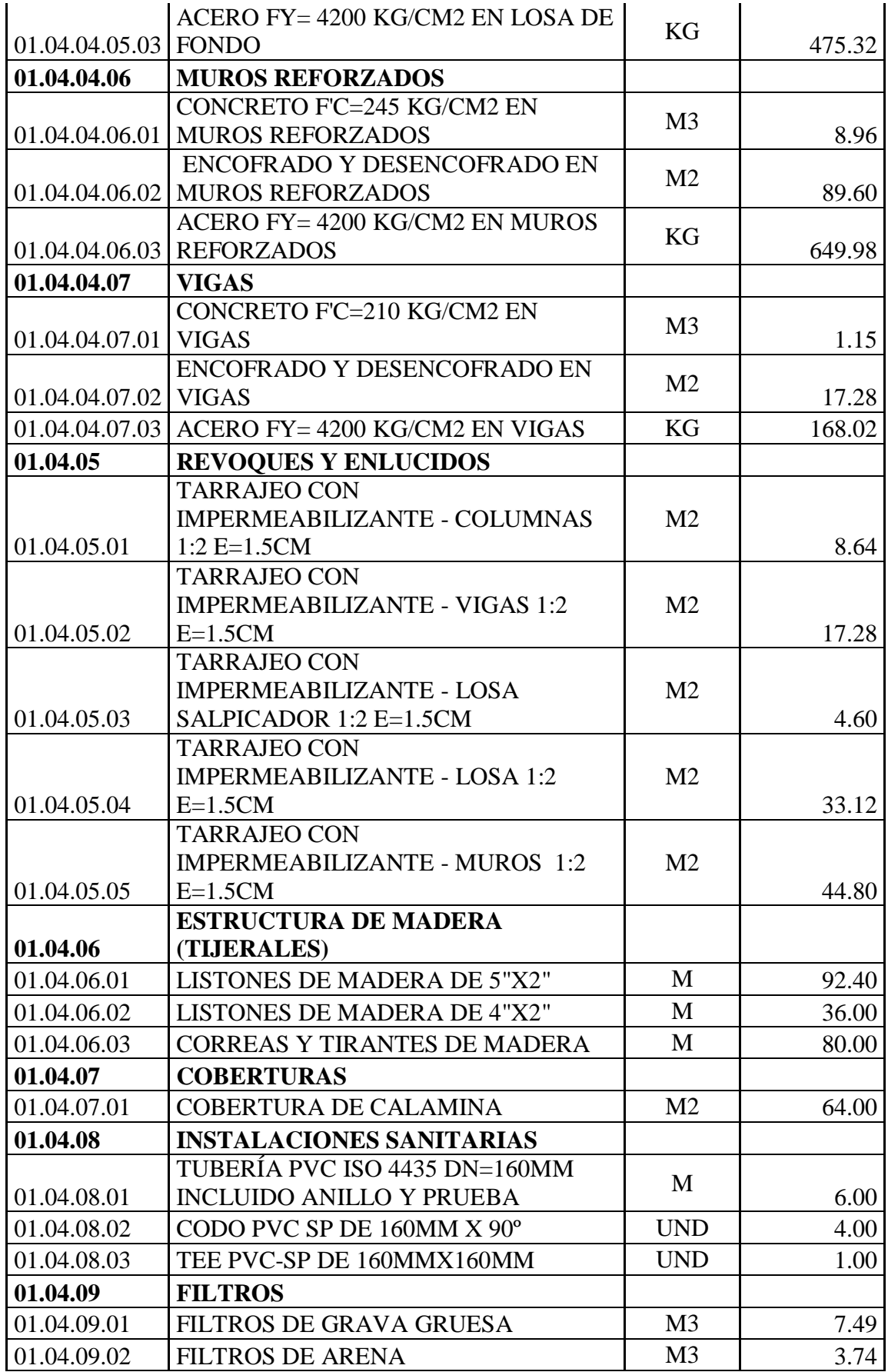

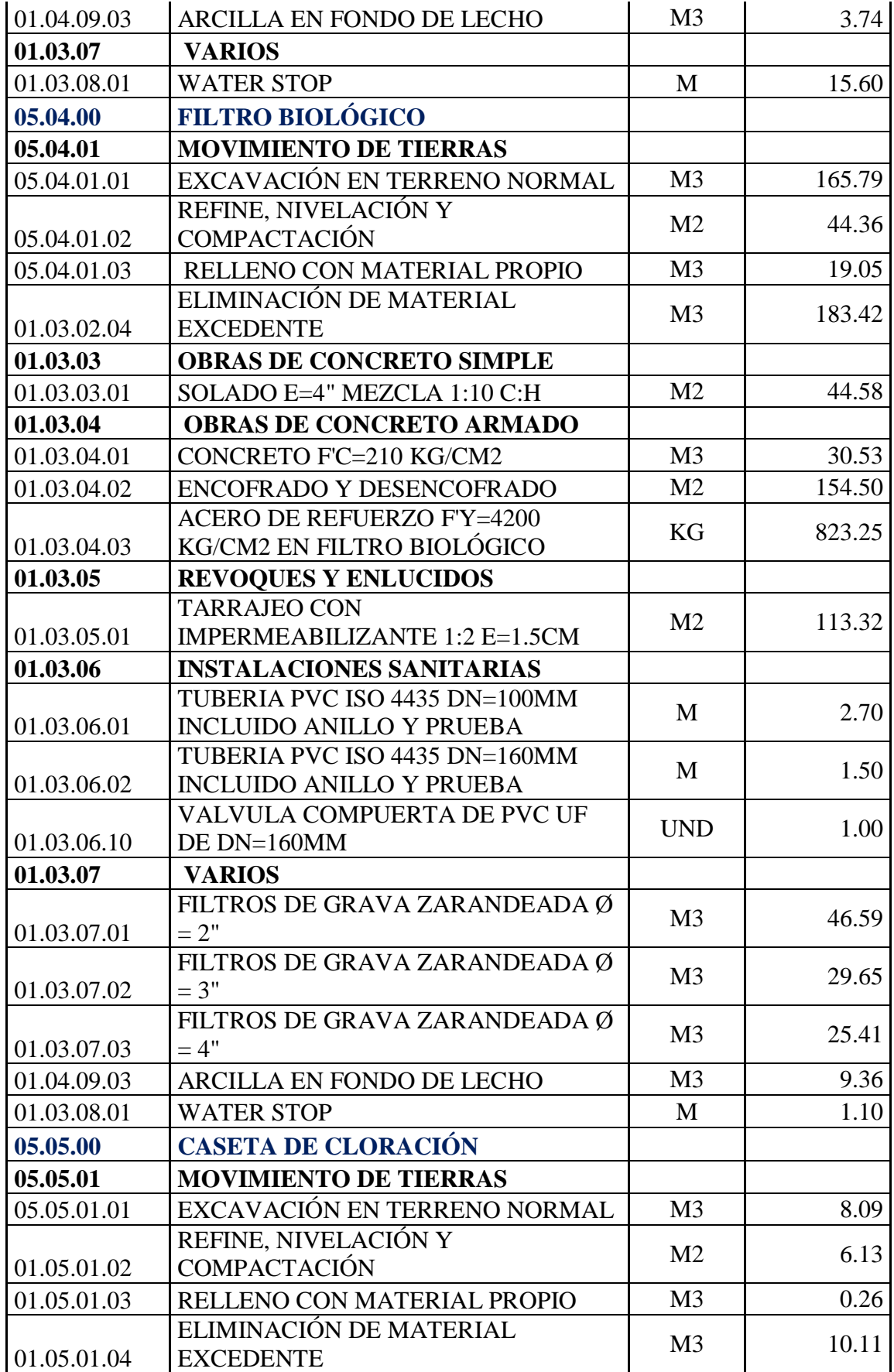

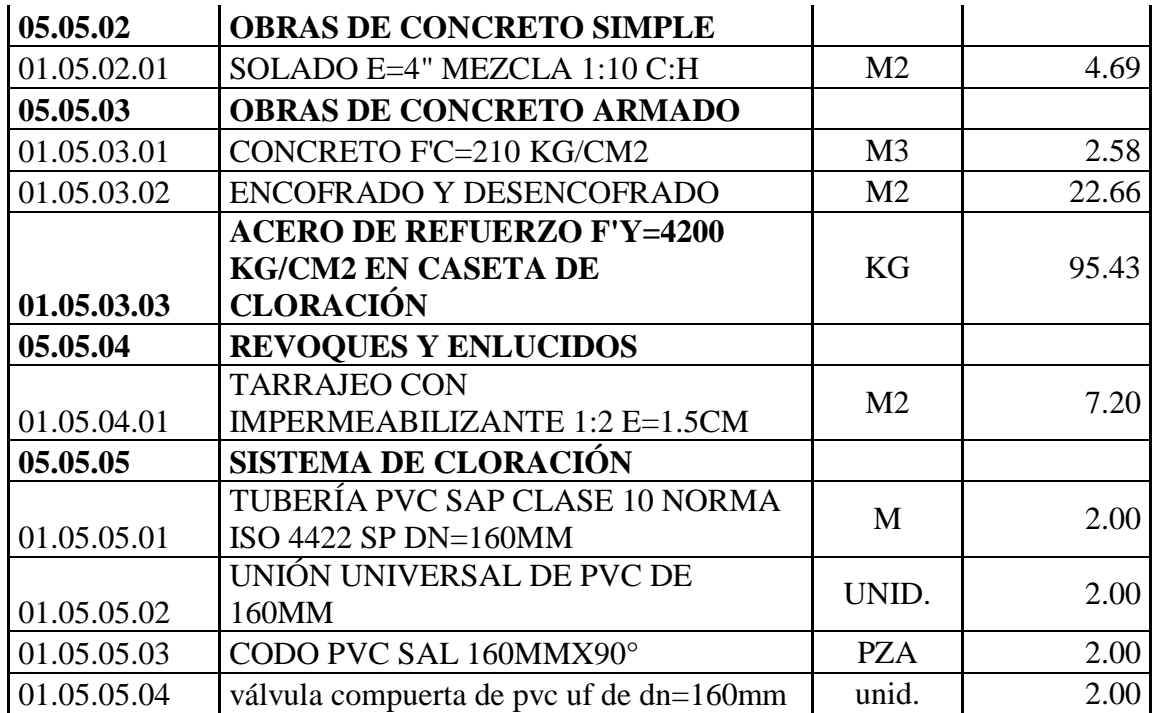

Presupuesto Subpresupuesto 0301001 DISEÑO DEL SISTEMA DE ALCANTARILLADO PARA LA MEJORA DE LA CONDICION SANITARIA DEL CASERIO VICHAMARCA, DISTRITO DE MORO, PROVINCIA DEL SANTA, REGION ANCASH - 2019 DISEÑO DEL SISTEMA DE ALCANTARILLADO PARA LA MEJORA DE LA CONDICION SANITARIA DEL CASERIO

Cli Lug

001

019

47,659.34

36,487.26

3,030.04

486.86

5,404.33

672.03

29.13

106.96

8.38

8.86

10.06

23.07

341.13

361.58

54.95

537.21

M3

M3

M<sub>3</sub>

M<sub>3</sub>

M3

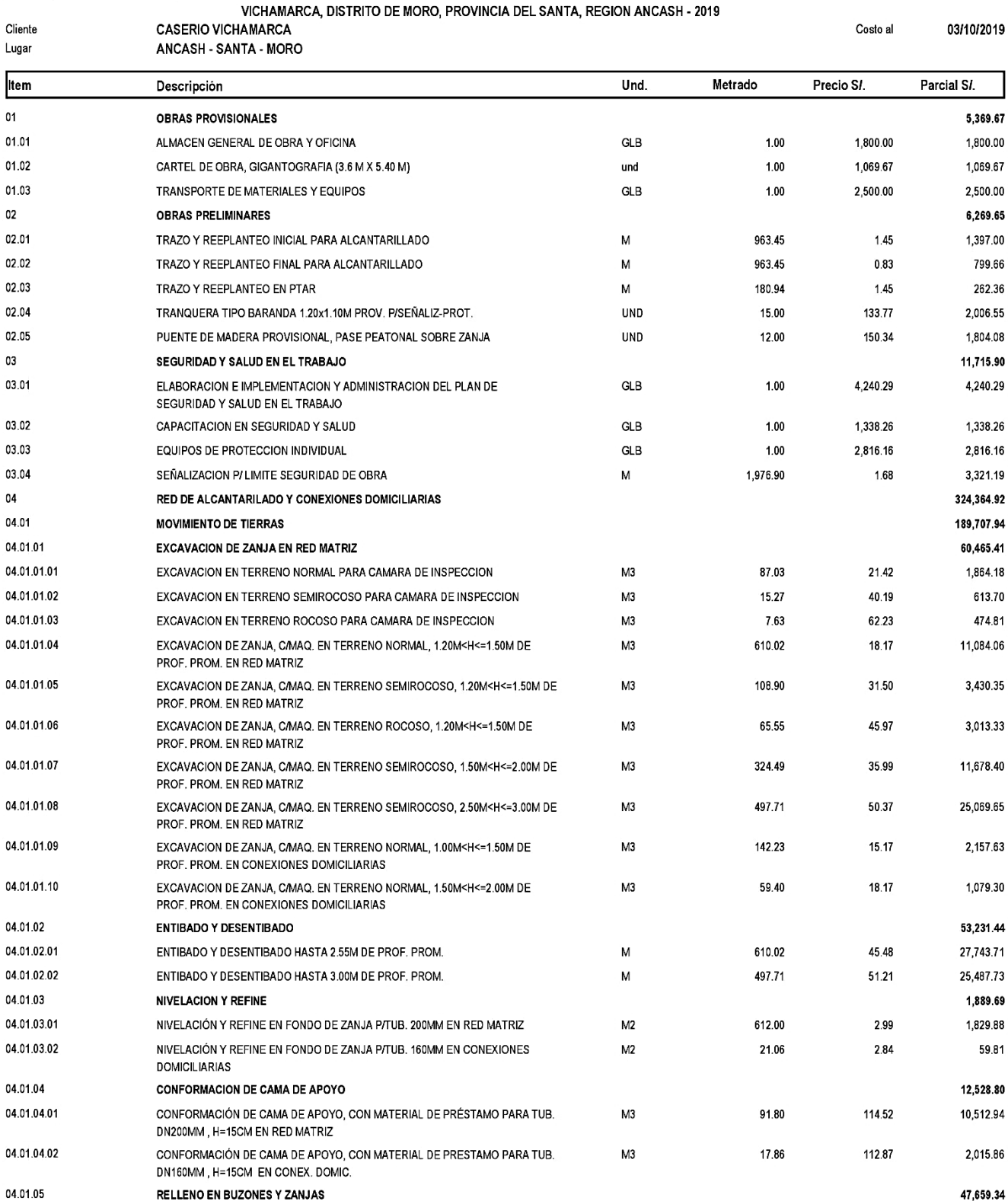

 $\overline{01}$ 

 $01$ 

02

 $02$ 

02

03

03

04

 $04$ 

 $04$ 

 $04$ 

04

04

 $04$ 

04.01.05.01

04.01.05.02

04.01.05.03

04.01.05.04

04.01.05.05

RELLENO EN BUZONES Y ZANJAS

RELLENO CON MATERIAL PROPIO EN BUZONES

SOBRE LA CLAVE DEL TUBO EN RED MATRIZ

1.20M<H<=1.50M DE PROF. PROM. EN RED MATRIZ

1.50M<H<= 2.00M DE PROF. PROM. EN RED MATRIZ

S EALL/UVES AAM AT DOOL DOOM TN DED MATDIS

RELLENO DE ZANJA CON MATERIAL DE PRESTAMO (ARENA GRUESA), C/MAQ

RELLENO DE ZANJA CON MATERIAL PROPIO SELECCIONADO, C/MAQ.,

RELLENO DE ZANJA CON MATERIAL PROPIO SELECCIONADO, C/MAQ.,

RELLENO DE ZANJA CON MATERIAL PROPIO SELECCIONADO, C/MAQ.,

 $\overline{1}$ 

Presupuesto Subpresupuesto

DISEÑO DEL SISTEMA DE ALCANTARILLADO PARA LA MEJORA DE LA CONDICION SANITARIA DEL CASERIO<br>VICHAMARCA, DISTRITO DE MORO, PROVINCIA DEL SANTA, REGION ANCASH - 2019 0301001 DISEÑO DEL SISTEMA DE ALCANTARILLADO PARA LA MEJORA DE LA CONDICION SANITARIA DEL CASERIO

001 VICHAMARCA, DISTRITO DE MORO, PROVINCIA DEL SANTA, REGION ANCASH - 2019<br>CASERIO VICHAMARCA, DISTRITO DE MORO, PROVINCIA DEL SANTA, REGION ANCASH - 2019

Cliente

03/10/2019 Costo al

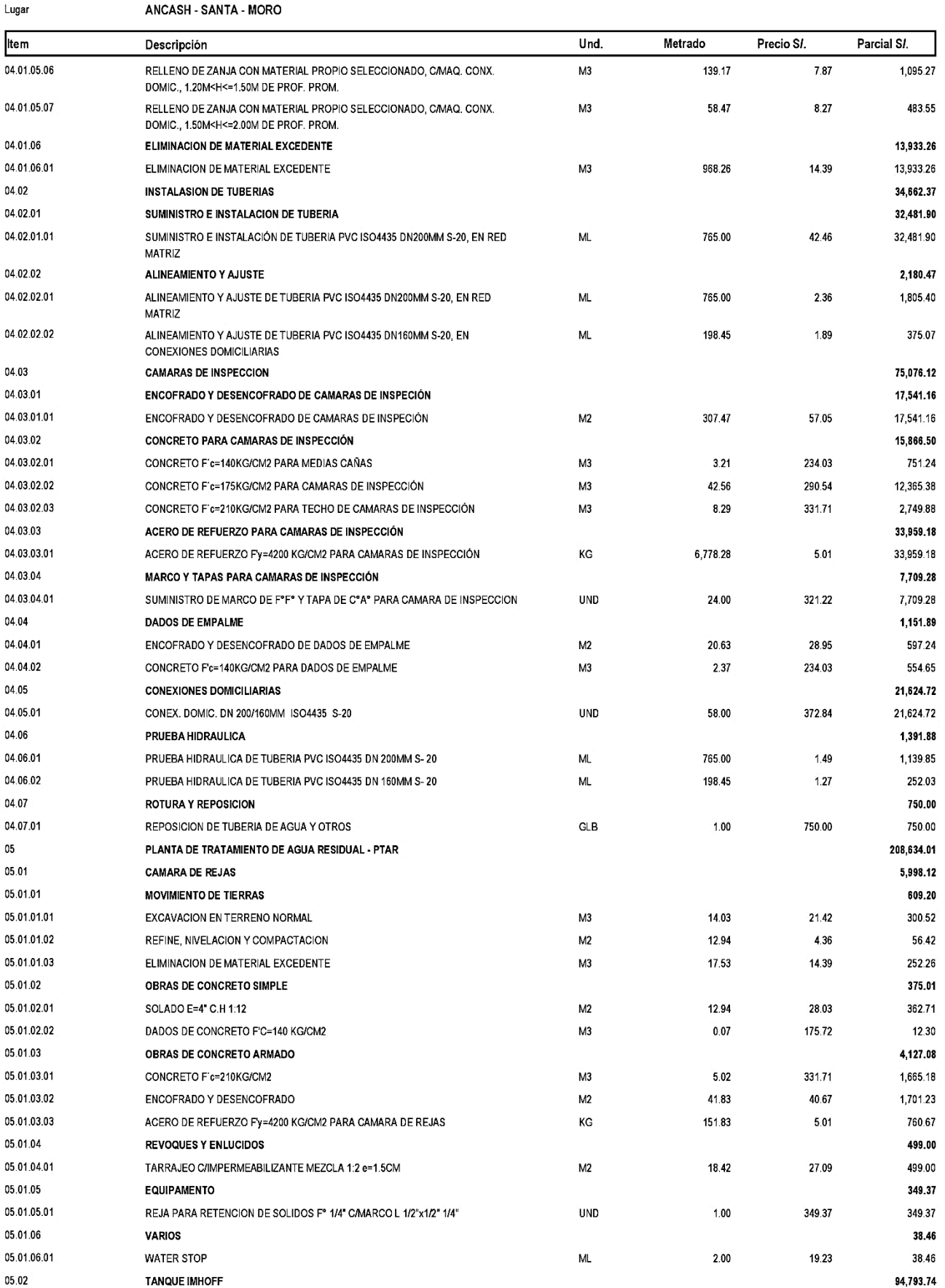

Presupuesto Subpresupuesto

DISEÑO DEL SISTEMA DE ALCANTARILLADO PARA LA MEJORA DE LA CONDICION SANITARIA DEL CASERIO<br>VICHAMARCA, DISTRITO DE MORO, PROVINCIA DEL SANTA, REGION ANCASH - 2019<br>DISEÑO DEL SISTEMA DE ALCANTARILLADO PARA LA MEJORA DE LA CO 0301001 VICHAMARCA, DISTRITO DE MORO, PROVINCIA DEL SANTA, REGION ANCASH - 2019

Client Lug

Costo al 03/10/2019

3

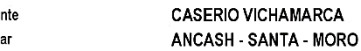

001

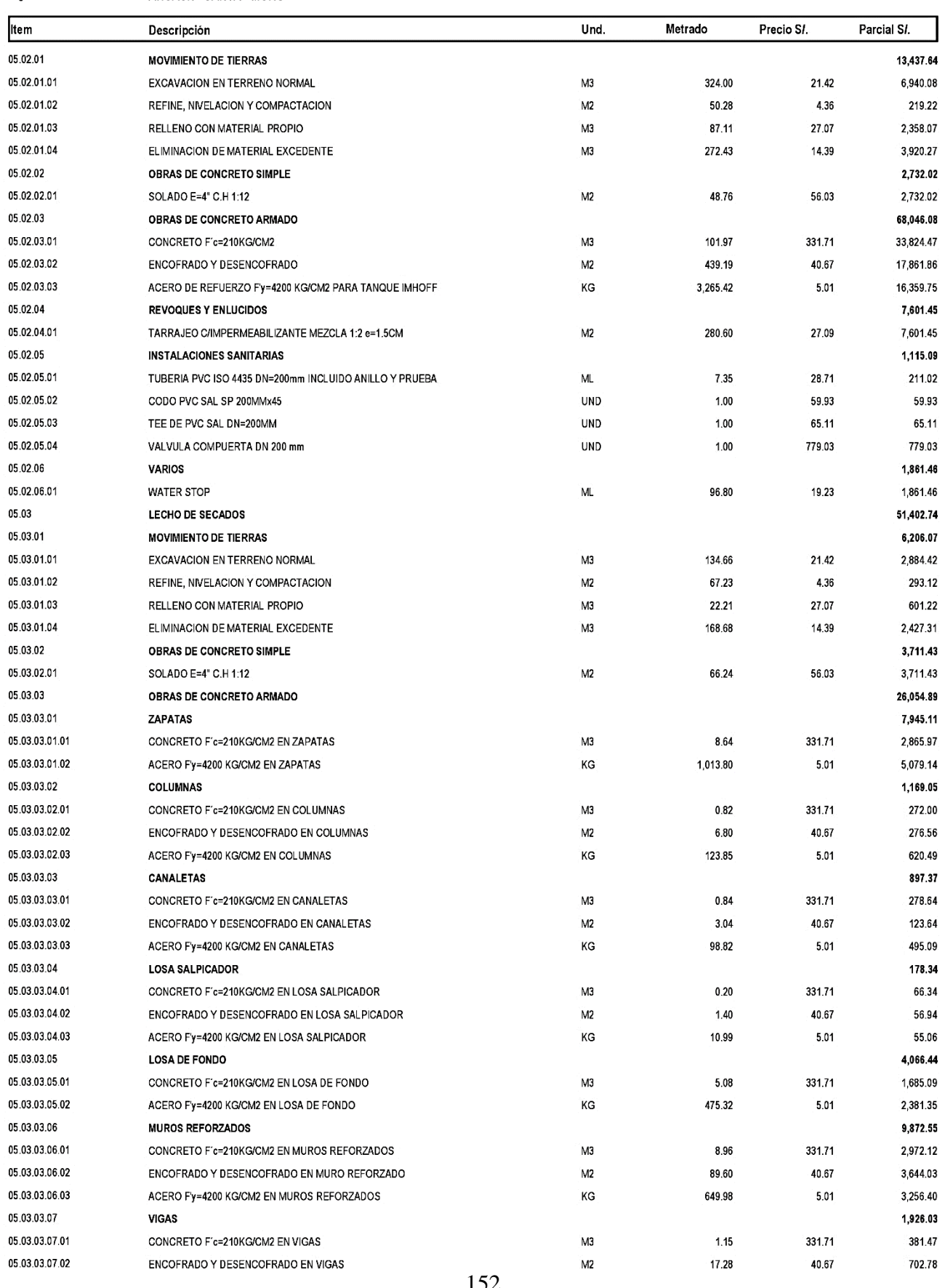

**S10** 

Presupuesto

0301001

001

Subpresupuesto

DISEÑO DEL SISTEMA DE ALCANTARILLADO PARA LA MEJORA DE LA CONDICION SANITARIA DEL CASERIO<br>VICHAMARCA, DISTRITO DE MORO, PROVINCIA DEL SANTA, REGION ANCASH - 2019 DISEÑO DEL SISTEMA DE ALCANTARILLADO PARA LA MEJORA DE LA CONDICION SANITARIA DEL CASERIO VICHAMARCA, DISTRITO DE MORO, PROVINCIA DEL SANTA, REGION ANCASH - 2019 CASERIO VICHAMARCA

Cliente

03/10/2019 Costo al

262.78

 $\overline{\mathbf{4}}$ 

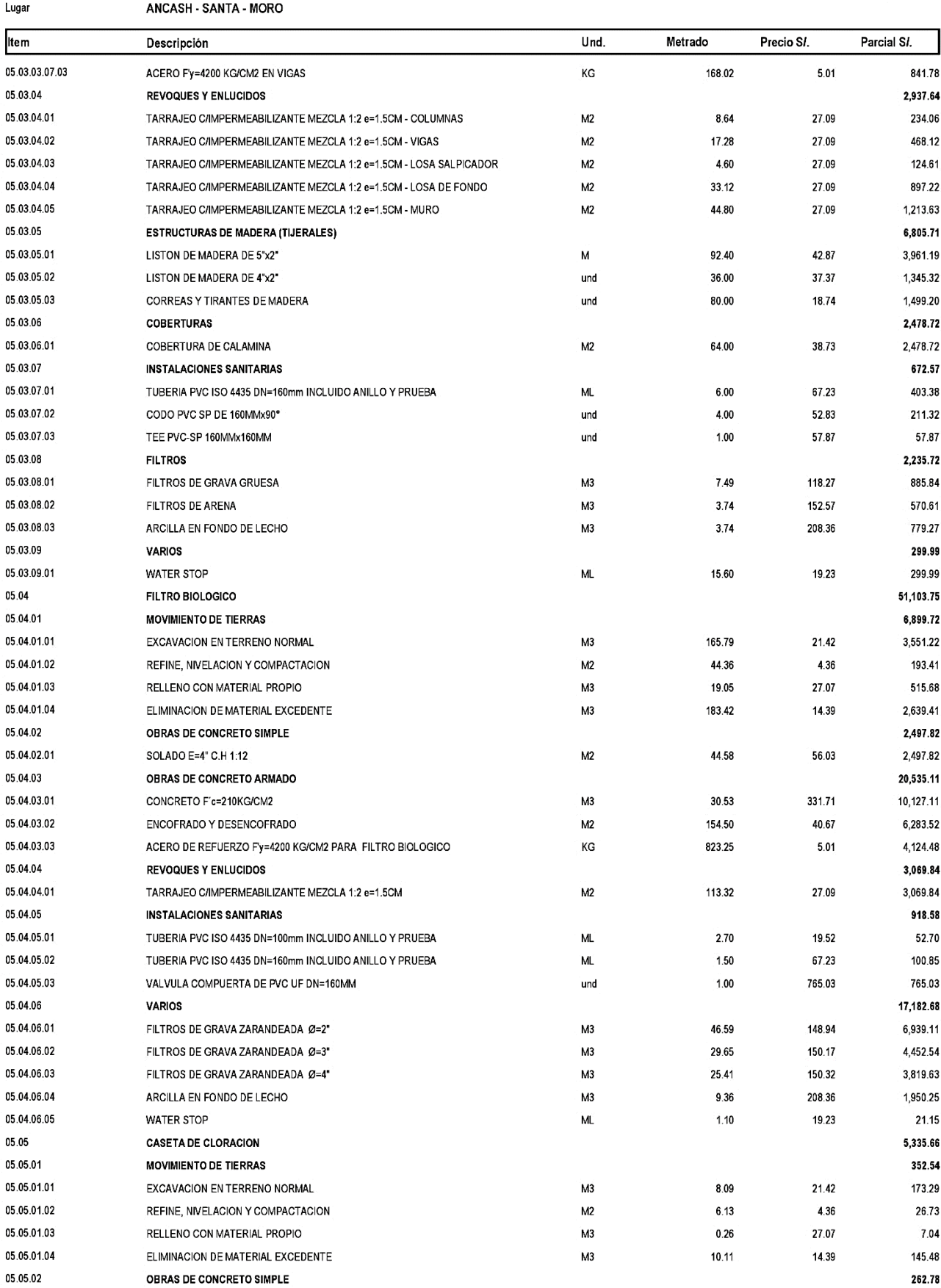

OBRAS DE CONCRETO SIMPLE

## Presupuesto

## Presupuesto Subpresupuesto

### DISEÑO DEL SISTEMA DE ALCANTARILLADO PARA LA MEJORA DE LA CONDICION SANITARIA DEL CASERIO<br>VICHAMARCA, DISTRITO DE MORO, PROVINCIA DEL SANTA, REGION ANCASH - 2019 0301001 DISEÑO DEL SISTEMA DE ALCANTARILLADO PARA LA MEJORA DE LA CONDICION SANITARIA DEL CASERIO

VICHAMARCA, DISTRITO DE MORO, PROVINCIA DEL SANTA, REGION ANCASH - 2019

**CASERIO VICHAMARCA** Cliente

001

03/10/2019 Costo al

 $\overline{\mathbf{5}}$ 

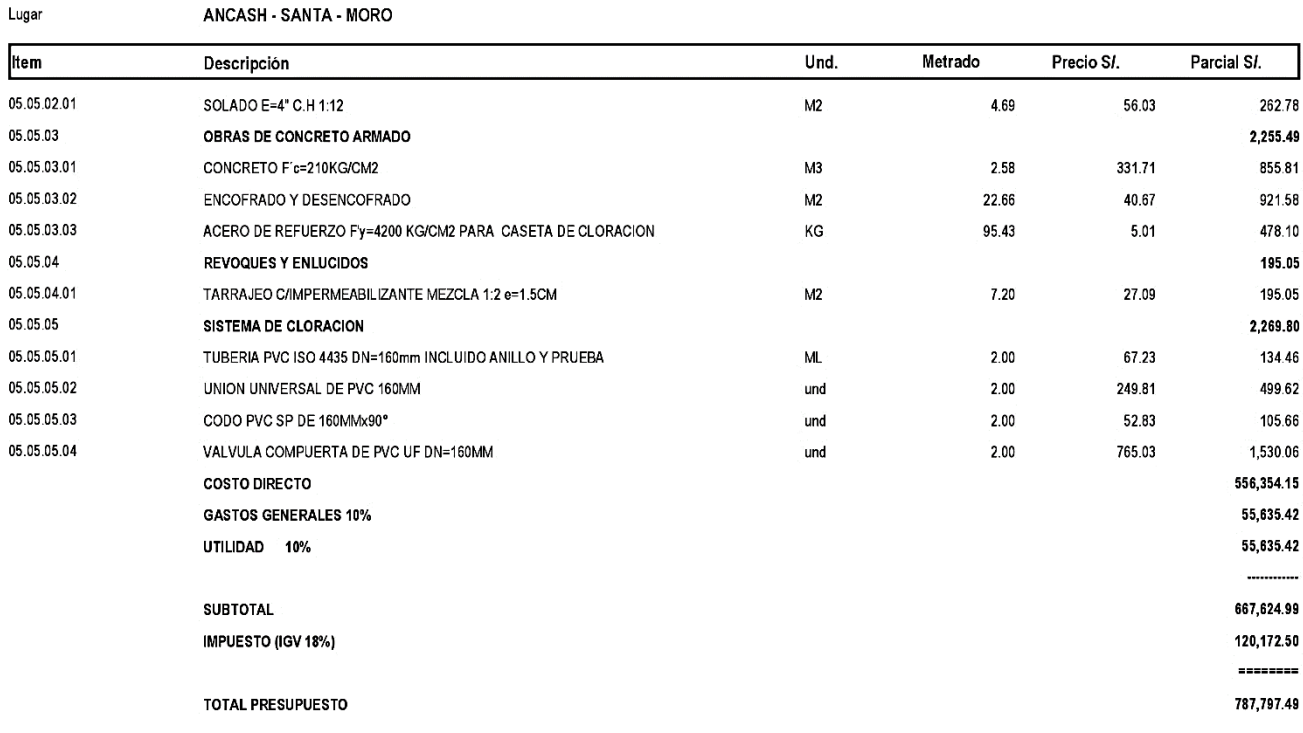

SON : SETECIENTOS OCHENTISIETE MIL SETECIENTOS NOVENTISIETE Y 49/100 NUEVOS SOLES

Anexo 07: Normas

El Peruano Martes 23 de mayo de 2006

### NORMA OS. 070

#### **REDES DE AGUAS RESIDUALES**

#### 1. OBJETIVO

r. observed<br>Piar las condiciones exigibles en la elaboración del<br>proyecto hidráulico de las redes de aguas residuales fun-<br>clonando en lámina libre. En el caso de conducción a pre-<br>sión se deberá considerar lo señalado en neas de conducción.

#### 2. ALCANCES

Esta Norma contiene los regulsitos minimos a los cuation in the content to requisitor minimize a los cua-<br>les deben sujetarse los proyectos y obras de infraestruc-<br>tura sanitaria para localidades mayores de 2000 habitantes.

3. DISPOSICIONES ESPECÍFICAS PARA DISEÑOS

### 3.1. Dimensionamiento Hidráulico

En todos los tramos de la red deben ser calculados los caudales inicial y final (Q y Q ). El valor mínimo del caudal<br>a considerar, será de 1,5 L /s. This diametros nominales a considerar no deben ser

Los danetros nominales a considerar no deben ser<br>menos de 100 mm.<br>Cada trano debe ser verificado por el criterio de Ten-<br>sión Tractiva Media ( $\sigma_y$ ) con un valor minimo  $\sigma_x = 1,0$  Pa,<br>calculada para el caudal Inicial (Q), te minima que satisface esta condición puede ser deter-<br>minada por la siguiente expresión aproximada:

S min = 0,0055 Q-447

Donde:

S\_min. - Pendiente minima (m/m)  $Q_i$  - Caudal Inicial (L/s)

Para coeficientes de Manning diferentes de 0,013, los<br>valores de Tensión Tractiva Media y pendiente mínima a<br>adoptar deben ser justificados. Los valores de diámetros<br>y velocidad mínima podrán ser calculados con las fórmu-<br>

ias de Ganguier — Kutier<br>Maxima pendiente admisible es la que corresponde a<br>una velocidad final V, – 5 m/s; las situaciones especiales<br>serán sustentadas por el proyectista.<br>Cuando la velocidad final (V<sub>i</sub>) es superior a la

Cuando la velocidad inali (v<sub>i)</sub> es superior a la velocidad crítica (v<sub>i)</sub>, la mayor altura de lámina de agua admisible debe ser 50% del diàmetro del colector, asegurando la ventilación del tramo. La velocidad crítica es d

$$
V_c = 6 \cdot \sqrt{g} \cdot R_H
$$

Donde:

g = Aceleración de la gravedad (m/s<sup>2</sup>)<br>R., = Radio hidráulico (m)

La altura de la lámina de agua debe ser siempre calculada admitiendo un régimen de flujo uniforme y permanente, siendo el valor máximo para el caudal final  $(Q_i)$ , igual o inferior a 75% del diâmetro del colector.

3.2. Cámaras de inspección<br>Las cámaras de inspección podrán ser buzonetas y buzones de inspección

Las buzonetas se utilizarán en vias peatonales cuando la profundidad sea menor de 1,00 m sobre la clave del<br>tubo. Se proyectarán sólo para colectores de hasta 200 mm de diâmetro.

Timi de diametro.<br>Los buzones de Inspección se usan cuando la profundidad sea mayor de 1,0 m sobre la clave de la tubería.<br>Se proyectarán cámaras de Inspección en todos los<br>lugares donde sea necesario por razones de Inspec

- · En el Inicio de todo colector.
- · En todos los empalmes de colectores.
- · En los cambios de dirección.
- En los cambios de pendiente.<br>- En los cambios de diámetro.

#### . En los cambios de material de las tuberlas.

En los cambios de diâmetro, debido a variaciones de pendiente o aumento de caudal, las câmaras de inspecidon se diseñarán de manera tal que las tuberias coincidan en la clave, cuando el cambio sea de menor a mayor diámetro y en el fondo cuando el cambio sea de mayor a<br>menor diámetro.

Para fuberías de diámetro menor de 400 mm; si el diámetro inmediato aguas abajo, por mayor pendiente pue-<br>de conducir un mismo caudal en menor diámetro, no se<br>usará este menor diámetro; debiendo emplearse el mismo del tramo aguas arriba.<br>En las cámaras de inspección en que las tuberías no

lleguen al mismo nivel, se deberá proyectar un dispositivo<br>de calda cuando la altura de descarga o calda con respec-<br>to al fondo de la cámara sea mayor de 1 m (Ver anexo 2).<br>El diámetro interior de los buzones de inspecció

de 1,20 m para tuberlas de hasta 800 mm de diâmetro y 1,50 m para las tuberlas de hasta 1200 mm. Para tu berías de mayor diámetro las cámaras de inspección serán de diseño especial. Los techos de los buzones conta-<br>rán con una tapa de acceso de 0,60 m de diámetro.

La distancia entre camaras de Inspección y limpleza<br>consecutivas está limitada por el alcance de los equipos de limpleza. La separación máxima depende del diámetro<br>de las tuberlas, según se muestra en la tabla N° 1.

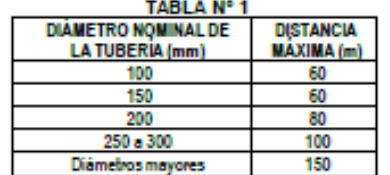

Las câmaras de inspección podrán ser prefabricadas<br>o construídas en obra. En el fondo se proyectarán canaletas en la dirección del fiulo.

3.3. Ublicación de tuberias<br>En las calles o avenidas de 20 m de ancho o menos se<br>proyectará un solo colector de preferencia en el eje de la vla vehicular.

En avenidas de más de 20 m de ancho se proyectará un colector a cada lado de la calzada.

un conscior a cada iado de la calzada.<br>La distancia entre la linea de propiedad y el plano ver-<br>tical tangente de la tuberia debe ser como mínimo 1,5 m.<br>La distancia entre los planos tangentes de las tuberias de<br>agua potab

El recubrimiento sobre las tuberías no debe ser menor de 1,0 m en las vias vehículares y de 0,60 m en las vias<br>peatonales. Los recubrimientos menores deben ser justi**ficados** 

ncauso.<br>En las vias peatonales, pueden reducirse las distancias entre las tuberias y entre éstas y el límite de propie-<br>dad, así como, los recubrimientos siempre y cuando:

Se diseñe protección especial a las tuberías para evitar su fisuramiento o rotura.

- Si las vias peatonales presentan elementos (bancas,<br>|ardineras, etc.) que impidan el paso de vehículos.

En caso de posibles interferencias con otros servicios públicos, se deberá coordinar con las entidades afecta-<br>das con el fin de diseñar con elias, la protección adecua-<br>da. La solución que adopte debe contar con la aprobación de la entidad respectiva.

le la entuata respectiva.<br>En los puntos de cruce de colectores con tubertas de<br>agua de consumo humano, el diseño debe contemplar el<br>cruce de éstas por enclima de los colectores, con una dis-<br>tancia minima de 0,25 m medida de agua para minimizar el riesgo de contaminación del<br>sistema de agua de consumo humano.<br>Si por razones de niveles disponibles no es posible

proyectar el cruce de la forma descrita en el tiem anterior,<br>serà preciso diseñar una protección de concreto en el co-<br>lector, en una longitud de 3 m a cada lado del punto de cruce.

La red de aquas residuales no debe ser profundizada para atender predios con cota de solera por debajo del<br>nivel de via. En los casos en que se considere necesario<br>brindar el servicio para estas condiciones, se debe realizar un análisis de la conveniencia de la profundización<br>considerando sus efectos en los tramos subsiguientes y comparândolo con otras soluciones.

### **4. CONEXIÓN PREDIAL**

4.1. Diseño<br>Cada unidad de uso debe contar con un elemento de inspección de fácil acceso a la empresa prestadora del

#### 4.2. Elementos de la Conexión erá conside

- Elemento de reunión: Cámara de Inspección.<br>- Elemento de conducción: Tubería con una pendiente

minima de 15 por mil.<br>- Elementos de empalme o empotramiento: Accesorio<br>de empalme que permita la descarga en calda libre sobre la clave del fubb colector.

#### 4.3. Ublcación

4... Unua conexión predial de redes de aguas residuales, se<br>ubicará a una distancia entre 1,20 m y 2,00 m del límite<br>izquierdo o derecho de la propiedad.

### 4.4 Diámetro

El diámetro minimo de la conexión será de 100mm.

5. SISTEMAS CONDOMINIALES DE ALCANTARI-**LLADO** 

#### **5.1. GENERALIDADES**

#### 5.1.1. Oblettvo

Chicago de un conjunto uniforme de procedimientos<br>para la elaboración de proyectos de alcantarillado utilizando el sistema condominial

#### 5.1.2. Ambito de aplicación

La presente norma tendra vigencia en todo el territorio<br>de la republica del Perú sin importar el número de habitantes de la localidad.

#### 5.1.3. Alcances

Las EPS y otros prestadores de servicio aplicarán el<br>presente reglamento en todo el ámbito de su administración en las que las condiciones locales lo permitan

#### 5.1.4 Implementación del Sistema Condominial: Etapas de Intervención

La Implementación de estos sistemas será través de<br>las siguientes etapas:

- Planificación
- II.- Promoción

III.- Diseño

in:<br>IV.- Organización y Capacitación<br>V.- Supervisión y Recepción de Obra<br>VI.- Seguimiento, Monitoreo, Evaluación y Ajuste.

#### 5.1.5. Definiciones

a) Guia Metodológica<br>
Documento que permite la intervención Técnico-So-<br>
cial en la Elaboración y Ejecución de Proyectos Condomi-<br>
niales de Agua Potable y Alcantarillado<br>
Cada EPS y/o prestatoras de servicio implementarán

#### b) Condominio

Se llama condominio a un conjunto de lotes pertenecientes a una ó más manzanas.

#### c) Sistema Condominial

Sistema de abastecimiento de agua potable y alcanta-<br>rillado que considera al condominio como unidad de atención del servicio.

#### d) Tuberia Principal

En sistemas de alcantarillado: colector que recibe las<br>aguas residuales provenientes de los ramales condomi-<br>níales.

niales.<br>En sistemas de alcantarillado: es el colector ubloado.<br>En sistemas de alcantarillado: es el colector ubloado.<br>venientes de un condominio y descarga en la tubería principal de alcantarillado. No se permitirán ramale fondo del lote

f) Caja Condominial<br>En los sistemas de alcantarillado: cámara de inspec-<br>ción ubicada en el trazo del ramal condominial, destinada a la inspección y mantenimiento del mismo. Puede ser parte de la conexión domiciliaria de alcantarillado.

g) Trampa de Grasas<br>Cámara de retención a implementarse dentro del lote, Conectado a los lavaderos, independiente de la descarga<br>proveniente de los otros servicios, con la finalidad de re-<br>tener las particulas de grasa y otros envidos, con la finalidad de re-<br>tener las particulas de grasa y otr

#### h) Tensión Tractiva

rivariamente de la contrata de la contrata de la escurri-<br>miento por gravedad en la tubería de alcantarillado, ejercido por el figuido sobre el material depositado.

#### **Dendiente Minima**

i premiere minima de la pendiente determinada utilizando<br>el criterio de tensión tractiva que garantiza la autolimpieza de la fuberia

#### **I) Profundidad**

Diferencia de nivel entre la superficie de terreno y la

#### k) Recubrimiento

Diferencia de nivel entre la superficie de terreno y la berta).

I) Conexión Domiciliaria de Alcantarillado<br>Conjunto de elementos sanitarios instalados con la fi-<br>nalidad de permitir la evacuación del agua residual prove-<br>niente de cada lote.

### 5.2. DATOS BÁSICOS DE DISEÑO

### 5.2.1. Levantamiento Topográfico

La información topográfica para la elaboración de provectos incluirá

- Plano de Jotización del asentamiento con curvas de

- Primo de novadorn del autocación y detalles de los<br>servicios existentes y/o cualquier referencia importante.<br>- Perfil longitudinal a nivel del eje de vereda en ambos<br>frentes de la calle, en todas las calles del asentamie nomes de la salie, en logas las calles del asentamiento<br>humano, y en el eje de la via, donde técnicamente sea<br>necesario.

- Secciones transversales: minimo 3 cada 100 metros - Secuentes universidades, minimo 6 por cuadra, donde exista<br>desnivel pronunciado entre ambos frentes de calle y don-<br>de exista cambio de pendiente. En Todos los casos deben<br>incluírse nivel de lotes.

- Perfil longitudinal de los tramos que encontrándose<br>fuera del asentamiento humano, pero que sean necesa-<br>rios para el diseño de los empalmes con la red de agua y/ o colectores existentes.

o colectores existentes.<br>- Se ubicará en cada habilitación un BM auxiliar como<br>minimo y dependiendo del tamaño de la habilitación se<br>ubicarán dos o más, en puntos estratégicamente distribuidos para verificar las cotas de c buzones a Instalar.

#### 5.2.2. Suelos

Se deberá contemplar el reconocimiento general del<br>terreno y el estudio de evaluación de sus características,<br>considerando los siguientes aspectos:

- Determinación de la agresividad del suelo con indi-<br>cadores de PH, sulfatos, cloruros y sales solubles totales.<br>- Otros estudios necesarios en función de la naturaleza del terreno, a criterio del consultor.

#### 5.2.3. Población

s.2.3. Pointellon de saluración y la<br>Se debera determinar la población de saluración y la<br>densidad poblacional para el período de diseño adoptado.<br>La determinación de la población final de saturación<br>para el período de dis

tritos establecida por el organismo oficial que regula es-<br>tos indicadores

#### 5.2.4. Coeficiente de Retorno

El valor del Coeficiente de Retorno será el establecido<br>en la presente norma.

## 5.2.5. Caudal de Diseño para Sistemas de Alcanta-

smago<br>Se determinarán para el inicio y fin del período de di-<br>seño.

El diseño del sistema se realizará con el valor del caudal máximo horario futuro.

#### 3 CRITERIOS DE DISEÑO

5.3.1. Componentes del Sistema Condominial de Al-<br>cantarillado

El sistema condominial de alcantarillado estará compuesto por

- Tuberia Principal de Alcantarillado<br>Tuberia que recibe las aguas residuales provenientes de los ramales condominiales. Su dimensionamiento se<br>efectuará sobre la base de cálculos hidráulicos. El valor del diámetro nominal será como mínimo 160 mm.

#### Ramal Condominial de Alcantarillado

- Tuberia que recolecta aguas residuales de un condo-<br>minio y descarga en la tuberia principal de alcantarillado<br>en un punto. Su dimensionamiento se efectuará sobre la base de cálculos hidráulicos. El valor del diámetro nominal será como mínimo 110 mm

#### 3.2. Cálculo Hidráulico

Las formulas a utilizarse en la determinación del diàtas comunas a unicaras e transmitivada deberán gar<br>tantizar un régimen de escurrimiento permanente y unitorne, la expresión recomendada es la expresión de Manning

#### 5.3.3. Pendientes de la Tuberia de Alcantarillado

Las pendientes de la tuberla principal y del ramal condominial deberán cumplir la condición de autolimpieza aplicando el criterio de tensión tractiva.

#### 5.3.4. Ubicación y Recubrimiento de Tuberias de Alcantarillado

Se fijarán las secciones transversales de las calles del provectó siendo necesario analizar el trazo de las tuberias nuevas con respecto de otros servicios existentes y/o proyectados.

#### Tuberia Principal de Alcantarillado

- i upera Pinnopal de Alcantarillado se ubicará en-<br>tre el medio de la calle y el costado de la calzada; a<br>tre el medio de la calle y el costado de la calzada; a<br>partir de un punto, ubicado como mínimo a 1,30 metro<br>del lím del límite de propiedad y nacia el centro de la calzada.<br>El recubrimiento mínimo medido a partir de la clave del tido será de 1,00 m para zonas con acceso vehícular y/o en zona<br>rocosa, deblendose verificar, para cualquier sustentiará técnicamente la protección empleada, la que<br>estará sujeta a la aprobación por parte del Equipo Técnico<br>nico correspondiente.

- Ramal Condominial de Alcantarillado<br>El ramal condominial de alcantarillado se ubicará en la<br>vereda y paralelo al frente del lote. El eje del ramal se<br>ubicará de preferencia sobre el eje de vereda, o en su<br>defecto, a una propledad

El recubrimiento mínimo medido a partir de la clave del tubo será de 0,20 m cuando el tipo de suelo sea rocoso.

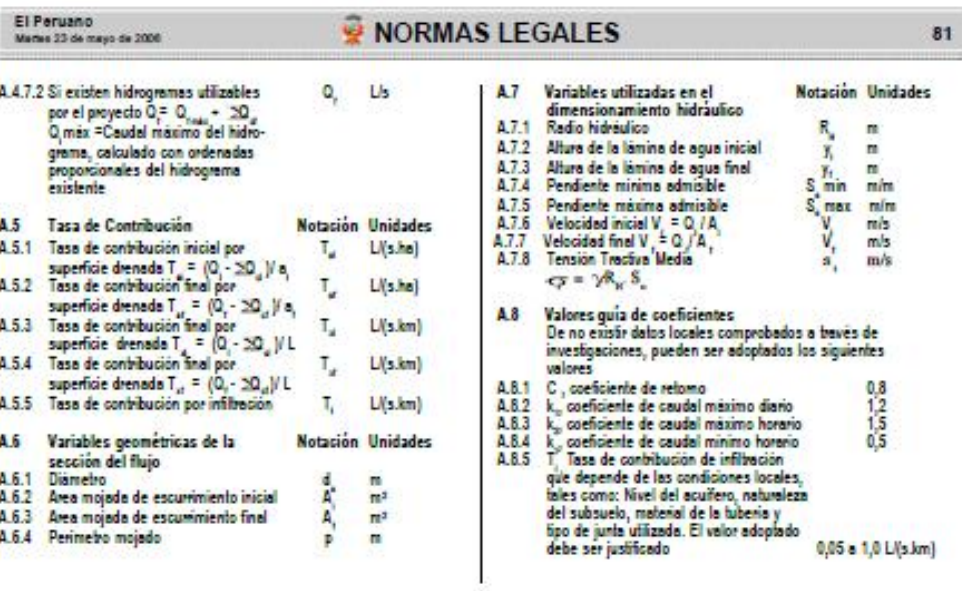

## ANEXO<sub>2</sub> DISPOSITIVO DE CAÍDA DENTRO DEL BUZÓN

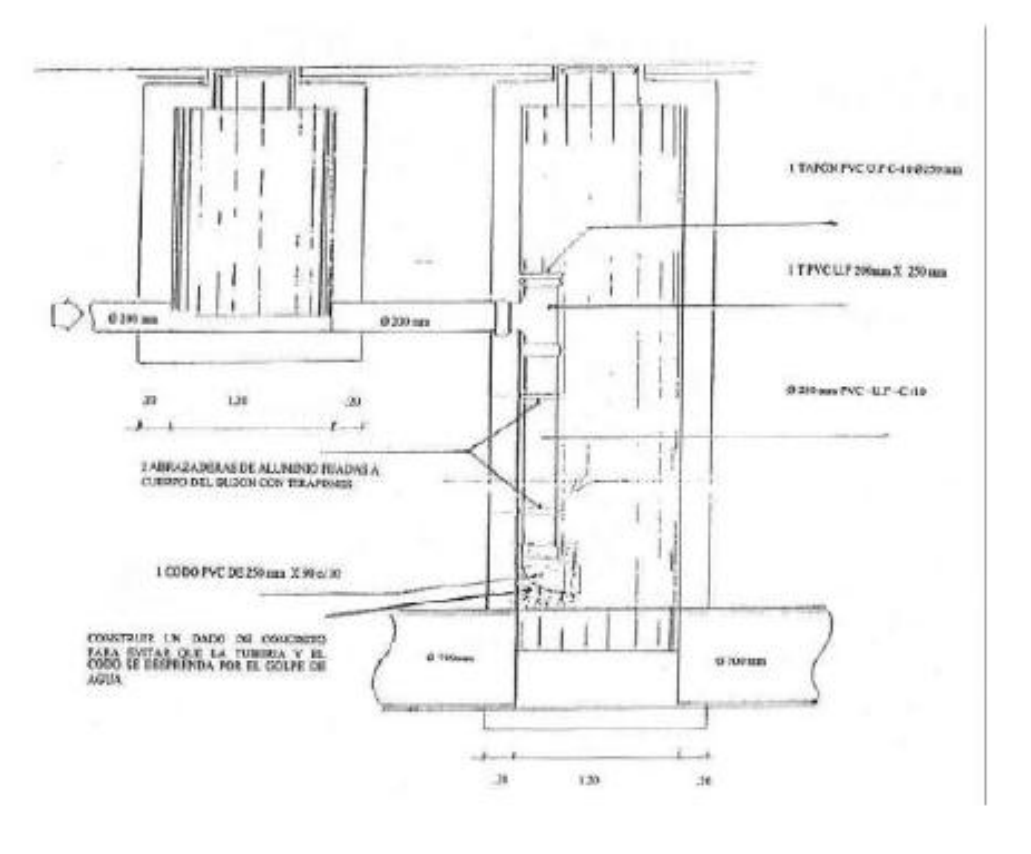

ANEXO<sub>3</sub> ESQUEMA DE SISTEMA CONDOMINIAL DE ALCANTARILLADO

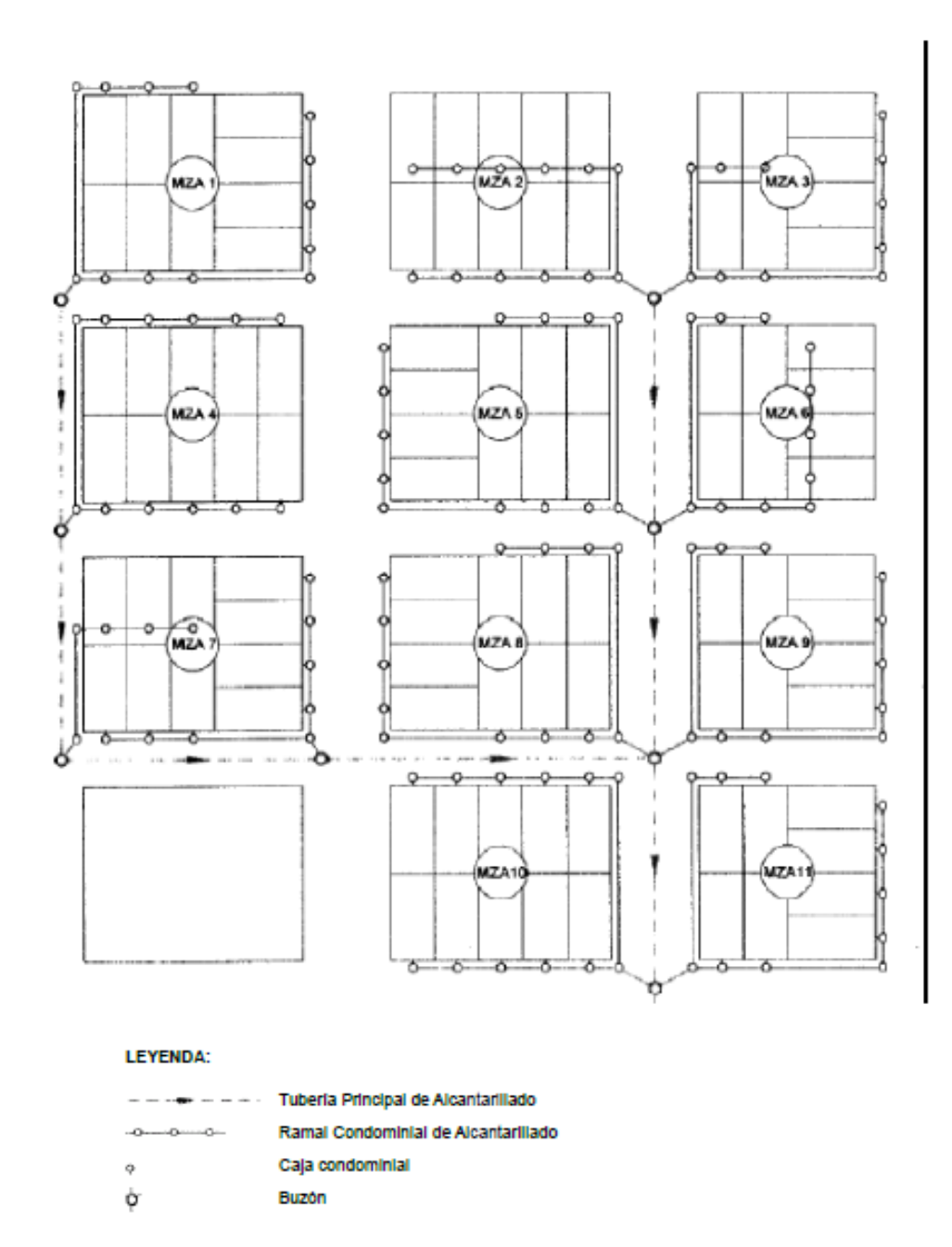

 $82<sub>z</sub>$ 

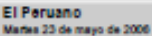

83

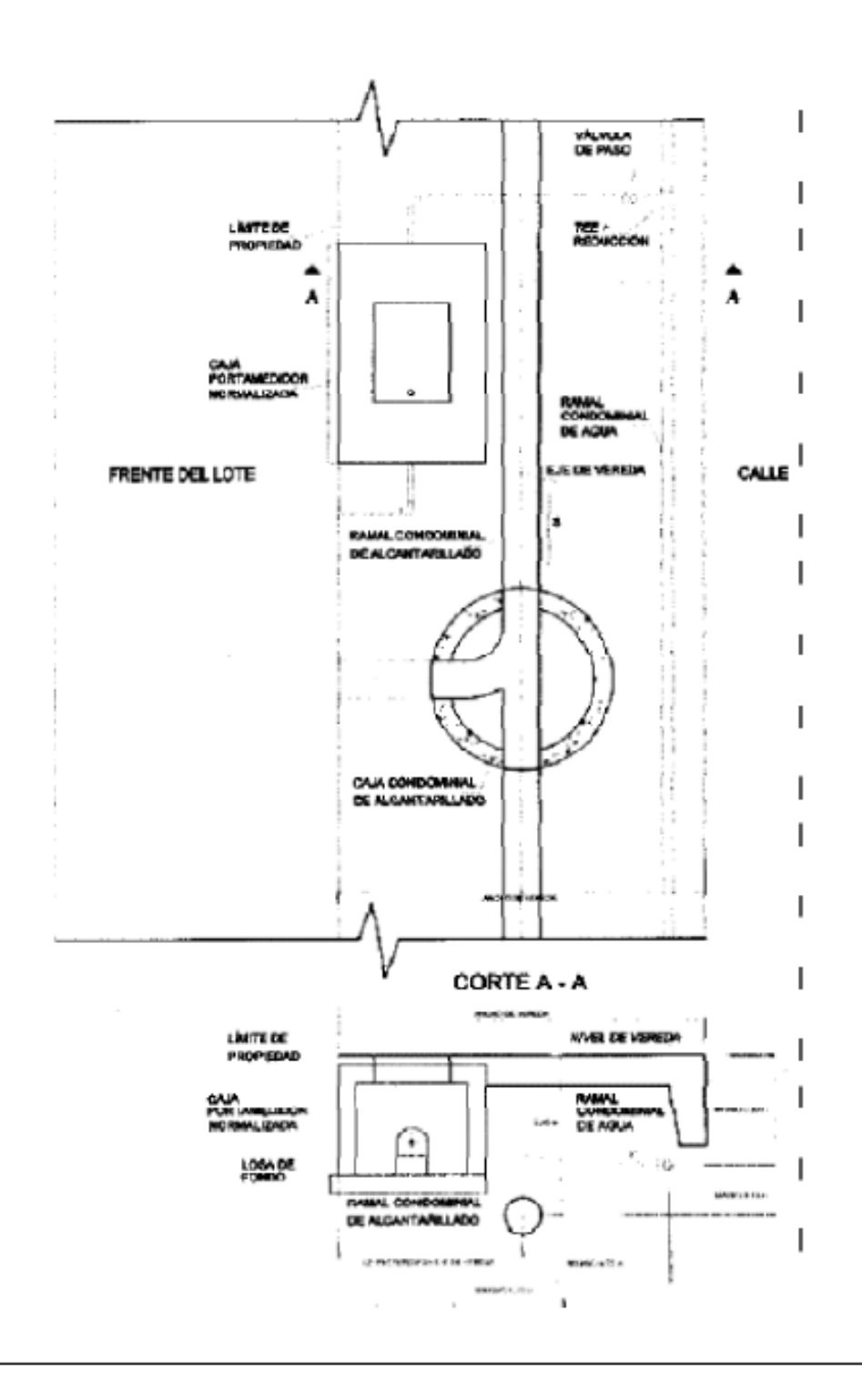

ANEXO 4<br>ESQUEMA REFERENCIAL DE UBICACIÓN DE RAMALES CONDOMINIALES<br>CAJA CONDOMINIAL Y CAJA PORTAMEDIDOR

## NORMA OS.090

# **PLANTAS DE TRATAMIENTO DE<br>AGUAS RESIDUALES**

1. OBJETO

1. OBJE IO<br>El objetivo principal es normar el desarrollo de proyectos<br>tos de tratamiento de aguas residuales en los niveles pre-<br>liminar, básico y definitivo.

#### 2. ALCANCE

2.1. La presente norma está relacionada con las instalaciones que requiere una planta de tratamiento de aguas<br>residuales municipales y los procesos que deben experi-<br>mentar las aguas residuales antes de su descarga al cuer po receptor o a su reutilización.

3. DEFINICIONES

3.1. Adsoroión<br>Fenómeno físicoquímico que consiste en la fijación de<br>sustancias gaseosas, líquidas o moléculas libres disueitas en la superficie de un sólido.

### 3.2. Absoroión

e.c. Auxeroion<br>- Fijación y concentración selectiva de sólidos disueltos<br>en el interior de un material sólido, por difusión.

#### 3.3. Aoldez

La capacidad de una solución acuosa para reaccionar<br>con los lones hidroxilo hasta un pH de neutralización.

### 3.4, Aculforo
condiciones de tiempo y temperatura específicos (gene-<br>raimente 5 días y a 20°C).

#### 3.40 Demanda guimica de oxigeno (DGO).

Medida de la cantidad de oxígeno requerido para la oxidación química de la materia orgánica del aqua residual, usando como oxidante sales inorgánicas de permanganato o dicromato de potasio.

**RR** 

3.41. Densidad de energía<br>Relación de la potencia instalada de un aerador y el<br>volumen, en un tanque de aeración, laguna aerada o digestor semblo.

# 3.42. Depuración de aguas residuales<br>Purificación o remoción de sustancias objetables de

las aguas residuales; se aplica exclusivamente a procesos de tratamiento de liquidos.

#### 3.43 Derrame apoidental

Descarga directa o indirecta no planificada de un líquido que contiene sustancias indeseables que causan no-<br>torios efectos adversos en la calidad del cuerpo receptor.<br>Esta descarga puede ser resultado de un accidente, efec-<br>to natural u operación inapropiada.

3.44. Desarenadores<br>Cámara diseñada para reducir la velocidad del agua<br>residual y permitir la remoción de sólidos minerales (arena v otros), por sedimentación.

3.45. Desoarga oontrolada<br>Regulación de la descarga del agua residual cruda para eliminar las variaciones extremas de caudal y calidad.

#### 3.48 Desenho Anido

Descarga que contiene una apreciable cantidad de<br>acidez y pH bajo.

## 3.47. Desecho pellgroso

Desecho que tiene una o más de las siguientes carac-<br>teristicas: corrosivo, reactivo, explosivo, tóxico, inflamable o infeccioso.

## 3.48. Desecho Industrial

Desecho originado en la manufactura de un producto específico.

#### 3.49 Dechidratagión de indoc

roceso de remoción del agua contenida en los lodos.

#### 3.50. Decinfocolón

La destrucción de microorganismos presentes en las aguas residuales mediante el uso de un agente desinfec-<br>tante

#### 3.51 Diffusor

o.o.i.<br>Placa porosa, tubo u otro artefacto, a través de la cual<br>se inyecta aire comprimido u otros gases en burbujas, a la masa líquida

#### 3.52 Dioection

Descomposición biológica de la materia orgánica del<br>lodo que produce una mineralización, licuefacción y gasificación parcial

#### 3.53. Digestión aerobia

Descomposición biológica de la materia orgánica del<br>lodo, en presencia de oxígeno.

# 3.54. Digestión anaerobia Descomposición biológica de la materia orgánica del lodo, en ausencia de oxígeno.

#### 3.55. Disposibión final

isposición del efiuente o del lodo tratado de una planta de tratamiento.

## 3.58. Distribuidor rotativo

Dispositivo móvil que gira airededor de un eje central y está compuesto por brazos horizontales con orficios que descargan el agua residual sobre un filtro biológico. La<br>acción de descarga de los orificios produce el movimiento rotativo.

# 3.67. Edad del lodo

exer: Edito de diseño y operación propio de los procesos de lodos activados que resulta de la relación de la<br>masa de sólidos volátiles presentes en el tanque de aeración dividido por la masa de sólidos volátiles removidos<br>del sistema por día. El parámetro se expresa en días.

#### 3.68. Eficiencia del tratamiento

Relación entre la masa o concentración removida y la<br>masa o concentración aplicada, en un proceso o planta<br>de tratamiento y para un parámetro específico. Puede expresarse en decimales o porcentale.

3.59. Efluente<br>Liguido que sale de un proceso de tratamiento.

#### 3.80. Effuente final

Liquido que sale de una planta de tratamiento de aguas residuales

## 3.61. Emicarlo cubmarino

Tubería y accesorios complementarios que permiten<br>la disposición de las aguas residuales pretratadas en el mar

#### 3.82. Emisor

Canal o tubería que recibe las aguas residuales de un<br>sistema de alcantarillado hasta una planta de tratamiento o de una planta de tratamiento hasta un punto de disposición final

#### 3.83. Examen baoteriológico

Análisis para determinar y cuantificar el número de bac-<br>terias en las aguas residuales.

#### 3.84. Factor de carga

Parámetro operacional y de diseño del proceso de lodos activados que resulta de dividir la masa del sustrato<br>(kg DBO/d) que alimenta a un tanque de aeración, entre la masa de microorganismos en el sistema, representada<br>por la masa de sólidos volátiles.

#### 3.85. Filtro biológico

Sinónimo de «filtro percolador», «lecho bacteriano de contacto» o «biofiltro»

## 3.66. Filtro percolador

Sistema en el que se aplica el agua residual sedimentada sobre un medio filtrante de piedra gruesa o material<br>sintético. La película de microorganismos que se desarolla sobre el medio filtrante estabiliza la materia organica del agua residual.

#### 3.67. Fuente no puntual

Fuente de contaminación dispersa.

#### 3.68. Fuente puntual

Cualquier fuente definida que descarga o puede descargar contaminantes.

#### 3.89. Grado de fratamiento

Eficiencia de remoción de una planta de tratamiento de aguas residuales para cumplir con los requisitos de<br>calidad del cuerpo receptor o las normas de reuso.

#### 3.70. Igualaolór

er compensaci

#### 3.71 Impacto ambiental

Cambio o efecto sobre el ambiente que resulta de una acción específica

#### 3.72. Impermeable

Que impide el paso de un líquido.

#### 3.73. Interceptor

Canal o tuberla que recibe el caudal de aguas resi-<br>duales de descargas transversales y las conduce a una planta de tratamiento.

#### 3.74. Irrigaolón superficial

Aplicación de aguas residuales en el terreno de tal<br>modo que fluyan desde uno o varios puntos hasta el final de un lote.

# El Peruano<br>Contrata mayo de 2008

# **C** NORMAS LEGALES

3.75. IVL (Indioe Volumétrico de lodo)<br>Volumen en mililitros ocupado por un gramo de sóli-<br>dos, en peso seco, de la mezcia lodo/agua tras una se-<br>dimentación de 30 minutos en un cilindro graduado de  $1000$  ml

#### 9.70 Lanuna secola

Estangue para el tratamiento de aguas residuales en el cual se inyecta oxigeno por acción mecánica o difusión de alta rimido

#### 3.77. Laguna aerobia

Laguna con alta producción de biomasa.

#### 3.78 Laguna anaerobia

Estangue con alta carga orgánica en la cual se efec-<br>túa el tratamiento en la ausencia de oxígeno. Este tipo de laguna regulere tratamiento posterior complementario.

## 3.79. Laguna de alta producción de biomasa

o... L'aguna use ana prouvoironn use utilisanda en Estangue normalmente de forma alargada, con un corto<br>período de retención, profundidad reducida y con facilida-<br>des de mezcla que maximizan la producción de algas. (Otros términos utilizados pero que están tendiendo al<br>desuso son: «laguna aerobla», «laguna fotosintética» y<br>«laguna de alta tasa»).

## 3.80. Laguna de estabilización

Estanque en el cual se descarga aguas residuales y<br>en donde se produce la estabilización de materia orgánica y la reducción bacteriana.

#### 3.81. Laguna de decoarga controlada

Estanque de almacenamiento de aguas residuales tratadas, normalmente para el reuso agrícola, en el cual se<br>embaisa el efluente tratado para ser utilizado en forma<br>discontinua, durante los períodos de mayor demanda.

#### 3.82. Laguna de lodos

Estangue para almacenamiento, digestión o remoción del llauido del lodo.

#### 3.83. Laguna de maduración

Estangue de establización para tratar el efluente secundario o aguas residuales previamente tratadas por un<br>sistema de lagunas, en donde se produce una reducción adicional de bacterias. Los términos «lagunas de pulmento» o «lagunas de acabado» tienen el mismo significado.

# 3.84. Laguna facultativa

estangue cuyo contenido de oxígeno varia de acuer<br>do con la profundidad y hora del dia.

So com la provincia superior de una laguna facultativa existe<br>una simbiosis entre algas y bacterias en presencia de oxí-<br>geno, y en los estratos inferiores se produce una biodegradación anaembia

3.86. Leohos baoterianos de contacto<br>(Sinónimo de «filtros biológicos» o «filtros percoladores).

3.88. Leoho de seoado<br>Tanques de profundidad reducida con arena y grava<br>sobre drenes, destinado a la deshidratación de lodos por filtración y evaporación.

#### 3.87. Licor mezolado

Mezcia de lodo activado y desecho líquido, bajo aeración en el proceso de lodos activados.

## 3.88. Lodo activado

Lodo constituido principalmente de biomasa con alguna cantidad de sólidos inorgánicos que recircula del fon-<br>do del sedimentador secundario al tanque de aeración en el tratamiento con lodos activados.

#### 3.89. Lodo activado de exceso

Parte del lodo activado que se retira del proceso de tratamiento de las aguas residuales para su disposición<br>posterior (vg. espesamiento, digestión o secado).

#### 3.90 Lodo orudo

Lodo retirado de los tanques de sedimentación primaria o secundaria, que requiere tratamiento posterior (esniento o digestión).

3.91. Lodo digerido<br>Lodo mineralizado a través de la digestión aerobia o anaembia

3.92. Manejo de aguas residuales<br>Conjunto de obras de recolección, tratamiento y dis-<br>posición y acciones de operación, monitoreo, control y vigliancia en relación a las aguas residuales.

# 3.93. Medio filtrante

Material granular a través del cual pasa el agua resi-<br>dual con el propósito de purificación, tratamiento o acondictagnouslaphy

3.84. Metales pesados<br>Elementos metálicos de alta densidad (por ejemplo,<br>mercurio, cromo, cadmio, piomo) generalmente tóxicos, en bajas concentraciones al hombre, plantas y animale:

## 3.85. Mortalidad de las bacterias

Reducción de la población bacteriana normalmente expresada por un coeficiente cinético de primer orden en d<sup>1</sup>.

## 3.96. Muestra compuesta

Combinación de alicuotas de muestras individuales<br>(normalmente en 24 horas) cuyo volumen parcial se de-<br>termina en proporción al caudal del agua residual al momento de cada muestreo

#### 3.97. Muestra puntual

ser: muestra tomada al azar a una hora determinada, su<br>uso es obligatorio para el examen de un parámetro que<br>normalmente no puede preservarse.

#### 8.98. Muestreador automático

Equipo que toma muestras individuales, a intervalos<br>determinados

#### 3.99 Muschen

- Toma de muestras de volumen predeterminado y con<br>la técnica de preservación correspondiente para el parámetro que se va a analizar.

#### 3.100. Nematodos Intestinales

Parásitos (Áscaris lumbricoides, Trichuris trichiura, Necator americanus y Ancylostoma duodenale, entre otros)<br>cuyos huevos requieren de un período latente de desarrollo antes de causar infección y su dosis infectiva es<br>minima (un organismo). Son considerados como los organismos de mayor preocupación en cualquier esquema<br>de reutilización de aguas residuales. Deben ser usados<br>como microorganismos indicadores de todos los agentes patógenos sedimentables, de mayor a menor tamaño (in-<br>ciuso quistes amibianos).

#### 3.101. Nutriente

Cualquier sustancia que al ser asimilada por organis-<br>mos, promueve su crecimiento. En aguas residuales se refiere normalmente al nitrógeno y fósforo, pero también<br>pueden ser otros elementos esenciales. pueden ser otros elementos

3.102. Obras de llegada<br>Dispositivos de la planta de tratamiento inmediatamente después del emisor y antes de los procesos de tratamiento.

3.103. Oxigeno disuelto Concentración de oxigeno solubilizado en un líquido.

#### 3.104. Paráctio Organismo protozoario o nematodo que habitando en

el ser humano puede causar enfermedades.

3.105. Periodo de retenoión nominal

# Relación entre el volumen y el caudal efluente.

3.108. pH

Logaritmo con signo negativo de la concentración de<br>les hidrógeno, expresado en moles por litro lones

#### 3.107. Planta de tratamiento

infraestructura y procesos que permiten la depuración de aguas residuales.

#### 3.108. Planta piloto

Planta de tratamiento a escala, utilizada para la determinación de las constantes cinéticas y parámetros de diseño del proceso

El Peruano<br>Meter 23 de maio de 2006

de tratamiento se determinará de acuerdo con las normas calidad del cuerpo receptor.<br>4.2.2. En el caso de aprovechamiento de efluentes de

plantas de tratamiento de aquas residuales, el grado de tratamiento se determinará de conformidad con los requisitos de calidad para cada tipo de aprovechamiento de aruardo a norma

--------------------<br>- 4.2.3. Una vez determinado el grado de tratamiento<br>requerido, el diseño debe efectuarse de acuerdo con las<br>siguientes etapas:

4.2.3.1. Estudio de factibilidad, el mismo que tiene los es componentes simulent

- Caracterización de aguas residuales domésticas e Industriales;

- Información básica (geológica, geolécnica, hidrológi ca y topográfical:

- determinación de los caudales actuales y futuros; - aportes per cápita actuales y futuros;<br>- selección de los procesos de tratamiento;

- predimensionamiento de alternativas de tratamiento evaluación de impacto ambiental y de vulnerabilidad

ante desastres; - factibilidad técnico-económica de las alternativas y selección de la más favorable.

4.2.3.1. Diseño definitivo de la planta que comprende

estudios adicionales de caracterización que sean requeridos:

- estudios geológicos, geolécnicos y topográficos al detaller

estudios de tratabilidad de las aguas residuales, con<br>el uso de plantas a escala de laboratorio o piloto, cuando

el caso lo amerite;<br>- dimensionamiento de los procesos de tratamiento de la planta:

- diseño hidráulico sanitario:

- diseño estructural, mecánicos, eléctricos y arquitectónicos: .......<br>- planos y memoria técnica del proyecto;

presupuesto referencial vifórmula de realuste de pre clos;

-<br>- especificaciones técnicas para la construcción y manual de operación y mantenimiento

4.2.4. Según el tamaño e importancia de la instalación<br>que se va a diseñar se podrán combinar las dos etapas de diseño mencionadas, previa autorización de la autorinpetente

4.2.6. Toda planta de tratamiento deberá contar con cerco perimétrico y medidas de seguridad.

4.2.8. De acuerdo al tamaño e importancia del sistema<br>de tratamiento, deberá considerarse infraestructura com plementaria: casetas de violiancia, almacén, laboratorio. premientante. L'escala de rignamiente, annota que señale el<br>organismo competente. Estas instalaciones que señale el<br>organismo competente. Estas instalaciones serán obligaorganismo competente como se tratamiento diseñados<br>para una población igual o mayor de 25000 habitantes y<br>otras de menor tamaño que el organismo competente considere de importancia.

4.3. NORMAS PARA LOS ESTUDIOS DE FACTIBILIA **DAD** 

4.3.1. Los estudios de factibilidad técnico-económica son obligatorios para todas las ciudades con sistema de alcantarilado.

4.3.2. Para la caracterización de aquas residuales domésticas se realizará, para cada descarga importante, cinco campañas de medición y muestreo horario de 24 hoco comparado e medicalmente de caudal y temperatura<br>en el campo. Las campañas deben efectuarse en días diferentes de la semana. A partir del muestreo horario se conformarán muestras compuestas; todas las muestras<br>deberán ser preservadas de acuerdo a los métodos es-<br>tándares para análisis de aguas residuales. En las muestras compuestas se determinará como mínimo los siguien tes parámetros

- demanda bioquímica de oxigeno (DBO) 5 días y 20 °C:

- demanda guímica de oxigeno (DQO): nes fecales y tota

- parásitos (principalmente nematodos intestinales): sólidos totales y en suspensión incluido el co nente volátil:

- nitrógeno amoniacal y orgánico; y sólidos sedimentables

4.9.9. Se efectuarà el análisis estadístico de los datos generados y si no son representativos, se procederá a

4.3.4. Para la determinación de caudales de las descargas se efectuarán como minimo cinco campañas adiclonaire de medición borada durante las 24 horas del día. signales de medicion normalidades de asignales de la esta<br>datos se procederá a determinar los caudales promedio y unario horario representativos de cada descarga. Los<br>caudales se relacionarán con la población contribuyente<br>actual de cada descarga para determinar los correspondientes aportes percápita de aqua residual. En caso de existir descargas industriales dentro del sistema de alcantarillado, se calcularán los caudales domésticos e industriales por separado. De ser posible se efectuarán medi-<br>ciones para determinar la cantidad de agua de infiltración al sistema de alcantarillado y el aporte de conexiones li-<br>citas de drenaje piuvial. En sistemas de alcantarillado de<br>tipo combinado, deberá estudiarse el aporte piuvial.

-<br>4.3.6. En caso de sistemas nuevos se determinará el<br>udal medio de diseño tomando como base la población servida, las dotaciones de agua para consumo humano y los factores de contribución contenidos en la norma de redes de alcantarillado, considerándose además los caudales de infiltración y aportes industriales

4.3.8. Para comunidades sin sistema de alcantarillado, la determinación de las características debe efectuarse calculando la masa de los parámetros más importantes, a partir de los aportes per cápita según se indi slouiente cuadro.

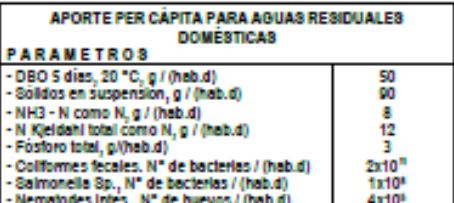

4.3.7 En las comunidades en donde se hava realizaa.s.r. en las comunidades en donde se naya realiza-<br>do muestreo, se relacionará la masa de contaminantes<br>de DBO, sólidos en suspensión y nutrientes, coliformes y parásitos con las poblaciones contribuyentes, para deter minar el aporte per cápita de los parámetros indicados.<br>El aporte per cápita de los parámetros indicados.<br>Aporte per cápita doméstico e industrial se calculará por separado

4.3.8. En cludades con tangues sépticos se eval el volumen y masa de los diferentes parámetros del lodo<br>de tanques sépticos que pueda ser descargado a la plan-<br>ta de tratamiento de aguas residuales. Esta carga adicional será tomada en cuenta para el diseño de los procesos de la siguiente form

- para sistemas de lagunas de estabilización y zanjas<br>de oxidación, la descarga será aceptada a la entrada de la planta.

- para otros tipos de plantas con tratamiento de lodos la descarga será aceptada a la entrada del proceso di<br>digestión o en los lechos de secado.

4.3.9. Con la información recolectada se determinarán<br>las bases del diseño de la planta de tratamiento de aguas residuales. Se considerará un horizonte de diseño (perío-<br>do de diseño) entre 20 y 30 años, el mismo que será debidamente justificado ante el organismo competente. Las<br>bases de diseño consisten en determinar para condicio-<br>nes actuales, futuras (final del periodo de diseño) e inter-<br>medias (cada cinco años) los valores de los siguient

- población total y servida por el sistema;<br>- caudales medios de origen doméstico, industrial y de<br>inflitración al sistema de alcantarillado y drenaje pluvial; - caudales máximo y mínimo horario

- aporte per cápita de aguas residuales domésticas;<br>- aporte per cápita de DBO, nitrógeno y sólidos en suspensión:

- - masa de descarga de contaminantes, tales como:<br>DBO, nitrógeno y sólidos; y<br>- concentraciones de contaminantes como: DBO, DQO,<br>sólidos en suspensión y coliformes en el agua residual.

4.3.10. El caudal medio de diseño se determinará sumando el caudal promedio de aguas residuales domésti-<br>cas, más el caudal de efluentes industriales admitidos al sistema de alcantarillado y el caudal medio de infiltración. El caudal de aguas pluviales no será considerado para este caso. Los caudales en exceso provocados por el dre nale pluviai serán desviados antes del ingreso a la planta de tratamiento mediante estructuras de alivio.

4.3.11. En ningún caso se permitirá la descarga de aquas residuales sin tratamiento a un cuerpo receptor, aun cuando los estudios del cuerpo receptor indiquen que no<br>es necesario el tratamiento. El tratamiento minimo que deberán recibir las aguas residuales antes de su descarga, deberá ser el tratamiento primario.<br>4.3.12. Una vez determinado el grado de tratamiento,<br>4.3.12. Una vez determinado el grado de tratamiento,

se procederá a la selección de los procesos de tratamiento<br>to para las aguas residuales y lodos. Se dará especial<br>consideración a la remoción de parásitos intestinales, en caso de requerirse. Se seleccionarán procesos que pue-<br>dan ser construídos y mantenidos sin mayor dificultad, reduciendo al minimo la mecanización y automatización de las unidades y evitando al máximo la importación de pa tes y coulpos.

4.3.13. Para la selección de los procesos de tratamiento de las aguas residuales se usará como guía los valores del cuadro siguiente:

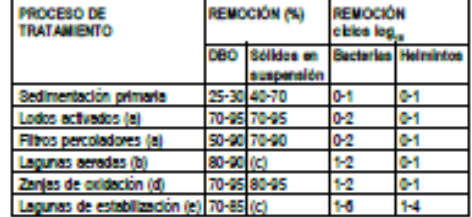

(a) precedidos y seguidos de sedimentación

(b) incluye laguna secundaria<br>(c) dependiente del tipo de lagunas

(d) seculdas de sedmentación

endo del número de lagi es y obas factores como: tempe-(e) dependit re, penodo de retención y forma de las lagunas.

4.3.14. Una vez seleccionados los procesos de tratamiento para las aguas residuales y lodos, se procederá al<br>dimensionamiento de alternativas. En esta etapa se de-<br>terminará el número de unidades de los procesos que se van a construir en las diferentes fases de implementación y otros componentes de la planta de tratamiento, como:<br>tuberlas, canales de Interconexión, edificaciones para operación y control, arregios exteriores, etc. Asimismo, se<br>determinarán los rubros de operación y mantenimiento, como consumo de energía y personal necesario para las differentes fases

4.3.16. En el estudio de factibilidad técnico econômica se analizarán las diferentes alternativas en relación con el tipo de tecnología: requerimientos del terreno, equipos,<br>energía, necesidad de personal especializado para la operación, contabilidad en operaciones de mantenimiento correctivo y situaciones de emergencia. Se analizarán las condiciones en las que se admitirá el tratamiento de las considerar la sigle se seminar el análisis econômico<br>se determinarán los costos directos, indirectos y de operación y mantenimiento de las alternativas, de acuerdo con un método de comparación apropiado. Se determina-<br>rán los mayores costos del tratamiento de efluentes industriales admitidos y los mecanismos para cubrir estos costos

En caso de ser requerido, se determinará en forma<br>aproximada el impacto del tratamiento sobre las tarifas.<br>Con esta información se procederá a la selección de la<br>alternativa más favorable.

4.3.18. Los estudios de factibilidad deberán estar acompañados de evaluaciones de los impactos ambientales y<br>de vulnerabilidad ante desastres de cada una de las alternativas, así como las medidas de mitigación correspondistribut

4.4. NORMAS PARA LOS ESTUDIOS DE INGENIE-<br>RÍA BÁSICA

4.4.1. El propósito de los estudios de ingeniería bási-<br>ca es desarrollar información adicional para que los dise-<br>ños definitivos puedan concebirse con un mayor grado de seguridad. Entre los trabajos que se pueden realizar en ivel se encuentran:

4.4.2. Estudios adicionales de caracterización de las aguas residuales o desechos industriales que pueden requerirse para obtener datos que tengan un mayor grado de combinza.

4.4.3. Estudios geológicos y geotécnicos que son requeridos para los diseños de cimentación de las diferenque nova para sos ancenes de comencialmento. Los estudios de<br>tes unidades de la planta de tratamiento. Los estudios de<br>mecánica de suelo son de particular importancia en el di-<br>seño de lagunas de estabilización, especifica el diseño de los diques, impermeabilización del fondo y movimiento de tierras en general.

4.4.4. De mayor importancia, sobre todo para ciuda-<br>des de gran tamaño y con proceso de tratamiento biológico, son los estudios de tratabilidad, para una o varias de las descargas de aguas residuales domésticas o indus-**GUE** 

4.4.4.1. La finalidad de los estudios de tratabilidad biológica es determinar en forma experimental el comporta-<br>miento de la biomasa que llevará a cabo el trabajo de biodegradación de la materia orgánica, frente a diferentes condiciones climáticas y de alimentación. En algunas circunstancias se tratará de determinar el comportamiento<br>del proceso de tratamiento, frente a sustancias inhibido-<br>ras o tóxicas. Los resultados más importantes de estos estudios son

las constantes cinéticas de biodegradación y mortali-

dad de bacterias;<br>- los regulsitos de energía (oxigeno) del proceso;

- la cantidad de biomasa producida, la misma que debe<br>larse y disponerse posteriormente; y *<u>Instance</u>* 

- las condiciones ambientales de diseño de los diferentes procesos

4.4.4.2. Estos estudios deben llevarse a cabo obligatoriamente para ciudades con una población actual (refeotras de menor tamaño que el organismo competente con-<br>sidere de importancia por su posibilidad de crecimiento, el uso inmediato de aguas del cuerpo receptor, la presencia de descargas industriales, etc.

4.4.3. Los estudios de tratabilidad podrán llevarse a<br>cabo en plantas a escala de laboratorio, con una capacidad de alrededor de 40 lid o plantas a escala plioto con<br>una capacidad de alrededor de 40-60 m<sup>3</sup>/d. El tipo, tamano y secuencia de los estudios se determinarán de acuerdo con las condiciones especificas del desecho.

4.4.4.4. Para el tratamiento con lodos activados, inciudas las zanjas de oxidación y lagunas aeradas se es-<br>tablecerán por lo menos tres condiciones de operación de<br>eedad de lodos a fin de cubrir un intervalo de valores entre las condiciones iniciales hasta el final de la operación. En estos estudios se efectuarán las mediciones y deter minaciones necesarias para validar los resultados con balances adecuados de energía (oxigeno) y nutrientes

4.4.4.5. Para los filtros biológicos se establecerán por lo menos tres condiciones de operación de «carga orgánica volumétrica» para el mismo criterio anteri dicado

4.4.4.8. La tratabilidad para lagunas de estabilización<br>se efectuará en una laguna cercana, en caso de existir.<br>Se utilizará un modelo de temperatura apropiada para la zona y se procesarán los datos meteorológicos de la estación más cercana, para la simulación de la temperatura. Adicionalmente se determinará, en forma experimental el coeficiente de mortalidad de coliformes fecales y el fac-<br>tor correspondiente de corrección por temperatura.

4.4.4.7. Para desechos industriales se determinarà el tipo de tratabilidad biológica o fisicoquímica que :<br>querida de acuerdo con la naturaleza del desecho.

ibas del tipo tomilio, esta puede estar colocada antes del tratamiento preliminar, precedida de cribas gruesas conuna abertura menor al paso de rosca. Para el caso de bom-<br>bas centrifugas sin desintegrador, la estación de bombeo deberá ubicarse después del proceso de cribado.

**6.3. TRATAMIENTO PRELIMINAR** 

Las unidades de tratamiento preliminar que se puede<br>utilizar en el tratamiento de aguas residuales municipales son las cribas y los desarenadores.

**631 CRIBAS** 

6.3.1.1. Las cribas deben utilizarse en toda planta de<br>tratamiento, aun en las más símples.<br>6.3.1.2. Se diseñarán preferentemente cribas de lim-

pieza manual, salvo que la cantidad de material cribado justifique las de limpleza mecanizada.<br>6.3.1.3. El diseño de las cribas debe incluir:

- una plataforma de operación y drenaje del material cribado con barandas de seguridad;<br>cribado con barandas de seguridad;<br>- lluminación para la operación durante la noche;

espacio suficiente para el almacenamiento temporal<br>del material cribado en condiciones sanitarias adecuadas; - solución técnica para la disposición final del material

cribado; y<br>- las compuertas necesarias para poner fuera de funcionamiento cualquiera de las unidades.

6.3.1.4. El diseño de los canales se efectuará para las condiciones de caudal máximo horario, pudiendo consi-<br>derarse las siguientes alternativas:

- tres canales con cribas de igual dimensión, de los<br>cuales uno servirá de by pass en caso de emergencia o<br>mantenimiento. En este caso dos de los tres canales tendrán la canacidad para conducir el máximo borado:

- dos canales con cribas, cada uno dimensionados para el caudal máximo horario: para instalaciones pequeñas puede utilizarse un ca-

nal con cribas con by pass para el caso de emergencia o competition leaders in

6.3.1.6. Para el diseño de cribas de relas se tomarán en cuenta los siguientes aspectos:

a) Se utilizarán barras de sección rectangular de 5 a 15 mm de espesor de 30 a 75 mm de ancho. Las dimen-<br>siones dependen de la longitud de las barras y el mecanismo de limpleza.

b) El espaciamiento entre barras estará entre 20 y 50<br>mm. Para localidades con un sistema inadecuado de re-<br>colección de residuos sólidos se recomienda un espaciamiento no mayor a 25 mm.

o) Las dimensiones y espaciamiento entre barras se<br>escogerán de modo que la velocidad del canal antes de y a través de las barras sea adecuada. La velocidad a través de las barras limplas debe mantenerse entre 0,60 a 0.75 m/s (basado en caudal máximo horario). Las velocidades deben verificarse para los caudales minimos, medlo y máximo.

di Determinada las dimensiones se procederà a cale procesoria de la canal antes de las barras, la misma<br>que debe mantenerse entre 0,30 y 0,60 m/s, siendo 0.45<br>m/s un valor comúnmente utilizado.

e) En la determinación del perfil hidráulico se calcula rá la pérdida de carga a través de las cribas para condiciones de caudal máximo horario y 50% del área obstrui-<br>da. Se utilizará el valor más desfavorable obtenido al aplicar las correlaciones para el cálculo de pérdida de carga. El tirante de agua en el canal antes de las cribas y el bor-<br>de libre se comprobará para condiciones de caudal máximo horario y 50% del área de cribas obstruida.

no una provincia de inclinación de las barras de las cribas<br>de limpleza manual será entre 45 y 60 grados con respecto a la horizontal.

o) El cálculo de la cantidad de material cribado se deminará de acuerdo con la siguiente tabla

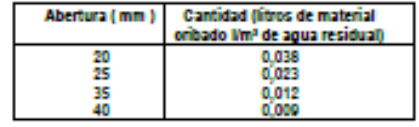

h) Para facilitar la instalación y el mantenimiento de las cribas de limpleza manual, las relas serán instaladas. en gulas laterales con perfiles metàlicos en «U», descan-<br>sando en el fondo en un perfil «L» o sobre un tope formado por una pequeña grada de concreto.

#### **3.2 DESARENADORES**

6.3.2.1. La inclusión de desarenadores es obligatoria<br>en las plantas que tienen sedimentadores y digestores.<br>Para sistemas de lagunas de estabilización el uso de desarenadores es oncional

6.3.2.2. Los desarenadores serán preferentemente de limpleza manual, sin incorporar mecanismos, excepto en Según el mecanismo de remoción, los desarenadores<br>pueden ser a gravedad de flujo horizontal o helicoidal. Los<br>primeros pueden ser diseñados como canales de forma<br>aigada y de sección rectangular.

auriguar y de acetar recurridores de flujo horizontal serán<br>diseñados para remover particulas de diámetro medio igual<br>o superior a 0,20 mm. Para el efecto se debe tratar de o supernor a u<sub>nd</sub>um m. Para el erecto se dene tratar de<br>controlar y mantener la velocidad del flujo alrededor de<br>0.3 m/s con una tolerancia + 20%. La tasa de aplicación<br>deberá estar entre 45 y 70 m3/m2/h, debiendo verific incialmente a 25% de la longitud adicional equiva-<br>lente a 25% de la longitud teórica. La relación entre el<br>largo y la altura del agua debe ser como mínimo 25. La altura del agua y borde libre debe comprobarse para el<br>caudal máximo horario.<br>6.3.2.4. El control de la velocidad para diferentes ti-

rantes de aqua se efectuará con la instalación de un vertedero a la salida del desarenador. Este puede ser de tipo proporcional (sutro), trapezoidal o un medidor de régimen critico (Parchall o Palmer Bowlus). La velocidad debe com-

probarse para el caudal minimo, promedio y máximo.<br>6.3.2.6. Se deben proveer dos unidades de operación albox a como minimo

5.3.2.8. Para desarenadores de limpleza manual se deben incluir las facilidades necesarias (compuertas) para<br>poner fuera de funcionamiento cualquiera de las unida-<br>des. Las dimensiones de la parte destinada a la acumula-<br>ción de arena deben ser determinadas en función de cantidad prevista de material y la frecuencia de limpleza<br>deseada. La frecuencia minima de limpleza será de una vez por semana.

6.3.2.7. Los desarenadores de limpleza hidráulica no<br>son recomendables a menos que se diseñen facilidades<br>adicionales para el secado de la arena (estangues o lagu-

6.3.2.8. Para el diseño de desarenadores de fiulo helicoldal (o Gelger), los parámetros de diseño serán debida-<br>mente justificados ante el organismo competente.

#### 3.3. MEDIDOR Y REPARTIDOR DE CAUDAL

6.3.3.1. Después de las cribas y desarenadores se debe incluir en forma obligatoria un medidor de caudal de<br>régimen crítico, pudiendo ser del tipo Parshall o Palmer Bowlus. No se aceptará el uso de vertederos.

6.3.3.2. El medidor de caudal debe incluir un pozo de<br>registro para la instalación de un limnigrafo. Este mecanismo debe estar instalado en una caseta con apropiadas medidas de seguridad.<br>Medidas de seguridad.<br>6.3.3.3. Las estructuras de repartición de caudal de

ben permitir la distribución del caudal considerando todas sus variaciones, en proporción a la capacidad del proce-<br>so inicial de tratamiento para el caso del tratamiento convencional y en proporción a las áreas de las unidades primarias, en el caso de lagunas de estabilización. En general estas facilidades no deben permitir la acumulación de archa

6.3.3.4. Los repartidores pueden ser de los siguientes tipos:

- cámara de repartición de entrada central y flujo as-<br>cendente, con vertedero circular o cuadrado e instalación de compuertas manuales, durante condiciones de mante nimiento correctivo.

- repartidor con tablques en régimen crítico, el mismo que se ubicará en el canal.

-otros debidamente justificados ante el organismo competente

luarse para cada 5 años de operación. La remoción de sólidos del proceso se obtendrá de la slouiente tabla:

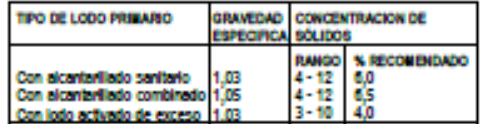

I) El retiro de los lodos del sedimentador debe efec-<br>tuarse en forma ciclica e idealmente por gravedad. Donde no se disponga de carga hidráulica se debe retirar por miendar

- bombas rotativas de desplazamiento positivo;
- bombas de diafragma;<br>- bombas de pistón; y

- bombas centrifugas con impulsor abierto.

Para un adecuado funcionamiento de la planta, es re-- comendable instalar motores de velocidad variable e interruptores ciclicos que funcionen cada 0,5 a 4 horas. El sistema de conducción de lodos podrá incluir, de ser necesario, un dispositivo para medir el caudal.

I) El volumen de la tolva de lodos debe ser verificado para el almacenamiento de lodos de dos ciclos consecutivos. La velocidad en la tubería de salida del lodo primario debe ser por lo menos 0.9 m/s.

6.4.3.4. El mecanismo de barrido de lodos de tanques rectangulares tendrá una velocidad entre 0.6 y 1.2 m/mln. 6.4.3.6. Las características de los tanques circulares de sedimentación serán los siguientes:

- profundidad: de 3 a 5 i
- 
- diámetro: de 3,6 a 4,5 m<br>- pendiente de fondo: de 6% a 16% (recomendable 8%).

6.4.3.8. El mecanismo de barrido de lodos de los tanques circulares tendrá una velocidad periférica tangencial comprendida entre 1,5 y 2,4 mimin o una velocidad de rotación de 1 a 3 revoluciones por hora, siendo dos un valor recomendable.

6.4.3.7. El sistema de entrada al tanque debe garanti-zar la distribución uniforme del líquido a través de la sección transversal y debe diseñarse en forma tal que se eviten cortocircuitos.

6.4.3.9. La pendiente mínima de la tolva de lodos será

1.7 vertical a 1.0 horizontal. En caso de sedimentadores rectangulares, cuando la tolva sea demasiado ancha, se<br>deberá proveer un barredor transversal desde el extremo hasta el punto de extracción de lodos.

#### **6.4.4. TANQUES DE FLOTACIÓN**

El proceso de flotación se usa en aguas residuales para<br>remover particulas finas en suspensión y de baja densidad, usando el aire como agente de flotación. Una vez que los sólidos han sido elevados a la superficie del liqui-<br>do, son removidos en una operación de desnatado. El proceso requiere un mayor grado de mecanización que los<br>tanques convencionales de sedimentación; su uso deberá ser justificado ante el organismo competente.

#### **6.6. TRATAMIENTO SECUNDARIO**

**6.6.1. GENERAL IDADES** 

6.6.1.1. Para efectos de la presente norma de diseño se considerarán como tratamiento secundario los procesos biológicos con una eficiencia de remoción de DBO<br>soluble mayor a 80%, pudiendo ser de biomasa en suspensión o biomasa adherida, e incluye los siguientes sis-<br>temas: lagunas de estabilización, lodos activados (incluidas las zanjas de oxidación y otras variantes), filtros bio-<br>lógicos y módulos rotatorios de contacto.<br>6.6.1.2. La selección del tipo de tratamiento secunda-

rio, deberá estar debidamente justificada en el estudio de factibilidad.

6.6.1.3. Entre los métodos de tratamiento biológico con biomasa en suspensión se preferirán aquellos que sean<br>de fácil operación y mantenimiento y que reduzcan al mi-<br>nimo la utilización de equipos mecánicos complicados o que no puedan ser reparados localmente. Entre estos métodos están los sistemas de lagunas de estabilización y las zanias de oxidación de operación intermitente y continua. El sistema de lodos activados convencional y las plantas compactas de este tipo podrán ser utilizados sólo. en el caso en que se demuestre que las otras alternativas caso en que se demuestre que las culas all<br>iconvenientes técnica y económicamente. son li

6.6.1.4. Entre los métodos de tratamiento biológico con biomasa adherida se preferirán aquellos que sean de fácii operación y que carezcan de equipos complicados o ración. Entre ellos están los filtros percola de dificii repa dores y los módulos rotatorios de contacto.

#### **6.6.2. LAGUNAS DE ESTABILIZACIÓN**

#### **6.6.2.1. ASPECTOS GENERALES**

a) Las lagunas de establización son estanques dise fiados para el tratamiento de aguas residuales mediante procesos biológicos naturales de interacción de la bioma sa (algas, bacterias, protozoarios, etc.) y la materia orgánica contenida en el agua residual.

b) El tratamiento por lagunas de establización se apli ca cuando la biomasa de las algas y los nutrientes que se descargan con el efluente pueden ser asimilados por el<br>cuerpo receptor. El uso de este tipo de tratamiento se recuerpo recepto da maio de requiere un alto gracio de remoción de organismos patógenos<br>do de remoción de organismos patógenos<br>Para los casos en los que el efiuente sea descargado

a un lago o embaise, deberá evaluarse la posibilidad de eutroficación del cuerpo receptor antes de su considera-<br>ción como alternativa de descarga o en todo caso se debe<br>determinar las necesidades de postratamiento.

o) Para el tratamiento de aguas residuales domésticas e industriales se considerarán únicamente los sistemas de lagunas que tengas unidades anaeroblas, aera-<br>das, facultativas y de maduración, en las combinaciones y número de unidades que se detallan en la presente norma.

d) No se considerarán como alternativa de tratamiento las lagunas de alta producción de blomasa (conocidas<br>como lagunas aeroblas o fotosintéticas), debido a que su finalidad es maximizar la producción de algas y no el tratamiento del desecho liguido

#### **622 LAGUNAS ANAFRORIAS**

al Las lagunas anaeroblas se emplean generalmente como primera unidad de un sistema cuando la disponibili dad de terreno es limitada o para el tratamiento de aguas<br>residuales domésticas con altas concentraciones y desechos industriales, en cuyo caso pueden darse varias unidades anaeroblas en serie. No es recomendable el uso lagunas anaeroblas para temperaturas menores de 15°C y presencia de alto contenido de sulfatos en las aguas<br>residuales (mayor a 250 mg/l).

b) Debido a las altas cargas de diseño y a la reducida eficiencia, es necesario el tratamiento adicional para alcanzar el grado de tratamiento reguerido. En el caso de emplear lagunas facultativas secundarias su carga orgânica superficial no debe estar por encima de los valores limite para lagunas facultativas. Por lo general el área de<br>las unidades en serie del sistema no debe ser uniforme.

o) En el dimensionamiento de lagunas anaeroblas se<br>puede usar las siguientes recomendaciones para temperaturas de 20°C:

carga orgánica volumétrica de 100 a 300 g DBO/  $(m<sup>3</sup>,d)$ 

- -<br>período de retención nominal de 1 a 5 días;
- profundidad entre 2.5 y 5 m; 50% de eficiencia de remoción de DBO;
- carga superficial mayor de 1000 kg DBO/ha.dla.

di Se deberá diseñar un número minimo de dos unidades en paralelo para permitir la operación en una de<br>las unidades mientras se remueve el lodo de la otra.

el La acumulación de lodo se calculará con un aporte no menor de 40 l/hab/año. Se deberá indicar, en la memoria descriptiva y manual de operación y mantenimien-<br>to, el período de limpleza asumido en el diseño. En nin-

**BA** 

un contenido de sólidos de 15% a 20% al peso. Con estos datos se debe determinar la frecuencia de remoción del lodo en la instalación

h) Para el diseño de lagunas facultativas que reciben el efluente de lagunas aeradas se deben tener<br>las siguientes recomendaciones:

- el balance de oxígeno de la laguna debe ser positivo,<br>teniendo en cuenta los siguientes componentes:

- la producción de oxígeno por fotosíntesis,<br>- la producción de oxígeno por fotosíntesis,

- la asimilación de los sólidos volátiles del afluente.

- la asimilación de la DBO soluble,<br>- la asimilación de la DBO soluble,<br>- el consumo por solubilización de sólidos en la digestión, y el consumo neto de oxígeno de los sólidos

anaerouios.<br>- Se debeminar el volumen de lodo acumulado a<br>partir de la concentración de sólidos en suspensión en el para de la laguna aereada, con una reducción de 50%<br>de sólidos volátiles por digestión anaerobla, una densi-<br>dad de lodo de 1,03 kg/l y un contenido de sólidos volátiles<br>peso. Con estos datos se debe determinar la frecuenc de remoción del lodo en la instalación.

Il En el cálculo de remoción de la materia orgánica (DBO) se podrá emplear cualquier metodologia debida-<br>mente sustentada, con indicación de la forma en que se determina la concentración de DBO (total o solubic).

En el uso de correlaciones de carga de DBO aplicada a DBO removida, se debe tener en cuenta que la carga de DBO removida es la diferencia entre la DBO total de<br>afluente y la DBO soluble del efluente. Para lagunas en serie se debe tomar en consideración que en la laquna sente se uso como en construcción de materia orgánica.<br>Inicia, La concentración de DBO en las lagunas siguientes no es predecible, debido a la influencia de las poblaciones de algas de cada unidad.

6.6.2.6. DISEÑO DE LAGUNAS PARA REMOCIÓN DE **ORGANISMOS PATÓGENOS** 

a) Las disposiciones que se detallan se aplican para cualquier tipo de lagunas (en forma individual o para la-<br>qunas en serie), dado que la mortalidad bacteriana y remoción de parásitos ocurre en todas las unidades y<br>solamente en las lagunas de maduración. no

b) Con relación a los parásticos de las aguas residua-<br>les, los nematodos intestinales se consideran como indi-<br>cadores, de modo que su remoción implica la remoción de otros tipos de parásitos. Para una adecuada remoción de nematodos intestinales en un sistema de laguna se<br>requiere un período de retención nominal de 10 días como minimo en una de las unidades.<br>o) La reducción de bacterias en cualquier tipo de lagu

nas debe, en lo posible, ser determinada en términos de collformes fecales, como Indicadores. Para tal efecto, el<br>proyectista debe usar el modelo de flujo disperso con los coeficientes de mortalidad netos para los diferentes tipos de unidades. El uso del modelo de mezcla completa con<br>coeficientes globales de mortalidad no es aceptable para el diseño de las lagunas en serie.

d) El factor de dispersión en el modelo de flujo disper so puede determinarse según la forma de la laguna y el

valor de la temperatura.<br>El proyectista deberá justificar la correlación empleada. Los siguientes valores son referenciales para la relalargo/ancho clór

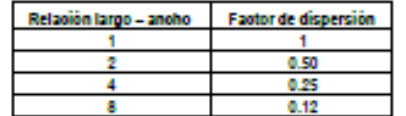

e) El coeficiente de mortalidad neto puede ser corregio<br>do con la siguiente relación de dependencia de la tempe refutes.

 $K_r = K_{so} \times 1,06.0128$ 

En donde:

es el coeficiente de mortalidad neto a la temperatura del aqua T promedio del mes más frio, en "C

K. es el coeficiente de mortalidad neto a 20 °C.

6.6.2.8. Normas generales para el diseño de siste mas de laqunas

a) El período de diseño de la planta de tratamiento debe<br>estar comprendido entre 20 y 30 años, con etapas de implementación de alrededor de 10 años.

b) En la concepción del proyecto se deben seguir las siquientes consideraciones:

- El diseño debe concebirse por lo menos con dos unidades en paralelo para permitir la operación de una de<br>las unidades durante la limpleza.

- La conformación de unidades, geometría, forma y número de celdas debe escogerse en función de la topografla del sitio, y en particular de un óptimo movimiento de tierras, es decir de un adecuado bajance entre el corte y relleno para los díques

La forma de las lagunas depende del tipo de cada una de las unidades. Para las lagunas anaeroblas y aera-<br>das se recomiendan formas cuadradas o ligeramente rec-<br>tangulares. Para las lagunas facultativas se recomienda nas alargadas; se sugiere que la relación largo-ancho **Anton** minima sea de 2.

posible y no muy alejada del borde de los taludes, deblendo proyectarse con descarga sobre la superficie.

- En la salida se debe instalar un dispositivo de medi-<br>ción de caudal (vertedero o medidor de régimen crítico),<br>con la finalidad de poder evaluar el funcionamiento de la **Individual** 

- Antes de la salida de las lagunas primarias se reco-<br>mienda la instalación de una pantalla para la retención de natas.

- La Interconexión entre las lagunas puede efectuarse mediante usando simples tuberias después del vertedem nocanales con un medidor de régimen crítico. Esta última<br>alternativa es la de menor pérdida de carga y de utilidad en terrenos planos.

as esquinas de los diques deben redondearse para minimizar la acumulación de natas.

los. En las lagunas primarias el ancho debe ser tal que permita la circulación de equipo pesado, tanto en la etapa

permais a circuladoris de construcción como durante la remoción de lodos.<br>- No se recomienda el diseño de tuberías, válvulas,<br>compuertas metálicas de vaciado de las lagunas debido a<br>que se deterioran por la falta de uso. P las lagunas se recomienda la instalación temporal de si-<br>fones u otro sistema alternativo de bajo costo.

of El borde libre recomendado para las laqunas de estabilización es de 0,5 m. Para el caso en los cuales se que de producir oleaje por la acción del viento se deberá<br>calcular una mayor altura y diseñar la protección correspondiente para evitar el proceso de erosión de los diques.

d) Se debe comprobar en el diseño el funcionamiento<br>las lagunas para las siguientes condiciones especiales: an G

Durante las condiciones de puesta en operación inicial, el balance hidrico de la laguna (afluente - evapora-<br>ción - inflitración > efluente) debe ser positivo durante los primeros meses de funcionamiento.

- Durante los períodos de limpleza, la carga superficial<br>aplicada sobre las lagunas en operación no debe exceder la carga máxima correspondiente a las temperaturas del período de limpleza

e) Para el diseño de los diques se debe tener en cuenta las siguientes disposiciones:

- Se debe efectuar el número de sondales necesarios para determinar el tipo de suelo y de los estratos a cortar-se en el movimiento de tierras. En esta etapa se efectua-<br>rán las pruebas de mecánica de suelos que se requieran las pruebas de mecánicas (se debe incluir la perm cuado diseño de los diques y formas de impermeabiliza-<br>ción. Para determinar el número de calicatas se tendrá en consideración la topografía y geología del terreno, observándose como mínimo las siguientes criterios:

- El número mínimo de calicatas es de 4 por hectárea. Para los sistemas de varias celdas el número minimo de calicatas estará determinado por el número de cor $N_{\rm m}$  =  $N_{\rm g}$  / F

$$
F\equiv\alpha\;x\;Q^{(1+2)}\left(C_{ac}\;x\;B+CI\right)/\;8.02
$$

$$
C_{\text{max}} = C_{\text{max}} (P - p) / (760 - p)
$$

$$
p = exp(1,62873 + 0,07174 T - 0,000248 T^2)
$$

P = 760 exp (- E / 8006)

 $C_1 = 14,862 - 0,41022T + 0,007891T - 0,000077774T$ 

**Distribution** 

- N<sub>30</sub> requisitos de oxigeno en condiciones estánda-<br>res kg O2/d
- N<sub>c</sub> requisitos de oxígeno en condiciones de cam-
- Po, kg O2/ d<br>F = factor de corrección
- 
- $\sim$ factor de corrección que relaciona los coeficieniacion de coneccional de oxígeno del desecho y<br>tes de transferencia de oxígeno del desecho y<br>el agua, Su vaior será debidamente justificado<br>según el tipo de aeración, Generalmente este
- valor se encuentra en el rango de 0,8 a 0,9.<br>Q = factor de dependencia de temperatura cuyo va-<br>lor se toma como 1,02 para aire comprimido y
- $C_{\text{xc}}$  = come come  $T_{\text{vac}}$  para aire comprimido y<br>1,024 por aeración mecánica.<br> $C_{\text{xc}}$  = concentración de saturación de oxígeno en condiciones de campo (presión P y temperatura T).
- $R =$ factor de corrección que relaciona las concentraciones de saturación del desecho y el agua (en condiciones de campo). Su valor será debicamente justificado según el tipo de sistema de<br>aeración. Normalmente se asume un valor de<br>0,95 para la aeración mecánica.
- Cl = nivel de oxigeno en el tanque de aeración. Non malmente se asume entre 1 y 2 mg/l. Bajo nin-<br>guna circunstancia de operación se permitirá un nivel de oxigeno menor de 0.5 mo/l
- concentración de saturación de oxígeno en con-<br>diciones al nivel del mar y temperatura T.  $cs -$ P - Presión atmosférica de campo (a la elevación
- del lugar), mm Hg.<br>p = presión de vapor del agua a la temperatura T.
- mm Hg.<br>E Elevación del sitio en metros sobre el nivel del
- mar

El uso de otras relaciones debe lustificarse debida-

mente ante el organismo competente.<br>- La corrección a condiciones estándares para los sistemas de aeración a condiciones estándares para los sistemas de aeración con aire comprimido será similar a lo<br>anterior, pero además risticas del difusor, el flujo de aire y las dimensiones del tanous

g) La selección del tipo de aereador deberá lustificarse debidamente técnica y económicamente.<br>h) Para los sistemas de aeración mecánica se obser-

n las siguientes disposicion vari

- La capacidad instalada de energia para la aeración<br>se determinará relacionando los requerimientos de oxi-<br>geno del proceso (kg O2JKi) y el rendimiento del aerea-<br>dor seleccionado (kg O2JKiVh) ambos en condiciones<br>tándar motor y reductor. El número de equipos de aeración será como minimo dos y preferentemente de igual capacidad<br>teniendo en cuenta las capacidades de fabricación estandadzadas

- El rendimiento de los aereadores debe determinarse en un tanque con agua limpia y una densidad de energia<br>entre 30 y 50 W/m3. Los rendimientos deberán expresarse en kg O./Kwh y en las siguientes condiciones:

una atmósfera de presión:

\* cero por ciento de saturación;<br>+ temperatura de 20 °C.

El conjunto motor-reductor debe ser seleccionado para un régimen de funcionamiento de 24 horas. Se reco-<br>mienda un factor de servicio de 1,0 para el motor.

- La canacidad instalada del equino será la anterior-- La capacitation installation of this efficiencies del motor y<br>reductor de velocidad.

iuctor de velocidad.<br>- El rotor de aeración debe ser de acero inoxidable u otro material resistente a la corrosión y aprobado por la autoridad competente.<br>- La densidad de energía (W/m3) se determinará rela-

cionando la capacidad del equipo con el volumen de cada<br>tanque de aeración. La densidad de energía debe permitir una velocidad de circulación del licor mezclado, de modo que no se produzca la sedimentación de sólidos

- La ubicación de los aeradores debe ser tal que exista una interacción de sus áreas de influencia

I) Para sistemas con difusión de aire comprimido se procederà en forma similar, pero teniendo en cuenta los slouientes factores:

el tipo de difusor (burbula fina o gruesa);

- In upo un unusor puntouque mais de cada difusor;<br>- el rendimiento de cada unidad de aeración;<br>- el futio de aire en condiciones estándares;<br>- la localización del difusor respecto a la profundidad

del liquido, y el ancho del tanque altura sobre el nivel del ma

La potencia requerida se determinará consideranco la carga sobre el difusor más la pérdida de carga<br>por el flujo del aire a través de las tuberias y acceso-<br>rios. La capacidad de diseño será 1,2 veces la capaci-

#### E.E.9.9. Redimentation Requiredants

a) Los criterios de diseño para los sedimentadores seen cus cinemas de una mais de experimentalmente.<br>Ib) En ausencia de pruebas de sedimentación, se debe cun tener en cuenta las siguientes recomendaciones:

el diseño se debe efectuar para caudales máximos **horselos:** 

- para todas las variaciones del proceso de lodos activados (excluvendo aeración projongada) se recomienda los sloulentes parámetros:

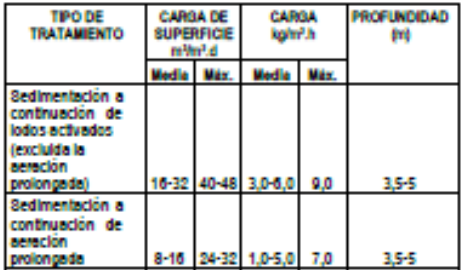

Las cargas hidráulicas anteriormente indicadas están<br>basadas en el caudal del agua residual sin considerar la<br>recirculación, puesto que la misma es retirada del fondo<br>al mismo tiempo y no tiene influencia en la velocidad a

o) Para decantadores secundarios circulares se de<br>ben tener en cuenta las siguientes recomendaciones:

Los decantadores con capacidades de hasta 300 m<sup>3</sup> pueden ser diseñados sin mecanismo de barrido de lodos, debiendo ser de tipo cónico o piramidal, con una inclinación minima de las paredes de la tolva de 60 grados<br>(tipo Dormund). Para estos casos la remoción de lodos<br>debe ser hecha a través de tuberías con un diámetro minimo de 200 mm

- Los decantadores circulares con mecanismo de ba-<br>mido de lodos deben diseñarse con una tolva central para acumulación de lodos de por lo menos 0.6 m de diámetro y profundidad máxima de 4 m. Las paredes de la tolva<br>deben tener una inclinación de por lo menos 60 grados.

El Peruano **A 10 de maio de 1000** 

- El fondo de los decantadores circulares debe tener inclinación de alrededor de 1:12 (vertical: horizontal).<br>- El diámetro de la zona de entrada en el centro del una l tangue debe ser aproximadamente 15 a 20% del diámetro del decantador. Las paredes del pozo de ingreso no

deben profundizarse más de 1 m por debajo de la superticle p a evitar el arrastre de los lodos. - La velocidad periférica del barredor de lodos debe

estar comprendida entre 1,5 a 2,5 m/mln y no mayor de 3<br>revoluciones por hora.

d) Los decantadores secundarios rectangulares serán<br>la segunda opción después de los circulares. Para estos casos se debe tener en cuenta las siguientes recomenda-

.<br>La relación largo/ancho debe ser 4/1 como minimo.<br>La relación ancho/profundidad debe estar compren:

dida entre 1 y 2.<br>- Para las Instalaciones pequeñas (hasta 300 m3) se<br>podrá diseñar sedimentadores rectangulares sin mecanismos de barrido de lodos, en cuyo caso se diseñarán pirámides invertidas con ángulos minimos de 60° respecto a la horizontal.

e) Para zanjas de oxidación se admite el diseño de la zanja con sedimentador secundario incorporado, para lo<br>cual el proyectista deberá justificar debidamente los criterios de diseño.

f) Para facilitar el retorno de lodos, se deben tener en cuenta las siguientes recomendaciones:

- Para decantadores circulares, el retorno del lodo se continuo y se podrá usar bombas centrifugas o de desplazamiento positivo. La capacidad instalada de la esta-<br>ción de bombeo de lodos de retorno será por lo menos 100% por encima de la capacidad operativa. La capacidad de bombeo será suficientemente flexible (con motores de velocidad variable o número de bombas) de modo que se pueda operar la planta en todas las condiciones a lo largo de la vida de la planta.

- Para decantadores rectangulares con mecanismo de<br>barrido de movimiento longitudinal, se considerará la re-<br>moción de lodos en forma intermitente, entre períodos de viajes del mecanismo

- El iodo de retorno debe ser bombeado a una cámara de repartición con compuertas manuales y vertederos para rar el lodo de exceso.

- Alternativamente se puede controlar el proceso descargando el lodo de exceso directamente del tanque de<br>aeración, usando la edad de lodo como parámetro de control. Por elemplo si la edad del lodo es de 20 días, se deberà desechar 1/20 del volumen del tanque de aeración<br>cada día. Esta es la única forma de operación en el caso de zanlas de oxidación con sedimentador incorporado. En este caso el licor mezclado debe ser retirado en forma Intermitente (de 6 a 8 retiros) a un tanque de concentración (en el caso de zanja de oxidación) o a un espesador,<br>en el caso de otros sistemas de baja edad del lodo.

#### 5.5.3.3. Zanjac de oxidación

al Las zanlas de oxidación son adecuadas para peer cas a canyon de comunidades y constituyen una forma<br>especial de aeración prolongada con bajos costos de instalación por cuanto no es necesario el uso de decanta-<br>ción primaria y el lodo estabilizado en el proceso puede ser desaguado directamente en lechos de secado. Este tipo de tratamiento es además de simple operación y ca-

paz de absorber variaciones bruscas de carga.<br>b) Los criterios de diseño para las zanjas de oxidación son los mismos que se ha enunciado en el capitulo anterior (lodos activados) en lo que se reflere a parámetros de diseño del reactor y sedimentador secundario y requisitos<br>de oxigeno. En el presente capitulo se dan recomenda-

ciones adicionales propias de este proceso.<br>
o) Para las poblaciones de hasta 10000 habitantes se<br>
pueden diseñar zanjas de tipo convencional, con rotores horizontales. Para este caso se debe tener en cuenta las siguientes recomendaciones:

- La forma de la zanja convencional es ovalada, con<br>un simple tablque de nivel soportante en la mitad. Para una adecuada distribución de las lineas de flujo, se reco-<br>mienda la instalación de por lo menos dos tablques semicirculares localizados en los extremos, a 1/3 del ancho del canal.

- La entrada puede ser un simple tubo con descarga lbre, localizado preferiblemente antes del rotor. Si se tiene más de dos zanjas se deberá considerar una caja de repartición de caudales.

- El rotor horizontal a seleccionarse debe ser de tal característica que permita la circulación del llouido con característica que permis la circulación de la productiva de porto menos 25 cm/seg. En este caso la<br>profundidad de la zanja no deberá ser mayor de 1.50 m<br>para una adecuada transferencia de momento. No es necesario la profundización del canal debajo de la zona de aeración

- Los rotores son cuerpos cliindricos de varios tipos, apoyados en cajas de rodamiento en sus extremos, por lo cual su longitud depende de la estructura y establidad de gnua<br>10. Para cada modelo. Para rotores de longitud mayor de 3,0 m se<br>recomienda el uso de apoyos intermedios. Los apoyos en los extremos deben tener obligatoriamente cajas de rode-<br>tes autoalineantes, capaces de absorber las deflexiones del rotor sin causar problemas mecánicos.

- La determinación de las características del rotor como diámetro, longitud, velocidad de rotación y profundidad de Inmersión, debe efectuarse de modo que se puedan su-<br>ministrar los requisitos de oxígeno al proceso en todas las condiciones operativas posibles. Para el efecto se debe oner de las curvas características del rendimiento del modelo considerado en condiciones estándar. Los rendimientos estándares de rotores horizontales son del orden de 1,8 a 2,8 kg O2/Kwh.

- El procedimiento normal es diseñar primero el vertedero de salida de la zanja, el mismo que puede ser de altura fija o regulable y determinar el intervalo de inmersiones del rotor para las diferentes condiciones de opera-

.<br>- Para Instalaciones de hasta 20 l/s se puede conside rar el uso de zanlas de operación intermitente, sin sedimentadores secundarios. En este caso se debe proveer almacenamiento del desecho por un período de hasta 2 horas, ya sea en el interceptor o en una zanja accesoria.

- El conjunto motor-reductor debe ser escogido de tal manera que la velocidad de mfación sea entre 60 y 110 RPM y que la velocidad periférica del rotor sea al de 2.5 m/s.

d) Para poblaciones mayores de 10000 habitantes se deberá considerar obligatoriamente la zanja de oxidación<br>profunda (reactor de fiujo orbital) con aeradores de eje vertical y de bala velocidad de rotación. Estos aereadores tienen la característica de transferir a la masa liquida en<br>forma eficiente de modo que imparten una velocidad ade-<br>cuada y un flujo de tipo helicoidal. Para este caso se dener en cuenta las siguientes recomendacione ben te

- La profundidad de la zania será de 5 m y el ancho de 10 m como máximo. La densidad de energía deberá ser superior a 10 W/m3

- Los reactores pueden tener formas variadas, siempre que se localicen los aeradores en los extremos y en forma tangencial a los tablques de separación. Se dan<br>como guía los siguientes anchos y profundidades de los **canales** 

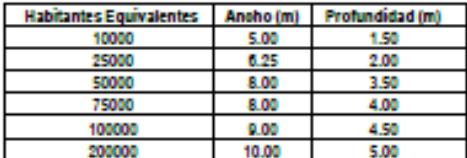

Con relación a la forma de los canales se dan las siquientes recomendaciones:

la profundidad del canal debe ser entre 0.8 v 1.4 veces el diámetro del rotor seleccionado;

- el ancho de los canales debe ser entre 2 y 3 veces el diámetro del rotor seleccionado:

longitud desarrollada del canal no debe sobrepasar 250 m:

Para los aereadores de eje vertical se dan las siguientes recomendaciones:

99

- La velocidad de rotación para los aereadores peque-<br>ños debe ser de 36 a 40 RPM y para los aereadores grandes de 25 a 40 RPM

- La distancia entre el fin del tabloue divisorio y los - La protagale in the entrepreneur entrepreneur and the paid of the set of the set alreded or details.<br>1,5% del diámetro total del rotor (incluidas las paletas).<br>- La profundidad de inmersión del rotor debe ser de

 $0.15a0$  $20<sub>m</sub>$ - La densidad de energía en la zona de mezcía total

debe ser de 20 a 60 W/m<sup>3</sup>

Se pueden considerar zanjas de oxidación de funcio-<br>namiento continuo con zonas de denitrificación antes de<br>una zona de aeración. Para el efecto hay que considerar los siguientes aspectos:

- En el diseño de sedimentadores secundarios, para zanjas con denitrificación se debe asegurar un rápido re-<br>tiro del lodo, para impedir la flotación del mismo.<br>- El vertedero de salida debe estar localizado al final

de la zona de denibilización

#### **6.6.4. FILTROS PERCOLADORES**

6.6.4.1. Los filtros percoladores deberán diseñarse de modo que se reduzca al minimo la utilización de equipo<br>mecánico. Para ello se preferirá las siguientes opciones:<br>lechos de pledra, distribución del efiuente primario (tratado en tanques imhoff) por medio de boquillas o mecanismos de brazo giratorios autopropuisados, sedimentadores secundarios sin mecanismos de barrido (con tolvas lodos) y retorno del lodo secundario al trata to pri mario.

6.6.4.2. El tratamiento previo a los filtros percoladores

será: cribas, desarmadores y sedimentación pricordades<br>6.6.4.3. Los filtros podrán ser de alta o baja carga, para<br>6.6.4.3. Los filtros podrán ser de alta o baja carga, para la construction de la consideración los siguientes pará-<br>In cual se tendrán en consideración los siguientes pará-<br>metros de diseño:

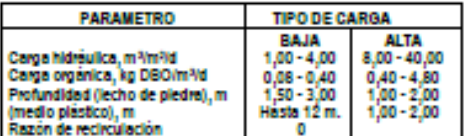

6.6.4.4. En los filtros de bala carga la dosificación debe efectuarse por medio de sifones, con un intervalo de 5<br>minutos. Para los filtros de alta carga la dosificación es<br>continua por efecto de la recirculación y en caso de usarse sitones, el intervalo de dosificación será inferior de 15 sequndos

6.6.4.6. Se utilizarà cualquier sistema de distribución que garantice la repartición uniforme del efluente primario sobre la superficie del medio de contacto.

6.6.4.8. Cuando se usen boquillas fijas, se las ubicará<br>en los vértices de triángulos equiláteros que cubran toda la superficie del filtro. El dimensionamiento de las tuberias dependerá de la distribución, la que puede ser inte mitente o continua.

6.6.4.7. Se permitirà cualquier medio de contacto que promueva el desarrollo de la mayor cantidad de biopellcula y que permita la libre circulación del liquido y del aire. sin producir obstrucciones. Cuando se utilicen piedras<br>pequeñas, el tamaño minimo será de 25 mm y el máximo de 75 mm. Para piedras grandes, su tamaño oscilará en-10 y 12 cm.<br>6.6.4.8. Se diseñará un sistema de ventilación de modo

que exista una circulación natural del aire, por diferencia<br>de temperatura, a través del sistema de drenaje y a través del lecho de contacto.

6.6.4.9. El sistema de drenaje debe cumplir con los slaulentes objetivos:

eer un soporte físico al medio de contacto; - recolectar el líquido, para lo cual el fondo debe tener

una pendiente entre 1 y 2%; permitir una recirculación adecuada de aire.

6.6.4.10. El sistema de drenale deberá cumplir con las siguientes monmendaciones:

- Los canales de recolección de agua deberán trabalar con un tirante máximo de 50% con relación a su máxima

capacidad de conducción, y para tirantes minimos deberá asegurar velocidades de arrastre.

- Deben ubicarse pozos de ventilación en los extre-<br>mos del canal central de ventilación.

m2 de superficie de lecho.<br>- El falso fondo del sistema de drenaje tendrá un área

de orfficios no menor a 15% del área total del filtro.

- En filtros de baja carga sin recirculación, el sistema<br>de drenaje deberá diseñarse de modo que se pueda inundar el lecho para controlar el desarrollo de insectos

6.6.4.11. Se deben diseñar instalaciones de sedimenexercicion secundaria. El propósito de estas unidades es se-<br>parar la biomasa en exceso producida en el filtro. El dise-<br>ño podrá ser similar al de los sedimentadores primarios n la condición de que la carga de diseño se b fiulo de la planta más el fiulo de recirculación. La carga mcial no debe exceder de 48 m<sup>a</sup>/m<sup>3</sup>/d basada caudal máximo

# **6.6.6. SISTEMAS BIOLÓGICOS ROTATIVOS DE**<br>CONTACTO

6.6.6.1. Son unidades que tienen un medio de contacto colocado en módulos discos o módulos clindricos que<br>totan alrededor de su eje. Los módulos discos o clindricos<br>totan alrededor de su eje. Los módulos discos o clindricos metro, de modo que al rotar permiten que la biopelicula se ponga en contacto alternadamente con el efluente primario y con el aire. Las condiciones de aplicación de este roceso son similares a las de los filtros biológicos en lo que se reflere a eficiencia

6.6.6.2. Necesariamente el tratamiento previo a los sistemas biológicos de contacto será: cribas, desarenad

6.6.6.3. Los módulos rotatorios pueden tener los si-<br>guientes medios de contacto:

- discos de madera, material plástico o metal ubicados en forma paralela de modo que provean una alta superfi-<br>cie de contacto para el desarrollo de la biopelicula;<br>- mallas cliindricas rellenas de material liviano

6.6.6.4. Para el diseño de estas unidades se observarà las siguientes recomendaciones:

carga hidráulica entre 0.03 y 0.16 m3/m2/d.

- la velocidad perfférica de rotación para aguas residua-<br>les municipales debe mantenerse airededor de 0.3 m/s.<br>- el volumen minimo de las unidades deben ser de 4,88

litros por cada m2 de superficie de medio de contacto.<br>- para módulos en serie se utilizará un minimo de cua

6.6.6.6. El efluente de estos sistemas debe tratarse en un sedimentador secundario para separar la biomasa proniente del reactor biológico. Los criterios de diseño esta unidad son similares a los del sedimentador secundarlo de filtros biológicos.

#### **6.8. OTROS TIPOS DE TRATAMIENTO**

tro unidades.

5.8.1. Aplicación sobre el terreno y reuso agricola

6.8.1.1. La aplicación en el terreno de aguas residua les pretratadas es un tipo de tratamiento que puede o no<br>producir un efluente final. 81 existe reuso agricola se de-<br>berá cumplir con los requisitos de la legislación vigente.

6.8.1.2. El estudio de factibilidad de estos sistemas debe incluir los aspectos agricola y de suelos consideran-<br>do por lo menos lo siguiente:

evaluación de suelos: problemas de salinidad, inflitración, drenaje, aguas subterráneas, etc.;<br>- evaluación de la calidad del agua: posibles proble-

mas de toxicidad, tolerancia de cultivos, etc.: tipos de cultivos, formas de irrigación, necesidades

de almacenamiento, obras de infraestructura, costos viren-**Falkfillday!** 

6.8.1.3. Los tres principales procesos de aplicación en el terreno son: riego a tasa lenta, infitración rápida y fiulo. superficial

El Peruano<br>Mates 23 de mayo de 2009

a) Se escogerán suelos que tengan un buen drenale y

ay oc catalytian sucros que tengan un ouen arénaje y<br>una permeabilidad no mayor de 5 cm/d.<br>b) Pendiente del terreno: para cultivos 20% como máximo y para bosques hasta 40%. o) Profundidad de la napa freática: mínimo 1,5 m y pre-

feriblemente más de 3 m

d) Pretratamiento requerido: según los lineamientos del numeral anterior.

e) Requisitos de almacenamiento: se debe analizar culdadosamente efectuando un balance hidrico. Las variables a considerarse son por lo menos:

capacidad de infiltración

- régimen de lluvias

tipo de suelo y de cultivo

- evapotranspiración y evaporación<br>- carga hidráulica aplicable

periodos de descanso

ratamiento adicional que se produce en el almacenamiento.

f) La carga de nitrógeno se comprobará de modo que<br>al efectuar el balance hidrico, la concentración calculada de nitratos en las aguas subterráneas sea inferior de 10 mail (como nitrógeno).

e) La carga orgánica será entre 11 y 28 kg DBO / (ha.d), para impedir el desarrollo exagerado de biomasa. Las cargas bajas se utilizarán con efluentes secundarios y las cargas altas con effuentes primarios.

h) Los períodos de descanso usualmente varia entre 1 y 2 semanas.

Il Para defensa de la calidad del agua subterránea se **Service** rirán los cultivos con alta utilización de nitrógeno.

6.8.1.6. Para los sistemas de infiltración rápida se recomiendan los siguientes parámetros:

a) Se requieren suelos capaces de infiltrar de 10 a 60 cm/d, como arena, limos arenosos, arenas limosas y grava fina. Se requiere también un adecuado conocimiento<br>de las variaciones del nivel freático.

b) El pretratamiento requerido es primario como minimo.

ol La capa freática debe estar entre 3 v 4.5 m de profundidad como mínimo.<br>d) La carga hidráulica puede variar entre 2 y 10 cm

por semana, dependiendo de varios factores.

Se debe determinar el almacenamiento necesario considerando las variables indicadas en el numeral anterior. Se debe mantener periodos de descanso entre 5 y 20 días para mantener condiciones aeroblas en el suelo. Los períodos de aplicación se escogerán manteniendo una<br>relación entre 2:1 a 7:1 entre el descanso y la aplicación. f) La carga orgánica recomendada debe mantenerse entre 10 y 60 kg DBO/(ha.d).

6.8.1.8. Para los sistemas de flujo superficial se reco-<br>miendan los siguientes parámetros:

al Se requieren suelos arcillosos de bala permeabl-**Hdad** 

**b)** L a pendiente del terreno debe estar entre 2 y 8% (preferiblemente 6%). Se requiere una superficie uniforme sin quebradas o cauces naturales, de modo que las aguas residuales puedan distribuirse en una capa de espesor uniforme en toda el área de aplicación. La superficie deberá cubrirse con pasto o cualquier otro tipo de ve-<br>getación similar que sea resistente a las condiciones de inundación y que provea un ambiente adecuado para el<br>desarrollo de bacterías.

a) El nivel freático debe estar 0.5 m por debaio como minimo, para permitir una adecuada aeración de la zo de raices

d) El pretratamiento requerido es primario como minimo

e) Se pueden usar cargas orgánicas de hasta 76 kg DBO / (ha.d).

El sistema de aplicación debe ser intermitente, con una relación de 2:1 entre los períodos de descanso y de aplicación. Antes del corte o utilización de la vegetación para allmento de animales se debe permitir un período de des<br>canso de 2 semanas como mínimo.

## **6.8.2. FILTROS INTERMITENTES DE ARENA**

5.8.2.1. Son unidades utilizadas para la remoción de sólidos. DBO y algunos tipos de microorganismos. 6.8.2.2. En caso de utilizarse este proceso, se deben tener en cuenta las siguientes recomendaciones:

al Pretratamiento: primario como mínimo y recomendable secundario

b) Carga hidráulica: de 0,08 a 0,2 m<sup>a</sup>/m<sup>3</sup>/d para efiuente primario y de 0,2 a 0,4 m<sup>3</sup>/m<sup>3</sup>/d para efiuente secunda-

o) Lecho filtrante: material granular lavado con menos 1% por peso de materia orgánica. La arena tendrá un tamaño efectivo de 0,35 a 1,0 mm y un coeficiente de uniformidad menor que 4 (preferiblemente 3,5). La profundidad del lecho podrá variar entre 0,60 y 0,90 m.<br>dad del lecho podrá variar entre 0,60 y 0,90 m.<br>d) El sistema de drenaje consiste en tubos con juntas

ablertas o con perforaciones y un tubo de ventilación al extremo aguas arriba. La pendiente de los tubos será de<br>0.5 y 1%. Bajo las tuberlas se colocará un lecho de sopornstituido por grava o piedra triturada de 0,6 a 3,8 cm de diámetro.

de distribución del afluente se efectuará por medio<br>de canaletas o por aspersión. Se deben colocar placas protectoras de hormloón para impedir la erosión del medio fitrante.

fi El afluente debe dosificarse con una frecuencia minima de 2 veces al día, inundando el filtro hasta 5 cm de<br>profundidad.

g) El número minimo de unidades es dos. Para opera-<br>ción continua, una de las unidades debe ser capaz de tratar todo el caudal, mientras la otra unidad está en mantenimiento o alternativamente se debe proveer almacenamiento del desecho durante el periodo de mantenimiento.

6.8.3. TRATAMIENTOS ANAEROBIOS DE FLUJO DE **ARCENDENTE** 

6.8.3.1. El tratamiento anaeroblo de flulo ascendente es una modificación del proceso de contacto anaerobio<br>desarrollado hace varias décadas y consiste en un reactor en el cual el effuente es introducido a través de un<br>sistema de distribución localizado en el fondo y que fluye<br>hacia arriba atravesando un medio de contacto anaeroblo. En la parte superior existe una zona de separación de fase líquida y gaseosa y el efluente clarificado sale por la<br>parte superior. Los tiempos de permanencia de estos pro-<br>cesos son relativamente cortos. Existen básicamente diversos tipos de reactores, los más usuales son:

al El de lecho fiuldizado, en el cual el medio de contacto es un material granular (normalmente arena). El<br>efiuente se aplica en el fondo a una tasa controlada (generalmente se requiere de recirculación) para producir la<br>fluidización del medio de contacto y la biomasa se desatrolla alrededor de los granos del medio.

tous de la característica de la contrata de la contrata de la contrata de la contrata de la contrata de la contrata de la contrata de la contrata de la contrata de la contrata de la contrata de la contrata de la contrata d el cual el desecho fluye en forma ascendente a través de<br>una zona de manto de lodos.

8.3.2. Para determinar las condiciones de a se requiere analizar las ventalas y desventalas del proceso. Las orincipales ventalas del proceso son:

- 
- eliminación del proceso de sedimentación:
- relativamente corto período de retención
- producción de biogas: y
- aplicabilidad a desechos de alta concentración.<br>- aplicabilidad a desechos de alta concentración.
- 

- control operacional especializado y de alto costo;<br>- control operacional especializado y de alto costo;<br>- muy limitada remoción de bacterias y aparentemente nula remortón de narástins:

sensibilidad de los sistemas anaerobios a cambios

bruscos de carga y temperatura;<br>- difícil aplicación del proceso a desechos de baja concentración:

- ombiemas operativos que implican la perceidad de operación calificada para el control del proceso;

- deterioro de la estructura por efecto de la corrosión;<br>- necesidad de tratamiento posterior, principalmente porque el proceso transforma el nitrógeno orgánico a amo-

niaco, lo cual impone una demanda de oxigeno adicional<br>y presenta la posibilidad de toxicidad;

- Insuficiente información para aquas residuales de balacaroa

Lucgo de un análisis realista de gran cantidad de información sobre el proceso se establecen las siguientes condiciones de aplicación:

a) La práctica de estos procesos en el tratamiento de aguas residuales de ciudades de varios tamaños no tiene<br>un historial suficientemente largo como para considerarlos como una tecnología establecida. La variante de lechos fluidizados presenta menor experiencia que la variante de fiulo ascendente con manto de lodos.

b) Sin embargo, el uso de los mismos para el trata-<br>miento de desechos industriales concentrados parece aceptable actualmente.

o) Previo al diseño definitivo es recomendable que los criterios de diseño sean determinados experimentalmente mediante el uso de plantas plioto.

6.8.3.3. Dado que los sistemas de lechos anaeroblos. fluidizados requieren de un mayor grado de mecanización y operación especializada, su uso deberá ser justificado<br>ante la autoridad competente. Los criterios de diseño se<br>determinaria a través de plantas plioto.<br>6.8.3.4. Para orientar el diseño de reactores anaero-

blos de flujo ascendente se dan los siguientes parámetros referenciales:

a) El tratamiento previo debe ser cribas y desarenadores.<br>b) Cargas del diseño.

- 1,5 a 2,0 kg DQO / (m<sup>3</sup>.dla) para aguas residuales

domésticas. - 15 a 20 kg DQO / (m<sup>3</sup>.dla) para desechos orgánicos<br>concentrados (desechos industriales).

o) Sedimentador

Carga superficial 1,2 a 1,5 m<sup>3</sup>/(m<sup>2</sup>.h), calculada en base al caudal medio

Altura:

- 1,5 m para aguas residuales domésticas.<br>- 1,5 a 2,0 m para desechos de alta carga orgánica.

Inolinación de paredes: 50 a 60 & den:

- Deflectores de gas: en la arista central de los sedimentadores se dejará una abertura para el paso de sóli-<br>dos de 0,15 a 0,20 m uno de los lados deberá prolongarse de modo que impida el paso de gases hacia el sedimentador; esta prolongación deberá tener una proyección hori-<br>zontal de 0,15 a 0,20 m.

- Velooldad de paso por las aberturas:

3 m<sup>3</sup>/(m<sup>3</sup>.h) para desechos de alta carga orgânica, calculado en base al caudal máximo horario. 5 m<sup>3</sup>/(m<sup>2</sup>.h) para aguas residuales domésticas, calcu-

lado en base al caudal máximo horario.

## d) Reactor anaembio

- Velocidad ascencional: 1,0  $m^3/(m^2,h)$ , calculado en base al caudal máximo horario. - Altura del reactor:

5 a 7 m para desechos de alta carga orgánica<br>3 a 5 m para aguas residuales domésticas.

e) Sistema de alimentación:

Se deberá lograr una distribución uniforme del agua<br>residual en el fondo del reactor. Para tal efecto deberá proveerse de una cantidad mínima de puntos de alimen tación:

- 2 a 5 m2/punto de alimentación, para enuentes de

alta carga orgànica.<br>- 0,5 a 2 m<sup>3</sup>/punto de alimentación, para aguas resi-<br>duales domésticas.

Las tuberías de alimentación deben estar a una altura de<br>0,20 m sobre la base del reactor.

#### f) Coleotores de gas

En la parte superior del sistema debe existir un área<br>para liberar el gas producido. Esta área podrá estar loca-Izada alrededor del sedimentador en la dirección transversal o longitudinal. La velocidad del gas en esta área debe ser lo suficientemente alta para evitar la acumulación de espumas y la turbulencia excesiva que provoque el arrastre de sólidos

La velocidad de salida del gas se encontrará entre los sloulentes valores:

- 3 a 5 m<sup>a</sup> de gas/(m<sup>a</sup>.h), para desechos de alta carga

orgânica.<br>- 1 m<sup>3</sup> de gas/(m<sup>3</sup>.h), para aguas residuales domés-

De no lograrse estas velocidades se deberá proveer al reactor de sistemas de dispersión y retiro de espumas.

g) La altura total del reactor anaeroblo (RAFA) de fiujo ascendente será la suma de la altura del sedimentador, la altura del reactor anaerobio y un borde libre.

h) Volumen del RAFA: para aguas residuales domésticas se recomienda diseñar un sistema modular con unidades en paralelo. Se recomienda módulos con un volu-<br>men máximo de 400 mª. En ningún caso deberá proyectarse módulos de más de 1500 m<sup>3</sup> para favorecer la operación y mantenimiento de los mismos.

6.8.3.6. Para el diseño de estas unidades el proyectista deberá justificar la determinación de valores para los slaulentes aspectos

a) Eficiencias de remoción de la materia orgánica, de<br>coliformes y nematodos intestinales.

b) La cantidad de lodo biológico producido y la forma de d iición final ol Distribución uniforme de la descarga.

d) La cantidad de gas producida y los dispositivos para control y manejo.

e) Los requisitos minimos de postratamiento.

f) Para este tipo de proceso se deberá presentar el manual de operación y mantenimiento, con indicación de los parámetros de control del proceso, el dimensionamiento del personal y las calificaciones minimas del personal<br>de operación y mantenimiento.

**6.7. DESINFECCIÓN** 

6.7.1. La reducción de bacterias se efectuará a través de procesos de tratamiento. Solamente en el caso que el cuerpo receptor demande una alta calidad bacteriológica,

se considerará la desinfección de efluentes secundarios o<br>terciarios, en forma intermitente o continua. La desin-<br>fección de desechos crudos o efluentes primarios no se

considera una opción técnicamente aceptable.<br>6.7.2. Para el diseño de instalaciones de cioración el

provectista deberá sustentar los diferentes aspectos:

- la dosis de cioro:

- la ucara de cioro;<br>- el tiempo de contacto y el diseño de la correspon<br>diente cámara;

- los detalles de las instalaciones de dosificación, in-<br>yección, almacenamiento y dispositivos de seguridad.

6.7.3. La utilización de otras técnicas de desinfección (radiación ultravioleta, ozono y otros) deberán sustentar-<br>se en el estudio de factibilidad.

**6.8. TRATAMIENTO TERCIARIO DE AGUAS RESI-**DUALES<br>Cuando el grado del tratamiento fijado de acuerdo con

las condiciones del cuerpo receptor o de aprovechamiento sea mayor que el que se pueda obtener mediante el tratamiento secundario, se deberán utilizar métodos de<br>tratamiento terciario o avanzado.

La técnica a emplear deberá estar sustentada en el<br>estudio de factibilidad. El proyectista deberá sustentar sus<br>criterios de diseño a través de ensayos de tratabilidad Entre estos métodos se incluven los siguientes:

a) Osmosis inversa b) Electrodialish o) Destilación

d) Coagulación<br>e) Adsorción

102

#### **El Peruano** Martes 23 de mayo de 2009

f) Remoción por espuma

g) Filtración<br>h) Extracción por solvente

I) Intercambio Iónico

Il Ovidación outroica

k) Precipitación a ricupianon<br>Il Nittitación – Denitticación

**6.9. TRATAMIENTO DE LODOS** 

**E.B.1. Generalidades** 

6.9.1.1. Para proceder al diseño de instalaciones de trat amiento de lodos, se realizará un cálculo de la producción de lodos en los procesos de tratamiento de la planta, debléndose tener en cuenta las siguientes recomendacio **BARE** 

- El cálculo se realizará para caudales y concentracio-<br>nes medias y temperaturas correspondientes al mes más frio.

- Para lodos orimarios se determinará el volumen y masa de sólidos en suspensión totales y volátiles tenien-<br>do en consideración los porcentajes de remoción, contenido de sólidos y densidades.

- Para procesos de tratamiento biológico como los de lodos activados y filtros biológicos se determinará la masa orgánica menos la cantidad destruida por respiración en dógena

- En los procesos de lodos activados con descarga de lodos directamente desde el tanque de aeración, se de-<br>terminará el volumen de lodo producido a partir del parámetro de edad del lodo. En este caso la concentración del lodo de exceso es la misma que la del tanque de aer ción

.<br>En los procesos de lodos activados con descarga del lodo de exceso antes del tanque de aeración, se determi-<br>nará el volumen de lodo producido a partir de la concentración de lodo recirculado del fondo del sedimentador. secundario.

6.9.1.2. Se tendrá en consideración además las cantidades de lodos de fuentes exteriores, como tanques sépticos

5.9.1.3. Los lodos de zanlas de oxidación y aeración prolongada no reguleren otro proceso de tratamiento que el de deshidratación, generalmente en lechos de secado.<br>6.8.1.4. Los lodos de otros sistemas de tratamiento de

iodos activados y filtros biológicos necesitan ser estabilizados. Para el efecto se escogerán procesos que sean de

bajo costo y de operación y mantenimiento sencillos. 6.9.1.6. La establización de lodos biológicos se sustentará con un estudio técnico económico.

6.9.1.8. Para la digestión anaerobla se considerará las siquientes alternativas:

- digestión anaerobla en dos etapas con recuperación de gas.

sistemas de digestión anaerobla abiertos (sin recuperación de gas), como: digestores convencionales abien tos y lagunas de lodos.

6.9.1.7. Para la disposición de lodos establizados se considerarán las siguientes opciones:

- lechos de secado:

- lagunas de secado de lodos;

- disposición en el terreno del lodo sin deshidratar; y otros con previa justificación técnica.

6.9.1.8. El proyectista deberá justificar técnica y económicamente el sistema de almacenamiento, disposición<br>final y utilización de lodos deshidratados.

#### **8.2. DIGESTION ANAEROBIA**

6.9.2.1. La digestión anaerobla es un proceso de tratamiento de lodos que tiene por obieto la estabilización. reducción del volumen e inactivación de organismos patógenos de los lodos. El lodo ya estabilizado puede ser<br>procesado sin problemas de maios olores. Se evaluará cuidadosamente la aplicación de este proceso cuando la temperatura sea menor de 15°C o cuando exista presencia de tóxicos o inhibidores biológicos.

6.8.2.2. Se deberá considerar el proceso de digestión bia para los siguientes cas

para lodos de plantas primarias;

- para lodo primario y secundario de plantas de trata-<br>miento con filtros biológicos;

- para lodo primario y secundario de plantas de lodos activados, exceptuando los casos de plantas de aeración rolongada

6.9.2.3. Cuando desea recuperar el gas del proceso. se puede diseñar un proceso de digestión de dos etapas, teniendo en cuenta las siguientes recomendaciones:

- El volumen de digestión de la primera etapa se determinará adoptando una carga de 1,6 a 8,0 kg 88V/(m<sup>3</sup>,d), las mismas que corresponden a valores de tasas altas En climas cálidos se usarán cargas más altas y en climas templados se usarán cargas más bajas.<br>- El contenido de sólidos en el lodo tiene gran influen

cia en el fiempo de retención de sólidos. Se comprobará el tiempo de retención de sólidos de la primera etapa, de acuerdo con los valores que se indican y si es necesario<br>se procederá a reajustar la carga:

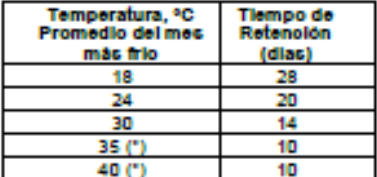

- Los digestores ablertos pueden ser tanques circulares cuadrados o lagunas de lodos y en ningún caso deberá proponerse sistemas con calentamiento.

- No es recomendable la aplicación de estos sistemas para temperaturas promedio mensuales menores de 15°C.

#### **6.9.3. LAGUNAS DE LODOS**

6.9.3.1. Las lagunas de lodos pueden emplearse como<br>digestores o para almacenamiento de lodos digeridos. Su rofundidad está comprendida entre 3 y 5 m y su supe cie se determinará con el uso de una carga superficial<br>entre 0,1 y 0,25 kg SSV / (m2.d). Para evitar la presencia de maios olores se deben usar cargas hacia el lado balo.

6.9.3.2. Los parámetros de dimensionamiento de una laquna de digestión de lodos son los de digestores de bala carga.

6.9.3.3. Las laqunas de lodos deben diseñarse teniendo en cuenta lo siguiente:

los díques y fondos de estas lagunas tendrán preferiblemente recubrimiento impermeabilizante:

- los taludes de los diques pueden ser más inclinados que los de lagunas de establización;<br>- se deben incluir dispositivos para la remoción del lodo

digerido en el fondo y del sobrenadante, en por lo menos tres niveles superiores:

- se deberán incluir dispositivos de limpleza y facilidades de circulación de vehículos, rampas de acceso, etc.

## 5.9.4. Antioación de lodos sobre el terreno

6.9.4.1. Los lodos establizados contienen nutrientes que pueden ser aprovechados como acondicio suelos.

6.9.4.2. Los lodos estabilizados pueden ser aplicados en estado llouido directamente sobre el terreno, siempre que se haya removido por lo menos 55% de los sólidos<br>volátiles suspendidos.

6.8.4.3. Los terrenos donde se apliquen lodos debe-<br>rán estar ubicados por lo menos a 500 m de la vivienda más cercana. El terreno deberá estar protegido contra la<br>escorrentía de aguas de lluvias y no deberá tener acceso del público.

6.9.4.4. El terreno deberà tener una pendiente inferior de 6% y su suelo deberá tener una tasa de infiltración<br>entre 1 a 6 cm/h con buen drenaje, de composición química alcalina o neutra, debe ser profundo y de textura fina. El nivel treático debe estar ubicado por lo menos a 10 m de profundidad

6.9.4.6. Deberá tenerse en cuenta por lo menos los s aspector slouk

concentración de metales pesados en los lodos y compatibilidad con los niveles máximos permisibles: - cantidad de cationes en los lodos y capacidad de intercambio lónico;

- tipos de cultivo y formas de riego, etc.

**686 REMOCIÓN DE LODOS DE LAS LAGUNAS DE** ESTABILIZACIÓN

6.9.6.1. Para la remoción de lodos de las lagunas primarias, se procederà al drenaje mediante el uso de sifones u otro dispositivo. Las lagunas deberán drenarse hasta ambiente. La operación de secado debe efectuarse en la<br>estación seca. Durante esta operación el agua residual debe idealmente tratarse sobrecargando otras unidades en paralelo

6.9.6.2. El lodo del fondo debe delarse secar a la intemperie. El mecanismo de secado es exclusivamente por ambientales, principalmente de la temperatura.

6.9.6.3. El lodo seco puede ser removido en forma manual o con la ayuda de equipo mecánico. En el diseño de<br>lagunas deberá considerarse las rampas de acceso de equipo pesado para la remoción de lodos.<br>6.8.6.4. El lodo seco debe almacenarse en pilas de

hasta 2 m por un tiempo minimo de 6 meses, previo a su uso como acondicionador de suelos. De no usarse debe rà disponerse en un relieno sanitario.

6.9.6.6. Alternativamente se podrá remover el lodo de lagunas primarias por dragado o bombeo a una laguna de secado de lodos.

6.9.6.8. El proyectista deberá especificar la frecuencia del período de remoción de lodos, este valor deberá estar<br>consignado en el manual de operación de la planta.

#### **688 LECHOS DE SECADO**

6.9.8.1. Los lechos de secado son generalmente el mé-<br>lo más simple y económico de deshidratar los lodos estodo m tabilizados.

6.9.8.2. Previo al dimensionamiento de los lechos se calcularà la masa y volumen de los lodos estabilizados.

En el caso de zanjas de oxidación el contenido de só-<br>Ildos en el lodo es conocido. En el caso de iodos digeridos anaeroblamente, se determinará la masa de lodos con-<br>siderando una reducción de 50 a 55% de sólidos volátiles. La gravedad específica de los lodos digeridos varía entre 1,03 y 1,04. 8l blen el contenido de sólidos en el lodo digerido depende del tipo de lodo, los siguientes valores se dan como gula:

- para el lodo primario digerido: de 8 a 12% de sólidos. - para el lodo digerido de procesos biológicos, incluído<br>el lodo primario: de 6 a 10% de sólidos.

6.9.8.3. Los requisitos de área de los lechos de secado se determinan adoptando una profundidad de aplicación entre 20 y 40 cm y calculando el número de aplica-<br>ciones por año. Para el efecto se debe tener en cuenta los siguientes períodos de operación:

- período de aplicación: 4 a 6 horas;<br>- período de secado: entre 3 y 4 semanas para climas cálidos y entre 4 y 8 semanas para climas más frios;<br>- período de remoción del lodo seco: entre 1 y 2 sema-

nas para instalaciones con limpleza manual (dependiendo de la forma de los lechos) y entre 1 y 2 días para instalaciones pavimentadas en las cuales se pueden remover el lodo seco, con equipo.

6.9.8.4. Adicionalmente se comprobarán los regulsitos de área teniendo en cuenta las siguientes recomendarinnes:

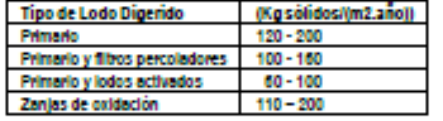

**6.8.8.6. Para el diseño de lechos de secado se deben** nta las slouk

- Pueden ser construídos de mamposteria, de concreto o de tierra (con diques), con profundidad total útil de 50 a 60 cm. El ancho de los lechos es generalmente<br>de 3 a 6 m., pero para instalaciones grandes puede sobrepasar los 10 m.

- El medio de drenaje es generalmente de 0.3 de espesor y debe tener los siguientes componentes:<br>El medio de soporte recomendado está constituído por

una capa de 15 cm, formada por ladrillos colocados sobre el medio fibrante, con una separación de 2 a 3cm. llena<br>de arena. La arena es el medio fibrante y debe tener un tamaño efectivo de 0,3 a 1,3mm., y un coeficiente de uniformidad entre 2 y 5. Debalo de la arena se debe colocar un estrato de grava graduada entre 1,6 y 51mm.(1/6" y<br>2"), de 0.20m. de espesor.

z y, us channel estar constituidos por tubos de<br>100m, de diametro instalados debajo de la grava.<br>200m, de diametro instalados debajo de la grava.<br>2016 - Alternativamente, se puede diseñar lechos pavimentados con losas de c una pendiente de 1,5% hacia el canal central de drenaje.<br>Las dimensiones de estos lechos son: de 5 a 15m, de<br>ancho, por 20 a 45m, de largo.

Para cada lecho se debe proveer una tubería de descarga con su respectiva válvula de compuerta y losa en el fondo, para impedir la destrucción del lecho.

**Anexo 08: Planos** 

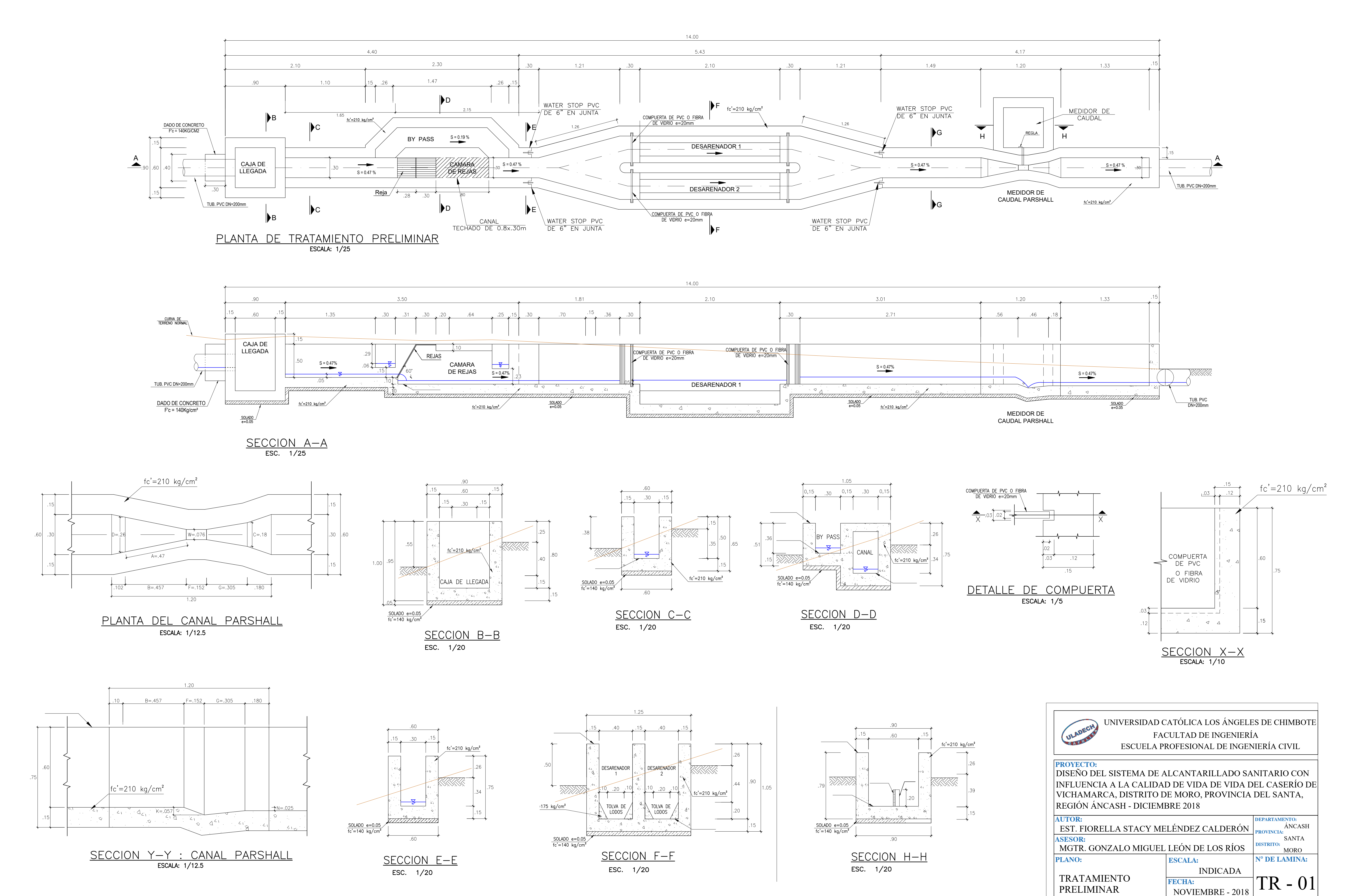

![](_page_196_Figure_0.jpeg)

![](_page_196_Figure_1.jpeg)

![](_page_196_Figure_2.jpeg)

![](_page_196_Picture_323.jpeg)

![](_page_196_Picture_324.jpeg)

![](_page_197_Figure_0.jpeg)

PLANTA GENERAL<br>ESC. 1/50

![](_page_197_Picture_183.jpeg)

![](_page_197_Picture_184.jpeg)

![](_page_197_Figure_2.jpeg)

![](_page_197_Figure_3.jpeg)

![](_page_197_Figure_4.jpeg)

![](_page_197_Figure_5.jpeg)

# PLANTA DE ESTRUCTURAS DE TANQUE IMHOFF<br>NIVEL INFERIOR SECCION 3-3<br>ESCALA: 1/50

![](_page_197_Figure_7.jpeg)

![](_page_197_Picture_185.jpeg)

![](_page_198_Picture_252.jpeg)

![](_page_198_Picture_253.jpeg)

![](_page_198_Figure_0.jpeg)

![](_page_198_Figure_1.jpeg)

![](_page_198_Figure_2.jpeg)

![](_page_198_Figure_3.jpeg)

![](_page_198_Figure_4.jpeg)

![](_page_198_Figure_5.jpeg)

**ESCALA: 1/10** 

![](_page_198_Figure_7.jpeg)

![](_page_198_Picture_254.jpeg)

![](_page_199_Figure_0.jpeg)

![](_page_200_Figure_0.jpeg)

<sup>&</sup>lt;u>SECCION B-B : VISTA LATERAL DE COBERTURA</u>

![](_page_200_Figure_2.jpeg)

![](_page_200_Picture_3.jpeg)

![](_page_200_Picture_125.jpeg)

![](_page_201_Figure_0.jpeg)

![](_page_201_Figure_1.jpeg)

![](_page_201_Figure_2.jpeg)

![](_page_201_Figure_3.jpeg)

![](_page_201_Figure_4.jpeg)

![](_page_201_Figure_5.jpeg)

![](_page_201_Figure_6.jpeg)

![](_page_201_Figure_7.jpeg)

![](_page_201_Picture_299.jpeg)

LECHO DE SECADO -

DETALLE

**FECHA:**

NOVIEMBRE - 2018  $\sim$ 

 $|LS - 01|$ 

**ESPECIFICACIONES TECNICAS**

![](_page_202_Picture_249.jpeg)

![](_page_202_Figure_0.jpeg)

![](_page_202_Figure_1.jpeg)

![](_page_203_Figure_0.jpeg)

FB - 01

![](_page_204_Figure_0.jpeg)

![](_page_204_Figure_3.jpeg)

![](_page_204_Picture_311.jpeg)

![](_page_204_Picture_312.jpeg)

![](_page_205_Figure_2.jpeg)

CAMARA DE CONTACTO Y CLORACION

![](_page_205_Figure_13.jpeg)

Y CLORACION

![](_page_205_Figure_0.jpeg)

PLANTA CAMARA DE CONTACTO Y CLORACION

![](_page_205_Figure_15.jpeg)

![](_page_205_Figure_16.jpeg)

ESTRUCTURAS CAMARA DE CONTACTO

![](_page_205_Figure_4.jpeg)

![](_page_205_Figure_5.jpeg)

# VA A QUEBRADA **160mm**

 $1.20 \Leftrightarrow$ 

<u>and a se</u>

![](_page_205_Picture_18.jpeg)

![](_page_205_Picture_19.jpeg)

![](_page_205_Picture_265.jpeg)

![](_page_206_Figure_0.jpeg)